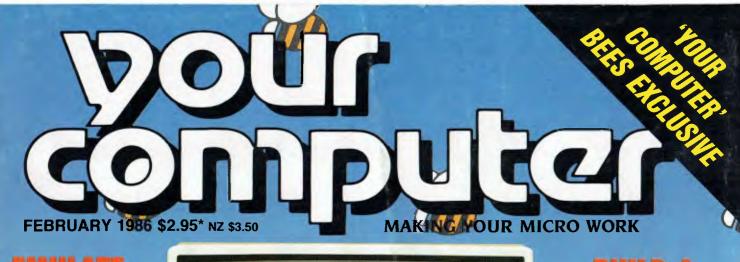

EMULATE FORTH IN BASIC

Registered by Australia Post — Publication No. NBP 4384 ISSN 0725-3931

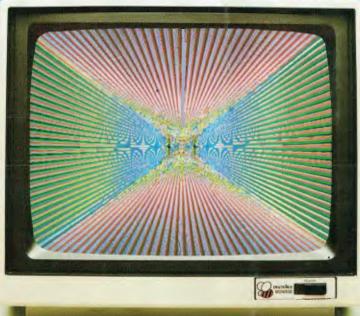

BUILD A \$200-MAC MODEM

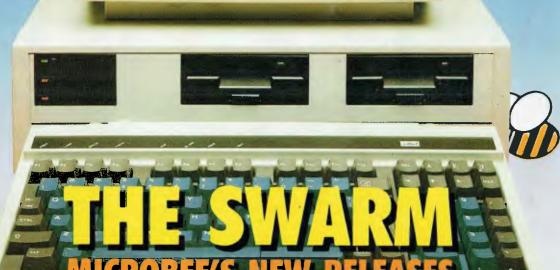

## STREETWISE CP/M

COMPUTING ON 8 BITS A DAY SOFT SCENE LOW-DOWN

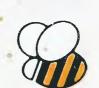

By **QUBIE** 

9/62 Blackshaw Avenue, Mortdale N.S.W. 2223 Australia Telephone: (02) 579 3322

4809 Calle Alto, Camarillo California 93010 U.S.A.

Tempo House, 15 Falcon Road, London SW11 2PH, United Kingdom

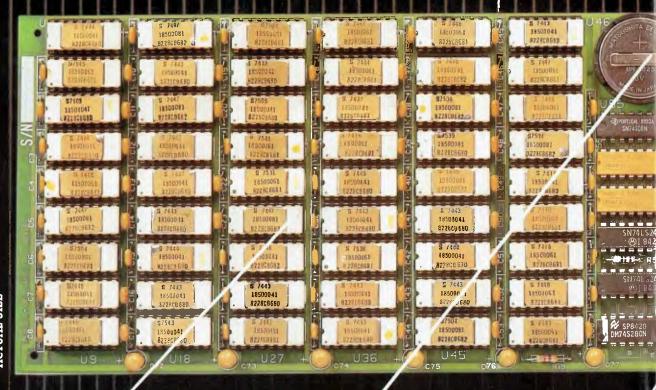

## ACTUAL SIZE

#### 384K MEMORY EXPANSION

Socketed and expandable to 384K. Your 6PakPlus comes standard with 64K memory. 384K on the 6PakPlus added to 256K on the PC system board provides for the maximum addressable user memory.

#### CLOCK/CALENDAR

6PakPlus" eliminates the need to manually input the date on system start-up. The chronograph is fully compatible with all PC-DOS software routines which utilize clock functions. Battery backup power supply keeps the clock running at all times

#### PARALLEL PRINTER PORT

Interface the PC to most printers or other parallel devices. The parallel port can be addressed as LPT1 or LPT2. Internal cable and DB25 connector are all included.

### THE MOST POPULAR MOST RESPECTED, MULTIFUNCTION BOARD IN AUSTRALIA!

6PakPlus is a powerful multifunction enhancement for PC or PC compatible machines. With Qubies flexible configurations, all the PC's capacity can be utilized. It's totally compatible with IBM hardware operating systems and languages. The board can be inserted into any free slot and it even includes a card edge guide for sec remounting.

#### SOFTWARE INCLUDED

With 6PakPlus you receive extensive software at no extra cost. Electronic disk caching and printer buffering are all part of the 6PakPlus package

#### THE QUBIE' PLUS

Good service starts with local support and local supplies of product

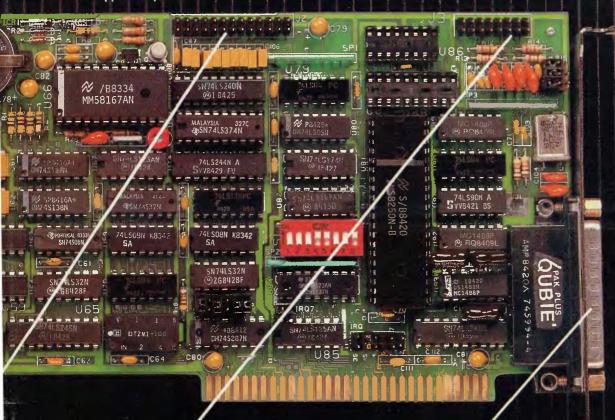

#### OPTIONAL GAME PORT

Game adapter port which can be used with all IBM-compatible joysticks or game paddles.

AVAILABLE AT YOUR LOCAL DEALER CALL FOR THE NEAREST DEALER

#### ASYNCHRONOUS COMMUNICATIONS ADAPTER

Serial port can be used to connect the PC to letter quality printers, plotters, modems, or other devices which use an RS-232C interface. Switches allow the port to be configured as COM1 or COM2.

copyright Qubie 198

0

## Dac-easy eccounting software cost \$19

#### THIS SYSTEM IS APPLICABLE TO BOTH SERVICE-PRODUCT INDUSTRIES

(INCLUDING DOCTORS, DENTISTS, ENGINEERS)

All 7 complete modules on 1 disk! Compare our features with other packages costing thousands more!

#### General

- Menu Driven Fully Integrated
- MS-DOS & PC-DOS
- RUNS ON PC<sub>jr</sub>, PC, XT, AT, AND COMPATIBLES
- Password Protection In All Programs
- Slipcased Binder
- OVER 300 DIFFERENT REPORTS!!
   OVER 90 ROUTINES!!
- File Capacity Limited Only By Disk Space
- Service Contract Available
- ONLY \$199.00 FOR ALL 7 MODULES
- Money Back Guarantee

- Accounts Payable

   Check Printing Automatic Allocation Of
  Available Cash To Payables
- · Vendor Directories With Sorting By Vendor Code, Name, Or Territory

  • Aging Reports With 7 Customized
- Columns
- Unlimited # Of Vendors
- Mailing Labels
   3 Year Vendor History For CRT Inquiry And Printing
- Flexible Payment Calendar
- Automatic Forecasting of Purchases
- Unlimited Allocations Per Invoice

#### Forecasting

- Unique program that automatically forecasts using your 3 year history
- Forecast Revenue And Expense Accounts
- Forecast Vendor Purchase
- Forecast Customer Sales, Cost, And Profit By Customer Or Salesperson
- Forecast Inventory Item Usage By 4 Automatic Methods

#### General Ledger

- Double Entry Unlimited # Of Accounts
- Multi-Level Accounting
- Unlimited Departments
- 3 Year Account History For CRT Inquiry
- Pencil & Pen Feature To Correct Mistakes Without Reverse Entries
- UNIQUE Budgeting Routine (See Forecasting)
- CRT Voucher Inquiry

#### Accounts Receivable

- Open Item or Balance Forward
- 7 Customised Columns For Aging Report
- Unlimited # Of Customers
- Mailing Labels With 4 Different Sorts
- Automatic Finance Charges
- Supports Partial Payments Directories
- 3 Year Customer History for # Of Invoices, Sales, Costs And Profits
- Customized Text On Statements
- Cash Flow Analysis
   Sales Analysis

#### Inventory

- Supports Äverage, Last Purchase And Standard Costing Methods • Physical Inventory
- Accepts Any Measure Units Per Case Like Fractions/Dozens/Gross/Etc
- **Automatic Changing Of Costing Methods**
- Time And Product Inventory
  3 Year Product History in Units, Dollars, Cost And Profits
- Automatic Forecast Of Product Sales
- Automatic Pricing Assignments

#### Purchase Order

- Allows Up To 99 Lines Per Purchase Order
   Per Line Discount In %
   Purchase Order Accepts Generic
   Discounts/Freight/Taxes/Insurance
- Purchase Order Accepts Back Orders & Returns
- Purchase Journal

#### Invoicing

- Invoicing On Plain Or Pre-Printed Forms
- Print Sales Journal
- Automatic Updating Of Committed Products in Inventory
- Ability To Customize Invoice For Remarks

#### NOT COPY-PROTECTED

Minimum Hardware Requirements: 128K memory, one 51/4 DSDD floppy disk, I32 column printer in compressed mode, 80X24 CRT, MS-DOS, PC DOS 2.0 or later.

Runs on your: IBM (PC<sub>jr</sub>/PC/XT/AT), AT&T, EPSON, TANDY (1000/1200/2000), TI, COMPAQ, CORONA, SANYO, COLUMBIA, VT-XT, ETC.

'(Computer names are tradenames and/or trademarks of their respective manufacturers).

#### To order:

ring (02) 569-3700 or send \$199.00 plus \$7 postage & handling to Video Technology Software Division PO Box 181.

Petersham NSW 2049

#### Mastercard or Bankcard holders can order by phone Enclose cheque or money

order with this coupon DEALER ENQUIRIES WELCOME

Orders delivered overnight

**OUR SOFTWARE DIVISION** SPECIALISES IN HIGH PERFORMANCE SOFTWARE AT LOW COST.

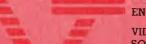

**ENGINEERS** 

#### RIPHER LEGISLE

VIDEO TECHNOLOGY SOFTWARE DIVISION 17-19 HERBERT ST... **DULWICH HILL** N.S.W. 2203 AUST. PHONE (02) 569-3700 (3 lines)

MAILING ADDRESS P.O. BOX 181 PETERSHAM N.S.W. 2049 **AUSTRALIA** 

**TELEX AA 10715681 VDOT** 

# NEW RELEASE DAC WORD (Available Ex-Stock) Powerful Word

Package with Spelling Checker

\$129.00

and Form Filer.

Runs on your IBM (PCjr/PC/XT/AT), VT-XT, (1000/1200/2000),

TI, COMPAQ, CORONA, SANYO COLUMBIA, ETC.

(Computer names are trade names and/or trademarks of their respective manufacturers.)

| I | WOU    | LD  | LIKE         | YOU | TO | SEND | ME |
|---|--------|-----|--------------|-----|----|------|----|
| P | RODU   | CI  | rs           |     |    |      |    |
| K | PRACE. | 4,0 | The state of | 180 |    |      |    |

STATE

POSTCODE

OF THE ABOVE

ADDRESS AND AND SUBURB TELEPHONE PAYMENT MADE BY

MONEY ORDER CHEQUE CASH

MASTERCARD OR BANKCARD HOLDERS CAN PHONE DERS THROUGH CARD No.

EXPIRY DATE: ..... SIGNATURE ..... I WOULD LIKE ANY FURTHER NEW SOFTWARE INFORMATION SENT DIRECTLY TO ME

Yes No 

## CONTENTS

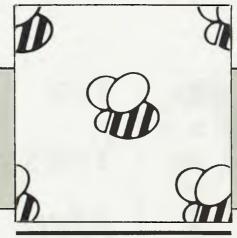

| NEWS                                                                                                 | 8          |
|----------------------------------------------------------------------------------------------------|------------|
| FEATURES                                                                                             | 18         |
| Here Comes Superbee!  When Owen Hill Stood Still  Streetwise CP/M  CP/M Software Survey  BASIC Fortr |            |
| The \$200 Mac Modem  Generating Random Numbers                                                       | 6          |
| POCKET PROGRAMS                                                                                      | 67         |
| REVIEWS                                                                                              | 75         |
| The Latest Word in Mousing Around ————————————————————————————————————                               |            |
| INSTRUCTION SET                                                                                      | 93         |
| Computing for Birdwatchers — — — — — — — — — — — — — — — — — — —                                     | 10         |
| PUBLIC DOMAIN                                                                                        | 109        |
| New Products Viatel Grapevine Lotus Hotline Your BBC                                                 | 11<br>  12 |
| Readers' Classifieds ————————————————————————————————————                                            |            |
| Your Microbee ———————————————————————————————————                                                    | 12         |
| Services and Ad Index The Month After This One                                                       | 1.0        |

#### **EDITOR**

Natalie Filatoff
CONSULTING EDITOR

**NEWS EDITOR** 

SUB-EDITOR

Kate Storey
ART & DESIGN

Mark Elder

MANAGING EDITOR Matt Whelan

**PUBLISHER** 

Michael Hannan CONTRIBUTORS

Australia: Brendan Akhurst, lan Allen, Bill Bolton, Annette Brown, Darren Challis, Phil Grouse, Tim Hartnell, John Hepworth, Norman Kemp, Frank Lee, Bruce Mitchell, John Nicholls, Jeff Richards, Ewart Stronach, Dom Swinkels, Colin Tringham.

United States: Howard Karten

**OFFICE SERVICES** 

Felicity Skinner SUBSCRIPTION ENQUIRIES

Julie Plumme

**ADVERTISING SALES** 

Damien Prins (Advertising Manager), Andrea Beaty (Marketing Manager) and Craig Rowe (NSW Sales Executive)

David Farrington (Victorian

Advertising)
OFFICES

NSW

140 Joynton Ave, Waterloo 2017; (02) 663-9999.

Telex: FEDPUB AA74488

**Victoria** 

150 Lonsdale St, Melbourne 3000;

(03) 662-1222

Telex: FEDPUB AA34340 Western Australia Tony Alien and Ass.

7 Fore Street, Perth 6000;

(09) 328 9833.

Telex: AA94382 POSPE

Queensland

Warren Tapner, Federal Publishing, 25 Balaclava St, Woolloongabba 4102; (07) 391 8922. Telex

AA145520 South Australia

John Fairfax and Sons Limited, 101 Waymouth Street, Adelaide 5000; (08) 212 1212

**New Zealand** 

Chris Horsley, 4A Symonds Court, Symonds Street, Auckland, NZ. Telex: TEXTURE 260753

Bulletin Board: (02) 662-1686 — Les Bell 1085, Matt Whelan 1, or

leave a message in comments.

YOUR COMPUTER is published monthly by the Federal Publishing Company Pty Ltd. Printed by ESN The Litho Centre, Waterloo 2017, phone (02) 662-8888.

Editorial and NSW Advertising: 140 Joynton Avenue, Waterloo 2017. Telex: FEDPUB AA74488.

Typeset by Frontier Technology, Spit Junction NSW; phone (02) 960-

Distributed nationally by Gordon & Gotch. Registered for posting as a publication — Publication No. NBP4384. See 'Public Domain' section for information on copyright, contributions, reader services and subscriptions.

\*Recommended and maximum price ISSN 0725-3931.

#### EDITORIAL

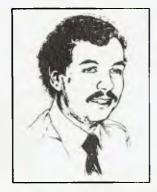

Ten Years After

n November last year, I celebrated 10 years of writing about microprocessors, microcomputers and personal computers. From that perspective, the personal computer revolution looks more like an evolution - but what an evolution!

Back in 1975, there was only one 'personal computer' available, in kit form. That was the Altair 8800, a box which looked more like a minicomputer than today's syelte boxes. Based on the 8080 microprocessor, the Altair had no keyboard or display — instead, programs were entered in binary form by flicking sets of switches on the front panel. In the massive memory space of 256 bytes, about the most exciting program that could be run was 'chase'. a game in which the player tried to flick switches in time with the flashing front-panel lights.

Magazines sprang up - Byte, Dr Dobbs', and others - full of adverts for add-on boards: memory, TV typewriters (video boards), input-output ports, paper-tape readers and, later, cassette interfaces.

In the following year, competitors appeared: the IMSAI 8080, which was near-identical to the Altair, and the Processor Technology Sol, the design of which pre-dated the similar Apple II. Still the intending user needed to build the computer from scratch — and then get it working. After all that, it still couldn't do anything very useful.

Today, nobody — but nobody — builds their own computer. Nobody keys programs in in binary, and the game of chase would be regarded with scorn by dedicated game-players.

Today's technology is dramatically more advanced; machines are more powerful, not so much because the processor chips are more powerful, but because computer designers and programmers have developed much smarter ways of doing things. Operating systems like Unix, languages like Pascal, C, PROLOG and others, applications programs like spreadsheets, word processors and databases were beyond the ken of the early hackers. While feasible (they were all implemented sooner or later on the Altair), these programs existed only on mainframes or large minis, and they bore little resemblance to the sophisticated tools we use today

Without the personal computer, and the concepts of high-quality, low-cost, highly interactive software which it made possible, software technology would be dramatically different today. The personal computer made it possible for programmers to explore new ideas at low cost, pursuing their own ideas without endorsement or backing from the large corporations who controlled mainframe computing power. It is this, as much as any other influence, which has shaped the face of personal computing today. Improvements in the silicon of processors has had much less influence.

Where will we be in 10 years time? Thirty-two-bit processors will be commonplace, with at least 1024 by 1024 bit-mapped graphics. Operating systems will be multi-tasking and windowing, allowing users to switch their attention between tasks. Networks will be common, with most PCs attached to either a local-area network or a public packet-switched network.

Most PCs will also have a CD-ROM drive attached, usually devoted to a dictionary, graphics library and other large databases. Mass storage will possibly be a laser disk in the one-gigabyte range, although I can still see a long future for conventional rotating magnetic disks — a typical hard disk would be around 300 Mbyte capacity in 10 years time, I would guess.

Incidentally, if you come across this article in 1996. I don't want to know . . .

LES BELL

## Can't decide?

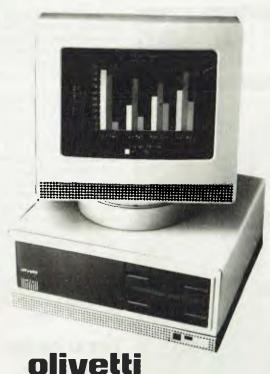

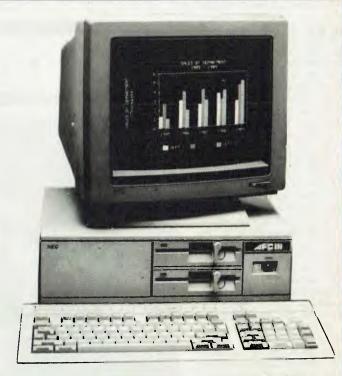

NEC

Now that the NEC APCIII boasts a Software Library Expander (making it compatible with industry standard software) we wouldn't be surprised if you're finding it hard to choose between this machine and the No. 2 seller, the Olivetti/A.T. & T. PC. Just to make it harder, A.T.S. COMPUTING increases the normal 6 month warranty on the Olivetti/A.T. & T. P.C. to a full 12 months, matching that on the NEC APCIII. And we'll better any genuine quote from any competitor in Australia on Olivetti, NEC, Brother and Toshiba computer products. Below are just a few examples of the many packages we can tailor to meet your needs — if you only want a computer, let's just say our prices are unpublishable!

NEC APCIII with dual 640K/720K floppies, mono monitor and keyboard plus free SLE (Software Library Expander) card, memory expansion to 384K, A.T.S. word processing and S.B.A. software (debtors, creditors, general ledger, stock) PLUS Near Letter Quality PRINTER all for the recommended price of the system alone — \$3,565 incl. tax.

OLIVETTI M24 dual 360K floppy system with 640K RAM, mono.monitor and keyboard plus free A.T.S. word processing and S.B.A. software (as above) PLUS N.L.Q. PRINTER all for just \$3,995 including sales tax.

APCIII 20 Megabyte system with free S.L.E. card, memory expansion to O-P-E-N ACCESS software PLUS the new 24 pin N.E.C. P5 printer (264/94 c.p.s.) all for only \$6,995 incl. tax.

OLIVETTI M24 33 Megabyte system with 640K R.A.M., mono.monitor and keyboard, PLUS S.B.A. accounting software (as above) and ENABLE (integrated word processing, spreadsheet, data base, graphics and communications) and BROTHER M-1509 wide carriage NLQ printer (180/45 c.p.s.) also just \$6,995 incl. tax.

**COLOUR MONITORS** in lieu of mono. — add \$700.

PRINTERS — Call for prices on NEC, BROTHER, EPSON, T.I.,

MELBOURNE Phone (03) 690-9196

**TOSHIBA** 

Phone (02) 858-5999 for details 1039a VICTORIA RD., WEST RYDE 2114 (PARKING AT REAR)

"Advanced Technology + Service"

#### PC86 In Sydney

The Sixth Australian Personal Computer Show, PC86, will be held from 12 - 15 March at Centrepoint, Sydney, with 71 exhibitors set to show off their new and not-so-new wares.

Some of the companies on show will be Anitech, Arcom Pacific, Telecom, Apple, Vizden, Polaroid, Sanyo, Sourceware, Ericcson, IBM, Tallgrass, Microbee and Imagineering. Companies planning to introduce new products shortly before the show include Apple, Epson, Microsoft and Barson, and their new releases will be displayed at PC86.

The show will provide the first chance for most people to see local manufacturer Microbee's exciting new Gamma (previewed elsewhere in this issue), its Alpha-plus and the Telecomputer. IBM will display its IX, Hewlett-Packard the Vectra PC, and Vizden will display the whole range of recent Kaypro machines.

The Australian Computer Society (NSW Branch) will once again run a conference concurrently with the show. The conference will feature some big names from the microcomputer industry, notably Microsoft chairman Bill Gates, and John Sculley, president and chief executive of Apple.

Mr George Walker, executive director of the Australian Computer Society, said the major aim of the conference is to provide an industry update. Registration for the three days costs \$450, and the conference will be held at the Masonic Centre.

#### DBASE USER'S

#### GROUP

The Sydney dBase User's Group has moved house and given birth to a special interest group. The new meeting place and postal address for the group is:

The Australian Computer

Society.

1st Floor.

72 Pitt Street,

Sydney 2000.

Meetings will take place on the third Tuesday of the month at 6.30

The first meeting for this year will be held on February 18, and topics will include a presentation on Clipper, the dBase III compiler,

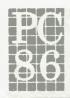

#### THE SIXTH AUSTRALIAN PERSONAL COMPUTER SHOW

CENTREPOINT SYDNEY 12-15 MARCH 1986

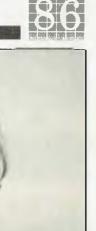

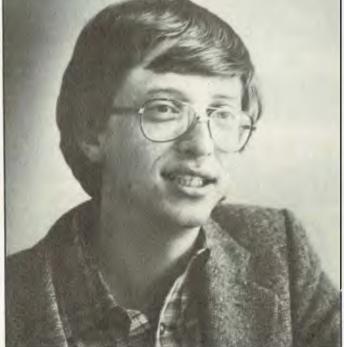

Bill Gates, founder and chairman of the Microsoft Corporation.

and a discussion on dBase II version 2.43\*

The group will also discuss the possibility of forming a Framework special interest group, so anyone interested in Framework should also attend.

The group would like to thank the Australian Computer Society for its support. More information on the group may be obtained from Katherine Rosenbrauer on (02) 74 1961.

#### APPLE AUSTRALIA TAKES **NTERNATIONAL**

#### AWARD

Apple Computer Australia has taken the Apple Computer Inc. International Founder's Award for attaining the most extraordinary sales growth of any Apple sub-

Named for Mark Markkula the US computer industry entrepreneur who was instrumental in establishing Apple in 1976 — the Founder's Award is presented to the country achieving the greatest growth over target in one

In the financial year ended September 30, 1985, the Australian subsidiary achieved 152 per cent revenue growth and 123 per cent unit growth over the previous year, winning the award by a narrow margin from Apple France.

#### ISR TACKLES THE WORLD

A small, privately owned Australian software research company has hit the international marketplace with its 'fifth-generation product', XL.

Melbourne-based Intelligent Systems Research says it is negotiating for the language to be introduced internationally - into some of the world's biggest banks by a multi-national computer company. (See our December 1985 article on the prospects for XL.)

Development of XL began four years ago. It is a Unix-based system using data-directed technology, originally developed as a knowledge-engineering tool for universities, colleges and corporate research groups. However, after its initial release the sales feedback immediately indicated there was promise for far broader markets than originally expected.

Encouraged by these findings, ISR's latest forecasts for the product are a little less modest, with the managing director, Alan Page, suggesting the longer-term potential for XL and its applications could run into hundreds of millions of dollars.

#### THE \$1,000,000 **SWITCHEROO**

In what must be one of the biggest giveaways in the computer industry, Micro Database Systems — the maker of Knowledgeman — is offering \$US800,000 for the best "Why I switched to Knowledgeman/2" testimonial. All you have to do to get \$US32,000 annually for the next 25 years is buy a copy of Knowledgeman/2, register it, and write what the judges consider the best 500word essay describing why you chose to buy Knowledgeman/2 instead of any other database.

Considering what a good product Knowledgeman is (it was joint winner of our 'Great Database Search'), MDBS has not been entirely effective in marketing it. The \$1,000,000 Switch is an attempt by the company to make inroads into Ashton-Tate's domination of the database field.

In addition to the \$US800,000 first prize, two prizes of \$US100,000 will be awarded as incentives to Knowledgeman dealers and value-added marketers. If you're having some difficulty choosing a database, even (especially?) after our extensive reviews over the past 18 months, this may be just the inducement you need to make a decision. Obviously, MDBS is hoping it will

be. If you want more details on the competition or the database itself, contact the local distributor, Database Network, on (03) 523 8222.

#### **AUSTRALIANS AT** COMDEX

Five Australian firms which showcased their products at the world's largest computer show, Comdex Fall '85, say they are negotiating sales of more than \$US3 million, and estimate sales over the next 12 months at \$US6 million.

The firms which exhibited on the Australian National Stand were BBI Computer Services, Datatran and Pulsar Electronics of Victoria, and Nucleus and Time Office Computers of New South Wales.

Ian Hay of Time Office Computers said the level of interest his firm's ergonomic workstation and portable lap computer elicited at the show had resulted in significant sales deals now under nego-

Datatran has moved its exporting plans ahead by six months as a result of participating in Comdex. It has signed two US distributors and is currently negotiating further distributor agreements.

Exhibitors on the Australian stand received 5000 visitors and 1000 serious trade enquiries during the show, where a total of 1250 US and international firms exhibited computer software. hardware and related equipment to some 80,000 visitors.

#### OUTBACK COMPUTING

The Community College of Central Australia recently conducted three computer courses in remote outback areas in order to satisfy the demand from communities for introductory and specialist courses.

Lecturers Colin Hodges and Andrew Kovac loaded a College vehicle with five Apple IIes and set off for Avon Downs, 900 km from Alice Springs on the Queensland border. The visit was timed to coincide with the annual Avon Downs Cricket Match - one of the few occasions when the Barkly community is gathered in the one place.

Three courses were conducted over a two-day period: Computer Applications for Stock Inspectors; Computers and Cattle Stations (a course for owners, managers and station personnel with some previous computer experience); and a short session for jackaroos and jillaroos, Introduction to Compu-

The next stop on the tour was the small township of Elliot, 700 km north-west of Avon Downs. Taking the Mystery Out of Microcomputers was followed the next afternoon with specific applications for small business owners and operators.

After a short hop of 250 km to Tennant Creek, the Barkly TAFE Centre provided the venue for a further two workshops: an indepth version of Taking the Mystery Out of Microcomputers and, as a follow-up to a previous seminar held in Tennant Creek in September 1985, a specialist course on the use of integrated software was conducted the following day.

The College's Department of Computer Studies has plans to further the process of taking courses to people in remote areas, and is looking forward to the time when communicating and transferring information will take place via local computer sys-

#### ENTERCOM GETS HEAVY

Melbourne computer retailer Computers Galore has agreed to pay unspecified damages after

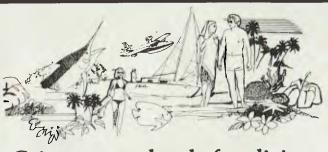

Cairns means hassle-free living. So does our Software! For NEC, IBM & compatibles.

- Finance Insurance
- Video
- Produce
- VideoBookingProducDental
- Aviation
  - Restaurant
- Schools
- Fishing
- Legal
- Farming
- Real Estate

CYPHER RESEARCH LABS. P.O. BOX 4, MACHANS BEACH 4871 PHONE: 55 9138

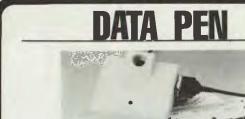

## **KEYBOARD INTERFACE BAR CODE SYSTEMS**

Most Popular P.C./s

IBM PC/XT OLIVETTI M24 NCR PC4 TOSHIBA T1500

APRICOT **NEC APCIII** COMMODORE PC 10/20

ZENITH 150 SPERRY PC **ERICSSON** 

#### Also Terminals

**IBM SPERRY** ICL

DEC HONEYWELL **PRIME** 

No Software Mods . No Port Addressing

Distributor - Q.E.M. ENQUIRIES INVITED:

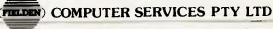

576 St. Kilda Road Melbourne Australia 3004 Telephone: 529 3866 Telex: 35942

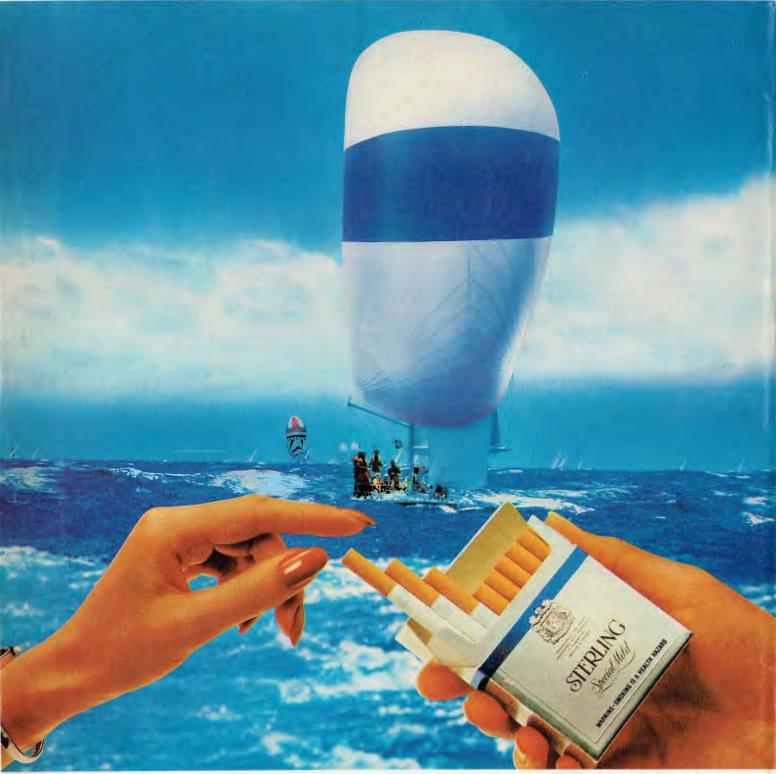

"Let's follow the leader" "What a Sterling idea."

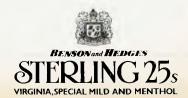

## NEW SOFTWARE IF YOUR COMPUTER HAS A HARD DISK...

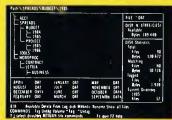

## You need the new standard for File and Directory Management

XTREE simplifies file and directory handling by providing single keystroke commands to access, delete, rename, view, move, list, or show all files within any and all directories. XTREE displays a graphic picture of your directory organization, instantly shows all the files in each directory or all files across all directories. Easy to use, just point with the arrow keys (full scrolling and paging in all windows) and press a key. Menu clearly displayed at all times.

Phone No.

#### **FEATURES**

- ★ Shows ALL files or groups of files in ALL directories in one sorted display.
- ★ Copy, delete or rename multiple files in different directories in **ONE** operation.
- ★ ALL vital disk and directory statistics updated and on screen at all times.
- ★ Rename any sub-directory.
- ★ Multiple file rename with wild cards.
- ★ Change volume name without reformatting.
- ★ Full scrolling and paging in file and directory windows.
- ★ Quick and easy location of all directories

- ★ Automatically copies groups of files across several diskettes.
- ★ Documentation written in clear, concise English.
- ★ NOT copy protected.
- ★ List files matching any file specification.
- ★ Sort files by name, size, extension or time and date.
- ★ Move files quickly from one directory to another.
- ★ Print out all files on entire disk organised by subdirectory including name, size, date, etc.
- ★ View contents of all your files.

To: Perfect Information (Australia) Pty. Ltd.

★ On line help screens.

REQUIREMENTS: IBM PC, XT, AT or compatible with 192K and MS-DOS 2.0 or PC DOS.

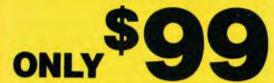

Send coupon

NOW!

P.O. Box 946, Crows Nest NSW 2065 Phone (02) 957 6686 or (02) 92 7777 Please send me \_\_\_\_\_ XTREE's at \$99 each. \_ or please debit my American I enclose my cheque for \$\_\_\_\_\_ Express, Diners Club, Visa, Mastercard or Bankcard. Card expires \_ \_ Signature. Name \_ Address .

XTREE is a trademark of Executive Systems, Inc.

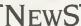

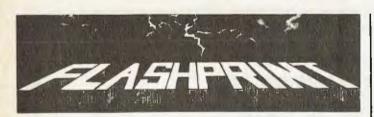

ODERN PRINTERS have dozens of commands. Until now it has been impossible to send all of these codes from a Wordstar file. Most printer demonstrations are written in computer code, not Wordstar.

**FLASHPRINT!!** changes the world of Wordstar and printers. Now you can print anything — even your own special characters or color on a printer with a multi-color ribbon. Ink jet printers are supported, too.

And here are special characters which we designed for an Epson and other printers

© \*\* → ← • • • □ □ □ \*\* • □ □ □ \*\*

YOU can print compressed proportional elite pica

expanded italics quality or any combination your printer allows. Single-key commands control BUPER and BUPBERRET as well as true underline. It's clever.

**FLASHPRINT!!** is supplied with commands for several popular printers. But you can chose the command and the coding your printer needs. **FLASHPRINT!!** does the rest. A single command can send hundreds of codes to any printer (Wordstar allows only four or five).

We even include notes on designing your own characters such as boats, cars and graphic symbols.

**FLASHPRINT!!** requires no special knowledge and Wordstar requires absolutely no installation. You simply copy **FLASHPRINT!!** and a printer table on to your normal Wordstar disk and run **FLASHPRINT!!** instead of Wordstar. It loads your table and runs Wordstar.

#### AND NOW WITH FLASHKEY!!

There's more. **FLASHPRINT!!** now includes **FLASHKEY!!** This allows any Wordstar character (including control characters) to be a function. That's 127 function keys on your computer. Functions can contain hundreds of bytes. **FLASHKEY!!** also allows key translation. You can create a Dvorak keyboard or change Wordstar's clumsy commands.

Don't take just our word for it. Here are some genuine unsolicited comments from FLASHPRINT!! users:

- Gee-whizz, effective, shazzam, whoopeedoo... Streets ahead of any competition. Australian Electronics Monthly (October 1985). Top marks... A big bouquet to James Tucker for his documentation. Your Computer (September 1985). If you need any kind of enhancement to Wordstar this is the one. The ads don't do it justice. First Osborne Group, USA (Foghorn, July 1985). Excellent value for such a useful piece of software. John P. Carney. FLASHPRINT!! is everything you said it would be. Terry Bibo. I had been going to buy Smartkey, but FLASHKEY!! will do all the changes I want. Peter Carnell.
- It represents the best value for money of any software I have purchased. Gordon Woolf. Every Wordstar user should have this one. Kaypro User Group of Victoria.
- **CP/M-80 version** includes disks for more than 100 different formats, including Microbee DS, Microbee 3.5-inch, Osborne, Kaypro, Televideo and 8-inch IBM standard. Please specify your format when ordering and include \$4 for packing and air mail delivery. Guaranteed to run with Wordstar versions 2.26, 3.0 and 3.3.
- MS-DOS version (360K 5.25-inch disk for Wordstar V3.3) with IBM function keys, Please include \$4 for packing and air mail delivery.

#### **JRT SOFTWARE**

42 TURNERS AVENUE COROMANDEL VALLEY SOUTH AUSTRALIA 5051 (08) 278-7076

We believe FLASHPRINT!! with FLASHKEY!! will completely change the way you use Wordstar.

evidence of unauthorised distribution of the program Auto-CAD was found on its premises.

The evidence was obtained after a Melbourne Supreme Court judge granted Entercom an order to search the premises and preserve evidence. Entercom is the Australian distributor of Auto-CAD, and it sought the order together with the copyright owner. Autodesk of California.

Tony Zammit, the managing director of Entercom, said Autodesk had requested he take firm measures to eliminate the distribution of unauthorised copies of AutoCAD in Australia.

After the seizure of the documents, the proprietors of Computers Galore agreed to pay an undisclosed amount of damages, and to co-operate in tracing faulty copies.

"Leaving aside the possibility of faulty copies, purchasers of the unauthorised copies are locked out of all future enhancements to the product," said Mr Zammit. "We have been charged with the duty of both protecting the Auto-CAD user and the name and reputation of the product."

#### RISKS IN HOME Brew Macs

Apple Australia has warned that 'home brew' modifications to Macintosh computers could result in the loss of warranty and eligibility for service through authorised outlets.

Apple's technical manager, Greg Buchanan, said the hand-soldering processes used in many non-Apple memory upgrades (from 128 Kbytes to 512 Kbytes) could jeopardise the integrity of the Macintosh system. According to Buchanan, some home brew upgrades for increased memory, composite video parts and hard disks can permanently damage the multi-layered circuit boards and surface-mounted devices installed within the computer.

"It is important for users to note Apple has always honoured a policy of allowing continuing upgrades to existing equipment when enhancements are released, but we cannot guarantee that any modified systems will work with upcoming hardware and software", said Buchanan. Apple has confirmed the standard limited warranty accompanying new Macintosh equipment is voided by non-Apple upgrades, that modified computers are not eligible for the Applecare Carry-In Service programme, and that modified circuit boards are ineligible for the Apple exchange module programme.

## MACINTOSH BULLETIN BOARD

Gary Clarke, of software house Imagineering, is setting up a bulletin board especially for Macintosh users as part of his company's service to computer users.

The bulletin board will expand the use of a Mac by providing up-to-date information of interest to Mac users, allowing them to transmit and receive messages from other Mac users, and enabling them to download programs from local or international databases.

Clarke is using a Corvus 20 Mbyte hard disk to support the board. 'It is one thing to have the Mac totally dedicated to the bulletin board,' he says 'but I also want to use the information on my disk for other purposes. Therefore, I need a hard disk which has a multi-user facility.

"All you need to plug into the bulletin board is a Mac, a modem and communications software — and a telephone." The bulletin board will operate 24 hours a day, and Gary Clarke can be contacted on (02) 662 4499.

## LAYOFFS AND REDUNDANCIES

UK computer manufacturer Apricot has announced its first employee redundancies. The company is laying off 120 staff in Britain, and closing its subsidiary in West Germany.

Apricot is expected to announce pre-tax losses of about \$6 million for the first half of the financial year, a disturbing trend for the company which currently holds about 20 per cent of the British market for business personal computers, trailing only IBM in this area.

The layoffs follow the recent announcement of a new Apricot

model — the Xen — which features 512 Kbytes of RAM, twin 720 Kbyte disk drives and the 80286 processor.

Another British company, ICL, has announced it is retrenching 75 staff from its Australian subsidiary, in order to 'revitalise' its operations (what an attractive name for sacking staff), and Texas Instruments Australia has lopped a dozen from its staff in recent months, following reduced third-quarter profits and a lowering of the corporation's worldwide performance.

## NEW PROGRAMMING DESIGN TOOL

Sydney company Grouse Bell and Associates has released a program design tool which is claimed to dramatically increase programmer productivity while cutting program maintenance costs.

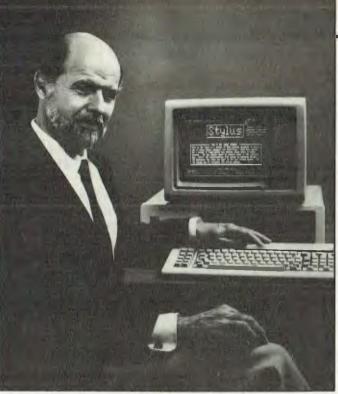

Our own Phil Grouse (what did you think he'd look like?) showing off his structured programming tool, Stylus.

The package, Stylus, automatically forces correct structured programming style while providing program documentation.

Does the company name ring a bell? Regular readers will probably recognise the combined talents of our consulting editor, Les Bell, and regular contributor, Phil Grouse, at play. Stylus is, in fact, an updated version of Speedit, the program Phil has used to illustrate his series on structured programming.

Based on a concept called the flowblock (developed from Nassi-Schneiderman diagrams), Stylus enforces structured programming practices by breaking large programs up into modules automatically and supporting the structured set of flow control statements. It also builds documentation into the source code and has an extensive online help system.

The Stylus editor and a BASIC translator (which converts your flowblock design into BASIC code) cost \$150. Other translators are available (or in the pipeline), including dBase, PL/I, C, and COBOL. The extra translators cost \$60 each, or less if bought with the initial program. The program runs on IBM PCs and compatibles with 192 Kbytes of memory and (preferably) a colour screen. Grouse Bell and Associates can be contacted at PO Box 297, Neutral Bay Junction 2089; (02) 908 3458.

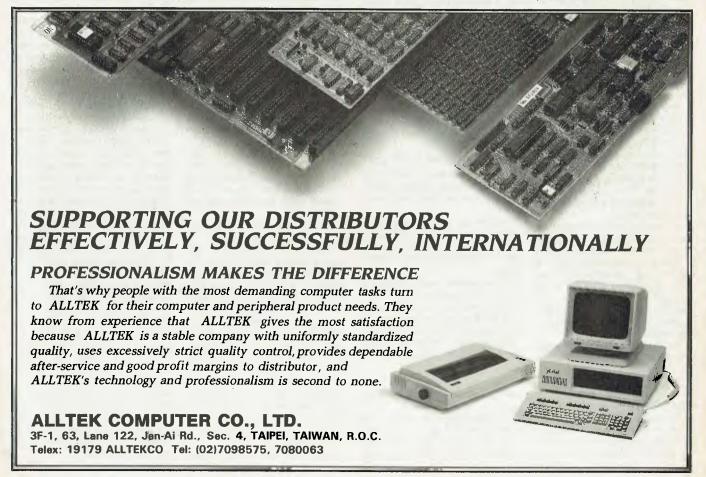

## THE FUTURE OF 8-BIT COMPUTERS

Microcomputing's future clearly lies in the 16-bit and 32-bit arena; few healthy manufacturers today are still making 8-bit hardware, and those who do, such as Apple, clearly see the writing on the wall and are moving towards the 16-bit world.

But that doesn't mean all 8-bit hardware should be chucked out. To get an unbiased perspective on what's happening in this world, we spoke recently with Dr Alexander Randall V, owner of The Boston Computer Exchange Corporation. BCE, according to Randall, is the world's largest broker of used computer wares, from software to mainframes.

We chose to interview Randall, in preference to a vendor or other person involved in the sale of new hardware or software, because his business activity gives him a certain objectivity or independence.

As he explains:

"I am not anyone's dealer, sales rep, or salesman. There is no one I have to suck up to. There is nothing I have to sell. My business is therefore demand-driven: people call and say 'I want to buy an X'. They don't call and say 'Sell me something'. I'm the only person I know who can as easily sell you an IBM, as an Apple, as a Compaq, as a Digital, as a Kaypro, as a mainframe, as anything else!"

Q. How much of your current activity is related to 8-bit hardware and software?

A. Around 25 to 30 per cent.

Q. Over the years, how has 8-bit hardware kept its value?

A. it's been dropping constantly. Osbornes trade at around SUS250 to SUS300 now, compared with SUS500 a year ago and SUS700 18 months ago. Kaypros are the same story; they are a bit more valuable now, but they are not anything like what they cost new. Q. How does 8-bit Apple hardware

Q. How does 8-bit Apple hardware stand today?

A. At the moment, my bottom-

end Apple II+ is \$US300— that's for 48 Kbytes, no drives, no monitor; just a bare-bones machine. So it's about a third the price of a new lie or IIc.

Q. But can you make a rough estimate of how much used Apple Ii hardware costs today, compared to new, comparably equipped hardware?

### **AMERICAN GRAFFITI**

BY HOWARD A. KARTEN

A. The price of used equipment is usually about 30 to 50 per cent below current new prices for comparable gear. It's hard to be specific because each system varies. For example, at the top of my Apple II+ list is a SUS1000 system with 64 Kbytes, two drives, green monitor, accelerator card, Vydex cards, hundreds of programs, and on and on. Every system is unique; the general trend is year-old equipment is worth around 30 to 40 per cent less than new, comparable hardware.

Q. The interesting thing about Apple hardware is it's eight years old, and it has still kept a tremendous amount of its value.

A. It still does exactly what it did when it was brand new. The reality is the competing new equipment doesn't do all that much more than the original Apple II did. The spreadsheet on the PC might be a bit faster or friendlier or have more functions added, but if all I want to do is run a spreadsheet, I can run it on anything. So they do retain their value, because they can still do what they could do when new.

Q. What are the biggest sellers in the 8-bit market today?

A. Apples, Osbornes and Kaypros.

Q. So what is actually happening to all the 'used' hardware, particularly hardware that may have been traded several times?

A. Apple era stuff is still being bought and sold. I had a week recently when it seemed like all we did was Apples and Commodores

Q. Are any vendors making products to soup up 8-bit machines?

A. There is a lot of that hardware still trading, but I'm unaware of anyone in the 8-bit world who's starting a new enterprise to sell boards to 8-bit machines. It's not where the action is.

Q. How long do you think 8-bit hardware will still be around and in active use?

A. How long have Model-T Fords been around? I agree with Steve lobs that the Apple II will live forever. One hundred years from now, people will still be banging on that machine.

Q. What advice do you have for owners of 8-bit machines who are happy with their hardware, but who may be tempted by all the talk of alleged obsolescence of 8-bit hardware?

A. Develop their user group! The most useful thing a person like that could do is develop a user group — a community of people who work with the same machine.

#### **COMDEX**

The general consensus is the recent Fall Comdex show, held every year in Las Vegas, was dull, with little pizzazz or few truly innovative products launched. This may not augur well for the coming year in the microcomputer industry, given the severe shakeout that's been occurring in the past six months and the significant fall-off in growth, compared to previous years, in new computer shipments.

Prominent by its absence at Comdex this year was Lotus Development Corporation. Two facts make Lotus' absence interesting. First, Lotus launched 1-2-3 at Comdex several years ago, and second, traditionally, Lotus has courted dealers assiduously at computer trade shows, which usually made its parties the talk

of the town.

One of the more interesting product launches was Maxell's 2-1/2 inch (6.5 cm) floppy disk, capable of holding 360 Kbytes of data (the same amount that can be stored on a standard 13 cm IBM diskette). Although smaller disks offer several advantages over larger ones — for example, they're easier to mail and store, have faster access times in disk drives, and permit the downsizing of computers — the prevalence and substantial base of 13 cm disks throughout the industry and the world have made it difficult for manufacturers to change the standard, or to encourage secondary standards.

Thus, given two current de fac-

to standards — 13 cm and 9 cm (as used on the Macintosh) — Maxell surely faces an uphill battle. Indeed, in many ways, the company's smaller disk faces the classic problem that has plagued almost everyone in the computer industry from its beginning — how to gain vendor and consumer acceptance of a product which may have some technological advantages, but which competes against a solid installed base.

## UPDATES AND PREDICTIONS

■ Several months ago we reported on the Hardcard, a 10 Mbyte hard disk on a standardsized, plug-in board. The vendor recently began shipping the \$US1095 board to consumers, and the tone of early reviews has been almost uniformly favourable. Several reviewers have praised the ease of installation of the device - both physical installation and software installation - and it is reportedly quite shock-resistant as well. One measure of the success of the concept is at least two other vendors are selling hard-disks-on-card - one of them, a 20 Mbyte device

■ Apple is expected to launch a faster, larger-capacity, enhanced version of the Mac at its January stockholders meeting, which is the traditional occasion for the launch of new Apple products. Reports circulating in the software-development community indicate the new machine (at present it's apparently called the Mac Plus) will have a base configuration of I Mbyte (expandable to 4 Mbytes); a redesigned keyboard adding a traditional, calculator-style keypad; a method of attaching peripherals made by other vendors; and a double-density, double-sided (800 Kbyte) disk drive. Rumours also abound of plans afoot at Apple to switch to an 'open architecture' policy, such as that followed by IBM since the PC's inception

■ Atari will probably introduce a I Mbyte version of the 520 ST, complete with built-in floppy drive. Company officials are believed to be shooting for a machine around the \$US1000 mark

## A PC that's more powerful than the market leader & costs around \$2000 less...

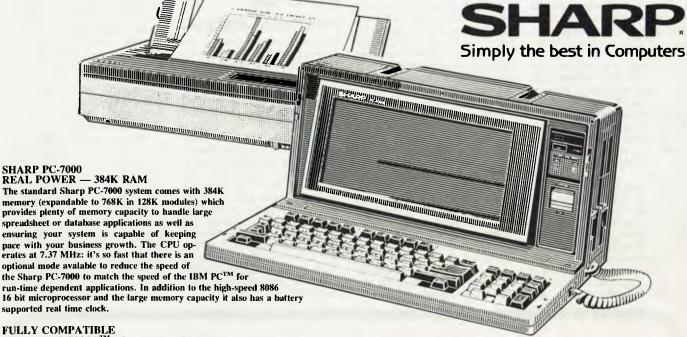

A high level of IBM PC<sup>TM</sup> software compatibility ensures a large, established software library making the PC-7000 ideal for the office environment. The PC-7000 runs Lotus 1-2-3<sup>TM</sup>, Open Access<sup>TM</sup>, Flight Simulator<sup>TM</sup>, Symphony<sup>TM</sup> and most popular IBM compatible software.

#### ILLUMINATED CRYSTAL DISPLAY SCREEN

Taking advantage of the very latest in Sharp LCD technology, the PC-7000 features the first generation of back-lit Illuminated Crystal Displays. The bit-mapped screen uses an electroluminescent panel for back-lighting to provide enhanced screen visibility under any lighting conditions. A 25 line by 80 characters, 640 x 200 pixels display provides clear, detailed graphic images and text display.

#### BUILT-IN TWIN DISK DRIVES

The twin 51/4 inch disk drives are built into the main unit providing full computing power in the standard system and making it easy to obtain application programs from a huge range of off-the-shelf software.

#### 'C' UTILITY LIBRARY .....\$349

By Essential Software, over 300 functions, including all source code and demo programs.

The 'C' Utility Library includes:

- Best Screen Handling Available.
- · Windows.
- · Full Set of Color Graphics Functions.
- · Better String Handling Than Basic
- · DOS Directory and File Management.
- Execute Programs, DOS Commands and Batch Files
- Complete Keyboard Control
- Extensive Time/Date Processing

  Polled ASYNC
- Communications
- General DOS/BIOS gate
- Data Entry
   And more

General Accounting System A 'Setof Books' on a computer Basically, this system will keep track of all your accounting details that are normally handled by your accountant or by a manual bookkeeping system you may have. But TCF will do it much more quickly,

accurately, and neatly.

You will have a choice of "books of account" into which you can enter information - much the same as your accountant, or your office staff, presently uses.

#### T/MAKER .....\$749

Integrated Software Package for CP/M, MS-DOS, PC-DOS Graphics

- Wordprocessor
- Spreadsheet
- Database
- Spelling Checker
- Needs only 128K MS-DOS
- Needs only 48K CP/M
- CP/M 86 available.

#### (See review in August, Your Computer)

#### DSMET 'C' COMPILER .....

C Programmers Development System

Comes complete with:

Assembly Compiler

d bugger link

**NEW 2.5 VERSION** 

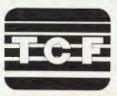

THE COMPUTER FACTORY PTY. LTD. 214 Harbord Road, Brookvale N.S.W. 2100 Telephone: (02) 938 2522

#### THE AMIGA

Rumours abound that the Commodore Amiga will make its appearance in Australia in March. Whenever it does appear this year, it will be worth looking at.

A preview of the Amiga by Commodore late last year certainly made the machine look tantalising: every now and then in the computer industry, something comes along which is a leap in technology and genuinely exciting. The Amiga appears to represent such a leap (as does the new, and cheaper, Microbee Gamma).

A brief tour of the Amlga shows a Motorola 68000 processor at its heart (the same processor used by the Macintosh); 256 Kbytes of RAM, user-expandable to 512 Kbytes and expandable externally to 8.5 Mbytes; 192 Kbytes of ROM containing multi-tasking, graphics, sound and animationsupport routines; built-in 880 Kbyte 9 cm floppy disk drive; and three custom chips to control, graphics, audio and peripheral

The custom chips take a lot of the load off the central 68000, and the Amiga functions considerably faster than the Mac, with beautifully smooth scrolling, and fast loading of multiple applications. The proprietary operating system provides support for multitasking, superb graphics and a choice of icon-driven or command-driven interaction. The only thing lacking so far is a good range of software - the same lack which caused Apple problems when it introduced the Mac. The Amiga will run IBM PC software if you add a 13 cm disk and some software, so it won't be totally softwareless.

Apple is going to have to do some impressive footwork to outgun this new Commodore entry on the market. If you're thinking of buying a machine of the Mac ilk, wait for the appearance of the

Amiga and the Gamma. They'll give you a lot to think about.

#### **ACARANDA** SOFTWARE AWARDS

Educational computing has escaped from the maths-science stranglehold of a few years ago, if the entries in the 1985 Jacaranda National Educational Software Award are any indication.

The inaugural award of \$1000 was won by The Tycoon Itch, a simulation that requires students to act as a shipping and commodity trading company's board of management. The program demands the use of skills in geography, economics and accounting as the board guides its ship from port to port. The authors, Cyril Balkisson and Sydney Sanders, both work at Bramfield Park Primary school on the outskirts of Perth. Their package will be published by Jacaranda Software in the middle of this year.

Hume and Hovell, by Clive Millsum of Cranbourne, Victoria, won second prize because of its combination of excellent graphics with a carefully researched historical recreation of the explorers' journey. Dave Healy of Kingsley, Western Australia, came third with Numerama, a simple, challenging, open-ended maths activity. The judges agreed that although the central idea of the program was not new, it was the only package of its kind suited for use in the middle primary school.

The judges were Di Ryall (Apple Computer), Tony Salvas (State Computer Centre, Melbourne), Eric Davis (Centre 2000, Brisbane) and Bruce Mitchell (Jacaranda Wiley, and Your Computer columnist). The Jacaranda Award was established to encourage programmers and software designers to co-operate in the creation of innovative software packages that provide educational opportunities beyond those offered by 'traditional' learning activities.

## ONE OR TWO MAN

business, branch office or practice

BRISBANE MELBOURNE **SYDNEY** 

Servcorp presents Australia's finest

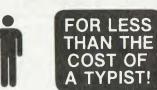

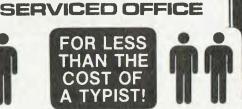

BRISBANE MELBOURNE **SYDNEY** 

• Mid City location • Spectacular views • Telephone answered the way you want it • Fully furnished office • Complete secretarial • Word processing • Facsimile • Telex • Intercom • Boardrooms & Bars • Photocopiers • Computers • Juniors to run messages.

> BRISBANE: Level 11, AMP Place, Eagle Street (07) 221 2899 MELBOURNE: Levels 23 and 29, City Mutual Building, 459 Collins Street (03) 62 4237 SYDNEY: Levels 49, 59 and 66, MLC Centre, Martin Place, Sydney (02) 238 2100

Plus! Reciprocal Rights in each City of our East Coast Office Network!

### BHP, AWA, The Commonwealth Bank, **Dick Smith Electronics and** 15 divisions of Telecom all use our C Compilers.

They chose our compilers over the competition because of their ease of use, efficient compiled code and excellent error handling.

Not to mention that our software is 100% Australian and we can provide a level of after-sales support unheard of for imported products. And the fact each compiler includes a macro assembler, linker and librarian and comes with source code for the library routines.

Last but not least our prices are highly competitive - less than half that of some popular imported compilers.

#### **OUR IRON-CLAD GUARANTEE**

If you buy a compiler from us and you don't think you got value for money, you may return it to us within 14 days for a FULL REFUND.

This is in addition to our 12 months free update and telephone support policy - anything you don't understand we will be happy to clarify for you.

#### Remember:

- Our compilers produce smaller, faster code than ANY competitive product.
- They're easy to use a single command can compile and link an entire program.
- · Strong type-checking and accurate diagnostic messages help you get your code right FAST.
- Totally Australian products with expert help only a phone call away.
- A watertight money back quarantee.

So join 19 divisions of CSIRO, Olivetti, Western Mining Corporation and a gaggle of Government Departments - phone or write today to get your copy of the HI-TECH C Compiler.

### PRICES:

8086 Compiler (for MS-DOS, PC-DOS or CP/M-86) \$300.00 Z80 Compiler (for CP/M-80) \$250.00 "A Book on C" by Kelley/Pohl \$32.95 Delivery charge per order

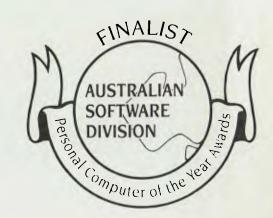

Phone us NOW on (07) 38 3852 to place your credit card order or write to the address below. When ordering be sure to specify the type of computer and operating system you are using and the disk format required.

\$8.00

#### **HI-TECH SOFTWARE**

P.O. BOX 103, ALDERLEY, QLD 4051. 11 PAVONIA ST., ASHGROVE, QLD, 4060 PH. (07) 38 3852

**BULLETIN BOARD: (07) 38 6872** 

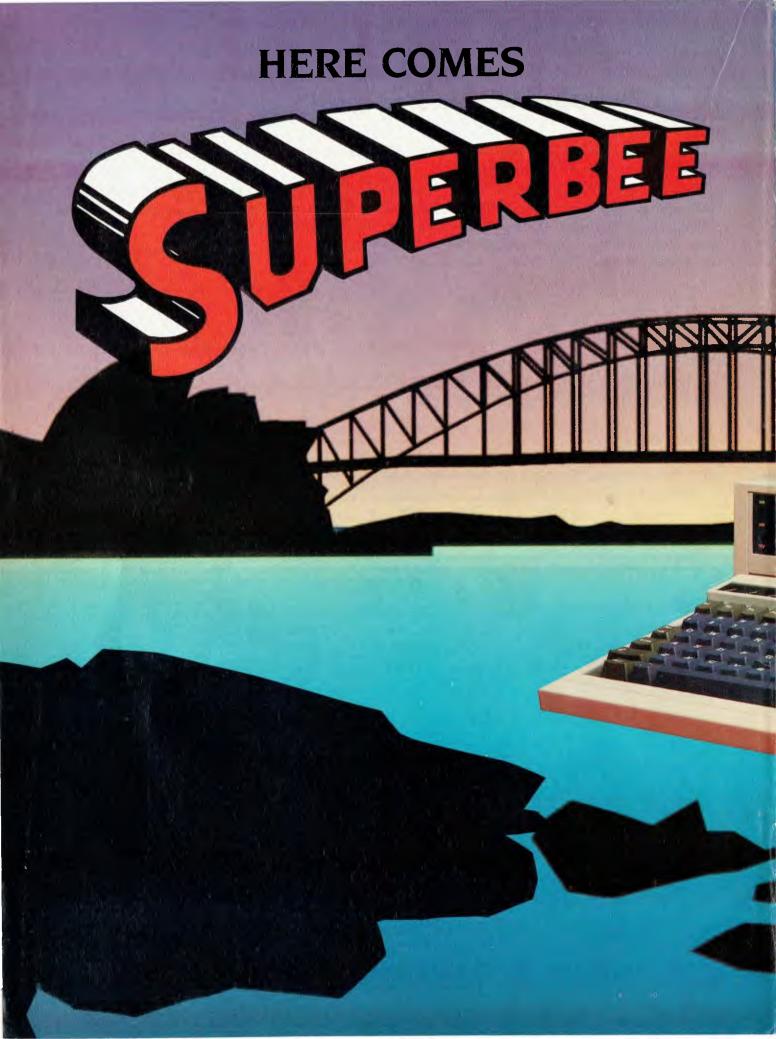

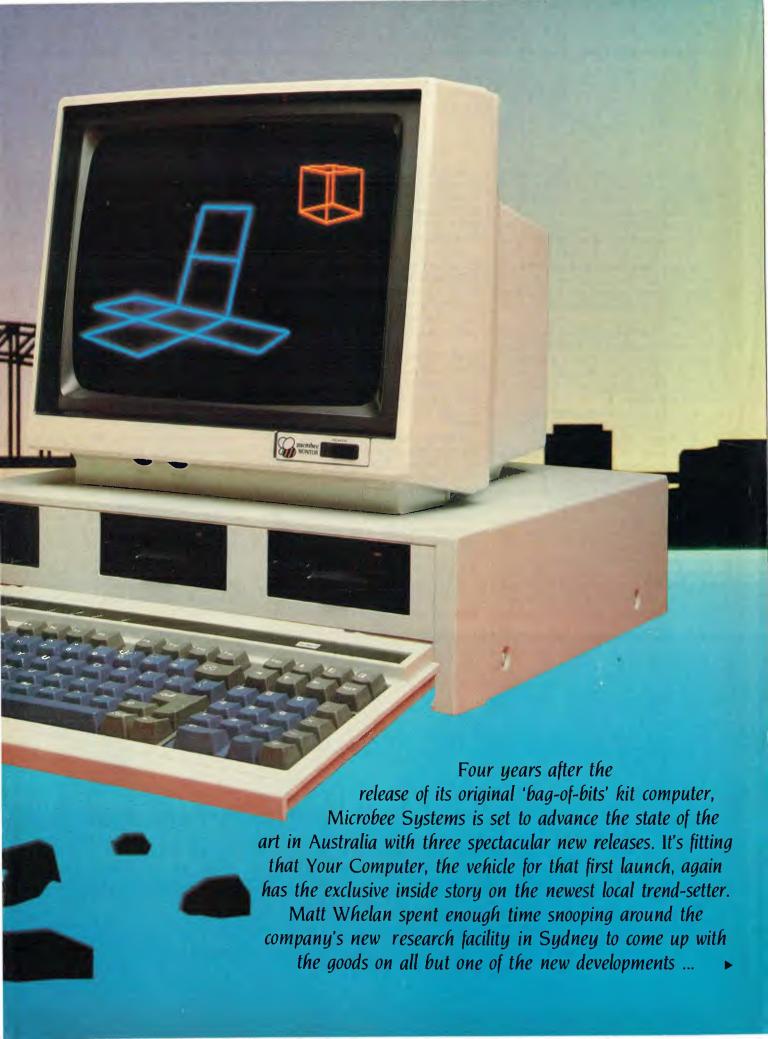

## Superbee!

stunning new lineup of advanced computers will be launched by Australian success story Microbee Systems in March.

The new machines — a completely revamped version of the original Bee, an all-new multi-processor machine to rival the Commodore Amiga and the Atari ST, and a still-secret competitor to Telecom's Computerphone — represent a giant leap forward for mass-market high technology in Australia.

While we haven't yet had a close enough look at working versions of the more advanced models to say they're world-beaters, we believe they're among the most exciting developments ever on the local technology scene.

The most dramatic new development is the Macintosh/Amiga/Atari challenger, code-named Gamma.

It's based on the 32-bit Motorola MC68000 and has a graphics/window-based operating system — yet still runs all software written for the earlier Z80-based Bees. And if you think Microbee Systems should have gone the IBM way instead, take heart — an 8086 board will allow you to run MS-DOS as well!

Perhaps even more significant than the Gamma in some areas will be the Delta machine, which we managed to glimpse during our sneak preview at Microbee's new Research and Development depart-

ment at North Ryde, Sydney. There's not much we can tell you about the Delta yet we are, however, trying to unearth its secrets in time for the March issue), except that it looks like a revolutionary entry into the big-growth communications area.

Not to be forgotten is the Alpha-plus, the 'ultimate development' of the original Alpha series Bee, the machine we all know and love (well, many do ...). It's a complete re-design at the circuit board level, with huge improvements in standard equipment and graphics capabilities.

#### Look Through Any Window

How would you like to have your choice of CP/M, Microbee, Unix and MS-DOS software running all at once, together, in a window-based multi-tasking environment?

That's the essence of the Gamma, one of the most adventurous local design tasks ever undertaken. I suspect it will be a little while before it does all those things completely successfully, but Microbee isn't making any grand claims yet either. For example, there isn't a Unix port for the machine, but in the meantime the homegrown operating system manages a fair emulation. It's also able to run CP/M-68K software under its own operating system.

The Gamma runs an 8 MHz 68000, with no slow-down for video output and so on, so it's a powerful engine which drives the

new Bee. If that isn't enough processing power for you, it also runs two Z80s (one to handle CP/M and other Bee programs, the other for disk DMA) and takes an 8086 card in one of its three expansion slots.

Standard memory is 256 Kbytes, with room on the motherboard for 3.5 Mbytes. The design allows for a whopping seven megabytes of main memory.

It has excellent graphics on board, with up to four separate planes. Resolution is 720 by 350 on high-frequency monitors. You can choose a palette of 16 out of 4096 available colours, with the ability to use a different palette on every line of the display. The screen provides 90 characters by 27 lines, which gives a standard 80 by 24 page with room to spare for window borders and the other niceties of the graphics interface environment.

Paged memory management is provided, and used in the proprietary operating system; naturally, it can also be taken advantage of for Unix.

#### **Low-Cost Networking**

Networking capability is built in to the Gamma machine. Serial communication is provided by a Zilog SCC, which supports a low-cost I Mbit/second network on twisted-pair cable. This network will be available on the 'ordinary' Bee as well, and Microbee Systems sees a big future for the Gamma (and a real use for its reserves of

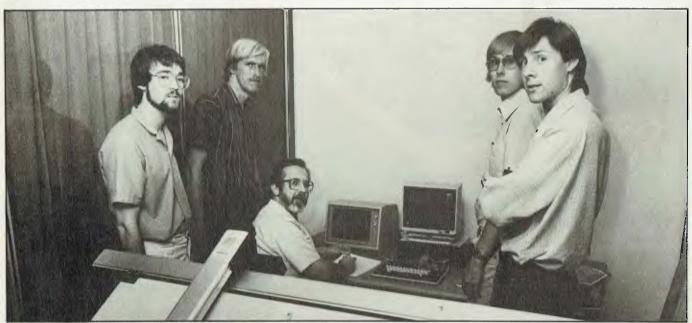

Above: Five of the Microbee Systems development team. From left to right: Gerard Hill, Matthew Starr, John Wilmshurst (also a director of the company), Paul Wilmshurst and Timothy Morris-Yates. Previous page: Microbee's Macintosh/Amiga/Atari challenger, code-named Gamma.

# Brother. Pioneering information processing.

The Brother name in printers stands for advanced technology, revolutionary new features, design excellence and proven reliability at a reasonable price. Just two machines that meet this criteria are the Brother M1509 and the Twinriter 5 (HR35DD).

Brother Twinriter 5.
The world's first Daisy Wheel
& Dot Matrix printer.

Brother M1509. High Speed Dot Matrix printer.

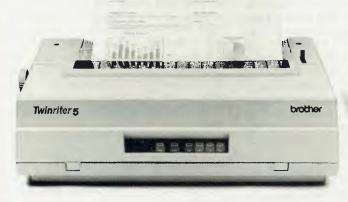

Now you can have two printers — Daisy Wheel and Dot Matrix, for the price of one.

Features: 140 cps dot matrix type and graphics

- 36 cps letter quality daisy wheel print
- 3K byte buffer memory (optional 11K or 19K byte)
- 136 columns
- 420 cms (16.5 inches) paper width
- Centronics Interface with optional RS-232C converter
- Interchangeable daisy wheel cassettes. The new Brother Twinriter 5. Two of the best printers money can buy.

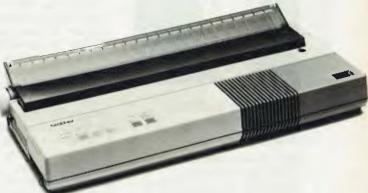

This new printer is not only very fast and very quiet, it's also very inexpensive.

Features: High Speed output (180cps)

- Near Letter Quality printing (45cps)
- Big 3K byte buffer memory
- Dual Interface (Centronics, RS232C)
- IBM plus Epson Compatibility built-in
- Optional cut-sheet feeder
- Compact and lightweight
- Optional NLQ font board available (LQ-200)
- High Density Charts and Graphics Printing. Brother M1509 — Value that speaks for itself.

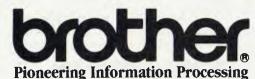

7-9 Khartoum Road North Ryde NSW 2113

## Superbee!

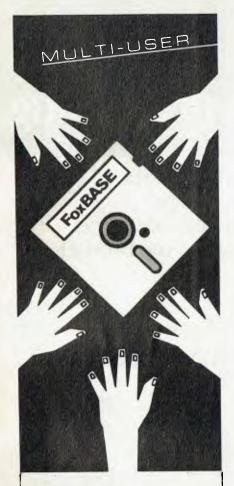

## FoxBASE: The multiuser database everyone can get their hands on.

FoxBASE is the only multiuser relational DBMS that's source compatible (including full macro usage) with dBase II. Existing dBase II databases can be used unchanged.

We wrote it in C, so FoxBASE is ultra portable. Applications can be moved from one machine or operating system to another, without change.

FoxBASE has full file and record locking, faster, more compact B + Tree indexing, and a two billion record file capacity. It runs on most terminals.

Multi-user Versions: Xenix: \$1295, MultiLink: \$1295,

IBM-PC Net: \$1295 Single-user Versions:

MS/PC-DOS: \$695 AOS/VS: \$1295 Distributed, supported and

manufactured in Australia by:

#### **CEREBRAL SOLUTIONS**

For further information phone today or write to: FoxBASE, PO Box 741, North Sydney 2060. Phone (02) 923 2288 In Melbourne contact:

TCR Software on (03) 299 1811 dBase II is a trademark of Ashlon Tate

power) as the server in school networks.

There are three expansion card slots on the main board, which will be used for add-ons like the 8086 card, disk controllers, and high-speed networking options.

Initially the Gamma will be launched as a floppy-drive machine, although an internal hard disk is expected to be available soon after the release. The floppies will be 800 Kbyte 9 cm units, a decision made as late as January. Originally it was planned to run 1.5 Mbyte 13 cm drives, but the tooling for the case was kept intentionally flexible while the company watched market trends.

The system box was designed with large drive openings which are filled by insert panels — so only the panel design had to be changed to switch to the small drives. Two drives will be standard.

The design follows current 'standards' with a separate system unit, keyboard and monitor. However, the system box is smaller than the typical IBM PC size, and the keyboard slides into a slot in the system unit when not in use. It can be slid out and left attached or separated completely.

Users of the old Bee will drool over the high-quality keyboard, which packs a full set of keys including function keys, numeric keypad and 'mouse keys' into a compact, professional-looking design.

The mouse keys — one marked Mouse and two with symbols indicating mouse buttons — allow you to use the keypad in place of the little rodent if desired.

The Gamma was conceived and specified more than two years ago, and work started on its design in late 1984. Running prototypes have been under test and development since the middle of last year—we saw prototype number 10 in action in the research offices.

It gave an impressive graphics display. Fast-moving high-resolution colour seemed to be a breeze for the 68000. At one stage I saw one of the project's software wizards pick up a graphics window with the mouse and whip it around the screen. Do that on a Macintosh and only the window outline moves (the graphics are redrawn when you release the window) — on the Bee the whole display remained intact, spinning around the screen at an amazing rate.

I can hardly wait to get my hands on a release version of the Gamma to see if it is as successfully revolutionary as it appears!

#### Old Faithful Gets Some Sting

Old faithful, the Alpha-series Microbee.

has had a complete board redesign to provide extensive new features.

The company says this machine is the answer to all the complaints, suggestions and 'wish lists' from Bee users around Australia — and it has had samples in schools for the past six months in an effort to confirm the success of the redesign.

Volume shipments started in December, again to schools — it will be available at the retail level from February.

The new 'basic Bee' has real, built-in colour in place of the tacked-on optional extra of its predecessor, and comes with 16 Kbytes of PCG graphics as standard — eight times the maximum provided on the old model. The graphics capacity can be doubled again, to 32 Kbytes, if needed.

There is now no screen flickering, minimal wait states, and colour changes are available on a character-by-character basis. There is a selection of 16 foreground and 16 background colours.

If you're wondering just how good the graphics can look, zip down to the local Bee shop and see if you can get a demo of some of the Macintosh emulations Microbee's programmers have been playing with ...

Those surviving the old keyboard will be pleased to hear the new Bee gets cursor control keys — and if the keyboard still isn't up to your standards you can plug in the new unit from the Gamma and Delta machines.

The Bee still uses CMOS logic, so it will accept the standard core-boards from the previous model. It still has battery backup for the main memory. A real-time clock is optional.

#### **Internal Competition**

The Alpha-plus series will continue with a model lineup matching the previous version's, although we're unsure how the high-end models will survive in the face of the internal competition provided by the Gamma.

Microbee is aiming for a launch price for the Gamma of under \$3000 — quite a way under, according to some reports — and at that level its ability to duplicate a standard Bee as just one of its tasks has to be attractive

We know which machine we want ... for now, until we see more of the Delta perhaps? We have our old staff Bees lined up in our office waiting for release date — good old Mr Bee is continuing his 'every customer can upgrade' policy through to the new models, believe it or not ...

## WHEN OWEN HILL STOOD STILL

Owen Hill, founder and now managing director of Microbee Systems, has always been a hard man to pin down. Matt Whelan and Natalie Filatoff cornered him one afternoon at the company's new offices in North Ryde, whipped out the tape recorder and captured a jumble of his philosophies and ideas.

wen Hill carries the biggest briefcase you've ever seen triple-decker-type. We have a theory that it's packed with Microbee power supplies (because they're the heaviest small component around), and that Owen actually uses it as a kind of drag net, to slow him down to the normal frenetic pace of the people he deals with. It would be too convenient to say he buzzes around. No, his mind just seems to operate at something like 100 MHz, which one can see is sometimes distressing for the rest of him to try to keep up with. As an output device, his voice would probably do better with a bigger buffer; the way it is, it generally has to defer finishing the thought it just started, to make way for the other seven ideas the man wants to express right away. Thank goodness (or, more likely, people like Owen Hill) for tape-recorders and cut-and-paste word processing.

Unscrambling all the juicy bits still wasn't easy. Nevertheless, it eventually emerged that Owen Hill's circuitry kept

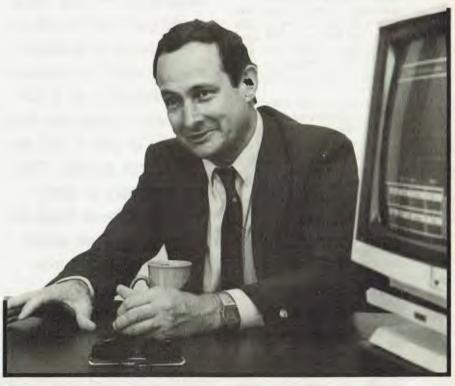

returning to certain logical paths: his belief in a policy of upgradability of machines; his concern with positioning the company's new releases; his pride in the fact that his all-Australian firm is successful in so many ways; and his determination to keep all of the company's approximately 164 feet firmly on the ground, and not succumb to "worshipping the machine".

Not getting carried away with what Hill describes as "silicon sandcastles" is an important part of the Microbee Systems philosophy. It means not losing touch with what the customer wants, and it means hanging back a little from the leading edge technology until you can package it cost-effectively.

Owen Hill himself uses a Computer-ina-Book, currently the company's most popular product. "The problem," he says, "is once people get a Porsche, they never drive their VWs. So I sat with a cassettebased machine on my desk for a long while and did what many of our customers were doing. Now I'm using the Computer-in-aBook and it's fantastic — I can do everything I want to. Everyone in this company, even when they've got PCs and Olivettis, still uses Microbees."

The Gamma machine described on the previous pages was conceived two years ago, but, says Hill, "We were holding it off the market because it would have been no good releasing it before it was ready. Why go to the real leading edge, and spend \$50 million on releasing a product. We'd rather wait politely a little way behind. The pricing of machines in Australia is probably the biggest thing. Around one million dollars has gone into developing the Gamma, and that's all paid for and written off. We don't have to say, 'Because we spent so much money the first ones will cost \$10,000 each'.

"I don't think we should go too far up in computer technology," he continued (thanks to cut and paste), "because we're now looking at applying the power. Things will happen throughout the year. The Gamma will run a 6810, but you're going to see things like the 6820 and the 32032. I don't

## Microbee Systems

think we should worship those advances. We should apply ourselves to knowing what the customers want and delivering it".

Plain Vanilla — With the Extras
According to Owen Hill, what the customer
wants is a "plain vanilla" machine with the
lot, which you can bite into right away
without getting egg on your face, and
which you never have to throw out — a
kind of self-saucing, dripless, bottomless
vanilla sundae.

"Customers aren't so silly anymore," says Hill. "There is a fundamental need to use computer power. We're selling information. Our product isn't a product, it's technology transfer. What we're doing is making the technology available to people. That doesn't necessarily come in the form of the keyboard, or just the diskettes, it's a combination of a lot of things."

"Otherwise," he asks, "why do people, say from Sweden (around 20 per cent of computers installed in Swedish schools are Microbees), fly over Korea, Hong Kong, Singapore and Japan to Australia to buy computers? The price they pay is a lot more than they'd pay in those countries. It appears people want more, and that's what Microbee somehow represents.

"You have to try to make a thing valuable. Customers will no longer tolerate getting a computer home to find it doesn't have all the bits you need. What we've tended to do with Microbee is put a fair bit there when you turn the machine on —that's Osborne's strategy."

Learning from the Opposition

Hill spends much of his thoughtprocessing time analysing other computer companies and their products. He doesn't seem to be driven so much by a desire to beat them, as to learn from their strengths and mistakes, and thereby be one of those that wind up on top in the long run. It seems a good strategy for a small company to take.

How does he rate the Gamma against the Amiga and the Atari?

"I think we've got an excellent chance against them. The Amiga has better graphics use because it has dedicated chips, at this point in time, but we've got more flexibility. The Atari has a few brilliant techniques; for example, I love the metallic finish on graphics, giving you a three-dimensional look, and a few things like that which we've got the technology to do. I'm very pleased with our position in

"So the predicament is bringing out new computers — you must make sure they're at an increment to previous models, and the customer who bought one of the older ones yesterday feels like he or she is still an intelligent person. That customer is more important to us than the new person we might attract with a new machine."

relation to both these machines. They will build the market for us. They both put a lot of work into that marketing."

And Hill does enjoy winning against IBM on small but significant fronts. Take the self-saucing factor, for instance. Hill recently bought an IBM JX: I think we've done things with the Computer-in-a-Book that are a long way ahead of that, especially in terms of its usability. To back up a disk you hit a couple of buttons and it formats, copies, reads, verifies, reads, verifies and so on - all automatically. My little JX has a beautifully written manual, but to back up a disk you have to go right through MS-DOS, blow by blow, by blow. Why not have had someone spend an hour writing a shell, a collection of routines which do all that?'

Then there's BMW. Long an IBM customer, BMW Australia is using Microbees to link the parts divisions of its car and motorcycle dealer networks to the head office computer for interactive order entry.

Owen Hill is justifiably proud. He says, "It would have cost them \$3000 to \$4000 for the IBM solution, and even though BMW uses IBM gear worldwide, they looked at the IBM PC and said, 'If we're going to need 160 of them, we just can't do it.' So at \$1000 a throw, they're putting in

Microbees. Now Yamaha, Jaguar, Alpha and Volvo are putting them in, and BMW Spain is saying, 'Well, how about Microbees in Spain?' And that's a plain vanilla machine. Not only is it going into dealers' offices, the dealers are saying, 'These things seem okay, BMW thinks they're okay, I'll get another one for the wife and kids.' We're probably getting as many dollars as IBM would have got out of this sale because the customer decided to drop its allegiance to that supplier's range."

An Upgradable Queen Bee Deserves Loyalty

It's on a slightly different level, but you probably wouldn't drop your allegiance to Microbee Systems if you'd started out with Applied Technology. Hill and his design team are determined to maintain the Bee as a bottomless sundae — you'll never have to throw it out because the nuts and cherries and extra flavouring of new models will always fit on top.

Hill compares his company's development of machines with Commodore strategy: "If you traced the Commodore, you would have bought a VIC-20 in those days, and you would have thrown it out and bought a 64, and you might have thrown that out to buy a 128, and now you'd be looking sadly at the Amiga. So that's a 100 per cent write-off, each year, over four years. Now, if people feel a computer's got a longer-term value than that ...

"Our policy adds value to the machines. The government, for example, doesn't have to depreciate the Microbees it has in schools. We upgrade the machines. If the schools followed Commodore, their first machines would be almost useless, but we just give them the latest model as an upgrade throughout the state and the machines are worth it again. A company that does that maintains the value of the product in the owner's hands, even if he or she doesn't elect to upgrade."

So, the joke (the yoke?) isn't on the customer every time Microbee Systems brings out a more advanced computer. "One of our strongest points," says Hill, "is that we control our distribution. We're not exactly the heroes of the distribution channels, but it's meant we've been able to watch the trends. On my way here today I checked out retail sales for last week; they were on target at \$100,000 — and that's with the plain vanilla Microbee. So the predicament is bringing out new computers — you must make sure they're at an increment to previous models, and the custom-

## Microbee Systems

er who bought one of the older ones yesterday feels like he or she is still an intelligent person. That customer is more important to us than the new person we might attract with a new machine.

"All the ordinary Microbee software will still run on the Gamma, it's totally compatible with the existing machine, so people can take all their software across, and it will run in a Macintosh-like world."

"In positioning a new product we have to make sure it will be an enhancement, an opportunity for you, our old customer. You should be able to say 'Look what I can get now', not feel silly for buying a machine that's outdated. And you should be able to upgrade at a reasonable price."

With around 60,000 Microbees currently in the hands of users, we wondered out loud how the company would manage upgrading them all, and what it would do with the trade-ins

#### Rentabee

"Microbee Rentals," said Hill, laughingly. But he wasn't having us on: "Seriously, we're going to set up an entire rental company to rent to schools and other things. We believe, under the restricted trade practices act and other things, that we can actually take the entire number of machines coming back and make commercial decisions with them."

"No-one has done it right across the range, but with the need the schools have for plain computing horsepower ... It's not offered to them as new; it'll be totally factory refurbished, guaranteed, warranteed, covered. We can take a large number of trade-in machines from our customers, at quite reasonable commercial prices for them and for us, giving them newer technology, and immediately giving us the market share we want in the schools. The customers have a good feeling in their tummies that they're with the right crowd. And then going to schools and others with quite a ... Have you looked at just trying to buy a Viatel terminal? Sony or something like that? ... Yet we can issue anyone ... One of the funniest things was ..." (cut and paste is momentarily overwhelmed).

While Hill is setting up a trade in refurbished Bees, other countries want to build their own from scratch. It's not quite a return to the old 'kit' Bee days — the request came from Singapore, for 20,000 Microbees in "knocked-down" form. Hill laughs at the idea and says, "I don't know how long the thing would last if we got into a contract like that. Our approach and phi-

"My goal in three or four years is to become a nett exporter of technology. So we'll be bringing in disk drives, power supplies and those sorts of things, but we'll be exporting so much that the nett value of our exports exceeds that of the original components we brought in."

losophy is to make them in Australia. All the Microbees are made here — we're showing that Australia is doing it.

"My goal in three or four years," he continues, "is to become a nett exporter of technology. So we'll be bringing in disk drives, power supplies and those sorts of things, but we'll be exporting so much that the nett value of our exports exceeds that of the original components we brought in."

Untangling another corner of the conversation, we found "If companies in Australia only make computers in small volumes, they never get out of the critical mass, so if we can ramp up successfully to make, say, 5000 computers a month, then we're really getting up to US production rates (proportionally). And if we do that profitably ... well, our big thing is we're survivors — we can take a loss of half that market and adapt.

With an average annual compound growth rate in sales of 122 per cent, and no slackening in the number of plain vanilla Bees going out the door, even on the eve of several new releases, Microbee Systems' goals don't look as though they'll end up melting on the payement.

#### To Bee or Not to Bee? There was no Question!

Would-bee investors were obviously of the same opinion when the company went public late last year. Says Hill. 'When we were going to the float, Microbee was so popular that our advisors and the stock brokers came to us and said 'We're going

to raise the price of issue', which means we got an extra \$600,000. They were sold on the computer and the company.

"What we've also found," he adds, "is there is an overseas interest in Australian technology which looks like it can succeed. We have investors from Germany, New York, London and Hong Kong. If we're seen as more successful than the other companies in Australia, then we will get more investment. The shareholders are getting out of it what they want, and it gives us the money to grow, and also the advice and the ability to grow into those countries. It won't be long before there's a Microbee UK, because the UK is where I'd like to start. We're always ready to expand, if we're careful about it."

Right now, Hill is being especially cautious. Although he enjoys the looks on bank tellers' faces when he comes in to deposit million-dollar cheques, he says: "It's very easy, once you go public, from having no money in the bank to plenty of money there, to just lash out and end up bearing the brunt of that. So we've been particularly careful in our use of funds, to try to position ourselves first, and then we'll turn on the fire power when we need to "

Hill believes the success of the Gamma machine will depend largely on the software development it inspires in users, and is targeting early machines towards the people he think can help: "Our real problem is to position this product just right. We need the help of the refined hacker. The product won't take off with a company pushing hardware down someone's throat. We have to foster the 'friends of Microbee' cult we had originally among hackers, in a more refined way. The idea is to create user groups: take good management, users and the people we think are top programmers, open the door, almost examine them and get rid of the riff-raff, give them good discounts, major support and, later, marketing resources — almost like a record company. Maybe we'll give them an advance, and market the programs on a royalties basis on their behalf."

'There are some very clever people in Australia. The refinement of the hackers you run into is amazing. Our success so far has been attributable to a little bit of their help, your help, the readers' (YC and Online) help. Honestly, the letters, the comments, the refinements. It's not just a one-way street, it's been an incredible input. That's the phenomenon. It doesn't belong to any one company, as such.

CP/M is dead, long live MS-DOS ... We thought that would get you going. Not only is IBM PC or compatible not the only choice for business, but there are a multitude of situations where a CP/M machine would more than do the job, and more cost-effectively. Ewart Stronach (would you buy a computer recommended by a car salesman?) has some strong opinions in this area, and took on the task of evaluating likely CP/M business prospects. Here he tells what you can expect of AWA's Amstrad, Microbee Systems' Computerin-a-Book, and the Bondwell, Epson and Kaypro machines.

TO EXAMINE the potential use of a small computer on a small business, we must first define 'small' in both contexts. It has been said that one of the quickest ways to get into small business in Australia is to buy a big business and make the wrong computer decision. Pretty soon, you'll have the small business you always wanted.

I define a small business that qualifies the purchase of some form of computer as one which:

■ Types more than 20 invoices a day.

■ Carries more than 100 fairly fast-

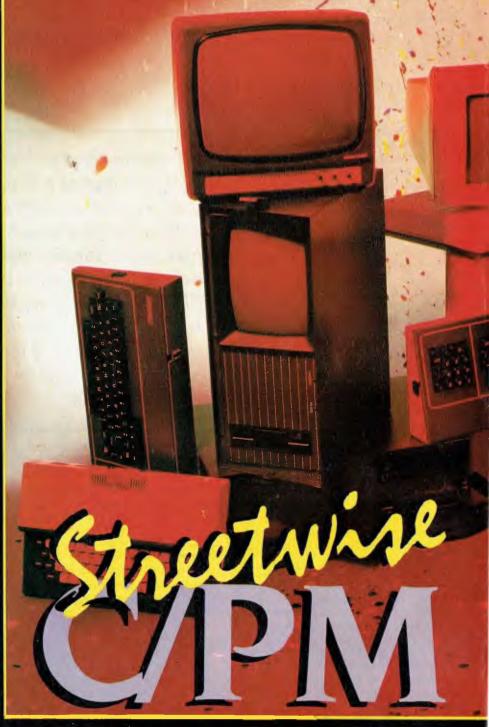

moving items of stock.

Types repetitive letters and maintains a mailing list or client list.

 Has a bookkeeping function which consumes more time than seems necessary.

Is involved in manufacturing and subsequent parts inventory.

There are obviously many exceptions to these basic requirements, but with the cost of small computers now no more than the cost of a good electric typewriter five years ago, some sort of electronic assistance is justifiable. With the right choice of computer and program, you need never become a computer expert, just a compe-

tent computer-user. Today's programs should be written well enough for you to be able to master their usage within days, and you should expect no trouble expanding them as your needs grow. Try not to become involved with experts who are anxious to sell a particular style of operating system or one who can only offer one brand of machine.

#### **Keep Your Pants On**

I define a small computer as one which stands alone on an office desk, needs no special environment and looks like it won't scare the pants off your staff.

The first step is to evaluate your needs.

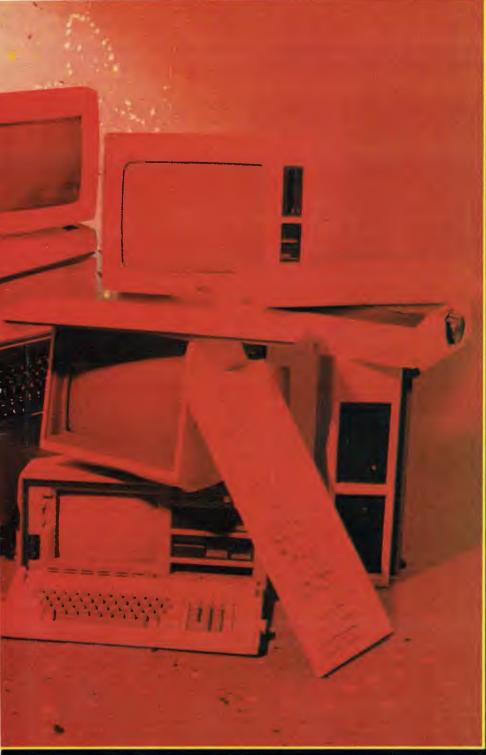

How much office time is spent typing repetitive letters? How much time is spent typing invoices? How much time is spent manually entering a bookkeeping system and updating stock records? These are functions which almost any modern small system will do for you. The size of the system will obviously depend on the volume of work and record storage required. Most modern systems can be upgraded in memory and disk storage, and a machine's ability to be upgraded must be a deciding factor in your purchase.

There's no industry in the world today so full of 'buzzwords' as the computer business. Try not to be confused by them and, if

dealing with a salesperson who uses these words perpetually, say they mean nothing to you and simply ask for a demonstration of what the machine will do. Better yet, ask for the name of an existing customer whose needs are similar to yours. The fact that one salesperson's machine has 32 gigabytes on board and formats its disks up to 1.4 meg each is only of interest if he or she can assure you these features are relevant to the application you have in mind.

Using a computer in your business will be a compromise. You will either have to modify your business methods or modify an existing program to suit your methods. I

have yet to see a business program which fits both your procedure and existing stationery. With any machine worth its salt today, expect to be supplied with a package of programs. At minimum, you should get a word processor, a spreadsheet calculator and a filing system. The difference between a good purchase and a bad one is often the usability of these supplied programs.

#### What is CP/M?

CP/M is simply a program which controls a computer. It's one form of operating system, has been around for a long time (by computer standards), and is presently under threat from more sophisticated and newer systems. Its strength lies in its portability from machine to machine — it's interesting to see manufacturers are building new machines with new operating systems and retaining CP/M capability.

CP/M does nothing by itself and requires programs such as word processors and spreadsheets, accounting packages and games to make it work for you or entertain you. A tremendous amount of programming has been done in CP/M, and much of it is now in the public domain. This means there is no longer any copyright on such programs, and they may be purchased for the cost of the disk plus marketing costs, or copied from other users with a clear conscience.

How does this help a first-time user? First, CP/M machines are generally cheaper than those with more modern operating systems. For the same price as a current IBM PC, you can expect to get a computer, printer, monitor, modem and whatever you need in the way of supplies to establish a complete electronic office.

It all sounds too good to be true. Even our politicians now recognise the fact that there's no free lunch. What, then, are the drawbacks? CP/M is generally slower than later systems and usually won't accept so much memory in the actual computer. Most CP/M programs are woefully short of graphics and colour. But this is not the end of the world: in a small-business environment, all a computer has to do is compute, which CP/M does well.

Which computer then? The brand doesn't matter if it will do your job and you are sure there will be someone about to support you if it doesn't. Compatibility is important. It makes good sense to have a machine which is compatible with the one in your accountant's office. It's easier to send him a couple of disks which his com-

#### Streetwise CP/M

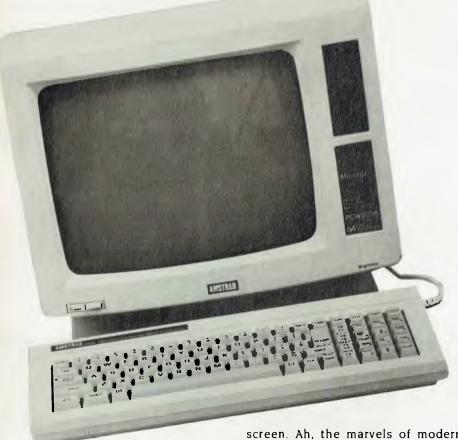

puter can read than a truckload of books which he has to wade through. (You may have noticed accountants still charge by the hour.) Portability may be a factor. Many small-business owners take a certain amount of work home, and the ability to take FRED (a buzzword which translates as Flaming Ridiculous Electronic Device) home could be useful. The bonus here is that computing might become a hobby, and there is no doubt that the ability to write or modify your own programs will save you heaps in the long run.

#### **Amstrad PCW8256**

My initial reaction to the Amstrad was "What a big cardboard box you've got, Grandma". Unlike most systems, which come in upward of five little separate packages, the Amstrad arrives in one large unit. Short of the portables, which, by their very nature, are all in one piece, this would be the easiest system I have ever assembled. It consists of a keyboard, a monitor and a printer. "Where's the computer?" I hear you cry. Well, the cunning little men at Amstrad have buried it in the monitor case! That's not all they've buried in there. The electronics for the printer are similarly hidden, leaving a very small printer with the power of many twice its size. And there's more to come. Even the disk drive is hidden in there, with the door just to the right of the screen. Ah, the marvels of modern miniaturisation. If the boys at Amstrad get any better at it, they'll be forced to find smaller premises.

Plugging in the necessary cables is foolproof and obvious, even to a beginner. The keyboard is smaller than the current IBM style, and lacks adjustable legs. The angle is satisfactory and the keys feel good and are well marked. The monitor is steady and, when used for word processing, has an unusual format of 90 columns by 32 lines, instead of the normal 80 by 25. The power switch on the monitor brings the whole system to life and reads the disk in the drive.

As the Amstrad is configured to be first and foremost a word processor, this was the application I tried first. The disk boots on power up and the first screen appears. To a first-time user, this screen would be confusing. Even to someone accustomed to word processing, it would still look like a Rpakapoo ticket, but a few moments reading the most comprehensive instruction booklet and it all becomes clear. It's obvious that the strength of this machine lies in this program. Now is not the time to draw long comparisons between word processing packages, but I've looked at a lot recently and find this program easy to be comfortable with.

The features I liked best were the range of printer options, the auto-loading of single-sheet paper and the quality of the print in

near-letter-quality mode. In this mode, the printer makes two passes and is quite slow, but the result is better than many old typewriters. Those who would sell you a printer are very glib about print speed, but generally neglect to tell you that at high speed the result looks like a damp telegram. The printer includes a clip-on tractor feed for pin-edge paper, but is at its best with standard A4 office paper.

On the software side, it's nearly impossible to lose a document. When you kill a file from the disk, it relegates it to the back of the disk, which it calls Limbo, and only overwrites it when the disk becomes full. The program is clearly prompted from menus which pop up on screen, on demand, and disappear without disrupting your text. To those of you familiar with word processing, this might seem like old hat, but to a novice it's a very convenient way to become proficient quickly.

The system also runs CP/M, which comes as part of the package. I have a list of available software, and there's more to come. A spreadsheet is available for \$104, a full stock control, invoicing package and sales-ledger package for \$312, and purchase and nominal ledgers for \$104 each. A major English software house, New Star, is supporting the Amstrad and making a full range of CP/M software available.

The only limiting factor I can see with this system is the choice of a non-standard disk size. The disks aren't readily available and the interchange of software between users will be difficult.

To sum up, the Amstrad PCW8256 is a superb word processing package with no more to spend. It's a CP/M machine limited at the moment by the lack of available software and its single disk drive. A second drive can be fitted, and there appears to be space on the main board for a substantial memory upgrade. The Amstrad is ergonomically good, pleasing to look at, and has a very small space requirement. The system is well documented in large spiral-bound volumes, which are well indexed and easy to read.

#### Microbee Computer-in-a-Book

I must be getting old — I remember when a Microbee came in a small box which rattled. If you were very clever with a soldering iron and had about a hundred hours to spare, you could wind up with a massive 16 Kbyte cassette-based home computer for which you couldn't buy software. We all knew what the 'B' stood for then. My, how

things have changed. Microbee Systems has persevered in the face of imported opposition and come up with a system that ranks with the world's best in terms of

design and flexibility.

The keyboard unit houses most of the electronics, but is smaller than many empty keyboards. It's not what I would call professional quality, and lacks many of the dedicated function keys found on more sophisticated systems, however, it's quite comfortable to use, and a competent typist would have no trouble mastering it. The keyboard connects to an amber video screen of excellent quality and resolution, and another cable goes to a unit about the size of a big book. Hence the name, 'Computer-in-a-Book'. This 'book' contains a 9 cm disk drive. Software supplied with the unit includes BASIC, CP/M, a word processor and a disk cataloguing utility.

Also optional with the software is a communication program. With the addition of a modem (a device to connect to your telephone) for about \$190, you can communicate with other computers. Go on, tell me that's all you ever wanted to do. Talk to another computer, indeed. There is a benefit and it is particularly related to CP/M. Out there in electronic land there lurks a group of people which runs bulletin boards. These serve as clearing houses for the interchange of information and programs. People who have written clever little programs leave them on these bulletin boards, and others who are smart enough can get a copy of them for almost nothing, by simply ringing up and connecting the Microbee. Now does it seem worthwhile?

This modem and communication package also allows you to get in touch with an organisation called Viatel. For want of a better description, Viatel is a commercial bulletin board. Major information providers leave information on a range of topics, for your perusal and use. You can access stock exchange information, news and weather, as well as leave messages for others who use the system.

A full range of software is available for the Microbee at a very reasonable cost. A major benefit of an Australian-designed and developed system is that the programs reflect our needs and require less modification than many of the imported products.

The Microbee is small enough to take home, and the sophisticated level of available programs makes it an excellent education tool. It's in use in a huge num-

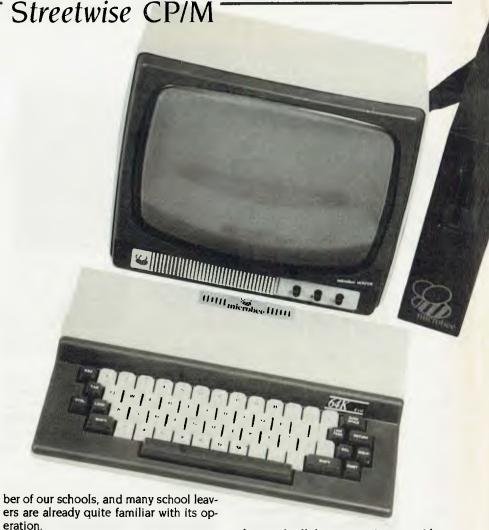

#### Software

There is a choice of four software suites offered with the package:

1. A home office package of a database and a business-graphics program.

2. A games package of arcade-style games and family games such as chess, concentration, draughts or Australian economy. When you've learned the last game, you can teach the Government.

3. A primary education package, which includes spelling and maths exercises.

 A secondary education package of scientific experiments, geography and history lessons.

All these packages can be purchased at the time of original purchase of your Bee for an additional \$133.

In a sentence: it's tidy, compact, locally serviceable and has plenty of software available for it. Microbee is committed to making each new machine upwardly compatible; if you buy a new model the day before another is released, you can be confident of upgrading your existing one without too much expense.

#### The Bondwell 14

If portability is important to your needs,

the Bondwell deserves serious consideration. It's a straightforward CP/M machine, sold nationally and backed by Dick Smith Electronics. About the size and weight of a portable sewing machine, the Bondwell is strongly constructed and looks like it could be thrown in the car, along with the briefcase and the day's takings. Even if you don't really need to, you should take it home for a few nights, to show the neighbours you have a computer.

The machine comes with a pile of books, which give detailed coverage of the programs supplied with the Bondwell.

Let's look through them briefly.

#### Wordstar

The manual supplied with Wordstar is comprehensive. It opens with a very basic description of the program and a step-by-step instruction for getting it up and running for the first time. Word processing programs are geared to communicate with almost any style of printer, but the first time you use it you must tell the program what type of printer you have. This can be confusing at first, but I had no trouble following the instructions. The manual then goes on to explain all the keys and their functions in great detail, and finishes

#### Streetwise CP/M

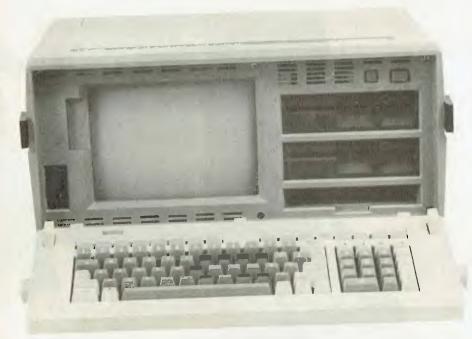

with a series of lessons, with clear pictures of what your screen should look like at each stage of the lesson. The lessons are graded and, if followed, should result in expert use of the program in a very short time.

The supplied version of Wordstar comes complete with another program called Mailmerge. This add-on is indispensable to anyone who wishes to build a mailing list and then send repetitive letters to all or selected clients, with the correct name and address automatically inserted in each letter and a mailing label created at the same time. Wordspell is optional, and allows you to check text files for spelling mistakes.

Wordstar is not my favourite word processor, but there's no doubt that it's widely used and is often the program taught at business colleges, and therefore most likely to be familiar to staff.

#### Datastar

Datastar is described in the first page of the manual as a comprehensive key to data entry, control and retrieval. Great, but what the hell does it do?

Basically, it's an electronic filing system. You have the ability to design a form with headings and areas for data (such as names, addresses, customer numbers and any details you would normally write on paper), generate the forms, fill them in on the screen and file them on a disk. The ability to search through them rapidly and alter any information at will can have many applications. You can create invoices, order forms, inventory lists, catalogues,

delivery schedules and rude letters to your bank manager with ease. Once the form is designed and the data entered on it, you can add data, delete data, retrieve a single item from the file and modify it, print one or more records or scan the files on the screen.

#### Calcstar

Calcstar is a spreadsheet. You don't have to be a painter to use one of these. In the simplest terms, a spreadsheet is a giant sheet of ruled paper in which you can enter labels, figures or formulae. Any segment of the paper can be relative to another. If you called the top left square PRODUCT and the next square COST PRICE, the next one MARKUP and the next one TAX and the next one RETAIL, you could instruct the spreadsheet to automatically add the correct percentages of markup and tax to your cost price and calculate the retail price. Spreadsheets have a very real application in accountancy for playing 'what if?'. You can enter a year's trading figures and, by changing the formula for one item, see instantly what the effect would be on a year's trading. The more I use a spreadsheet, the more I find I can do with it.

#### Reportstar

Reportstar is a database. (There I go, using those funny words again, but there's no other word for a database.) The program interacts with Datastar, and allows you to generate reports from data already filed by Datastar or by itself. I'm not completely familiar with the program, and time doesn't permit me to bury myself in it now. There are two books on Reportstar, and suffice it to say that if you read them care-

fully and are able to finally make sense of the hexadecimal equivalents for logical expressions in appendix E, you have done very well.

#### **BASIC**

The BASIC computer language supplied with the Bondwell is called Nevada BASIC. For those of you who have had experience with computers, it's close to Microsoft BASIC. The manual doesn't try to be a tutorial, but it does list several books more suitable for the beginner in an appendix. The need for knowledge of BASIC depends on whether you're going to try to write your own programs.

Finally, you get a CP/M User's Guide. This volume is pretty heavy reading, but essential for efficient use of your new toy. It carries full details on the housekeeping you're going to need to do, including backing up important files, copying files from one disk to another and controlling other devices, such as printers or modems.

I seem to have spent more time on the software than the machine, but that's really the most important part of the Bondwell. It's not a fancy machine and has no special quality, apart from its portability. It's a solidly-built computer with two disk drives, attractively cased and with an acceptable keyboard. One annoying feature is the screen: while the size is acceptable for a portable and its display is amber (which I find easier on the optics), it has a habit of suddenly swelling the image size momentarily — giving a sort of bulging effect on the screen. At first, I put it down to interference from other devices in my computer room (and, believe me, there are a few at the moment). Later, I tried it on another power supply which I know to be rock-steady, and it still did it. I've been informed that the addition of a full-size monitor cures the problem, and while this might be okay in a permanent setting, it rather destroys the value as a portable.

#### Morrow MD 16

They say there's no such thing as a free lunch, but I feel as though I've just been given a free supper at least. Since my early days of cassette-based data-storage systems, I've heard of the wonders of a hard disk.

There are three basic ways to store programs externally. The first is the cassette, an ordinary audio cassette in an ordinary cassette player, which stores your programs or the data they generate and can be played

Streetwise CP/M

back into your computer when you need it. The method is cheap and is the basis of bottom-line home computers. It doesn't lend itself to business applications, because a tape can only be searched end-toend, and if the data you need is at the south end and your cassette is wound to the north end, you can have a short snooze while you wait for it to be found.

The second and most popular storage medium among small business users is the floppy disk. Generally 13 cm in diameter, floppies are made of a magnetic substance like thick tape, and are housed in a semi-rigid cover. They typically hold as much as 850,000 pieces of information (850 Kbytes). They're capable of finding and transferring this information to your computer rapidly and accurately.

Next come the big guns: the hard disks. From the front, the unit looks just like a floopy disk drive with no door, it's capable of storing hundreds of megabytes of information (the most common on PCs is 10 to 20 megabytes). You can load up the hard disk with every program you're likely to want and just call them up, without having to search through piles of badly labelled

floppies

The Morrow Microdecision MD16 comes complete with one floppy drive and one 16 Mbyte hard disk. The total unit consists of a monitor on a tilt-and-swivel base, a main computer box which also houses the disk drives, and a separate keyboard. The keyboard is light, but solidly built, with a full row of function keys and a number pad. It has quite a soft feel to it, and its adjustable legs allow you to achieve a comfortable typing position. The tilt-and-swivel capability of the monitor is an excellent idea; it allows you to adjust the monitor to a comfortable position and re-adjust to cut out those annoying reflections. The rest of this machine is just a box with black openings for the disk drives. Connection of the components is no problem, and the machine lights up waiting for the first disk.

Now comes the magic. You get 13 disks with your purchase, and the Morrow takes you through set-up procedures when you put the first disk in the drive. Set-up procedures are what usually scare the wits out of first-time users; they include backing up master disks, formatting disks for working on and telling the machine what kind of printer you're using — it's all not so terribly frightening, just very foreign to novices.

The first use of a hard disk is an especial-

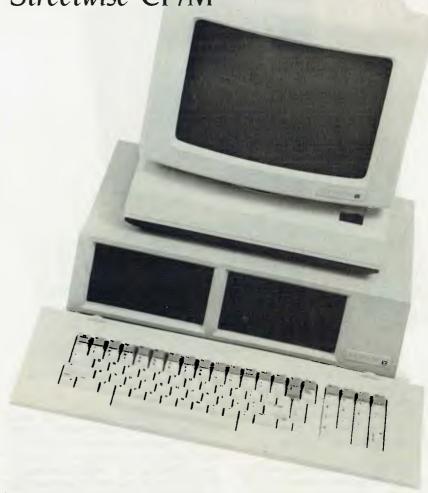

ly cumbersome and time-consuming job for a beginner. In fact, I would be loath to try it without someone holding my hand. The Morrow held my hand. All the formatting of the hard disk is automatic, and the Morrow prompts you to insert each disk in sequence. The entire software suite is transcribed on to the hard disk and you can lock away your floppies against the unlikely prospect of having to re-construct your hard disk later. At the end of the procedure (which will take you about an hour and a quarter), the screen displays a menu of all the programs on the hard disk, and you select your choice by typing in a number. You can exit to the CP/M mode and load any other programs you like from other floppies.

The software suite included with the Morrow can only be described as comprehensive. First, there is a word processor called Newword. A quick run through this program convinced me it is the equal of any CP/M-based word processor I've tried. The help menu, which can be kept at the top of your work screen while you're learning the ropes, is unambiguous and easy to master. A full range of editing commands is available, and Newword bears enough similarity to Wordstar for anyone familiar with that program to make an easy transition. As with all the software, Newword comes with a comprehensive user's guide. In fact, in the 11 books supplied with the Morrow, there is a comprehensive guide for just about everything. Other programs supplied include a spelling checker to kleen up those little errors in your letters or documents, Supercalc (a spreadsheet), Pilot (a simple programming language), Personal Pearl and a full bookkeeping suite

Personal Pearl is a database which enables you to design forms or reports, write information to your forms and file all for later retrieval.

The bookkeeping system seems comprehensive; it covers accounts receivable, cash book, general ledger and complete general-ledger reporting, with balance sheet and income statements.

Each and every program has a complete tutorial stored on the disk, to lead you through setting it up and applying it. There's even a two-stage tutorial on the use of CP/M for those of you who care to write your own programs.

in summary, while the Morrow is the most expensive machine I looked at, it has the potential to carry much more informa-

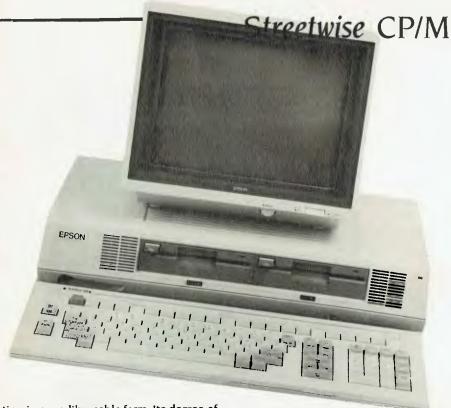

tion in a readily usable form. Its degree of user-friendliness is better than any I've seen, and its tutorials are clear and easy to follow. The range of software supplied with the system is superb and many users would never need to buy any other programs.

The full range of Microdecision models, from floppy-only systems to the hard disk versions, comes with the user-friendly interface and bundled software.

Epson QX 16.

The Epson QX 16 is supplied with twin floppy disks, a separate keyboard and an excellent amber monitor. The keyboard is large, adjustable in working angle and has a soft touch and response. Being used to cheaper keyboards, I found it strange at first, but soon warmed to it. I'm reliably informed by professional typists that this is the style of keyboard they favour. Assembly of the unit is straightforward, with each component arriving in its own package, and all the instructions you'll need in a separate book called Setting Up and Getting Started. The main unit houses the computer and twin disk drives and the monitor can sit comfortably on top of this. The keyboard may be placed up to a metre away from the unit, connected by a coiled lead. The only switch settings on the back of the computer are to tell the unit what type of monitor you're using. On the test model it was already configured to the supplied amber screen and would only need changing if you wanted to use a colour monitor.

The only problem I encountered on power-up was of my own doing. Cocky, because this was the fourth computer I had set up in as many days. I didn't read the instructions fully and just booted the first disk. I then looked for a directory on the second disk by issuing the normal command B:. The colon was not where the keyboard suggested it should be, and it took me some time to find it. In doing so, I discovered one of the features of the Epson: its operating system is multi-lingual. When supplied in Australia, the keyboard is configured to the British standard and the operating system is configured to American standard. A simple run through a configuration program put all the keys back where i expected to find them and all was well. Lesson: read the instructions.

#### The Best of Both Worlds

The greatest advantage the Epson has is its ability to run dual operating systems this gives you the best of both worlds. The CP/M it offers is also configurable to different language use, but I see little practical application for this in a normal office environment. However, the ability to run MS-DOS opens a whole new world of software. Under most circumstances, the Epson will emulate an IBM, although not all programs are compatible. Nevertheless, I switched to MS-DOS mode and threw in some disks generated by my Challenger, and it read them without complaint. This gives you the ability to exchange data with many other users.

Programs supplied with the Epson include MFBASIC, Nevada BASIC and MS-

DOS, as well as CP/M. No application programs are supplied with the package, but I believe the program choice from Epson is very wide.

Electric Desk (\$265 excluding tax) is a suite of software from Epson, and incorporates a word processor, spreadsheet and database. Full accounting packages and other application software is available and the machine's ability to read MS-DOS means you aren't limited to Epsonsupplied programs.

The documentation is well presented in spiral-bound volumes. There is a separate volume for each operating system and a user's guide for MS-DOS.

#### To Sum Up

The Epson OX 16 is a truly professional unit, supported by one of the most respected names in the business, with the huge benefit of the dual operating system. The machine is superbly built and a joy to use, but at the price I feel a basic set of application programs should be included.

#### Kaypro 2X and 10

Surprise, surprise! Two boxes from Kaypro. One turned out to be a twin-disk machine and the other a hard-disk version. Kaypro has been about for quite a while and there are many happy users out there. Memo Mr Kaypro: It doesn't matter what colour you paint a Land Rover, it still looks like a Land Rover. Also, the attachment of a handle to a Rolls-Royce doesn't make it portable. That's probably a bit unfair, but the Kaypro design is angular and dated, and by today's standards the machine is heavy and cumbersome. Portable it is, but I would rather walk a metre than a mile with it. With that harsh criticism off my mind, let's see how the thing computes.

Running standard CP/M and with a wealth of software available, the Kaypro is also sturdy and reliable. The green screen built-in, of course — is clear and shakefree. It's a larger screen than most portables, and the removable keyboard sits below it when you prop the machine up on its stand. The keyboard is metal-cased and set at a usable angle. There are no defined function keys — it's a standard typewriter keyboard, with a numeric pad off to the right and a set of arrow keys along the top. Sockets on the rear of the unit allow for connection of the keyboard, a printer and a modem. A reset button is also at the back, where it would be almost impossible to flick it by accident. From the pile of books supplied with the system, one clearly

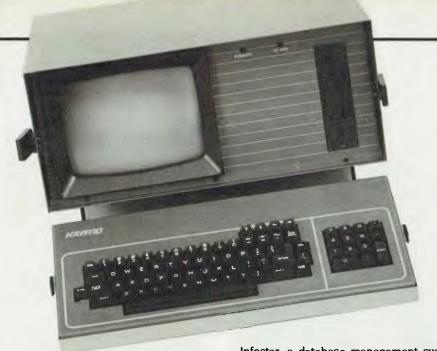

marked 'READ ME FIRST' gives easy directions for setting up your new toy.

I started by setting up the hard disk model. It came to me already loaded, so it was just a matter of plugging her in and letting her rip. When I hit the power switch there was a noise like a 1948 Austin in first gear, as the hard disk came up to operating speed. It settled down, but the spinning disk unit is really quite loud in a home environment. The screen cleared and displayed a very well-organised menu. On the left, in reverse video, was a list of the main programs headed by a file called 'Instructions'. One of the headings is highlighted on the screen, and the arrow keys move the highlight to your choice. Having selected your choice, the Enter key moves the highlight across the screen and a description of your choice appears. If you select Instruction, a moderately comprehensive course in CP/M operations appears on your screen. At the end of the lesson you're automatically returned to the main menu. There is nothing in the lesson which isn't covered in more detail in the manuals, but it's more fun this way.

The other menu selections reflect the huge variety of software supplied with the Model 10.

First there's CP/M and a suite of utility programs, including one which will allow the reading of disks generated by other computers.

Then there's Microsoft BASIC, with a selection of games.

Wordstar is also resident, along with Word Plus, a spelling checker. Wordstar is also interactive with Mailmerge, which allows you to print repetitive letters, using names and addresses from your customer files, and print corresponding mailing labels.

Infostar, a database management system which includes a report generator and a data entry and retrieval system, is followed by Calcstar, a spreadsheet, and dBase II, a database management system.

There is also a program called Superterm, which makes your Kaypro into a communications terminal for connection to your telephone via a modem.

Then there is another spreadsheet called Microplan, and two programs which will compile programs you write in BASIC to make them run faster.

Kaypro gives the retail value of this software bundle as \$3280, and since the whole box and dice costs \$3695, it makes the computer seem cheap.

There are two lesser Kaypro models available: the Kaypro 2X and the Kaypro 2. The only difference between the 2 and the 2X is the capacity of the disk drives, the 2X having twice the capacity. The software package with the 2X is nearly as good as that supplied with the Model 10, and the total cost is only \$1995. Kaypro seems to share my viewpoint that an accounting package must be tailored to suit your business, or at least that the package closest to your needs must be sought, and has therefore not included such a program. I'm assured a wide range of such application programs is available.

Kaypro also assured me of its continued support of the CP/M operating system, and enclosed a copy of an American magazine called Profiles, which is dedicated to Kaypro users throughout the world. The remainder of the included documentation would take a large part of your bookshelf; there are 17 books to wade through and many of them become heavy going if you're not regularly using the program they refer to, but they would be indispensable for a business user.

The Kaypro is a heavy-duty machine, designed to be transported with a minimum

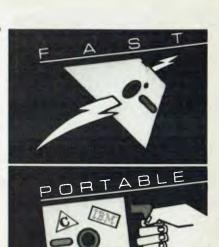

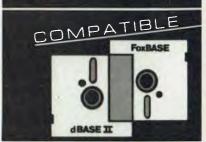

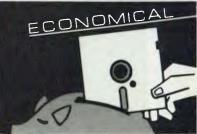

## FoxBASE – the breakthrough in database management!

FoxBASE is more than just a relational database management system. Because it is written in C, FoxBASE is a highly portable, sophisticated interpretor/compiler that's ultra quick. Very economical. And dBASE II source compatible (including full macro useage).

FoxBASE produces compact object code and makes automatic use of 8087 or 80287 chips to get your applications running up to 40 times faster than dBase. FoxBASE is the only multiuser DBMS that is fully compatible with dBASE. You get full file and record locking — essential in a multiuser environment.

For as little as \$20 per license, you can distribute FoxBASE with your applications.

Multi-user Versions: Xenix: \$1295.00, MultiLink: \$1295.00

IBM-PC Net: \$1295.00 Single-user Versions: MS/PC-DOS: \$695.00, AOS/VS: \$1295.00

Distributed, supported and manufactured in Australia by:

#### **CEREBRAL SOLUTIONS**

For further information phone today or write to: FoxBASE, PO Box 741, North Sydney 2060. Phone (02) 923 2288

In Melbourne: TCR Software (03) 299 1811 dBase II is a trademark of Ashton Tate

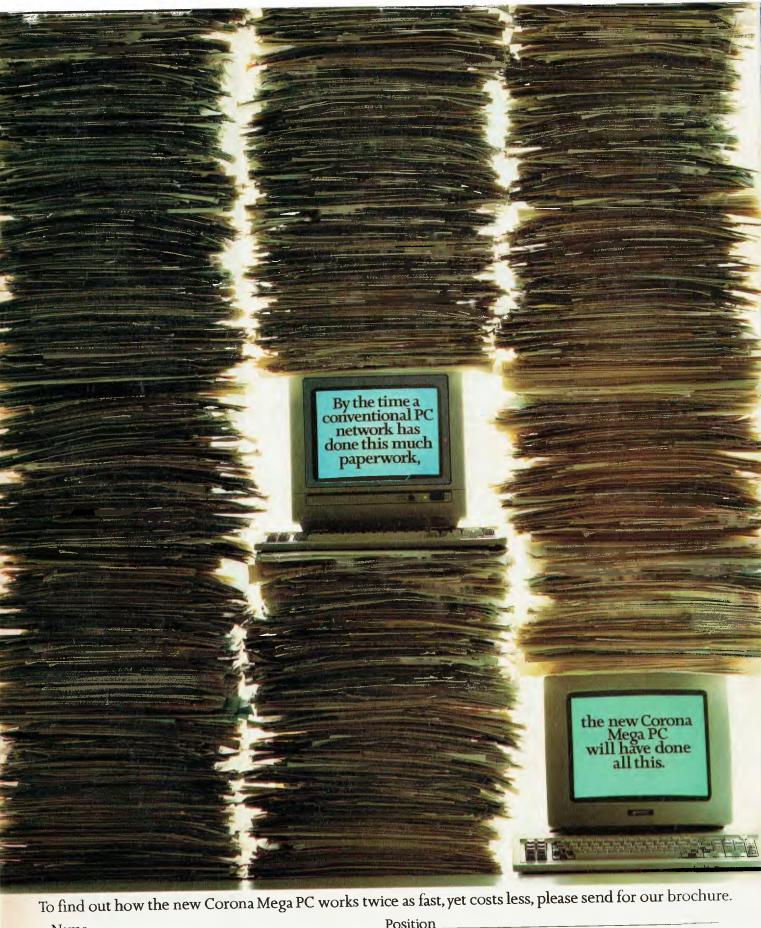

Position

Address

Postcode

Telephone

Position

Address

AVA COMPUTERS

132 Arthur Street, North Sydney NSW 2060

#### Streetwise CP/M

of protection. It's old-fashioned in appearance, but very functional. The program package and the ability to start small and upgrade make it well worth considering.

#### A Worthwhile Bunch

Looking back over the machines I tried, there isn't one I'd suggest is not value for money. Sure, there's a wide variety in price structures, but each machine is capable of carrying out its maker's claims. All would be suitable for running CP/M programs in a small business, and some would fill the needs of quite large firms.

At the bottom end of the price scale sits the Microbee. This computer is totally capable of performing a valuable role in a small business. The range of available programs makes it a valuable tool, and its suitability as a home computer would endear it to many who have such a dual need. Exciting things are happening at Microbee Systems, and the company's policy of maintaining an upgrade path between its machines is reassuring.

At the other end of the price scale is the Morrow MD16, a very powerful unit designed with the serious user in mind. It is undoubtedly the best-documented and most user-friendly machine of the bunch; the package of programs included with the system makes the higher price seem well worthwhile, since once you add the cost of an accounting/bookkeeping program to some of the others, it closes the price gap significantly. Morrow offers a range of

computers, and the same basic unit without the hard disk could well suit users with lesser requirements.

I should mention that there were to be two other computers included in this rundown. The Osborne Vixen, a portable CP/M machine with specifications very close to the Bondwell, never appeared. It seems Osborne doesn't share my opinion that the CP/M operating system has much future, and advised us that it was no longer interested in CP/M machines. I hope those who already own such machines can be assured of support in the future.

The other unit conspicuous by its absence is the recently released Commodore 128. I haven't even seen one performing yet, but Commodore assures us that, as there is already a new machine (the 128-D) due any moment, the company would rather wait and let us test it on arrival.

I have made no endeavour to decide which is the 'best' machine. Obviously, the more you pay, the more you get. If you're not certain how much machine you need for your particular application, seek the advice of any of the manufacturers and try to get them to refer you to some satisfied users.

To enable salespeople to give you any sort of constructive advice, you should be in a position to tell them exactly what you expect the computer to do for you. Don't get carried away - none of them will do the dishes for you. Be armed with details of how many stock items you wish to control, how many customers you have, how many invoices you generate and how far you would like to take your bookkeeping function. If the budget allows, buy bigger than your existing needs, unless you're certain of the ability to upgrade your choice. A computer is first and foremost a productivity tool in a small business, and a successful productivity tool will generate more work for itself, or free you to spend more time generating it.

| Make                              | Cost   | Hardware                                        | CP/M, BASIC, word processor,<br>disk catalogue, plus<br>optional package.                                                         |  |  |
|-----------------------------------|--------|-------------------------------------------------|----------------------------------------------------------------------------------------------------|--|--|
| Microbee<br>Computer<br>In a Book | \$995  | Computer 9 cm disk amber monitor                |                                                                                                    |  |  |
| Bondwell 14                       | \$1695 | Computer 2 x 13 cm disks, built in amber screen | CP/M, BASIC, Wordstar,Datastar,<br>Calcstar, Reportstar.                                                                          |  |  |
| Amstrad<br>PCW8256                | \$1495 | Computer menitor 1 x 8 cm disk printer          | CP/M, BASIC, word processor, Logo                                                                                                 |  |  |
| Epson<br>QX 16                    |        |                                                 | CP/M, MS-DOS, BASIC                                                                                                    |  |  |
| Morrow<br>MD16                    |        |                                                 | CP/M, Newword, Supercalc,<br>database, spelling checker,<br>Pilot, bookkeeping system,<br>hard disk utility programs.             |  |  |
| Kaypro<br>Model 10                |        |                                                 | CP/M, SBASIC, Microplan, CBASIC,<br>Microsoft BASIC, Word Plus,<br>Wordstar, Mailmerge, Suprterm,<br>Infostar, Calestar dBaso II. |  |  |

#### NEW SOFTWARE FOR THE MICROBEE

#### THE LATEST CONCEPT IN COMPUTER GAMES

Compete against another enthusiast over the phone using your modem. Play against a HUMAN, not a MACHINE.

WARSHIPS: Take turns at trying to locate the ships hidden by your opponent. CONCENTRATION: See who can be the first to match all the hidden cards. FOUR IN A ROW: Use your skills to connect four symbols in any direction. Each disk includes an unprotected copy to send to your exponent.

- One game on 5 inch disk \$34.95
- One game on 31/2 inch disk \$39.95
- Additional games
   Only \$29.95 per disk

SEND FOR YOUR GAMES TODAY: Enclose:

☐ Cheque, money order or Bankcard/Mastercard number and expiry date. ☐ \$2.95 for postage and packaging ☐ Name, address and phone number.

E. ADNEY, PO Box 5B, SEAFORTH, NSW 2092

Remote computer must run 56K CP/M system disk (not supplied). 8 Kerry C1, BEACON HILL. E&OE

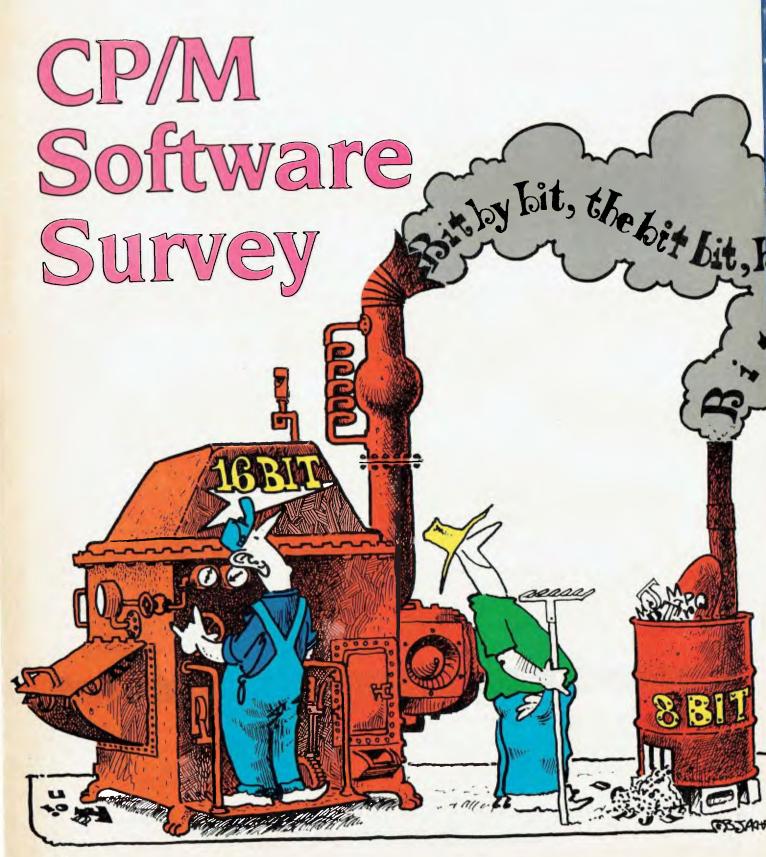

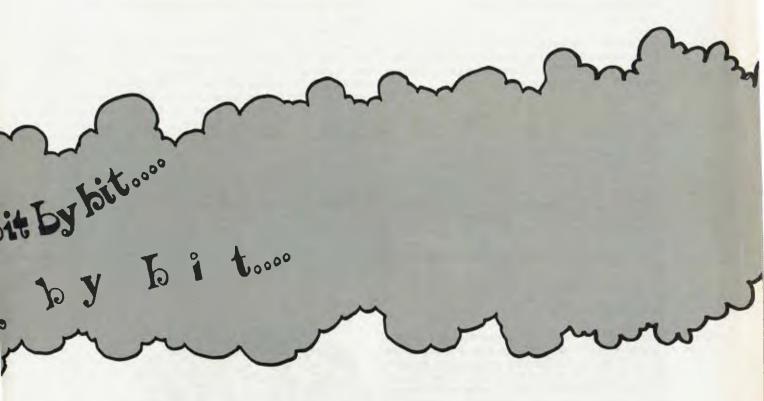

There's a lot more to CP/M software than the old standbys like Wordstar, dBase, Multiplan, and the thousands of public domain programs — the only problem is discovering what exists and where to get it. Maria Lengas (you remember her — the one with four hands) chased all the distributors she could find to bring you a rundown on the lesser-known or less widely distributed packages. She discovered a wealth of software is available to those prepared to look a little further than the corner computer store.

# Tmaker Integrated

Supplier: The Computer Factory

Price: \$749 retail

Features: Combines a word processor with mailmeige, a spreadsheet, list processing and bar graphing, a relational database, and an integrated dictionary and supplement dictionary. Claimed to be the only fully integrated package to run on both 8- and 16-bit systems. Also runs under MP/M, MS-DOS and CP/M-86 and has probably the simplest learning curve of any integrated package.

Requirements: 64K CP/M

# **Basic Management System**

Supplier: The Computer Factory

Price: \$995 retail

Features: Handles debtors, creditors, stock control and general led-

ger. A fully integrated management system. Requirements: 64K CP/M and a 300 Kbyte drive

# **TCF General Accounting (Standard Version)**

Supplier: The Computer Factory

Price: \$695 retail

Features: This package follows standard accounting procedures as taught by the Institute of Accountancy. It handles standard general ledger, and has skeleton debtors, creditors and payroll capabilities. TCF also provides facilities for cash-register recording and produces all books of accounts, a full balance sheet and all required reports. The program makes maximum use of default prompts for simplicity of entries.

Requirements: 64K CP/M and two 170 Kbyte disks

### TCF General Accounting (Accountants' Version)

Supplier: The Computer Factory

Price: \$895 retail

Features: This package has all the capabilities of the standard version, and can also handle statutory reporting for corporate affairs, or a truncated set of reports where restricted information need not be shown, as well as all directors reports.

Requirements: As above

# **Typequick**

Supplier: Typequick Pty Ltd

Price: Single-user license — \$77; college license — \$1500; school license — \$795; corporate training kit — \$1000.

Features: This touch-typing tutor received a Special Commendation in the 1985 Your Computer PC of the Year Awards. Typequick monitors every keystroke for speed and accuracy and alters the course according to your results. A structured 10-lesson course, Typequick is suitable for beginners and those who need to improve their touch-typing skills.

Requirements: 64K CP/M, one disk drive and an 80-character by 25-line screen.

# **Business Manager**

Supplier: AMS Computer Services Pty Ltd

Price: \$350 per module

Features: Business Manager lets you track your sales, do all your accounting, and keep your inventory up-to-date. It also provides historical data and reports for planning analysis. The program automatically handles the transfer of related data, updating your receivables with sales information, updating inventory and keeping you informed of stock levels, and automatically updating the general ledger for all activities that effect it. A customer information system helps answer customer inquiries and allows quick access to credit and collection information. The user can quickly create customer mailings, complete with mailing labels, for promoting new products or pursuing collections. Business Manager is menu driven; you only need to press one key to select each function. The package is sold in six modules: sales order entry, accounts receivable, inventory control, general ledger, accounts payable, and purchase order management.

Requirements: CP/M-80, 64K RAM (CP/M-86 also available)

### Income (Integrated Company Management)

Supplier: AMS Computer Services Pty Ltd

Price: Available on application.

Features: The AMS Income system is an integrated accounting package designed for use by most private-sector businesses, such as retailers, wholesalers, manufacturers, and service providers. Its modular design allows you to select only those programs from the Income system which are needed, and it is adaptable to a wide variety of hardware configurations. The package is organised into the following six modules: General Ledger, Accounts Receivable, Accounts Payable, Inventory Control, Purchasing and Order Entry. Said to be virtually crashproof, the system checks files for damage caused by power fluctuations or hardware problems. AMS Income offers true multi-user performance and full installation support is available.

Requirements: CP/M-80, 64K (52K TPA); or CP/M-86 256K; or CCP/M multi-user with 96 Kbytes per user, plus one additional 80 Kbyte partition. A 132-column printer and a minimum of 640 Kbytes of floppy disk storage (hard disk recommended) are also required.

## **Inmass (Integrated Manufacturers Software Series)**

Supplier: AMS Computer Services Pty Ltd

Price: Available on application.

Features: The AMS Integrated Manufacturing Software Series (INmass) is a tool to aid in the management of manufacturing facilities. It provides the means for managing inventory, purchasing, order entry, job costing and material requirements planning. All programs within Inmass require that you use the Inventory program. The other Inmass programs can be purchased and used separately, or combined as needed to create a comprehensive management system. In addition, Inmass can be used in conjunction with the AMS Accounts Receivable, Accounts Payable and General Ledger programs from the Income system. Inmass is organised into six modules: Inventory Control, Bill of Materials, Job Cost/Work in Progress, Purchasing, Material Requirements Planning and Order Entry. It offers true multi-user performance and full installation support is available.

Requirements: CP/M-80, 64K (52K TPA); CP/M-86, 256K; CCP/M multiuser with 96 Kbytes per user and one additional 80 Kbyte partition. A 132-column printer and a minimum of 640 Kbytes of floppy disk storage (hard disk recommended) are also required.

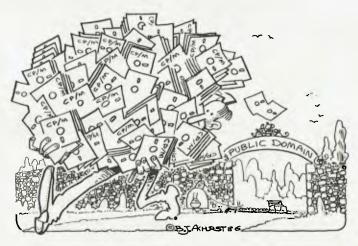

### Poor Person's Write-Hand-Man

Supplier: Glyphic Software

Price: \$49.

Features: Poor Person's Write-Hand-Man is very similar to the Borland International product, Sidekick, but doesn't run on the IBM PC nor under CP/M 3.0 — it's for CP/M 2.2 or ZCPR based computers (for example, Kaypros, Osbornes, Apple II CP/M, all disk-based Microbees and the Dreamdisk system) and for use in conjunction with RAM disks and keyboard extenders such as Smartkey II. Requirements: 56K CP/M 2.2, or 64K ZCPR 1.6

# Poor Person's Spooler

Supplier: Glyphic Software

Price: \$40

Features: Poor Person's Spooler allows the user to print at the same time as running another program. The Spooler doesn't interfere with running programs, and console input doesn't interfere with

printing. When the Spooler is accessing the disk there is a minor delay to console response. Even printer output initiated by the Control/P command can be captured by the Spooler for subsequent printing. The Spooler operates by opening spooling files and capturing all printer output.

Requirements: 56K or greater CP/M 2.2

# Poor Person's Spreadsheet

Supplier: Glyphic Software

Price: \$40

Features: The Poor Person's Spreadsheet contains a flexible screen design system which allows placement of the information needed exactly where you want it to appear. It also has an on-line help feature and an easy-to-understand 28- page manual with a 'teach-yourself' tutorial, to get you up and running without delay.

Requirements: CP/M 2.2 (56K or greater). Also requires a 24-line by 80-character cursor-addressable terminal

# Poor Person's Mailing Label Processor

Supplier: Glyphic Software

Price: \$40

Features: Two menu-driven programs are provided, allowing the selective printing of mailing or other labels in a variety of formats and fonts. Mailpick selects labels based on keywords appearing on special label comment lines, while Maillist prints labels in the user's choice of format. The size of labels and the number of labels to be printed across the page can be chosen to suit. Test patterns can be printed to check printer alignment and label size.

Requirements: Requires CP/M 2.2 (56K or greater). Requires a 24-line by 80-character cursor-addressable terminal. Epson-compatible dot matrix (or similar) printers are supported.

# Poor Person's Spelling Checker

Supplier: Glyphic Software

Price: \$26

Features: The Poor Person's Spelling Checker is easily used and suits many applications. Any CP/M text file, for example word processing files, program source files, or files created as a result of a student spelling or typing test session, can be checked against the supplied, and/or other user-built dictionaries. The supplied dictionary contains 33,000 words and is in compacted form so checking is rapid.

Requirements: CP/M 2.2 (56K or greater).

# **MicroShell**

Supplier: Oxford Systematics

Price: \$199

Features: MicroShell offers the smoothest facilities of a Unix environment to permlt effective use of CP/M- 80. Shell programming allows complete customisation of the user interface, and full keyboard trapping. Shell files simplify the command system, and the automatic search through user numbers and disks enables WordStar and other programs to run with overlays on different disks, thus permitting smaller systems to operate smoothly. Requirements: 48K Z80 CP/M.

# Hochstrasser Modula-2

Supplier: Oxford Systematics

Price: \$999

Features: A four-pass, optimising compiler system developed to provide high-performance, embedded-code development-system support and portable code transfers between Modula-2 systems on different machines. It is a fast, ROMable, re-entrant Z80 native-

# SO YOU WANT TO PROGRAMME YOUR IBM PC. NOW WHAT?

Having trouble starting with BASIC?

Does Assembly Language leave you confused?

We know how you feel, so we developed a complete self help Tutorial system for the programmer. THE COMPLETE PC TUTORIAL is the first Tutorial system to use the Intouch Window Teaching Technique working concurrently with the Operating System and System Software. Whether you need to learn BASIC or want to take control with Assembly Language, THE COMPLETE PC TUTORIAL is your answer.

THE COMPLETE PC TUTORIAL comes complete with manual and fills two diskettes. It requires an IBM PC or work-alike running PC-DOS or MS-DOS with 128k RAM and at least one disk drive. THE COMPLETE PC TUTORIAL is unprotected and is available from most software outlets at a recommended retail price of \$69.95. If unavailable, you may purchase directly from Intouch Australia, I Kent St., Bicton, Western Australia, 6157. Nearly any method of payment is accepted. Postage and packaging is free.

THE COMPLETE PC TUTORIAL — AN INTOUCH PRODUCT

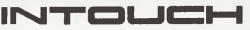

COMPUTING

1 Kent Street, Bicton, Western Australia 6157.

\*HAST - Instruct trade thank of International Business Machinest on

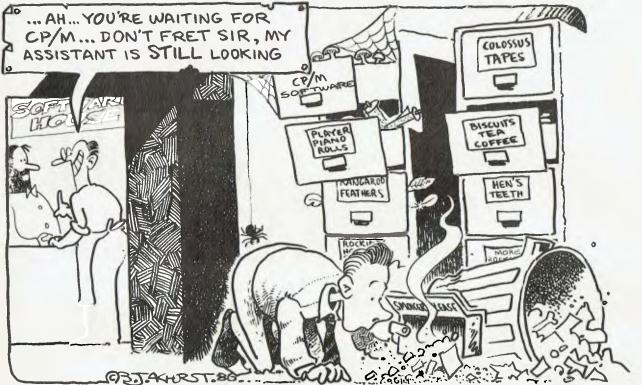

Have you had this problem? You probably walked into your friendly local IBM software dealer. There's stacks of CP/M software around — our listing will give you some clues on where to find it.

code system, with an auto-search mechanism for both linker and compiler. Designed for professional library building and development

Requirements: 56K Z80 with two 360 Kbyte drives.

# Dolphin Screen Handler

Supplier: Oxford Systematics Price: Z80 — \$400; 8088 — \$550

Features: Dolphin is a library of Prospero Pascal Procedures designed to make extendable screens, with full input checking and formatting, and linked automatic calculations between fields. It includes data storage and retrieval facilities. Designed to be used with the Shark system.

Requirements: 48 Kbytes for Z80; 128 Kbytes for 8086

# CP/M-80 Mac

Supplier: Oxford Systematics

Price: \$275

Features: A full Z80 CP/M-80 emulation which can be run under the filer on the Mac, producing compiled Z80/8080 applications which appear as standard Icons on the Mac disc.

Requirements: 128 Kbyte Mac for 8080 emulation; 512 Kbyte Mac for full Z80 emulation.

## **Nucleus Maintenance Control and Call System**

Supplier: Nucleus Computer Services

Price: From \$1950

Features: This system provides management, service and accounts information on the status and history of contracts and service calls logged. A database of both contracts and calls logged is held in the system, which is easily accessed on the screen. The system provides extensive reports, automatically producing contract invoices and 'call' log invoices. Suitable for both the service and rental industries.

Requirements: Two 360 Kbyte drives

### Smartpak

Supplier: FBN Software

Price: \$50 plus \$4 for shipping.

Features: Smartpak is a package of programs designed to extend the usefulness of CP/M-80 (V2.2) by providing utilities which are not otherwise available in the system. Utilities provided include SPOOL and UNSPOOL, a quick SUBMIT utility, RESTORE for recovering accidentally erased files, and EXTEND for fully utilising the USER command.

Requirements: Requires only 4.25 Kbytes of memory and works on systems operating under CP/M-80.

# **Smartprint**

Supplier: FBN Software

Price: \$30 by itself, \$13 when purchased with Smartkey II.

Features: A powerful add-on to Smartkey II, Smartprint is a versatile writing tool designed to give you full access to all of your printer's features. It lets you send control characters to your printer and produce italics, foreign characters and other built-in features of your printer.

Requirements: Any CP/M-80 operating system running Smartkey.

# Smartkey II

Supplier: FBN Software

Price: \$77 plus \$4 shipping.

Features: Smartkey is a program which lets you redefine each key on your keyboard to become whatever you want, whenever you want it. Produce your own macros within your applications programs and save them for use whenever you have to do boring repetitive keying tasks. It is compatible with major applications such as Wordstar, dBase II, Perfect Writer and Multimate.

Requirements: Smartkey II uses only 4.25K of memory and works on CP/M-80 systems.

### dToolkit

Supplier: The Computer Trader

Price: \$99

Features: dToolkit comprises a number of modules which enhance the performance of dBase II. The modules are dLibrary, a set of machine language routines; dFix, which fixes corrupted data files; dCrypt, an enciphering routine; dBASIC, which allows programs written in CBASIC to process dBase II files; and dMenu, which provides password security and a menu-building facility.

Requirements: As for dBase II.

### **Dataflex**

Supplier: Intelligence Australia

Price: Single-user — \$1000; multi-user — \$1420; single-user

(16-bit) — \$1420; multi-user (16-bit) — \$1880.

Features: Dataflex is a high-level command language with powerful relational database management functions for handling the storage, maintenance and retrieval of data.

Requirements: 52 Kbyte TPA, 256K (16 bit); CRT with cursor addres-

sing; 600 Kbytes disk storage.

### Pertmaster

Supplier: Intelligence Australia

Price: 1000 Activities -- \$1600; 2000 Activities -- \$2000.

Features: Pertmaster is a program developed to assist project planners. The speed of operation gives better control over time and deadlines, and makes it easy to check — and modify if necessary — critical path activities. Make the best possible use of all available resources, or simply ask the computer "What if?" or "What next?". It provides daily, up-to-the-minute reports readily available on any part of the project.

Requirements: 64 Kbytes of memory.

# Flashprint

Supplier: JRT Software

Price: \$58 CP/M-80; \$88 MS-DOS.

Features: Flashprint is a program that allows Wordstar to print anything of which your dot-matrix printer is capable. 'Anything' comprises double width, compressed and italic text, superscripts, elite font, underlines, coloured text (with colour printers) and graphics.

Requirements: Wordstar.

## Carpe Wine & Spirit System

Supplier: Carpe Office Systems

Price: \$2950

Features: A fully integrated accounting system for wine and spirit merchants or restaurants to cover all aspects of liquor control. It allows analysis by creditor and debtor litreage and value of wine, beer and spirits and produces government reports.

Requirements: 64 Kbytes

## Carpe Spare-Parts System

Supplier: Carpe Office Systems

Price: \$2950

Features: A fully integrated accounting system for motor spares (up to 10,000 products). It includes facilities for van sales when salespeople sell from their vans. Allowance is made for product code, 20-digit part number, and 25-character description: tax is calculated on the lowest wholesale price, and automatic updating of five selling prices from last cost is provided.

Requirements: 64 Kbytes.

# SO YOU'RE A FRUSTRATED HACKER WITH AN IBM PC. NOW WHAT?

Is it difficult to find concise information?

Are you finding the manuals hard to understand?

We know how you feel, so we developed a self help Tutorial system for the Hacker. You can now take total control of your PC without have to spend weeks or months deciphering the various manuals. Topics such as machine code programming on the 8088 CPU chip, screen display, graphics control, interrupts, calls, functions, speaker control and keyboard control plus many, many more are covered.

THE COMPLETE PC TUTORIAL probably uses the most powerful and effective software teaching method currently available. If you want to be a real IBM PC hacker, THE COMPLETE PC TUTORIAL is just what you have been looking for!

THE COMPLETE PC TUTORIAL comes complete with manual and fills two diskettes. It requires an IBM PC or work-alike running PC-DOS or MS-DOS with I28k RAM and at least one disk drive. THE COMPLETE PC TUTORIAL is unprotected and is available from most software outlets at a recommended retail price of \$69.95. If unavailable, you may purchase directly from Intouch Australia, 1 Kent St., Bicton, Western Australia, 6157. Nearly any method of payment is accepted. Postage and packaging is free.

THE COMPLETE PC TUTORIAL — AN INTOUCH PRODUCT

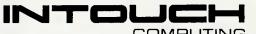

1 Kent Street, Bicton, Western Australia 6157.

\*IBM is a registered trademark of International Husiness Machines Corp.

# p.c extras

GO3 The Watertower, Rosehill St., Redfern Hill 2016. Telephone: (02) 319-2155 All mail to: P.O. Box K9, Haymarket, NSW, Australia 2000. Telex: 25035

# Planning Augthing? PROJECT MANAGEMENT TIMELINE 2.0

Provides: Critical Path Analysis: Unlimited Number of Tasks, Dependencies, Resources and Number of Pasks, Dependencies, nesources and Cost Categories, Resource Levelling; Multiple and Pasks, Dependence Levelling and Pasks, Dependence Levelling and Pasks, Dependence Levelling and Pasks, Dependence Levelling and Pasks, Dependence Levelling and Pasks, Dependence Levelling and Pasks, Dependence Levelling and Pasks, Dependence Levelling and Pasks, Dependence Levelling and Dependence Levelling and Dependence Le Partial Allocation of Resources: Lead/Lag (Partial) Dependencies; Fixed. Variable and Unit Costing. Automatic Summarization of Subschedules: Selective Reporting for Customised Presentations. Schedules: Excellent Gant Charts — Pert Charts As Late as Possible. ASAP, Fixed Date. Between

Plus: Many extra features.

# General Interest

We are the Borland distributor, stocking:

Turbo Pascal, Tutor, Editor Toolbox; Dalabase Toolbox; Gameworks;

Turbo Lightning; Reflex, etc. We are also the distributor for the Respond range of products providing PC integrated communications Software, eg, emulation of TTY, VT 52/100/102, 3270, 3278/79 lerminals, coax file transfer under TSO, UM CMS, CICS plus many others.

# THE T HELP! Norton Utilities will do that

Files — Inspect the disk — change contents of files — every PC should have

Sidekick - how great to check the diary or make a note — call up a calculator, all in the middle of another program — Sidekick is a great partner—

Turbo Pascal is a Pascal compiler entirely menu-driven offering turtle graphics and full tree directory support. Any programmer will love it.

Available from PC Extras dealers throughout Australia. For the name of the nearest dealer and a Combiepeuzine biognes ilst call: p.c extras on (02) 319 2155 or telex us at AA25035.

# CP/M softwarE

Carpe Baker's System
Supplier: Carpe Office Systems

Price: \$2950

Features: An accounting, costing and production system for bakers where margins are critical to success. Advises the 'chef' on quantities of mixes to produce and the store on raw materials to issue. It provides integration from invoicing to stock control; full costing with percentage for wastage; allowance for long- and short-term products; and complete management control.

Requirements: 64 Kbytes.

# **Carpe Parcel Delivery System**

Supplier: Carpe Office Systems

Price: \$2950

Features: A parcel delivery system with up to 10 zones by 10 rates per zone for each contract. An exception report for non deliveries is included. Pricing is provided for each debtor according to contract, and profitability is shown per client and per carton.

Requirements: 64 Kbytes.

**The Carpe Carpet System** Supplier: Carpe Office Systems

Price: \$2500

Features: A fully integrated system for carpet wholesalers and retailers, providing facilities from invoicing to general ledger. Designed by carpet specialists with simplicity and speed in mind, it provides dye and roll numbers for complete control; profitability by client, salesperson and branch; and invoicing with costing.

Requirements: 64 Kbytes.

**Carpe Payroli** 

Supplier: Carpe Office Systems

Price: \$450

Features: A payroll designed for the small to medium business where basic control is required. All headings are changeable by the operator for employees and divisions. It provides pay advice slips, group certificates, coinage analysis and divisional analysis by hours and value for each month and year-to-date.

Requirements: 64 Kbytes.

Carpe Real Estate System
Supplier: Carpe Office Systems

Price: \$2950

Features: A property-management system covering every area of property requirements, from receipt writing to full reporting. It can produce an owner's account at any time, maintain tenants' ledger always on balance and handles disbursements with all options. Requirements: 64 Kbytes

**Carpe Courier System** 

Supplier: Carpe Office Systems

Price: \$1750

Features: A system for small to medium sized courier companies using owner drivers. It sorts dockets in date order for invoice/statement; calculates drivers' wages; allows variable periods for clients and drivers; and provides full reporting.

Requirements: 64 Kbytes

# Carpe General Accounting Package

Supplier: Carpe Office Systems

Price: \$1680

Features: A general accounting package suitable for the small to

# SO YOU'VE JUST SOLD YOUR CUSTOMER AN IBM PC.\* NOW WHAT?

Are your salespeople becoming Computer Tutors?

Do your customers return with many time consuming questions?

We know how you feel, so we developed a complete self help Tutorial system for PC user. You cannot afford to have sales people tied up answering simple questions for the new computer user. Their job is to sell. Our job is to teach. THE COMPLETE PC TUTORIAL covers the complete spectrum of computing, from simple DOS commands to the depths of machine code. It is suitable for ANY computer user/programmer. If your customer leaves your premises with a copy of THE COMPLETE PC TUTORIAL, they will most probably return with a cheque book rather than note pad.

THE COMPLETE PC TUTORIAL comes complete with manual and fills two diskettes. It requires an IBM PC or work-alike running PC-DOS or MS-DOS with 128k RAM and at least one disk drive. THE COMPLETE PC TUTORIAL is unprotected and is available from most software outlets at a recommended retail price of \$69.95. If unavailable, you may purchase directly from Intouch Australia, I Kent St., Bicton, Western Australia, 6157. Nearly any method of payment is accepted. Postage and packaging is free.

THE COMPLETE PC TUTORIAL — AN INTOUCH PRODUCT

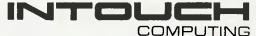

Kent Street, Bicton, Western Australia 6157.

\*IBALIS a registered trademark of finemational Business Machiness our

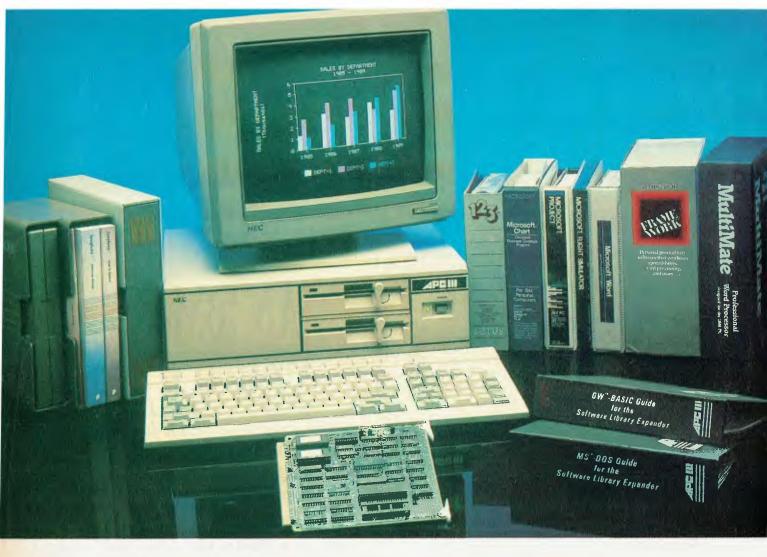

# The Prince of PCs stages another coup...

You now have even more reason to buy the finest personal computer on the market – the NEC APC III.

SLE Card for unmatched software range.

The new SLE (Software Library Expander) card enables the NEC to run the world's broadest range of software. Run all the most popular industry standard packages. Lotus, Symphony, dBase III, Multimate and Crosstalk, just for starters. In most cases, they run faster than on "industry standard" PCs.

Other features include:

✓ Memory expansion to 640K

✓ High resolution in colour or monochrome

✓ Calendar/clock

Maximum of 2 RS-232 ports

Parallel port

Optional 8087 maths co-processor

Stocks are limited so call now to avoid disappointment.

# SLE Board and software \$550.00 Reduced Prices on Hard Disks

We are now able to offer unmatched low pricing on hard disk versions of the APC-III. Plus a new high speed 20 Meg hard disk. All hard disks are manufactured by NEC. They offer superior speed and reliability. Do not compare them with brands being fitted on other PCs!

# New pricing on APC-III hard disk computers:

1 x 720K floppy plus 1 x 10 Meg (Monochrome) **\$4795.00** 1 x 720K floppy plus 1 x 20 Meg

(Monochrome) \$5195.00

For colour add \$700.00

# **Memory Expansion to 640K**

We now have a brilliant new 512K

memory board. Expand the APC-III to its full 640K with just one card.

512K memory card \$695.00

# High speed networking for APC-III

The Novell Netware/O system is now available for the APC-III.

✓ Up to 16 APC-IIIs can be networked together, with one machine acting as a file server and print sharer for all machines.

✓ A high speed common bus allows sharing of files and peripherals.

✓ Printers may be connected to workstations or accessed via the file server. Two printers may be connected to the file sharer. Sophisticated print quening is provided.

✓ No disk partitions are necessary. All files and directories are shared subject to password protection.

# In Sydney:

# **Natwick Management**

Suite 2, 25 Burns Bay Road Lane Cove, NSW, Phone (02) 428 1666

# In Melbourne:

# Bayside Computer Systems

Suite 1, Cnr. Skye Road and Farrell St. Frankston. Phone (03) 781 4011

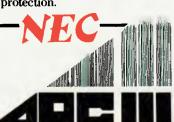

medium size business. It can be tailored to meet specific requirements and retains six months of transactions on the hard-disk version. Modules — which include invoicing, debtors, creditors and general ledger — can be used separately or they may be integrated. Versions are available for different businesses.

Requirements: 64 Kbytes

### Superfile

Supplier: Sunshine State Scientific Systems

Priæ: Single user — \$475; multi-user — \$925; 16-bit single user — \$725; 16-bit multi-user — \$1425.

Features: Database primitives for use with a higher-level language. That is, instructions which can be embedded in a higher-level language program, such as BASIC, Pascal or FORTRAN, and which perform all database filing, indexing and searching functions. Also included are the available interfaces to higher-level languages (ask for the current list), and the LOOK utility, for quick peeks at the database.

### Superforms

Supplier: Sunshine State Scientific Systems

Price: \$285.

Features: A program for single-record screen display and/or entry. Display the same record in many different ways using different Forms. 'Paint the screen' to resemble a paper form, with headings and data slots, and then filter out bad data with comprehensive validation checks.

# Supertab and Sort

Supplier: Sunshine State Scientific Systems

Price: \$285.

Features: A tabulating program for producing printed tabular reports, with comprehensive facilities for arithmetic, headings, subtotals and totals. The SORT utility can sort data on up to 36 criteria, and output can be sent to disk in fixed record, SYLK or Mailmerge format.

# Multi-Master Debtors System

Supplier: Computer Master Systems

Price: Price on application.

Features: The Multi-Master Series Debtors System is a sophisticated suite of modules and the most frequently used in the General Accounting Suite. Apart from performing the necessary functions of producing or displaying Debtors Statements and details, Aged Trial Balance reports and Transactions reports, it provides a very flexible input to the General Accounting Suite.

# Multi-Master Creditors System

Supplier: Computer Master Systems

Price: Price on application.

Features: The Multi-Master Series Creditors System provides a business with precise, up-to-the-minute details of accounts payable, giving management effective control over cash and cash flow. It provides accurate details of your company's obligation to its suppliers. Remittance advices can be printed or displayed whenever necessary. Aged trial-balance amounts payable can be rapidly produced. Comprehensive details of all transactions including debit notes, credit notes, invoices and receipts are readily available as displays or printouts.

# **Multi-Master General Ledger System**

Supplier: Computer Master Systems

Price: Price on application.

Features: The Multi-Master General Ledger system provides a business with a source of vital management information generating the Profit and Loss reports, Balance Sheet and Budget reports all with a selected range of comparatives. The system has been designed to operate as a standalone package, although dissection totals, receipts and payment figures within the Debtors and Creditors system can be automatically transferred to the General Ledger.

# **Multi-Master Inventory System**

Supplier: Computer Master Systems

Price: Price on application.

Features: The Computer Master Systems suite of stock control modules was designed to be an effective management tool in the control of stock. Details of minimum stock, maximum stock, stock in hand, stock on backorder and other essential details are held on the stock files and are immediately accessible. Bin locations help locate stock while a wide range of price structures are used to produce price lists. Stock reports are drawn from the stock files and are quick and accurate. Sales-tax summaries are produced by the system providing a breakdown of sales by tax level.

# **Multi-Master Job Costing System**

Supplier: Computer Master Systems

Price: Price on application.

Features: The Job Costing Package has a complete, integrated stock control system. Cost centres containing up to 30 raw components can be set up and maintained. Job masters consisting of up to 80 cost centres are also set up, and job files containing any number of items can be created.

# **Multi-Master Service Modules**

Supplier: Computer Master Systems

Price: Price on application.

Features: Wherever the suite of Multi-Master Service Modules is used it provides accurate charging of services, accurate stock control and account postings, and meaningful reports on technician labour units.

# Multi-Master Payroll System

Supplier: Computer Master Systems

Price: Price on application.

Features: The Multi-Master Payroll package is an easy-to-use menudriven system. All options and sub-options are accessed with single key strokes, making it easy to understand and operate, even for the most inexperienced operators. The package was developed to complement other packages in the Multi-Master software range and is a complete multi-user suite of modules. The system provides for rapid production of payslips and coinage breakdowns in order to simplify the whole payday workload.

# Rental Management Package

Supplier: Computer Master Systems

Price: Price on application.

Features: The Rental Management Package is a reliable and easy-touse system. One or more operators can simply take rent from a tenant as calculated by the system. A receipt will be printed if required, and all affected files (tenant ledger, owner's ledger, daily ledger, bank deposit details) are updated almost instantly. Trust

accounts cannot be overdrawn and concise details of all rents collected and disbursements made are reproduced in the owner's statements and in the transaction reports.

## Poor Person's Crossword Game

Supplier: Glyphic Software

Price: \$26

Features: Designed as an educational game for children, this game can also be challenging entertainment for adults. Crossword puzzles can be created on the screen and several can be saved to one file. When puzzles are displayed for the player to solve, the word meanings are listed. Words are entered as the program is unravelled and 'hard' words can be skipped till more letters have been found. The package includes three multi-puzzle files with words selected from a child's dictionary.

Requirements: CP/M 2.2 (56K or greater). You'll also need a a 24-line by 80-character cursor-addressable terminal.

# Poor Person's Window System

Supplier: Glyphic Software

Price: \$35

Features: The Window System augments the capabilities of CP/M. Applications may define windows on the screen and switch output to any of the defined windows, and background tasks may have separate windows. No knowledge of the size of the windows or the technique of supporting the window needs to be known by the application; each window appears as a separate terminal. This package provides three BDOS functions to control the windows, which may be defined and switched under application or from the keyboard. The current window and its description may be retrieved by the application. Does not provide for concurrent execution of programs.

Requirements: CP/M 2.2 (56K or greater).

## Poor Person's Keyed Sequential Files

Supplier: Glyphic Software

Price: \$38

Features: This is a recently announced Poor Person's Software product for CP/M 2.2. It provides a CP/M resident extension that supports keyed and sequential access to CP/M files. Keyed files may be written, updated or read either by key or through a series of eleven new BDOS calls: CREATE, OPEN, CLOSE, and DELETE file: GET, PUT and WRITE by Key; READ by Key: REWRITE by Key; DELETE by Key; and RETURN Version Number.

Requirements: CP/M 2.2 (56K or greater).

# Poor Person's Menus

Supplier: Glyphic Software

Price: \$38

Features: This package includes an interactive menu design and editing program, a 'C' language runtime library, a terminal configuration program and an interactive Mail List Manager program. Requirements: CP/M 2.2 (56K or greater) and a 24-line by 80-character cursor-addressable terminal.

# Systat for CP/M-80

Supplier: Oxford Systematics

Price: \$999

Features: Systat is an extensive statistical package, maintained in identical FORTRAN source code on CP/M-80, MS-DOS, Mac,

HP9000 and many other systems. The data transformations, sorting, data entry and tabulation facilities, and the fact that you don't need a hard disk to run it, make Systat a highly usable heavy duty statistics system.

Requirements: Z80 and 64K CP/M-80

# Swordfish Screen and Retrieval System

Supplier: Oxford Systematics

Price: \$450

Features: Swordfish is a screen-based system designed to create screens, and enter, edit, retrieve and store data. Described as an integrated data system combining two programs called Shark and Dolphin, this veritable 'marineland' allows multiple displays, can export and import data selectively, uses Wordstar format editing for screen design, and performs calculations between fields on input formulae.

Requirements: Z80 and 48 Kbytes for CP/M-80; 8088 and 128 Kbytes for CP/M-86.

# SoftZ80: CP/M-80 under CP/M-86

Supplier: Oxford Systematics

Price: \$250

Features: This system is a complete CP/M 2.2 under CP/M-86. The Z80 emulation extends to the 'unimplemented' or 'undocumented' instructions in almost all cases, and the overall performance is said to be excellent. The program runs as a 2 MHz Z80 on a 5 MHz 8086, and can be supplied in conjunction with Independent CP/M-86 under any MS-DOS.

Requirements: 128 Kbytes

# Softdesign: Complete and Configurable CP/M-80+Z80

Supplier: Oxford Systematics

Price: \$499

Features: This program is a complete Z80 emulator, used to implement the whole CP/M-80 CCP and BDOS in Z80 code for the 68000. It offers customisable links to map 68000 addresses to Z80 ports and supports multiple operating systems.

Requirements: 256 Kbyte 68000 systems running CP/M 68K and other operating systems.

# Shark Multi-Key ISAM Library

Supplier: Oxford Systematics

Price: Z80 CP/M-80, CDOS, TurboDOS — \$400 for single-user and \$800 for multi-user; 8088 CP/M-86, MS-DOS, TurboDOS — \$650 for single-user and \$1000 for multi-user.

Features: Shark is described by its manufacturers as "An elegant and well-tested package using a variant of indexed sequential retrieval, with key indexing and pointer updating to avoid the need to reformat data on disk." Its security options include 'careful update' of files, which protects against soft or hardware incidents. Recovery procedures are said to be particularly well covered.

# **Prospero** Pascal

Supplier: Oxford Systematics

Price: \$695

Features: The first microcomputer Pascal compiler to gain the highest independent certification of accuracy and quality — the ISO 7185 Validation Suite. Prospero is said to generate extremely compact code, with special emphasis on accuracy of floating point.

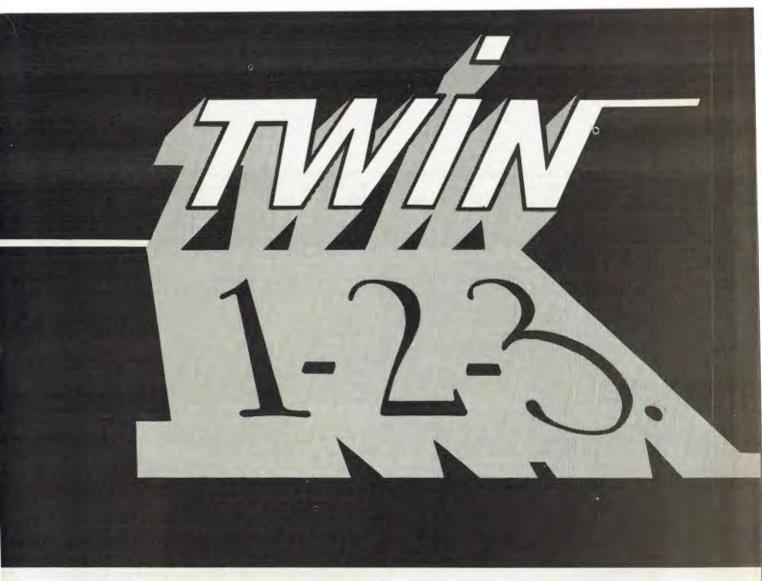

# What works just like 1-2-3™ but costs just \$249?

Lotus 1-2-3<sup>™</sup> has become the de facto industry standard spreadsheet for the IBM PC and compatible computers. The only thing wrong with it is the price. Well here's The Twin™ A spreadsheet so similar to 1-2-3 you'll hardly be able to tell you're not using 1-2-3. But the price is just \$249. Yes, for less than 1/3 the price you can have a spreadsheet with the power of 1-2-3.

If you can use 1-2-3, you can use The Twin. Twin uses the same commands as 1-2-3, and has all of 1-2-3's functions. Plus a stack more. You won't waste any time re-learning.

Fully compatible with 1-2-3 files. All your existing 1-2-3 spreadsheets and macros are directly usable with The Twin. And vice versa.

More features for less money.

Twin isn't just a cheap imitator of 1-2-3. Twin actually gives you features 1-2-3 doesn't. Like 3-dimensional graphs. Pie-bar combination graphs. Log scales. 16 colour display. IRR, NPER and RATE financial functions.

No copy protection.

No more worries about backup. No 'key disks' to waste time.

Want to see The Twin in action? Call Software Source today to find out the name of your nearest dealer and try The Twin yourself. We think you'll be impressed with its performance. Not to mention its price.

1.2.3 is a trademark of forus Development Corp. TWIN is a trademark of Mosaic Software Inc. Price comparisons based recommended retail prices current at time of going to press

PO Box 311 Bondi Junction 2022
Phone (02) 389 6388

Segmentation is easily used to build module libraries and to transfer from UCSD p-system Pascal.

Requirements: 48 Kbytes and Z80 for CP/M- 80/CDOS/TurboDos; 128 Kbytes for CP/M-86.

Prolog-1

Supplier: Oxford Systematics

Price: CP/M-80 - \$695; CP/M-86, MS-DOS - \$950.

Features: A strict DEC-10 syntax interpreter of considerable speed. Used by TekKnowledge of Palo Alto as the basis for its \$12000 US M1 pilot expert system building tool. Sparing in its use of memory space, Prolog-1 runs efficiently on small machines down to Z80s, with a slight edge in speed over MicroProlog 3.1.

Requirements: 48 Kbytes and Z80 under CP/M-80; 128 Kbytes under

CP/M-86.

**Prospero Fortran** 

Supplier: Oxford Systematics

Price: \$695

Features: A complete and very reliable Fortran IV which compiles to very compact code. Complex arithmetic support in all versions. Linkable with Prospero Pascal and Assembler. The Z80 version has been consistently rated as the best available by user groups and other reviewers. The source codes accepted by the Z80 and 8086 versions are fully compatible, excepting only the operating-system-dependent extensions.

Requirements: 48 Kbytes and Z80 for CP/M-80; I28 Kbytes for CP/

M-86.

MicroProlog 3.1

Supplier: Oxford Systematics

Price: Z80/6502 — \$275; 8088/86/286 — \$475

Features: This is perhaps the world's most widely used educational Prolog, with five years of school usage, and extensive University support and use. Ideal for a first introduction to Prolog, and with a

migration path to Professional and Mac Prologs. Both DEC-10 and the LPA Micro and Simple syntaxes are supported. The special MITSI syntax for school and educational use (suitable down to primary level) is also provided; it is compatible with all MicroProlog versions. The code is also compatible with the LPA Professional Prolog, which accesses the entire address space available under MS-DOS and CP/M-86. A built-in clause editor is provided, and the interpreter is compatible with almost any ASCII word processor. Assembler interfaces are fully documented.

Requirements: 48 Kbytes and Z80 under CP/M-80; 128 Kbytes under CP/M-86.

MicroExpert

Supplier: Oxford Systematics

Price: S695

Features: A backward chaining, plausible reasoning Prospector-style shell, widely used in education as a host shell for initial IKBS forays in the construction industry and elsewhere. It is in use in a number of construction industry research centres applying expert systems techniques. The rule structures are readily upgraded into input for the forward- and backward-chaining SAVOIR systems for production use on a wide-area basis.

Requirements: 48 Kbytes for CP/M-80; 128 Kbytes for CP/M-86.

**Microtools** 

Supplier: Oxford Systematics

Price: \$199

Features: MicroTools was written by Don Graft, one of the original Unix architects. He added the horizontal cutting and pasting, sorting and chunking facilities required to make CP/M-80 a usable text-handling environment with pipes, filters and I/O redirection. These tools were written to combine with MicroShell to provide a smooth and very powerful shell and tools environment for CP/M users.

Requirements: 48K CP/M-80

# CP/M SOFTWARE DISTRIBUTORS

AMS Computer Services

12 Garling Road, Marayong 2148; (02) 671 5800

Carpe Office Systems

3/21 Oaks Avenue, Dee Why 2099; (02) 981 2022.

**Computer Master Systems** 

323 Pacific Highway, Crows Nest 2060; (02) 957 2505.

**FBN Software** 

16 Coles Place, Torrens 2607; (062) 86 1102. **Glyphic Software** 

PO Box 391, Pennant Hills 2120; (02) 84 3827.

**Integrity Business Software** 

582 St. Kilda Road, Melbourne 3000; (03) 51 9156.

Intelligence Australia

62-64 Shepherd Street, Chippendale 2008; (02) 699 3877.

**JRT Software** 

42 Turners Avenue, Coromandel Valley 5051; (08) 278 7076. Microstruct Engineering Software

PO Box 1207, 41 Coomoora Road, Booragoon 6154.

Nucleus Computer Services 202 Blackburn Road, Mount Waverley 3149; (03) 232 6733.

Oxford Systematics PO Box 126,

PO Box 126, Heidelberg 3084; (03) 459 9671.

Satcom Communications & Engineering

PO Box 145, Glebe 2037; (02) 692 9959. Sunshine State Scientific Systems

16 Niddrie Drive, Toowoomba 4350; (07) 35 3362.

The Computer Factory 214 Harbord Road,

Brookvale 2100; (02) 938 2522.

The Computer Trader 3 Bowen Crescent,

Melbourne 3004; (03) 266 1995.

Typequick

14 Cecil Street, Gordon 2072; (02) 498 7428.

# ... full-scale computing power is now well within the reach of the smallest business":

Gareth Powell, Computer Editor, Sydney Morning Herald Multitech

This is not a toy — but a reliable computer, priced for business and home users alike. Powerful enough to handle any office task or programming demands. A versatile system that easily expands making it a computer for the future.

# Professional features . . . .

Even the most discriminating user will appreciate the Multitech's professional characteristics. Spectacular high resolution graphics, 16 colour mode text. An industry standard, ergonomically designed keyboard boasts 84 keys, including 10 user programmable function keys and a numeric keypad. The RS-232C serial port allows computer-to-computer communication. Plus there is a host of other impressive

RAM: available from 128K to 512K

\* ROM: 8K for Bios and diagnostics. Socket for optional 32K (27256)

\* KOM: 8K for blos and diagnostics, socket for optional 32K (2723), user expandable.

\* CHARACTER SET: 256 expandable ASCII

\* VIDEO: IBM compatible colour graphics interface with 640 × 200, 320 × 200 graphics resolutions and 16 colour text mode. Video interface includes special "flicker-free" circuitry for reduced eye-strain.

\* CLOCK: fully integrated crystal locked real time clock with battery

back-up.
\*INPUT/OUTPUT: RGB and composite video monitor outputs. Joystick/ Games adaptor port. Parallel printer port, RS-232C serial com-

munications port, and in-built speaker.

\* DISK DRIVES: One slimline 360K disk drive — System One.
Two slimline 360K disk drives — System Two
One slimline 360K disk drive with a 10MB hard disk — System Three.

\* EXPANSION: One IBM expansion slot (for Systems One and Two)

# Unlimited software . . . .

Unlike many other computers, the Multitech accepts an extensive range of ready-to-run software. It's compatible with the MS-DOS operating system, and runs most IBM programs straight from the box. So you can select the best programs available for any task: word processing, analysis, stock control and more. . . even games programs!

# Commercial leasing available through AGC

\*At time of printing

# Three versions ...

Best of all, the Multitech is available in three pre-configurated versions -there's one to suit your budget.

# System One . . . .

is the affordable start to powerful computing with 360K floppy disk drive, 128K RAM and MS-DOS version 2.11. Cat X-8000

# System Two ....

really gets down to business. Two 360K floppy disk drives, 256K RAM, MS-DOS 2.11 and the EASY word processing package from MicroPro—with spelling check and six months on-site service. Cat X-8002 (In all capitals except Darwin, plus Newcastle)

# System Three . . . .

the powerful work-horse with 512K RAM, one 360K floppy disk and one 10 Megabyte hard disk drive. Includes AURA — the fully integrated business program which performs word processing, spread-sheet, database and information management. With six month on-site service agreement. For your convenience, DSE will install the Multitech System Three, free of charge. Cat X-8003 (In all capitals except Darwin, plus Newcastle)

# Don't delay .

visit your nearest DSE Computerstop today for a demonstration. Like Gareth Powell, we think you'll be impressed with the Multitech . . . the powerful alternative at an attractive price.

|   | Want to know more? Send for your FREE information pack. It's obligation free: |
|---|-------------------------------------------------------------------------------|
| 1 | Name:                                                                         |

Address:

Drop into any Dick Smith Electronics store or send to

Phone

Dick Smith Electronics Pty Ltd

# MICRO-EDUCATIONAL

40 LAMAN ST, NEWCASTLE (049) 26 4122 AUSTRALIA'S LARGEST COMPUTER MAIL-ORDER COMPANY

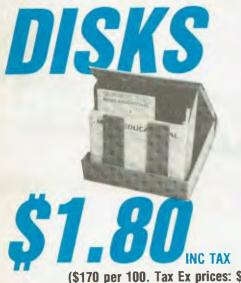

51/4" SSDD CONTROL DATA OR VERBATIM MFR

(\$170 per 100. Tax Ex prices: \$1.60 ea. \$150/100) DSDD \$3.20 31/2" SSDD \$6 DSDD \$8

OUR LOWEST PRICE EVER

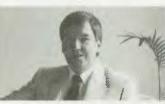

Hello again, Well, we're gearing up for massive expansion in 1986 and to start the ball rolling

we've dropped disk prices to their lowest point ever at \$1.80 inc tax, \$1.60 ex. And to find all those Apple and IBM PC owners who aren't yet on our 20,000 plus mailing list, we're giving away free our latest public domain Library Disk. Packed with great utilities. If you'ver never bought anything from Micro Ed, now's your chance. Free library disks, free newsletters, Friend-of-thefamily prices, overnight courier delivery, STD-FREE phone ordering, 10 day money back and 6 months serice warranties and the best people in the business to deal with. Us. What are you waiting for?

Regards

George.

On top-quality, Australian-made SSDD 51/4" CONTROL DATA or VERBATIM (Specify brand required) disks. Suit Apple, Commodore, IBM, etc.

# WHY DO WE DO IT?

We're crazy, I know. Even Dick Smith sells disks at \$2.70 so why \$1.80? Well I've always wanted to be the first to sell a MILLION DISKS in a year. And 1986 is the year!

# **OUR BEST SELLERS**

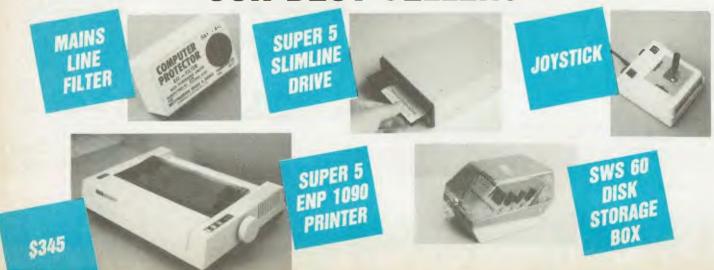

# MICRO-EDUCATIONA

40 LAMAN ST, NEWCASTLE (049) 26 4122 **AUSTRALIA'S LARGEST COMPUTER MAIL-ORDER COMPANY** 

# FREE SOFTWARE for your Apple or IBM

Yours FREE for the asking.

Over the years we have put together a collection of APPLE and IBM utilities that we use in programming and hardware development. These are now a library of 4 Apple disks and one IBM disk. We normally give one of these disks away free with any purchase over \$50 but as a special introductory offer to YOUR COMPUTER readers I have decided to release our latest Apple Library Disk #4 or IBM Library Disk #1 yours free for the asking. These disks are packed with graphics routines, games, special effects, communications utilities etc, together with our latest catalog and price list.

It is yours FREE! Just fill in the form and mail it to me, GEORGE PARRY, MICRO-ED PO BOX 154, CHARLESTOWN 2290, together with 6 x 33c stamps to cover post and packaging and I will post it to you by return mail. Apple owners may also purchase Library Disks 1, 2 and 3 separately at \$10 for all three; \$7 for two, or \$4 for one, and like us. I am sure you will find them INCREDIBLY USEFUL!

WHY DO WE DO IT! To introduce you to Australia's largest and oldest computer mail-order company. We have 16,000 customers throughout Australia, and no wonder — We have been trading over 7 years, we sell the cheapest disks in Australia at \$1.80 each, overnight delivery, free newsletters, full service and money back warranties, etc. etc.

WHO BUYS COMPUTER GEAR FROM MICRO ED? Just about everybody. More than half the high schools in Australia. every university, most of the large accounting firms, almost 10% of the Apple owners in Australia, etc.

HOW DO YOU DO IT? EASY. Just fill in the enclosed form and post it to me. Or even easier, pick up the phone and order STD-FREE on BANKCARD on our ORDER HOTLINE (008) 02-5229 for overnight delivery.

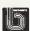

Dear George

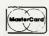

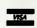

PS: Please add the following computers owners to your free newsletter mailing list.

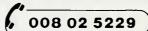

Post to:

# FREE DISK ORDER FORM

**GEORGE PARRY** PO BOX 154

| Please rush me my FREE LIBRARY DISK for my APPLE II+/ 11e                                                                  | e/ 11c/ IBM PC.                             |
|----------------------------------------------------------------------------------------------------|---------------------------------------------|
| NAME:  I enclose 6 x 33c stamps to cover post and packing. PS: While I'm at it would you also send me the following by pos | ADDRESS:  P/CODE:  st or overnight courier: |
| Enclosed please find cheque/Bankcard/MasterCard/VISA #                                                                     | (+ \$6 COURIER)                             |

# **BASIC FORTH**

Are you a likely Forth Fanatic? If you'd like to try this fascinating language-for-enthusiasts, but don't want to go to the trouble or expense of purchasing it, here is your answer. Tim Hartnell has written a Forth simulator in BASIC, to give you the chance to 'taste-test' the language and, at the same time, learn how it works.

ou probably know how to program in BASIC. Although often maligned by enthusiasts of other programming languages, BASIC is a very flexible tool.

All languages have their advocates, but few devotees are as impassioned as those who support Forth. Forth is incredibly flexible, fast (20 to 30 times faster than BASIC), and very compact (a complete Forth can occupy less than 8 Kbytes). So I thought it would be good idea to write a Forth Emulator, which will enable you to experiment in Forth on your own computer, without having to buy the language.

The following program should run, more or less without modification, on any computer. It's just over 9 Kbytes long, which will make typing it in a bit of a chore, but when you consider you will actually end up with a new language for your computer for free (even if it runs very slowly), the effort is worthwhile.

I've written the program to run on any computer which supports a BASIC with standard string handling (MIDS\$, LEFT\$ and RIGHT\$). The lines are less than 80 characters long, so you can get them into a Commodore 64 (you'll need to leave off some of the REM statements at the end of the longer lines), and the Emulator avoids use of IF/THEN/ELSE, which isn't supplied on Commodores. If your computer doesn't have the LINE INPUT displayed in line 590, change it to INPUT. If you have standard string handling on your machine and more than 9 Kbytes of RAM, you should be able to enter and run the program easily.

Forth was developed by Charles Henry Moore, who found he couldn't use languages such as FORTRAN and ALGOL to write programs to control radio telescopes.

Moore first developed a primitive version of his language in the early '70s, and finally managed to get an integrated version of it running on an IBM 1130, the most powerful computer he had at his disposal.

The language was called Forth because Moore was working with 'third-generation' computers, and he considered his language suitable for 'fourth-generation' machines. The 1130 only allowed filenames of five characters, so 'fourth' had to be shortened to 'Forth'.

Forth differs from 'fixed' languages such as BASIC because it comes with a standard set of words which the user can use to develop his or her own commands. These new commands can then be used to construct further commands, which makes Forth fast, powerful and flexible.

However, as the authors of the book 'Forth' (Salman, Tisserand and Toulout; Macmillan, 1984) point out, this flexibility has a rather bizarre result: "Forth can be almost completely written in Forth." My Forth Emulator won't allow you to do that, although you can create up to 500 new words of your own, which the system will execute as though they were programming words provided with the raw version of the language.

## **Reverse Polish**

One of the more unusual features of Forth is its arithmetic. When you want to add two numbers, such as 50 and 9 in BASIC, you would enter the following:

### PRINT 50 + 9

In Forth you'd need to enter:

# 509+

You enter the first number (50), then a

space (spaces are very important in Forth, as you'll see in due course), then a second number (9), another space, the operation you wish to perform (+), followed by a dot (.) which causes the program to print out the answer. If you omit the dot, Forth will still work out the problem, but won't tell you the answer. This kind of arithmetic, working from left to right, with the operator after the values to be operated on, is known as 'Reverse Polish Arithmetic'.

### The Stack

The stack is one of the fundamental concepts of Forth, so it's worth taking the trouble to try and understand what it is.

The stack is like a tall mound of paper. You can only add or remove pieces from the top of the pile, and the last sheet you put on the pile must be the first one you remove.

When you enter 50 followed by a space, a computer running Forth effectively writes this number on a sheet of paper and places it on top of the stack of paper. It then writes the 9 on another sheet and places it on top of the 50, so the 50 is now the second piece of paper from the top of the stack.

The computer then comes to the instruction '+', which is a word in the computer's 'dictionary' of instructions. '+' tells the computer to 'take the two numbers from the top of the stack, add them together, then place the result of that addition on top of the stack'. This is what the '50 9 +' program does. Finally, working along the line of input, the Forth computer comes to the word '.', which it uses as a signal to take the value from the top of the stack and print it out.

As I pointed out earlier, if you don't include the 'command the computer will

# The true story of Creation

by Brednurb Ughertz.

In the beginning there was a formless void and darkness over the deep and God said Let there be light

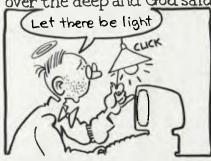

Morning came on the 2nd day and God divided the waters and made Earth and the Seas

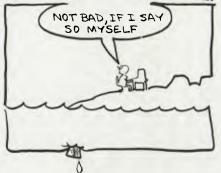

Morning came on the 3rd day and God said:

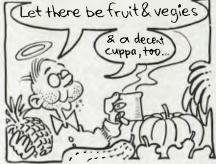

Morning came on the 4th day ... FORTH!

MY GOD! (PARDON) ... I'LL JUST LET THE PROGRAM DO THE REST...

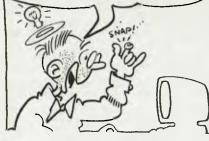

still work out the problem, but will leave the answer on the top of the stack.

# The Visible Stack

The stack provided with our program can be up to 20 sheets of paper deep. The sheets of paper only store numbers, and as we saw before, a number is written on the top sheet, then the next sheet of paper with a number on it is put on top of the preceding one, and so on. The Emulator program has a 'visible stack', so you can easily see what's happening.

When you first run the program it will ask "Do you want the stack printed out (Y/N)?". Press the 'Y' key the first time you run this, and you'll see the top four positions on the stack printed out:

>> 0K

The double hyphen (—) indicates that the stack is empty at that point (or the sheet of paper is blank). You can prove this by entering a dot (.) after the 'OK' appears. This, you'll recall, is to print out the top element on the stack. When the stack is empty, as in this case, you'll get the message 'Stack empty'. Let's try out our complex sum, and see how it appears on the visible stack.

When your computer comes up with the 'OK', it means it's waiting for your input. Type in the following sum, making sure you

Morning came on the 5th day and Forth (by proxy) created fish in the seas and birds in the air and said:

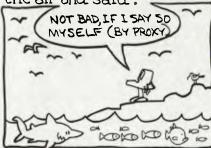

Morning came on the 6th day and Forth (by proxy) made beasts and reptiles and said: Fi'll MAKE MAN (& MS) IN THE Y

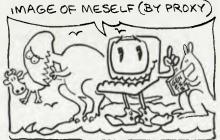

Morning came on the 7th day and Forth sat back with a cold tinny and God said:

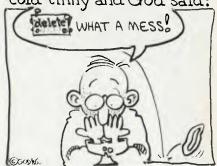

```
1D REM
20 REM
                                                                                                                                                                                                         1370 J=0
1380 J=J+1
1390 IF MIO${R$,J,1}=" " THEN 1420
1400 IF J<LEN(R$) THEN 1380
1410 PRINT TAB[25]; "Error in input for definition routine": C$="": RETURN
1420 N${RC}=LEFT${R$,J-1}
1430 M${RC}=MIO${R$,J+1}
1440 RETURN
1450 REM CHANGE OEFINED WORDS INTO
                               The FDRTH Emulator
                                                                                                      Used to emulete a CARRIAGE RETURN for
                                                                                                                                                                                                           1370 J=0
                                                                                                    formatting output
770 IF E$="LLIST" THEN FOR U=NC TO 1 STE
P -1:LPRINT N$(U),M$(U):NEXT:GOTO 650:RE
                    (c) Tim Hartnall, 1985
Interface Publicetions (Aust.)
30 REM
40 REM
50 REM
                                                                                                    M Used to gat current definitions to
6D REM
70 REM
                Engaga CAPS LOCK bafore running
                                                                                                    780 IF E$="STACK" THEN SFLAG=-SFLAG+1:GO
BO C$="":E$="":NC=0
                                                                                                         650:REM Turn stack print off and on
90 DIM A(21),B(21),C(21),N$(5D0),M$(5DD)
                                                                                                    790 REM
                                                                                                    BOO REM Now the FORTH worde
100 REM N$ = Name of naw worde
                                                                                                    R10 KW=0
                                                                                                                                                                                                           146D REM CHANGE DEFINED WORDS INTO
                                                                                                   BTO KW=U
B20 IF E$=":" THEN KW=-99:GOSUB 12BO:REM
DEFINE NEW WORDS
830 IF E$="+" THEN KW=1
B40 IF E$="-" AND MIO$(C$,3,2)<>"IF" THE
110 REM M$ Meaning of new words
120 FOR J=1 TO 21:A(J)=1E-10:B(J)=A(J):N
                                                                                                                                                                                                                                DEFINITION
                                                                                                                                                                                                           1470 J=NC+1
                                                                                                                                                                                                           14BD J=J-1
                                                                                                                                                                                                          1480 J=J-1
1490 IF E$=N$(J) THEN 152D
1500 IF J>0 THEN 14B0
1510 PRINT TAB(25);"Word not defined":KW
--99:RETURN
130 CLS
N KW=2
850 IF E$="*" THEN KW=3
860 IF E$="/" THEN KW=4
870 IF E$="/MDD" THEN KW=5
8B0 IF E$="/MOD" THEN KW=6
890 IF E$="**" THEN KW=7
900 IF E$="**" THEN KW=7
910 IF E$="**" THEN KW=9
910 IF E$="**/MDD" THEN KW=9
920 IF E$="*/MDD" THEN KW=10
830 IF E$="NEGATE" OR E$="MINUS" THEN KW=11
                                                                                                                                                                                                           152D C$ = M$[J]+C$
                                                                                                                                                                                                          1530 REM Two Number Operations
                                                                                                                                                                                                          1560 T1=0:T2=0:T3=0:T4=D:K$=1
1570 GOSU8 290:T1=E
220 FOR Q=1 TD 4
230 IF A(Q)<>1E-1D THEN PRINT TAB(B);Q;"
                                                                                                                                                                                                          1570 GOSUB 290:T1=E
1580 GOSUB 290:T2=E
1590 IF E$="MAX" OR E$="MIN" THEN 1810
1600 IF E$="+" THEN T3=T2+T1
1610 IF E$="-" THEN T3=T2-T1
1620 IF E$="*" THEN T3=T2*T1
1630 IF (E$<\"\" AND E$<\"\"MOD" AND F$<\>
                                                                                                 930 IF E$="NEGATE" OR E$="MINUS" THEN KW =11
940 IF E$="ABS" THEN KW=12
950 IF E$="MAX" THEN KW=13
960 IF E$="MIN" THEN KW=13
960 IF E$="DOP" OR E$="?OUP" THEN KW=15
980 IF E$="DUP" OR E$="?OUP" THEN KW=15
980 IF E$="DOVER" THEN KW=16
990 IF E$="DROP" THEN KW=16
1000 IF E$="DROP" THEN KW=19
1010 IF E$="ROT" THEN KW=19
1020 IF E$="ROT" THEN KW=20
1030 IF E$="ROT" THEN KW=21
1040 IF E$="." THEN KW=21
1040 IF E$="." THEN KW=21
1050 IF E$="." THEN KW=22
1050 IF E$="FINT" THEN KW=23
1060 IF E$="FINT" THEN KW=25
1070 IF E$="RAND" THEN KW=25
1080 IF EFT$(E$,1)="" THEN KW=25
1090 IF E$="RAND" THEN KW=27
1100 IF E$="RAND" THEN KW=27
1100 IF E$="RAND" THEN KW=28
1110 IF E$="E$="ENEV" THEN KW=28
1110 IF E$="PKEV" THEN KW=29
1120 IF E$="ENEV" THEN KW=29
1120 IF E$="ENEV" THEN KW=29
1130 IF E$="2" OR E$="1" OR E$="2+" OR E$="2+" OR E$="2+" OR E$="2+" OR E$="2+" OR E$="2+" OR E$="2+" OR E$="2+" OR E$="10" OR E$="NOT" THEN KW=32
1150 IF E$="=" OR E$="" OR E$="" OR E$="NOT" THEN KW=31
1160 IF (E$="-" AND KW=0) OR E$="NOT" THEN KW=31
1170 IF KW>0 AND KW<9 THEN GDSUR 1550:60
24D IF A(Q)=1E-10 THEN PRINT TAB(8);Q:"1
 250 NEXT D
 260 PRINT TAB(3); "-----":PR
                                                                                                                                                                                                         1630 IF (E$" AND E$" AND E$
"MOD") THEN 1650
1640 IF T1=0 THEN PRINT TAB(25); "Oivieion by zero is illegel":C$="":RETURN
1650 IF E$="/" OR E$="/MOO" THEN T3=INT(
300 E=A[1]
310 FOR J=2 TO 21:A(J-1)=A(J):NEXT J
32D GOSUB 170
33D A(21)=1E-10
                                                                                                                                                                                                          1660 IF E$="MOD" THEN T3=T1*[T2/T1-INT[T
                                                                                                                                                                                                         390 A[1]=E
4DD A(21)=1E-10
410 GOSUB 170
420 RETURN
430 REM ****************
 440 REM Strip Excess Speces
450 Q=LEN(C$)
 460 J=0
  470 J=J+1
                                                                                                                                                                                                          1810 REM MAX and MIN
1820 A=T1:B=T2:IF T1>T2 THEN A=T2:B=T1
1830 E=A:IF E$="MAX" THEN E=B
 117D IF KW>O AND KW<9 THEN GDSUB 1550 GD
                                                                                                                                                                                                          650
                                                                                                    1180 IF KW>B AND KW<17 THEN ON KW-B GDSU
B 1860,1910,1980,2010,1550,1550,2040,208
                                                                                                                                                                                                           1870 GOSUB 290:P3=E:GOSUB 290:P2=E:GOSUB
                                                                                                  0
1190 IF KW>16 AND KW<23 THEN ON KW-16 GO
SUB 2130,2200,2230,2130,2280,2380
1200 IF KW>22 AND KW<28 THEN ON KW-22 GO
SUB 2430,2480,2590,2750,2820,2860
1210 IF KW>28 THEN ON KW-28 GOSUB 2900,3
060,3090,3450
1220 REM Next Lines push numbers on
 530 PRINT:PRINT:PRINT "Do you wont tho S
teck printed out (Y/N)?"
540 ws=INKEY$:IF ws="" THEN 540
550 SFLAG=0:IF ws="y" OR ws="Y" THEN SFL
                                                                                                                                                                                                            290:P1=E
                                                                                                                                                                                                           1880 E=INT[P1*P2/P3]:GDSU8 360
                                                                                                                                                                                                          1920 BDSU8 290:CQ=E:GDSUB 290:BQ=E:GOSUB
                                                                                                                                                                                                            29D:AQ=E
 57U REM Input Routine
590 DF=0:PRINT >> OK :LINE INPUT C$
600 IF C$="" THEN END
610 C$=C$+"
                                                                                                    steck
1230 CF=0:IF KW=0 AND LEN(E$)>0 THEN CF=
                                                                                                                                                                                                           193D DQ=AQ*8Q/CQ
194D E=INT(CQ*([OQ)~INT(DQ)]):GOSUB 360
                                                                                                                                                                                                          1240 IF CF=1 THEN IF ASC(E$)>44 AND ASC(
E$)55B THEN E=VAL(E$):50SUB 360
1250 IF CF=1 THEN IF ASC(E$)>57 THEN GOS
UB 1460:60TO 610:REM Change dafined
words into definition
  620 GOSUB 440:REM STRIP EXCESS SPACES
  630 REM **************
                                                                                                                                                                                                          199D GOSUB 290:E=-E:GOSUB 360:RETURN
2000 REM ***************
2010 REM kW=12 ABS
2020 GOSUB 290:E=ABS(E):GOSUB 360:RETURN
 640 REM Scen Input
 650 J=0
                                                                                                   1260 GOTO 650

1270 REM ******************

1280 REM Define new words

1290 REM Note word neme must not begin with e number

1300 IF NC<500 THEN NC=NC+1:REM ALLows
660 J≂J+1
                                                                                                                                                                                                         2030 REM ********************
2040 REM KW=15 DUP ?DUP/-OUP
2D50 GOSUB 290:IF E=D AND [E$="?DUP" OR
E$="-DUP"] THEN GOSUB 360:RETURN
2D6D GD5UB 360:GOSUB 360:RETURN
2D70 REM ****************
2080 REM KW=16 OVER
                                                                                                                       up to 500 naw words
                                                                                                   1310 X=U
1320 X=X+1
1320 X=X+1
1330 IF MIO$(C$,X,1)=";" THEN R$=LEFT$(C
$,X-1):C$=MIO$(C$,X+1):GOTO 1360
1340 IF X<LEN(C$) THEN 1320
1350 PRINT TAB(25);"Missing ';' in definition":C$="":RETURN
2500 DEW Mon of name of name word
 740 REM The first four words are not FORTH words but are used to make
 operetion of the FORTH Tutor simpler 750 IF E$="ABORT" THEN 580:REM Not used as in FORTH, but to terminate an input when a particular condition is reached 760 IF E$="CA" THEN PRINT:GOTO 650:REM
                                                                                                                                                                                                           2090 GOSUB 29D:XW=E:GOSUB 290:YW=E
                                                                                                                                                                                                           2100 E=YW:GDSUB 36D:E=XW:GDSUB 360:E=YW:
                                                                                                                                                                                                          GOSUB 360
2110 RETURN
2120 REM **********
                                                                                                    1360 REM Now get name of new word
```

```
213D REM KW=17 PICK/KW=2D RDLL
214D GDSUB 28D:FR=E-1
215D FOR T=1 TO FR:GOSUB 29D:C(T)=E:NEXT
2160 GOSUB 290:XR=E:IF KW=17 THEN GOSUB
217D FOR T=FR TO 1 STEP -1:E=C(T):GOSUB
36D:NEXT T
2180 E=XR:GOSUB 360:RETURN
2190 REM *********
2200 REM KW=18 DROP
2210 GOSUB 290:RETURN
2220 REM *************
2230 REM KW=19 ROT
      GOSUB 290:G3=E:GOSUB 290:G2=E:GOSUB
 290:G1=E
2250 E=G2:GOSUB 360:E=G3:GOSUB 360:E=G1:
GOSUB 360
2260 RETURN
2270 REM *********
2280 REM KW=21 .'
2280 X=0

2300 X=X+1

2310 IF MIO$(C$,X,1)="1" THEN 2340

2320 IF X(LEN(C$) THEN 2300

2330 PRINT TA8(25);"No closing 1 in your
input":RETURN
2340 PRINT LEFT$(C$,X-1);
2350 C$=MIO$(C$,X+1)
2390 GDSUB 290
24DO IF E<>1E-1D THEN PRINT E; ";:RETUR
2410 PRINT "Stack empty": PRINT: E=1E-10:G
2590 REM KW=25 FORGET
2600 J=D
261D J=J+1
2620 IF J>LEN(C$) THEN PRINT TAB(25); FO
RGET error":KW=-99:RETURN
2630 IF MID$(C$,J,1)=" " THEN 2650
2640 GDTO 2610
2650 F$=LEFT$(C$,J-1):C$=MID$(C$,J+1):FL
2660 FOR J=NC+1 TO 1 STEP -1
2670 IF N$(J)=F$ THEN N$(J)="":M$(J)="":
FLAG=1:DRDP=J
26BD NEXT J
268D NEXT J

2690 IF FLAG=0 THEN PRINT TA8(25); "Word

'";F$;" not recognised":C$=MID$(C$,LEN(

F$)+1):KW=-99:RETURN

2700 ZN=NC:FOR J=NC TO DROP STEP-1

2710 N$[J]="":M$[J]="":ZN=ZN-1
```

```
2780 PRINT TAB(1D);"> ";E$;" < OK":PRINT :PRINT TAB(12);M$[FL]
 280D RETURN
282D REM KW=27 KEY
283D W$=INKEY$:IF W$="" THEN 283D
 2810 REM Find the end of the loop
2920 JH=0
2930 JH=JH+1
2940 JF MIO$(C$,JH,1)=" " THEN IF MIO$(C$,JH,1)=" " THEN IF MIO$(C$,JH+1,4)="LOOP" THEN 2970
2950 JF JH<LEN(C$) THEN 2930
2960 PRINT TAB(25);"DO LOOP error":RETUR
2990 O$=LEFT$(C$,JH):I$=MIO$(C$,JH+6)
2990 GOSUB 29D:L2=E:GOSUB 290:L1=E
 3000 6T=1:IF L2>=L1 THEN ST=-1:L1=L1+2
3010 FOR 0=L2 TO L1-1 STEP ST:REM Letter
3D7D GOSUB 290:FOR J=1 TO E:PRINT " ";:N
 3080 REM KW=31 IF...THEN
3100 IF LEFT$(C$,2)="IF" THEN C$=MID$(C$,4):REM Strip off the word IF
3110 IF LEFT$(C$,6)="NOT IF" THEN C$=MID
$(C$,B):GOSU8 3350:REM 'NOT'
2120 REM NOT'
3120 REM Now look for the THEN 3130 8J=0
3140 BJ=BJ+1
3150 IF MIO$(C$,BJ,4)="THEN" THEN 3180
3160 IF BJ<LEN(C$) THEN 3140
3170 PRINT TAB(25); "No THEN to match IF"
:RETURN
3180 U$=LEFT$(C$,BJ-1):C$=MIO$(C$,BJ+5)
3180 REM Now check condition
3200 GDSUB 290:K2=E
 3210 IF LEFT$(E$,1)<>"D" THEN GDSUB 280:
K1=E
3220 TRUE=0
3230 IF E$="=" AND K2=K1 THEN TRUE=1
3240 IF (E$="<>" OR E$="-") AND K2<X1 T
HEN TRUE=1:REM <> only vie NOT
3250 IF E$="<" AND K1<K2 THEN TRUE=1
3260 IF E$=">" AND K1<K2 THEN TRUE=1
3260 IF E$=">" AND K1<K2 THEN TRUE=1
3270 IF E$="D=" AND K2<>0 THEN TRUE=1
3280 IF E$="D<>" AND K2<>0 THEN TRUE=1
AND K2<>0 THEN TRUE=1:A
                                             NOT needs e
3530 GOSUB 36D:RETURN
```

leave spaces between each element of your input:

50 9 +

The process will begin when you press your RETURN key.

The 50 will be taken from the input, and placed on top of the stack:

You can see 50 on the stack, in the position marked '1'. The rest of the line still to be processed is shown as (9 + .), and the 50 is shown to the right. With a normal Forth compiler, of course, you wouldn't see these things, but I included them in order to make it easy to understand what is going on (you can turn them off at any stage).

Follow the process as the 9 is placed on top of the stack, causing the 50 to be pushed down to the second position. The computer then comes to the '+' and knows it needs two numbers to add together, so it takes (we use the word 'pops') the top two numbers from the stack, adds them, then 'pushes' the result (59) back onto the stack. Finally, the computer comes to the '.' which tells it to pop the top value off the stack and print it out.

|        |   | +  |
|--------|---|----|
| Stack: |   |    |
| 1      | I | 59 |
| 2      | - |    |
| 3      | 1 |    |
| 4      | 1 |    |
|        |   |    |

Now try it with these other simple bits of Reverse Polish Arithmetic, until you have a pretty good idea of what's going on:

All Forth operations more or less come down to pushing values on and popping them from the stack (in 'real Forth' there's another stack, but it would be confusing to try to emulate that in our program, so we'll ignore it).

**Defining Your Own Words** 

The most exciting thing about Forth is the ease with which new words can be defined, and we'll look at that next.

You'll recall from the arithmetic examples you've tried that the dot (.) is used to pop the top value off the stack and print it out. There may be times when you want to print out the value, but still want the value on the stack afterwards. Dot, as you have seen, is destructive — you lose the top number by popping it off.

The word DUP (for 'duplicate') gets around this by duplicating the top number on the stack and pushing a copy of it on top of the first one (so positions one and two on the stack now have the same value). You can then pop the number off to print it out, but leave a copy of it on top of the stack.

We can invent a word of our own, PRINT-OUT, to duplicate the top number on the stack, then pop off the top value and print it out. You create words with an input as follows:

: PRINTOUT DUP . ;

You start defining a word with a colon (:) and follow it with a space, then put the words (in this case DUP and .) you want in your definition, followed by a semi-colon to indicate that the word has been defined.

From that point onwards you can simply use PRINTOUT in your Forth programs, and your computer will automatically perform the DUP, for you. The program given here will allow you to define up to 500 new words, which should be more than enough for your needs.

If you want to define a word which will square the number on top of the stack, make a copy of the result and print out the answer. You could define the word as follows:

: SQUARE DUP \* DUP .;

In this word (or colon definition, as such user-defined words are often called), the name of the word you are defining is 'SQUARE'. DUP duplicates the top number on the stack, then uses '\*' to multiply it by itself. The answer is on top of the stack, and DUP, copies the answer and prints it out, leaving a copy on the stack. Note you can call a word anything you like in our version of Forth, so long as it begins with a letter or symbol (such as \$, #, %, or @), and not with an operator (+, -, \* or/) or a number.

This brings us to an even more exciting part of Forth. You can see that the last part

# ATTENTION MICROBEE USERS

Now you can satisfy your combined word and graphics processing needs with one sophisticated yet simple to use package: WordGraph A

# **AUSTRALIAN MADE**

· For freehand sketching or precise drafting on Microbee disk systems. Exact 1-to-1 or scaled hard copy.

 Pencil, eraser, ruler, compasses, protractor — all at your finger tips. Draw elliptical arcs too.

 Continuous paramater read out, eg, position, ruler angle, compass radius. Measure and set out precisely in real millimeters and degrees. Draw circular circles!!!

 Fun to learn and use — zoom for fine detail — make patterns by repeating and scaling motifs you create.

PGC recycling — compose and print complex diagrams.

 Across the page print out. Standard upper and lower case. Your own directory for over 80 text/picture files with editable

half-line titles. user-friendly. Menu-driven. Students, teachers, business people — great for plotting graphs from

your data. Diagrams for maths and science too. Great for scale drawings, isometrics, logos, electronics, paper

formatting, illustrated technical documentation . .

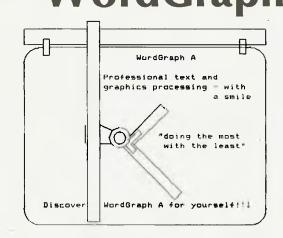

| disk sizes ☐ 3.5 ☐ 5.25 | ackage! Cheque □, or Money Order □ enclosed,<br>or charge my bankcard number () for \$50<br>(includes postage and packaging anywhere in Australia) |
|-------------------------|----------------------------------------------------------------------------------------------------|
|                         |                                                                                                    |
|                         | Signature                                                                                                    |

Research Technology Canberra Pty Ltd. 17 Fitzgerald Street, Yarralumla. ACT. 2600. Australia. (062) 81-3904.

of our definition of SQUARE (DUP.) is the same as the definition of PRINTOUT. Why don't we use PRINTOUT in our SQUARE definition? You can, by adding this word to the dictionary:

:SQUARE DUP \* PRINTOUT :

Forth always uses the most recently defined version of a word, searching its dictionary from the newest word to the oldest, so you can safely redefine a word and know it will use the latest version.

You can see a hint of the real magic of Forth in this inclusion of PRINTOUT within SQUARE — you can keep adding more and more words to your dictionary. If you modify my program to save the contents of the N\$() and M\$() arrays and load them when you next run the program, you can build up a permanent dictionary of your own words.

To wipe a word from the dictionary, type 'FORGET", followed by the word you want to delete. However, be warned that when you do this Forth will also forget all the words defined after the word you told it to FORGET.

## Forth In Action

Forth works more or less in the following

- The user types something into the computer after the OK prompt
- Forth looks through its dictionary of words to see if any of them match the word which has been entered
- If it finds a match, either within the dictionary provided with the program. or within the dictionary of words the user has defined, it executes the word. then goes to the next element in the input stream
- If it doesn't find a match, it assumes the word is a number

You'll find our Forth program is well furnished with error messages, which (along with the visible stack) should make it pretty easy to keep aware of what is going on in the program.

The usefulness of being able to define words is illustrated by the following example. Suppose you want a word called CIR-CLE, which would take a number off the stack and treat it as the diameter of the circle, printing out the circumference of the circle; you'd only need to enter something like 23 CIRCLE to get your computer to print out the circumference of a circle with a diameter of 23 units.

The word CIRCLE could be defined as follows (where 355/113 is used as an integer approximation to PI, since most Forths work in integers, rather than supporting floating point numbers):

CIRCLE 355 113 \*/ ... IS THE CIRCUMFERENCE';

If you did this, you'd only have to enter a number (or allow the computer to take one off the stack) for the diameter, and the computer would do the rest. You'll find you should have a lot of fun defining words and using them with this program.

The Built-in Vocabulary

There are two widely used 'standard' ver-

# Sakata DOT MATRIX PRINTERS **Your Personal Computer Deserves the Unequalled Printer Quality of Sakata.**

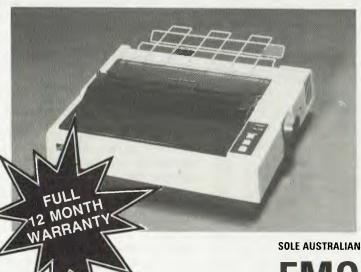

# The High Reliability SP-1200 plus

- Fast and Neat, 120 cps
- Excellent Near Letter Quality mode
- Numerous modes, fonts and pitches
- Width from 80 column (PICA) to 136 column (CONDENSED)
- Very sharp BIT IMAGE graphics
- Adjustable sprocket and friction feed
- IBM-PC command compatible
- Parallel Centronics interface (serial option)

including Sales Tax

SP-1500 180 cps, 80 column, NLQ \$609 SP-5500 180 cps, 136 column, NLQ \$783

**SOLE AUSTRALIAN AGENTS** 

EMONA COMPUTE

1st FLOOR, 720 GEORGE ST, SYDNEY, PH: (02) 212 4599

sions of Forth, fig-Forth (from the Forth Interest Group) and Forth-79. The program provided adheres to the Forth-79 standard, but allows the use of fig-Forth equivalents in some cases (so the fig-Forth word MINUS can be used interchangeably with Forth-79's NEGATE).

The vocabulary supplied with our program is extensive, as a glance at the following words which it supports will show.

We've already seen the arithmetic operators, +, —, \* and /, which take the top two numbers from the stack, add or subtract the first one from the second, multiply them together or divide the second number by the top one. In all cases, the result is pushed to the top of the stack.

Both / and MOD divide, but where / puts the quotient on the stack, MOD puts the remainder onto it. /MOD divides again, but puts the quotient and remainder on the stack, with the quotient on top. \*/ multiplies then divides, leaving the quotient, and requires three numbers from the stack. \*/MOD is similar to \*/, returning the quo-

are listed, with the newest word shown first.

tient and remainder, with the quotient on top.

\*\* takes two numbers from the stack and raises the second number to the power of the first one on the stack, returning the result to the stack. NEGATE is the Forth-79 word which multiplies the number on the top of the stack by minus one, thus changing its sign. The fig-Forth equivalent, MINUS, can also be used. ABS performs in the same way as ABS in BASIC, returning the absolute value of the number to the top of the stack.

MAX and MIN compare the top two numbers on the stack, leaving only the largest (MAX) or smallest (MIN) behind. We've met DUP before — it duplicates the top value on the stack. ?DUP works like DUP, but only if the value is not zero (the fig-Forth equivalent is —DUP, so this is also recognised). OVER takes the second number on the stack, copies it, and puts a copy of that on top of the stack, which means if the top number was A and the second one was B, an OVER would make

the stack read B A B from top to bottom.

PICK must be preceded by a number. This command selects the numbered element on the stack (so if the number which preceded it was 6, PICK would select the sixth element, counting down) and copies it onto the top of the stack. DROP deletes the top number on the stack, and SWAP causes the two numbers on the stack to change places. ROT (for ROTate) brings the third element on the stack up to the top, moving the former items one and two down a position each.

ROLL, like PICK, must be preceded by a number. It brings this numbered element to the top, deleting it from its original position and moving all other elements down one position. VLIST lists every word the program understands, with user-defined words first, from the newest one to the oldest.

FORGET must be followed by the name of the word you've defined, and should be treated with caution.

KEY works like INKEY\$ or GET\$: it waits until you touch a key, then puts the ASCII code of the character on top of the stack. The command 'dot' (.) pops the top element off the stack and prints it out, while 'dot-quote' (.') is used to preface text output, and must be followed by a space. Forth regards as text all material which follows dot-quote up to the next quote ('), which can follow the text without a space preceding it. (Most Forths use ." rather than ', but the inclusion of double-quotes within a string plays havoc with some BASICs, so I've changed it to a single quote in our program.)

Forth usually includes the word 'tick', which is a single quote mark (') and is followed by the name of a word. If that word is in the dictionary the computer will print out 'name OK' to indicate the word does exist. In my Forth, tick also prints out the complete definition of the word, so if you've forgotten what meaning you assigned to a word 'name will print it out on the screen.

**EMIT** is the 'opposite' of KEY: it prints out the character whose ASCII code precedes it, so 42 EMIT would print out an asterisk.

SPACES can be used to format output, since it takes the top number from the stack, and prints out that number of spaces. Forth allows for a 'carriage return' (which is not the same as pressing the ENTER key), which we've imitated by allowing you to include the non-Forth

```
: GAME THINKNUM 11 1 DD GETGUESS TEST LOOP END ;
: THINKNUM 9D 1D RAND ;
 GETGUESS CR .' ENTER GUESS ' KEY 48 - KEY 48 - .' THANK YOU | SWAP 10 * + ;
 TEST SAME? BIGGER? SMALLER? DROP ;
: END .' SORRY. TIME IS UP' CR .' I WAS THINKING OF' . .
 SPINNER DUP ROT DUP ROT ;
: SAME? SPINNER " IF .' YOU DID IT!!' ABDRT THEN ;
: BIGGER? SPINNER > IF .' TOO BIG ' THEN ;
: SMALLER? SPINNER SWAP < IF .' TOO SMALL ' THEN SWAP ;
  Figure 1. The Forth listing of the 'Guess My Number' game.
                  BIGGER?
                                                     SPINNER
SMALLER?
                                    SAME?
                                                                       END
                  GETGUESS
                                    THINKNUM
                                                     GAME
TEST
                                                                       /MoD
                                                     MDD
                                    */
* *
                                                     */MOD
                                                                       NEGATE
                  SWAP
MINUS
                                    MAX
                                                      MIN
                                                                       OVER
                  ABS
PICK
                  DROP
                                    ROT
                                                     ROLL
                                                                       EMIT
                                                     Do
                  FORGET
                                    KEY
                                                                       LOOP
VLIST
                                                     DUP
SPACES
                  IF
                                    THEN
                                                                       ?DUP
 -DUP
                                                                       0=
                  0>
                                    NOT
                                                     1+
                                                                       1-
n c
2+
                  2-
                                    2*
                                                     2/
  -> System also supports STACK ABDRT LLIST RANO CR <-
  >> 0K
 Figure 2. Executing a VLIST after the 'Guess My Number' words have
 been defined produces this result; all the words the program now supports
```

word CR, which simply moves print output to the start of the next line. This is also helpful in formatting output.

A DO LOOP is similar to a FOR/NEXT loop in BASIC. It repeats everything which comes between the words DO and LOOP. The number of repetitions is the difference between the top two numbers on the stack. If the second number on the stack were I I and the top number were I, the loop would be run through ten times.

You're bound to be familiar with IF and THEN from BASIC, and although they perform much the same function in Forth, the order in which they are placed in a statement may seem strange. The condition being tested comes before the word IF, and if the condition is evaluated as true, all the words between IF and THEN are carried out. If it's evaluated as false, action moves along the input stream beyond the THEN. IF/THEN in Forth can test =, < >, <,>, as well as check to see if the number on top of the stack is equal to, not equal to, less than or greater than zero.

The word **NOT** causes IF/THEN to look for the opposite condition.

Finally, in our standard vocabulary, there are special arithmetic words to add one to the number on top of the stack (I+), or subtract one (I—) along with 2+, 2—, 2\* and 2/.

In the non-standard vocabulary, our Forth is supplied with ABORT to cancel action (usually in conjunction with an IF/THEN); LLIST to get a hard copy printout of all the words you've defined and their meanings; and STACK to turn the printing of the visible stack off and on.

Finally, to show real programs can be written in our Forth, I've knocked up a 'Guess My Number' game, in which the computer thinks of a number between 10 and 100, and you have 10 guesses in order to work out what the number is. Feedback from the computer is in the form of the message TOO BIG or TOO SMALL. The 'program listing' for this game is given as Figure I. Forth programs consist of a series of definitions; there are no line numbers.

The game itself is 'held' in the word GAME as:

: GAME THINKNUM II I DO GETGUESS TEST LOOP END :

To trigger the game simply enter GAME. The program goes to the word THINKNUM to get its number; starts a DO LOOP from 11 to 1 and within this loop gets a guess from the player with GETGUESS; tests this against its own number with TEST; and finally, if the LOOP is traversed 10 times, goes to the routine called END, where the computer tells you your guesses are over and reveals which number it is thinking of.

The program may look pretty complex, and it probably won't make much sense right now, but once you've played with Forth for a while and watched the stack in action, you'll be well on the way to mastering it.

I'd be very interested to see any programs you write to run under this Forth, and to hear about any developments you come up with.

# MORROW'S PIVOT | The portable which acts like a desktop

The Pivot II is the first battery-operated portable computer that runs any software written for the IBM PC. You no longer lose anything when you leave your IBM PC on your desk at work and carry your portable home.

The Morrow Pivot II comes with: \* 1 or 2 360 Kbyte 51/4" floppy disk drives

\* A minimum of 256 Kbytes RAM

\* A 25-line display featuring advanced technology which provides legibility under any lighting conditions

\* RGB and composite video

\* IBM PC expansion bus connection, so you can plug in to a whole range of boards and options giving you the full-functionality of a desk-top PC

Software included with the Pivot is the industry-standard MS-DOS 2.11 operating system, the Newword word processor and personal utility software built into the unit's 32-Kbyte ROM.

All this power is packed into an attractive unit measuring 33 by 15 by 24 cms and weighing less than 6 kg with two disk drives!

Portable computer technology has reached maturity — the Pivot II is the proof

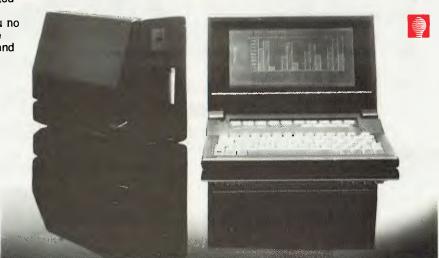

Distributed in Australia by:

# AUTOMATION STATHAM Pty Ltd

47 Birch Street, Bankstown NSW 2200. (02) 709 4144 Telex. AA73316

A FULL SERVICE MORROW DISTRIBUTOR SINCE 1976

Also available from:

MULTI FLEX SERVICE 249-251 Pitt St.,

Sydney, NSW 2000 (02) 276-9336

# COMPTETRON

252 Abbotsford Rd., Mayne, Qld 4006 (07) 52 9522

The biggest range of software and accessories in Australia! We deal with all the usual warehouses and also directly import several hundred lines unique to us. Let Chambers skilled staff show how your computer can be a powerful business machine.

We stock a dozen different printers, 20 or so word processors, about the same number of databases and spreadsheets, 17 accounting programs and hundreds of accessories most other stores don't even know exist but have room here to list only a few. Phone us on (03) 663 4441 for anything in which you are interested. If it isn't in stock, we can get it very promptly.

# 520-ST

**NOW IN STOCK!** 

120 VOLT MODELS - 240V POWER SUPPLY NEEDED **COLOR MODELS HAVE \$699 FREE SOFTWARE** 

| w/-512K RAM, disk drive mono monitor, mouse  | .\$1995 |
|----------------------------------------------|---------|
| w/-512K RAM, disk drive color monitor, mouse | .\$2500 |
| 1M RAM disk drive mono monitor, mouse        | .\$2500 |
| 1M RAM disk drive color monitor, mouse       | .\$2995 |

25% DISCOUNT

on all Atari and Amiga software for 30 days to all purchasers of the computer. Offer may be withdrawn at anytime

# OUR 5TH SHIPMENT IS HERE NOW!

BUY YOUR AMIGA FROM US OR DIRECT FROM OUR USA STORE

We can supply the Amiga and all available accessories promptly from our local stock or you may buy it at US prices by sending payment to CHAMBERS COMPUTER SUPPLIES in California and arranging your own shipping, customs clearance, duty and sales tax payment. Direct shipments do NOT get free service in Australia and do NOT qualify for the 25% software discount. Full details on request.

EDUCATIONAL

# EQUIPMENT IS SERVICED AUSTRALIA-WIDE BY HILLS COMPUTER SERVICE

All the items listed in our earlier advertisements are still available PLUS these exciting new products. Phone (03) 663 4441 for further information. SPECIAL INTERESTS

OUR SYDNEY STORE AT 1ST FLOOR, CREST HOTEL, 111 DARLINGHURST ROAD, KINGS CROSS 2011, OPENS IN LATE JANUARY.

| Carple Search Super last complete times and access to the CM and 10's horizones. The air Creek substituted EM strokes. The air Commentation of the Commentation of the                                                                                                    | GSTC COMPILER                                               | \$199                         | UU4/ 120 m                                                                                   | iew products.                                            |
|----------------------------------------------------------------------------------------------------|-------------------------------------------------------------|-------------------------------|----------------------------------------------------------------------------------------------|----------------------------------------------------------|
| Gem supput & growded in the un-have bissues, both captedly and triggerish by debatial in programs without (SCII is and substance support (SCII is and substance support (SCII is and substance substance                                                                                                    | Easy to learn and use. Super last compile times and access  | s to the GEM<br>oftware. Full | UTILITIES                                                                                    | C                                                        |
| implicity in disability disability disabilit                                                                                                    | Gent support is provided in the run-time libraries, both of | explicitly and                |                                                                                              |                                                          |
| BEMMANN (Graphe Design)                                                                                                    | implicitly. By default, all programs written by GSTC using  | standard C                    |                                                                                              |                                                          |
| BEMMANN (Graphe Design)                                                                                                    | GEM calls being made. Provides 100% GEM library routine     | support                       | PRINT SHOP GRAPHICS 1,2,3                                                                    | ea\$45                                                   |
| BEMMANN (Graphe Design)                                                                                                    | GST-ASM MACRD ASSEMBLER.                                    | \$139                         | PAINT BRUSH.                                                                                 | D\$49                                                    |
| BEMMANN (Graphe Design)                                                                                                    | features and extremely fast throughput                      | ar advanced                   | MIND PROBER                                                                                  | D\$49<br>\$49                                            |
| RAMDISK. 579  EPACK WORD (Word Processor) 5299  FINAL WORD (Word Processor) 5299  FINAL WORD (Word Processor                                                                                                    | GEM PAINT (Graphic Design)                                  | \$125                         | MIND OVER MINORS                                                                             | Parents\$59                                              |
| STOCOBIOL (Productivity)  TOOL BOX  \$175 FORTH \$175 FORTH \$175 FOR | PRINT SPOOL                                                 | \$79                          | MIND OVER MINDRS                                                                             | Teachers\$69                                             |
| STOCOBIOL (Productivity)  TOOL BOX  \$175 FORTH \$175 FORTH \$175 FOR | RAMDISK.                                                    | \$79                          | CRDSSWORD MAGIC                                                                              | D\$89                                                    |
| STOCOBIOL (Productivity)  TOOL BOX  \$175 FORTH \$175 FORTH \$175 FOR | FINAL WORD (Word Precessor)                                 | \$299                         | PRINTER GRAPHICS UTILITY                                                                     | D/T\$25                                                  |
| STOCOBIOL (Productivity)  TOOL BOX  \$175 FORTH \$175 FORTH \$175 FOR | PROFESSIONAL (Spreadsheet)                                  | \$250                         | 64 DOCTOR                                                                                    | Dick \$40 Tong \$45                                      |
| Decis allows you be do all routine manifesque on you 15rd Much now 15rd Much now 15rd                                                                                                    | GATO (Strategy)                                             | \$150                         | 1541 PHYSICAL EXAM                                                                           | \$85                                                     |
| Decis allows you be do all routine manifesque on you 15rd Much now 15rd Much now 15rd                                                                                                    | ST COBOL (Productivity)                                     | \$125                         | 2 Books 2 Disks (Proposter Plus Sign Alig                                                    | inment) and Track Signal                                 |
| KONDAY MOFNING MANAGER (Sports)  ABAR WHITER (Wed Processor)  S195 EXPRESS (Word Processor)  S195 EXPRESS (Word Processor)                                                                                                    | FORTH                                                       | \$175<br>\$175                | Detector allows you to do all routine mainten                                                | cuice on your 1541. Much                                 |
| KONDAY MOFNING MANAGER (Sports)  ABAR WITTER (Word Processor)  System (System)  EXPRESS (Word Processor)  System (System)  EXPRESS (Word Processor)  System (System)  System (System)  System (System)  System (System)  System (System)  System (System)  System)  System (System)  System)  System (System)  System)  System (System)  System)  System (System)  System)  System (System)  System)  System (System)  System)  System)  System (System)  System)  System)  System (System)  System)  Sys                                                                                                    | STAR RAIDERS (Arcade Game)                                  | .\$75                         | C64-C128 LIGHT PENS                                                                          | \$49                                                     |
| KONDAY MOFNING MANAGER (Sports)  ABAR WHITER (Wed Processor)  S195 EXPRESS (Word Processor)  S195 EXPRESS (Word Processor)                                                                                                    | VIPPROFESSIONAL (Multi-purpose)                             | \$199                         | Complete with Software to draw, play game                                                    | s, fill in 16 colours                                    |
| KONDAY MOFNING MANAGER (Sports)  ABAR WHITER (Wed Processor)  S195 EXPRESS (Word Processor)  S195 EXPRESS (Word Processor)                                                                                                    | FARANHEIT 151                                               | \$99                          |                                                                                              | \$89                                                     |
| HABA WHITER (Word Processor)  SPREESS (Word Processor)  SPREES (Word Processor)  SPREES (Word Pr                                                                                                    | TRANSYLVANIA<br>DERDY MASON                                 | \$75                          | FLOWCHARTER                                                                                  | \$69                                                     |
| EXPERS (Word Processor).  Service of Processor).  Service of Processor of Processor                                                                                                    | MONDAY MORNING MANAGER (Sports)                             | \$125                         | THE FINAL CARTRIDGE                                                                          | 4 Basic 4 0 commands                                     |
| M.D.ISK SOFT SPOOL S105 HIPPOCOMPILER S105 HIPPOCOMPILER HIPPOCOMPILER S105 HIPPOCOMPILER HIPPOCOMPILER HIPPOCOM                                                                                                    | HABA WRITER (Word Processor)                                | \$159                         | Toolkit.                                                                                     | n, basic 4.0 commands,                                   |
| Improceding   Superior   Superior   Superi                                                                                                    | M.DISK                                                      | \$105                         |                                                                                              | s a prolon editor New ler                                |
| ANAITHPROFESSIONAL (spreadsheet). \$250 MIND SHADOK (Information Manager). \$119 ASSEMBLY LANGUAGE (HonyIdt). \$125 EAN VALL TIMENT (MINE (Simulation). \$156 EAN VALL TIMENT (MINE). \$157 EAN VALL TIMENT (MINE). \$157 EAN VALL TIMENT (MINE). \$157 EAN VALL TIMENT (MINE). \$157 EAN VALL TIMENT (MINE). \$158 HALLEY PROJECT (Simulation). \$165 EXEYBOARD CADET (Typing Tutor). \$165 EXEYBOARD CADET (Typing Tutor). \$165 EXTREMEDICAL CADET (Typing Tutor). \$165 EXTREMEDICAL CADET (Typing Tutor). \$165 EXTREMEDICAL CAD                                                                                                    | SOFT SPOOL                                                  | \$105                         | the C64, this key artificial intelligence langua                                             | ge has proved its worth in                               |
| ANAITHPROFESSIONAL (spreadsheet). \$250 MIND SHADOK (Information Manager). \$119 ASSEMBLY LANGUAGE (HonyIdt). \$125 EAN VALL TIMENT (MINE (Simulation). \$156 EAN VALL TIMENT (MINE). \$157 EAN VALL TIMENT (MINE). \$157 EAN VALL TIMENT (MINE). \$157 EAN VALL TIMENT (MINE). \$157 EAN VALL TIMENT (MINE). \$158 HALLEY PROJECT (Simulation). \$165 EXEYBOARD CADET (Typing Tutor). \$165 EXEYBOARD CADET (Typing Tutor). \$165 EXTREMEDICAL CADET (Typing Tutor). \$165 EXTREMEDICAL CADET (Typing Tutor). \$165 EXTREMEDICAL CAD                                                                                                    | HACKER                                                      | \$195                         | broadening the application of logical analysis                                               | S                                                        |
| FINANCIAL TIME MACHINE (SIMUlation) 3175  PLANETY PROJECT (Simulation) 3185  PAULLY PROJECT (Simulation) 3185  PAULLY PROJECT (Simulation) 3185  PORTH (A Commodore 389  PORTH (A Commodore 389  PORTH                                                                                                    | ATARI PROFESSIONAL (Spreadsheet)                            | \$250                         | OXFORD PASCAL (new edition)                                                                  | \$119                                                    |
| FINANCIAL TIME MACHINE (SIMUlation) 3175  PLANETY PROJECT (Simulation) 3185  PAULLY PROJECT (Simulation) 3185  PAULLY PROJECT (Simulation) 3185  PORTH (A Commodore 389  PORTH (A Commodore 389  PORTH                                                                                                    | ZOOMBACKS (Information Manager)                             | \$175                         | ASSEMBLY LANGUAGE (Honyfld)                                                                  | T\$25                                                    |
| HALLEY PROJECT (Simulation). \$165 KING'S QUEST II (Strategy) \$125 UTIMA! (IAdventure) \$125 HOME PLANETARIUM (Education 14 & up). \$125 HOME PLANETARIUM (Education 14 & up). \$125 HOME PLANETARIUM (Education 14 & up). \$125 HOME PLANETARIUM (Education 14 & up). \$125 ASTEROIDS (Arcade Game). \$75 ASTEROIDS (Arcade Game). \$75 ASTEROIDS (Arcade Game). \$75 ASTEROIDS (Arcade Game). \$75 CALCULATORICCOK/BREAKOUT (Multi-purposa). \$49 CALCULATORICCOK/BREAKOUT (Multi-purposa). \$49 CALCULATORI                                                                                                    |                                                             |                               | FORTH 64 Commodore                                                                           | \$25                                                     |
| MISSILE COMMAND IArcade Game) ST5 BATTLEZONE (Arcade Game) ST5 BATTLEZONE (Arcade Game) ST5 BATTLEZONE                                                                                                    | DEJA VU (Adventure)                                         | \$135                         |                                                                                              | \$89                                                     |
| MISSILE COMMAND IArcade Game) ST5 BATTLEZONE (Arcade Game) ST5 BATTLEZONE (Arcade Game) ST5 BATTLEZONE                                                                                                    | KEYBOARD CADET (Typing Tutor)                               | \$95                          | C POWER (532 page manual, D)                                                                 | \$199                                                    |
| MISSILE COMMAND IArcade Game) ST5 BATTLEZONE (Arcade Game) ST5 BATTLEZONE (Arcade Game) ST5 BATTLEZONE                                                                                                    | KING'S QUEST II (Strategy)                                  | \$125                         | ZUUM!                                                                                        | 349                                                      |
| MISSILE COMMAND (Arcade Game) \$75 BAT ILEZONE (Arcade Game) \$75 CALCULATORIC (OKAREBAKOUT (Multi-purpose) \$49 CENTIPEDE (Arcade Game) \$75 DB MASTER (Data Managemen) \$75 DB MASTER (Data Managemen) \$75 DEADLINE \$155 DEADLINE \$125 ENCHANTER \$155 DEADLINE \$125 ENCHANTER \$155 DEADLINE \$125 ENCHANTER \$155 DEADLINE \$125 ENCHANTER \$155 DEADLINE \$125 ENCHANTER \$155 DEADLINE \$125 ENCHANTER \$155 ENCHANTER \$155 ENCHANTE                                                       | HOME PLANETARIUM (Education 14 8 up)                        | \$145                         | HESMON                                                                                       | Cart\$69                                                 |
| CANTHERDE (Arcade Garne)  D MMSTER (Data Management)  S250  D MMSTER (Data Management)  S250  DEADLINE  S105  DEADLINE  S105  DEADLINE  TOTL INFOMSTER database  SPEADSHEETS/DATABASE  TOTL INFOMSTER database  S99  TOTL INFOMSTER database  S90  MUIT INFOMSTER database  S90  MUIT INFOMSTER database  S90  MUIT INFOMSTER database  S90  MUIT INFOMSTER database  S90  DEADLINE  SNEET OLA  SNEET OLA  S                                                                                                    | MISSILE COMMAND (Arcade Game)                               | \$75                          | High speed P-Code, small P-code executive                                                    | on run-time routines (6K                                 |
| CANTURIOR (Arcade Garne)  D MMSTER (Data Management)  S250  D MMSTER (Data Management)  S250  DEADLINE  S105  ENCHANTER  S105  ENCHANTER  ENCHANTER  S105  ENCHANTER  ENCHANTER  S105  ENCHANTER  ENCHANTER  S105  ENCHANTER  S105  ENCHANTER  S105  ENCHANTER  S105  ENCHANTER  S105  ENCHANTER  S105  ENCHANTER  S105  ENCHANTER  S105                                                                                                    | RATTI FZONE (Arcade Game)                                   | \$75                          | bytes) are only added to the starting progra                                                 | in thus saving disk space,                               |
| DB MASTER (Data Managemen) \$250 CUTTHROATS \$105 CUTTHROATS \$105 EADLINE \$125 ENCHANTER \$125 ENCHANTER \$125 ENCH                                                 | CALCULATOR/CLOCK/BREAKOUT (Multi-put                        | pose) .\$49                   | extensions to standard. Basic can be use<br>propriam quedave possible variables can be       | d in compiled programs,<br>nassed between chained        |
| AMIND FOREVER VOYAGING. \$100 CUTTHROATS \$95 DEADLINE \$125 ENCHANTER \$125 ENCHANTER \$125 ENCHANTE                                                 | CENTIPEDE (Arcade Game)                                     | \$75<br>\$250                 |                                                                                              |                                                          |
| DEADLINE                                                                                                    | A MIND FOREVER VOYAGING                                     | \$105                         | can be longer or shorter than the called pro                                                 | gram.                                                    |
| NACE 64.   September/lext Editor that leadures a word processor scrolling package, LEE driver sub-routines in machine language and a powerful machine language and a powerful machine language to an impachine machine language and a powerful machine language and a powerful machine language and a powerful machine langu                                                                                                    | CUTTHROATS                                                  | \$95                          | COMAL 14 Tutorial                                                                            | \$19                                                     |
| SEASTACKER \$95 SORGERER \$105 STARCROSS \$125 SUSPECT \$155 SUSPECT \$155                            | ENCHANTER                                                   | \$95                          | MAE 64                                                                                       |                                                          |
| SPREADSHEETS/DATABASE  SPASIALKER SPASIALKER                                                                                                    | HITCHHIKERS GUIDE TO GALAXY                                 | \$95                          |                                                                                              |                                                          |
| SEA STALKER \$195 SORCERER \$105 STARCROSS \$125 SUSPECT \$105 SUSPECT \$105 SUSPECT \$105 SUSPECT \$105 SUSPECT \$105 SUSPECT \$105 SUSPENDED \$125 WISHBRINGER \$95 WITNESS \$95 WITNESS                | PLANETFALL                                                  |                               | machine language monitor.                                                                    |                                                          |
| STARCHOSS \$125 SUSPECT \$105 SUSPECT \$105 SUS                           | SEASTALKER .                                                | .\$95                         | SPREADSHEETS/DA                                                                              | TABASE                                                   |
| WISHBRINGER  \$35 WITNES  128 PROGRAMS IN STOCK  CONSULTANT (Data Management) \$189 PAPERICLIP (Word Processor) \$199 DATA MANAGER 128 \$139 PAPERICLIP (Word Processor) \$199 DATA MANAGER 128 \$139 PAPERICLIP (Word Processor) \$199 DATA MANAGER 128 \$139 SWIFTCALC \$139 PARCITICALC \$139 PARCITICALC \$139 PARCITICALC \$139 BATO CALC RESULT ADVANCED \$141 CALC RESULT ADVANCED \$141 PARCITICALC \$141 PARCITICALC \$151 PARCITICALC \$151 PARCITICAL                                                                        | STARCROSS                                                   | \$105                         |                                                                                              |                                                          |
| WISHBRINGER  \$35 WITNES  128 PROGRAMS IN STOCK  CONSULTANT (Data Management) \$189 PAPERICLIP (Word Processor) \$199 DATA MANAGER 128 \$139 PAPERICLIP (Word Processor) \$199 DATA MANAGER 128 \$139 PAPERICLIP (Word Processor) \$199 DATA MANAGER 128 \$139 SWIFTCALC \$139 PARCITICALC \$139 PARCITICALC \$139 PARCITICALC \$139 BATO CALC RESULT ADVANCED \$141 CALC RESULT ADVANCED \$141 PARCITICALC \$141 PARCITICALC \$151 PARCITICALC \$151 PARCITICAL                                                                        | SUSPECT                                                     | \$105                         | RUN magazine "best of all " Dynamic reco                                                     | rd and field definitions. 10                             |
| Second Compose   Second Compose   Seco                                                                                                    |                                                             | \$125<br>\$95                 | files per diskette, records up to 2400 charac                                                | ters long, fields up to 245                              |
| CONSULTANT (Data Management) \$189 PAPERCILIP (Word Processor) \$199 DATA MANAGER 128 \$139 SWIFT CALC \$139 SWIFT CALC \$139 DATA MANAGER 128 \$139 DATA MANAGER 128 \$139 DATA MANAGER 128 \$139 SWIFT CALC \$139 CALC RESULT ADVANCED DS 149 PACTICALC DS 149 PACTICALC DS                                                                                                    | WITNESS.                                                    |                               | define year own report format with socied :                                                  | and selected records                                     |
| CONSULTANT (Data Management)  S189  APERICLIP (Word Processor)  S189  DATA MANAGER 128  S199  SWIFT CALC  S199  WORDWRITER  S199  GATO  S95  GATO  S95  GATO  S95  MICKEY'S 3 IN S19  MICKEY'S 3IN S19  MICKEY'S 3IN SANGER SIN S19  MICKEY'S S19  MICKEY'S S19  MICKEY'S S19  MICKEY'S S19  MICKEY'S S19  M                                                                                                    | 128 PROGRAMS IN STOCK                                       |                               |                                                                                              |                                                          |
| GATO                                                                                                    |                                                             |                               | COMMODORE'S CALC RESULT                                                                      |                                                          |
| GATO                                                                                                    | PAPERCLIP (Word Processor)                                  | .\$199                        | CALC RESULT ADVANCED                                                                         | D\$149                                                   |
| GATO                                                                                                    | DATA MANAGER 128                                            | .\$139                        | PRACTICALC                                                                                   | D\$49, T\$25                                             |
| COMMODORE DIARY ING'S QUEST II \$119 MICKEY'S 3 IN 1 \$119 MICKEY'S 3 IN 1 \$119 MICKEY'S 3 IN 1 \$119 MICKEY'S 3 IN 1 \$119 MICKEY'S 3 IN 1 \$119 MICKEY'S 3 IN 1 \$119 MICKEY'S 3 IN 1 \$119 MICKEY'S 3 IN 1 \$119 MICKEY'S 3 IN 1 \$119 MICKEY BY STATE AND A STATE OR STATE OF THE MICKEY BY STATE OR STATE OR STA                                                                                                    | WORDWRITER                                                  | \$139                         | MOTANT RECALL                                                                                | D\$85                                                    |
| Double of the state of the same title if faulty. Some of the newer programs may self-destruct if any attempt is made to copy them and NO exchange will be made in those circumstances.  VISA • MASTERCARD  District State of the same title and NO exchange will be made in those circumstances.  VISA • MASTERCARD                                                                                                    | GATO                                                        | . \$95                        | COMMODORE DIARY                                                                              | D\$49                                                    |
| Compose, engineer, explore music without the need to know programming or music, prints ool sheet music.  FINANCIAL TIME MACHINE                                                                                                    | KING'S QUEST II                                             | \$119                         | Budget Diary Expense Manager Bank Mai                                                        | nager Gill Payer Low cost                                |
| FINANCIAL TIME MACHINE                                                                                                    | Compose, engineer, explore music without the ne             |                               | but very versatile. Each has at least 15 c                                                   | ategones and all produce                                 |
| FREIGHT, PACKING, ETC., IS \$3 PER ORDER, IRRESPECTIVE OF WEIGHT, VALUE, SIZE OR DESTINATION.  SOFTWARE will be exchanged for the same title if faulty. Some of the newer programs may self-destruct if any attempt is made to copy them and NO exchange will be made in those circumstances.  VISA • MASTERCARD  PRACTIFILE  TOLWRITER draase • w/p • checker \$99  Integrated word processor plus database with 10 user defined fields plus expandable spelling checker Live screen refining, add word wrap, and plus expandables spelling checker Live screen refining, add word wrap. Tolker and replace set abusine at place in the same title if faulty. Some of the newer programs may self-destruct if any attempt is made to copy them and NO exchange will be made in those circumstances.  VISA • MASTERCARD                                                                                                    | programming or music. Prints out sheet music                | 6110                          | printouts using the full facilities of your pro                                              | ler/interface combination.                               |
| FREIGHT, PACKING, ETC., IS \$3 PER ORDER, IRRESPECTIVE OF WEIGHT, VALUE, SIZE OR DESTINATION.  SOFTWARE will be exchanged for the same title if faulty. Some of the newer programs may self-destruct if any attempt is made to copy them and NO exchange will be made in those circumstances.  VISA • MASTERCARD  PRACTIFILE  TOLWRITER draase • w/p • checker \$99  Integrated word processor plus database with 10 user defined fields plus expandable spelling checker Live screen refining, add word wrap, and plus expandables spelling checker Live screen refining, add word wrap. Tolker and replace set abusine at place in the same title if faulty. Some of the newer programs may self-destruct if any attempt is made to copy them and NO exchange will be made in those circumstances.  VISA • MASTERCARD                                                                                                    | HALLEY PROJECT                                              |                               | PRACTICALC                                                                                   |                                                          |
| ORDER, IRRESPECTIVE OF WEIGHT, VALUE, SIZE OR DESTINATION.  SOFTWARE will be exchanged for the same title if faulty. Some of the newer programs may self-destruct if any attempt is made to copy them and NO exchange will be made in those circumstances.  VISA • MASTERCARD  TOLWRITER d/base + w/p + checker   \$99                                                                                                    | SIDEWAYS                                                    |                               | PRACTIFILE                                                                                   | .T\$49                                                   |
| VALUE, SIZE OR DESTINATION.  SOFTWARE will be exchanged for the same title if faulty. Some of the newer programs may self-destruct if any attempt is made to copy them and NO exchange will be made in those circumstances.  VISA • MASTERCARD  NOTATION TO THE CONTROL OF THE CONTROL OF THE CONTR                                                                                                    |                                                             |                               | WORD PROCESS                                                                                 | SORS                                                     |
| SOFTWARE will be exchanged for the same title if faulty. Some of the newer programs may self-destruct if any attempt is made to copy them and NO exchange will be made in those circumstances.  VISA • MASTERCARD  NISA • MASTERCARD                                                                                                    |                                                             | WEIGHT,                       | TOLWRITER d/base + w/p + chec                                                                | ker                                                      |
| itile if faulty. Some of the newer programs may self-destruct if any attempt is made to copy them and NO exchange will be made in those circumstances.  VISA • MASTERCARD  WISA • MASTERCARD  NOTE THAT IN THE STATE AND THE STATE AND THE STATE                                                                                                    | VALUE, SIZE OR DESTINATION.                                 |                               | integrated word processor plus database v                                                    | with 10 user defined fields                              |
| title if faulty. Some of the newer programs may self-destruct if any attempt is made to copy them and NO exchange will be made in those circumstances.  VISA • MASTERCARD  WISA • MASTERCARD  Wish is a discussed by the self-destruction of the leadures. HELP menus make it easy in use even thought it's the most powerful CSA/GT28 word processor viscous most processor viscous most processor vi                                                                                                    | SOFTWARE will be exchanged for t                            | he same                       | plus expandable spening checker Live scree<br>global serarch or search and replace, sel tabs | n euning, acito word wrap,<br>tike a typewriter and many |
| may self-destruct if any attempt is made to copy them and NO exchange will be made in those circumstances.  VISA • MASTERCARD  WISA • MASTERCARD  WISH MEMORY   MASTERCARD   MASTERCARD   MASTER   MASTERCARD   MASTERCARD   MASTE                                                                                                    |                                                             |                               | other leatures. HELP menus make it easy t                                                    | n use even though it's the                               |
| Copy them and NO exchange will be made in those circumstances.  UISA • MASTERCARD  WISA • MASTERCARD  WISA •                                                                                                    |                                                             |                               | most powerful C64/G128 word processor                                                        |                                                          |
| Those circumstances.  WISA • MASTERCARD  WISA • MASTERCARD  NISA • MASTERCARD  NISA • MASTERCARD  WISA • MASTERCARD  NISA • MASTERCARD  NISA • MAS                                                                                                    |                                                             |                               | CUT & PASTE                                                                                  | D\$49                                                    |
| VISA • MASTERCARD  TEXT-PRO/DATA-PRO Sale Superstory Text Pro-Data Superstory Relati Invoices, Salesmen's Expenses, Accounts Receivable, Album Lbtray, Appointment                                                                                                    |                                                             |                               |                                                                                              | Cart\$99                                                 |
| VISA • MASTERCARD  CODEWRITER Ready To Rum  Real Business Inventory, Retail invoices, Salesmen's Expenses,  Accounts Payable Accounts Receivable, Album Library, Appointment                                                                                                    |                                                             |                               | TEXT-PRO/DATA-PRO                                                                            | \$49                                                     |
| BANKCARD WELCOME  BANKCARD WELCOME  Strain Business inventory, Petral invoices, Salestines of Expenses.  Accounts Revenued Re-Aproxible, Alturnities Receivable, Alturnities Receivable, Alturnities R                                                                                                    | VISA • MASTERCA                                             | RN                            | CODEWRITER Ready To Run                                                                      | ea\$49                                                   |
| BANKCARD WELCOME Planner, Billibusters, Com Collector, School Reports.                                                                                                    |                                                             |                               | Accounts Payable, Accounts Receivable, Al                                                    | bym Library, Appointment                                 |
|                                                                                                    | RANKCARD METCO                                              | IVIE                          | Planner, Billbusters, Coin Collector, School                                                 | Reports.                                                 |

| SPECIAL INTERESTS                                                                                                    | EDUCATIONAL                                                                                                    |
|----------------------------------------------------------------------------------------------------|----------------------------------------------------------------------------------------------------|
| 664-NAME GENEALOGICAL PROGRAM                                                                                                    | STARTER KIT for programmers                                                                                                    |
| Producers 4, 5, or 6 generation family record charts to the printer or                                                                                                    | 10 Great programs, including word processur, mailing list, basic                                                                                                    |
| 1-generation charts to the screen. Fully indexed and with easy screen                                                                                                    | programming primer, 6502 intro, sound and spriles<br>TRAINING KIT Disk/Worksheet \$29                                                                                                    |
| editing, 864 names, plus notes on each person, lit on each disk and                                                                                                    | How to get the most from your keyboard, how to use your disk drive                                                                                                    |
| everal disks may be used AMILY HISTORY III for IBM comp\$350                                                                                                    | effectively, now to write your first BASIC program.                                                                                                    |
| NIMAL PEDIGREE PROGRAM D\$135                                                                                                    | 32 PROGRAMS Disk&Book \$25                                                                                                    |
| roduces 4 or 5 generation pedigree charts, ownership, mating, reeding, shows and award records with full indexing and easy screen                                                                                                    | The book alone retails for \$29.95! 32 useful programs already on disk for                                                                                                    |
| diting. Search function allows easy access (IBM and Apple versions                                                                                                    | save you the chore of punching them in. Book also gives you exercises in how to change them. A vital follow on to the above or to                                                                                                    |
| väilable soon).                                                                                                    | Commodore's Introduction to Basic                                                                                                    |
| ATTS 45 PROGRAM Just Issued \$85                                                                                                    | COMMODOR'S INTRO TO BASIC \$29                                                                                                    |
| STROLOGY PROGRAM \$85                                                                                                    | COMMODORE'S INTRO TO BASIC\$29<br>HAN-ZON SERIES:                                                                                                    |
| Nso for Apple II + and IBM Pc). Based on program used world-wide by<br>rofessional astrolgers. Provides individual heroscripes for all firmes and                                                                                                    | Beat The Bomb, Keyboard Skills, Super DragD ea\$19                                                                                                    |
| ares. Much deeper than the pon-style sun astrology you see in                                                                                                    | Spelling, Treasure                                                                                                    |
| aces. Much deeper than the pop-style sun astrology you see in<br>agazines. Basically geocentric but helocentric is possible. Koch<br>ystem of Houses and Tropical Zodiac but Western Sidenial is an option                                                                                                    | Tell lates                                                                                                    |
| ystem of Houses and Tropical Zodiac but Western Sidenial is an option                                                                                                    | IVAN BERG EDUCATIONAL \$29                                                                                                    |
| ludent guide lets you ask the computer questions like. What does a<br>emini rising sign mean?                                                                                                    | Fapes and Studeots' Notes: Commodore's newest. Titles come and go<br>quickly. In stock Today are German, Computer Studies, French, Maths,                                                                                                    |
| crimin roung anger tracers                                                                                                    |                                                                                                    |
|                                                                                                    | EDUCATIONAL TAPES ea\$15                                                                                                    |
| ACCOUNTING                                                                                                    | or all 18 for \$200 Written by Australian leachers conforming to                                                                                                    |
| ACCOUNTING DACKAGE                                                                                                    | Tagest Division Multivication Stromaths Dags to The Many                                                                                                    |
| CCOUNTING PACKAGE\$159 OLL's oewest lightning fast machine language version includes stock                                                                                                    | Priysts and ucography at british U and a levels.  EDUCATIONAL TAPES or all 18 for \$200. Whiten by Australian teachers conforming to Victorian curriculum. Young Matths, Multiplication, Add & Subtract (2 Tapes), Division, Multiplication, Shigmathis, Race To The Moon, Invadorgraph, Swerve Matths, Supermind, Spellstart (4 Tapes), Rocket Spell, Anazorian Euro and Worlf file Maker.                                                                                                    |
| ontrol and printing of revoices and statements, concurrently updating                                                                                                    | Spell. Anagram Fun and Word File Maker.                                                                                                    |
| our inventory. Choice of 4 prices for each item plus flags when re-order                                                                                                    | GAMES                                                                                                    |
| ovel is reactied. Dates, postendes etc., selectable for Australia or HS.                                                                                                    | HACKER D\$59                                                                                                    |
| If programs lend from a master menu. Balance forward system avoices allow both taxable and non-taxable items and screen prompts                                                                                                    | NEW SOLO FLIGHT                                                                                                    |
| nd printed output headings can be customized to fit any histories. This                                                                                                    | KENNEDY APPROACH D\$39                                                                                                    |
| nd printed output headings can be customized to fit any business. This<br>nd the Quasar or Taihato disk drive make your 64 the most powerful                                                                                                    | ALTERNATE REALITY .D\$39                                                                                                    |
| usiness machine available. All the new onhanced TOTL programs are<br>xclusive to Chambers, now the ONLY authorised TOTL dealer in                                                                                                    | SILENT SERVICE D\$39 DESERT FOX D\$34                                                                                                    |
| xcusive to unambers, now the ONLY authorised FOTL dealer in                                                                                                    | THE GOONIES                                                                                                    |
| Australia.<br>54 TDTL GENERAL LEDGER                                                                                                    | HACKER                                                                                                    |
| 44 TDTL GENERAL LEDGER                                                                                                    | ROCKFORDS REVENGE                                                                                                    |
|                                                                                                    | THE WORKS\$49 ZORRO                                                                                                    |
| 4 ACCOUNTING by Software Design\$139 ept. 'B5 version'. Products at any time detailed or summary trial                                                                                                    |                                                                                                    |
| alances, profit and loss and balance sheets and prints reports, lovoices                                                                                                    | HARDWARE                                                                                                    |
| nd statements on plan or pre-prioted paper. Profit centres give eparate financial roports for each department and can combine into a                                                                                                    | VOICE MASTER Covox \$75                                                                                                    |
| eparate financial reports for each department and can combine into a                                                                                                    | Speech synthesiser that uses your own voice. Your 64 can sing, grunt,                                                                                                    |
| single report. Up to 10 bank accounts may be used concurrently and                                                                                                    | make aritmat noises or talk in any language you like. Digitizer NOT required for playback, which is recreated by the 64's music synthesiser.                                                                                                    |
| such transaction plus 700 inumal entines<br>diatog STOCK AID.  \$45<br>asy to use but effective stock control program with full reporting<br>achibes to both screen and printer. Numerous features include sorting<br>way and full ament the ordine fuels, unit more cerell entines, however                                                                                                    | Sophisticated voice editing feature makes it easy to use. Speech stured                                                                                                    |
| asy to use but effective stock control program with full reporting                                                                                                    | behind the operating system so memory is unaffected. Included are                                                                                                    |
| actities to both screen and printer. Numerous features include sorting                                                                                                    | programs for talking calculator and talking alarm clock.                                                                                                    |
|                                                                                                    | SUPER VOICE MASTER\$149 Now your 64 or 128 will do what you tell it! All of the above PLUS Word                                                                                                    |
| ind, compare and print. statog TRANSACT\$45                                                                                                    | Recognition (your 64 responds to your commands) and Voice Harp. CURRAH SPEECH 64, two tones                                                                                                    |
| Comprehensive double entry bookkeeping system with self-checking                                                                                                    | CURRAH SPEECH 64, two tones \$69                                                                                                    |
| outine and full reporting facilities. Although easy to use, some                                                                                                    | 1541 COOLING FAN                                                                                                    |
| ccounting knowledge is necessary to get full advantage of the                                                                                                    | EXECUTIVE II DE LUXE Printer \$305                                                                                                    |
| rogram<br>iialog INVOSTAT\$45                                                                                                    | CUHARI SPEECH 94, Wo tones \$59 1541 COOLING FAN                                                                                                    |
| rubice Credit Note and Statement generator that runs in memory                                                                                                    | preportional spacing. It's 395 words per minute (7% slower than the                                                                                                    |
| alculations for discounts, neft, tax and totals are performed                                                                                                    | Germin which now selfs for \$330 more). Prints Commiddere, Apple, IBM                                                                                                    |
| nvoice, Credit Note and Statement generator that runs in memory<br>alcadations for discounts, self, tax and totals are performed<br>offormatically box-defined remarks can be printed in invoices<br>offormatically box-defined remarks can be printed in invoices<br>DEPROGRAM TAS-64.                                                                                                    | and lots more graphics.  RITEMAN SUPER C PRINTERS\$475                                                                                                    |
| SOUTHPAC GENERAL LEDGER D\$99                                                                                                    | 105 cps dot matrix. Prints without bending the paper so even thick card                                                                                                    |
| nhanced version just released. Chart shares with this sophisticated                                                                                                    | can be used. Full graphics, Commodore interface included. Complete                                                                                                    |
| ystem for the serious investor Pinpoint trends and patterns by                                                                                                    | with stand to allow paper to be stacked.                                                                                                    |
| ystem for the serious investor. Pinpoint trends and patterns by<br>oalysing the history of stocks and shares. Prints charts in two sizes                                                                                                    | DOT MATRIX PRINTER LISTER \$199                                                                                                    |
|                                                                                                    | Printer INTERFACES 12 different from \$49                                                                                                    |
|                                                                                                    | SMITH CORONA daisy wheel printer \$495 Printer INTERFACES 12 different from \$49 BK PRINTER/BUFFER for Centronics D\$59 Uses the hidden memory of your C64 or C128 Includes program to intellate trom the Likey Person                                                                                                    |
| DISK DRIVES                                                                                                    | Uses the hidden memory of your C64 or C128, Includes program to                                                                                                    |
| 571 COMMODORE DRIVE NOW IN STOCK!                                                                                                    | PRINTMASTERAN + Garaphics illaco \$90                                                                                                    |
| ASD DUAL DISK DRIVE\$1250                                                                                                    | interface from the User Pert PRINTMASTER/W + G graphics i/face \$99 RS232 DE LUXE INTERFACE \$99                                                                                                    |
| ASD DUAL DISK DRIVE. \$1250  40 Voll, US made. All metal, with one parallel and two serval ports and 5110 pictoprocessor with 16K ROM and 6K RAM. Senal siterface able included, but also has parallel port. VIC-20, 64 and 128 read/write committee and size and committee with the Victor of the processor with the set of the processor with the set of the processor with the set of the processor with the set of the processor with the set of the processor with the set of the processor with the set of the processor with the set of the processor with the set of the processor with the set of the processor with the set of the processor with the set of the processor with the set of the processor with the processor with th | RS232 DE LUXE INTERFACE \$99 C64 MOTHERBOARD (wirset, 3-way) \$95 2-IN-ONE MONITOR CABLE fort28. \$99 CASSETTE INTERFACE and DUPLICATOR \$79 PAGEMATE Text holder \$39 DISKETTE SAFE, lockable 100 capacity \$29 COMPUTER MAINTENANCE KIT. \$29 FERNSPRECHER Auto Modern \$39 Auto-answer, Valed, (CITT and Bell Complete with software for CS4 (RS232 Viace needed for other computers) Telecom Approved This and the 1.1 meg drive is the bass for a BBS TELEDATA (Handic). CartS89 TEMPERATURE PROBE \$45 |
| 5110 microprocessor with 16K ROM and 6K RAM. Serial interface                                                                                                    | 2-IN-ONE MONITOR CABLE Ior128                                                                                                    |
| acre included, but also has paratiet port. VIC-20, 64 and 126 fead/while                                                                                                    | CASSETTE INTERFACE and DUPLICATOR\$79                                                                                                    |
| ompatible and also read compatible with the tig Commodore business nachines. Formats disks in seconds and duplicates in a minute or so.                                                                                                    | DISKETTE SAFE Jockship 100 capacity \$39                                                                                                    |
| COMMODORE 1 MEG DRIVE \$399 AIHAHO Commodore/Apple DRIVES \$395                                                                                                    | COMPUTER MAINTENANCE KIT \$29                                                                                                    |
| AIHAHO Commodore/Apple DRIVES\$395                                                                                                    | FERNSPRECHER Auto Modem \$299                                                                                                    |
| for quality all-metal drives that will run BOTH Apple and Commodore                                                                                                    | Auto-answer, Vialel, CCITT and Bell. Complete with software for C64                                                                                                    |
| isks. Complete with all plugs and 20-line parallel cables to connect to all<br>plugs to your C64 or C128. Switches to let you choose Device No. 8 or 9<br>and Normal, Write Protect or Overnde Write Protect. Single drive                                                                                                    | (nozoz viace needed for other computers), letecom Approved. This and the 1.1 med drive is the basis for a RRS.                                                                                                    |
| nd Normal, Write Protect or Overnde Write Protect. Single drive                                                                                                    | TELEDATA (Handic)                                                                                                    |
| expandable to double with additional drive. Regulated 240 voll 50Hz                                                                                                    | TEMPERATURE PROBE \$45                                                                                                    |
| boower supply. Serviced Australia wide by Hills.                                                                                                    | MOUSE FOR 64/128. \$149                                                                                                    |
| THOUGH VEDIEL ACHLIECE INTEREACE #000                                                                                                    | Complete with graphics software, Printer options                                                                                                    |
| DUICKSILVER/FLASH! IEEE INTERFACE                                                                                                    |                                                                                                    |
| DUICKSILVER/FLASH! IEEE INTERFACE                                                                                                    | COMPUTASWITCH \$100                                                                                                    |
| DUICKSILVER/FLASH! IEEE INTERFACE                                                                                                    | COMPUTASWITCH \$199 8-CHANNEL MULTIPLEXER \$99                                                                                                    |
| OUICKSILVERI/FLASHI IEEE INTERFACE                                                                                                    | COMPUTASWITCH \$199 8-CHANNEL MULTIPLEXER \$99 FOOTSWITCH CONTROL \$29                                                                                                    |
| DUICKSILVERFIFLASHHIEEE INTERFACE Mith built-in 6 leit Effe cablet Loads C64 programs up to EiGHT limes aster. With 3 device selectable switches, expanded D0SYMedge commands and EASHMON! montor. Over 60 added commands. Fully compatible with 1001, 2031, 2040, 3040, 4040, 8050, 8250, 9060, 3909 and M50.                                                                                                    | COMPUTAS WITCH   \$199 8-CHANNEL MULTIPLEXER   \$99 FOOTS WITCH CONTROL   \$29 8-WAY U/P ADAPTOR   \$39                                                                                                    |
| OUICKSILVER/FLASH (IEEE INTERFACE \$299<br>with built-in 6 let IEEE cabel Loads CSA programs up to EIGHT limes<br>laster. With 3 dewice selectable switches, expanded DOS/Wedge<br>commands and FLASHMON monior. Over 60 added commands. Fully<br>compatible with 101. 2031, 2040, 3040, 4040, 8050, 8250, 9950,<br>3090 and MSD<br>DAMS IEEE INTERFACE.                                                                                                    | TELEDATA (Handic). Can\$89 TEMPERATURE PROBE. \$45 MOUSE FOR 64128. \$149 Complete with graphics software. Printer options LIGHT INTENSITY PROBE. \$39 COMPUTASWITCH. \$199 B-CHANNEL MULTIPLEXER \$99 FOOTSWITCH CONTROL \$29 B-WAY UP ADAPTOR. \$39 VIC-REL Cartridge \$75 COMPLICYMED Plantle, bigged. \$75                                                                                                    |
| OUICKSILVER/FLASH-I IEEE INTERFACE Mith built-in 6 leit IEEE dable Loads C64 programs up to EiGHT limes laster. With 3 device selectable swiches, expanded D0SYMedge commands and FLASHMOW! montor. Over 60 added commands. Fully compatible with 1001, 2031, 2040, 3040, 4040, 8050, 8250, 9060, 3090 and M60).                                                                                                    | S19                                                                                                    |

COMPUTER SUPPLIES

2nd Floor, 252 Swanston Stree , MELBOURNE 3001 1st Floor, Crest Hotel, 111 Darlinghurst Rd, KINGS CROSS 2011

# THE OPPOSE TO THE OPPOSE TO TH

INSPIRED by Your Computer's article 'Beemodem Gets a PC of the Action' (February, 1985), I made a simple device which enables an Apple Macintosh to use a Beemodem (retail price \$185) for communication via the telephone system with other computers, bulletin boards and so on. The parts cost a mere \$22.

You will need:

- One Jiffy box, approximately 130 by 67 by 40 mm
- One 25-pin 'D' type connector socket (female)
- One 9-pin 'D' type connector plug (male)
- One backshell for 9-pin plug
- One small transformer 240 to 13.6 volts (I used a DSE 2851)
- One 7812 voltage regulator
- Four IN4002 diodes
- One 2500 microfarad electrolytic capacitor
- One 0.22 microfarad capacitor
- A piece of vero board 60 by 30 mm
- Four connectors (I used speaker wire)

Install a small power supply in the Jiffy box — I followed the instructions provided on page 138 of the 1985/86 Dick Smith catalogue, using the 7812 regulator to de-

Bob Pulsford, with a little help from his friends Tim Docker and Ken Humphries, shows you how to construct a device to enable the Apple Macintosh to use a

Beemodem for low-cost communications.

liver 12 volts dc to power the Beemodem (which usually draws its power from the Microbee).

# Socket to the Slot

Cut a slot and install the 25-pin 'D' socket at one end of the box, and drill two holes at the other end (one for entry of the 240-volt lead and the other for the entry of the four connectors). On each side of the box drill two small holes 5 mm apart and in line with the holes on the end of the box.

Thread some nylon fishing line through these holes to anchor the 240-volt and outgoing wires to the side of the box. Make sure you connect the green mains earth to the frame of the transformer, as well as to the metal cover of the box.

The connections are made using the following method:

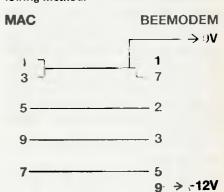

One problem remains: the backshell of the 9-pin plug won't allow the plug into the Macintosh socket and the offending lugs have to be sandpapered almost away.

Plug the Beemodem into the box and the 9-pin into the correct socket in the Macintosh and, with the appropriate software, you're in business.

# Random nu Li Ran Dui roualtu for

# GENERATING RANDOM NUMBERS

Random numbers were invented by the Chinese sage Li Ran Dum in 1347, and his heirs still receive a royalty for every random number generated in the world. Tim Hartnell looks into the situation.

our computer probably comes with an inbuilt function to generate random numbers. Actually, the numbers are not really random; they're the result of a decision or decisions made by the computer in line with an inbuilt program. This program dictates specific actions in response to specific situations, so if you knew the computer's inner program and what it was responding to, you'd be able to predict exactly which 'random' number it would select next.

Fortunately, although the computer chooses each number from a list which it repeats when it gets to the end, the list is so long you'd have a pretty difficult time trying to work out where it began again. For example, when you fully wind up the BBC Micro it can produce a random number every 1.5 milliseconds. If you let it continue to generate these numbers (and paid royalties to Li Ran Dum's family), it would take 150 days before the sequence began to repeat itself.

How does your computer create its random numbers?

There are many existing 'random-number' algorithms. An early one was developed by one of the grandfathers of computers (and I don't mean Les Bell—this was even before his time). John von Neumann worked out a method of generating random numbers based on taking a four-figure number (such as 8931), then squaring it (in this case to produce 79,762,761), and from that selecting the middle four digits (7627). These were used

as the first random number, then they were squared (58,171,129) to create the next number in the sequence (1711), and so on.

Here's a program to create von Neumann numbers on your computer. When it starts, enter any four-digit number. It will run for a while, then stop, expecting a new input. You can stop the program at any time by entering a number which is less than 1000. If you have a Sinclair computer (ZX81, Spectrum or QL), substitute the material given after the REM in line 80 for line 70. Non-Sinclair owners should simply ignore line 80:

As you'll soon discover, this doesn't produce the world's most satisfactory random numbers. In many cases, the numbers start to repeat fairly quickly.

Now most random number generators inside microcomputers use a formula along the lines of:

SEED = (ANUMBER \* SEE + ANOTHER-NUMBER) MOD YETANOTHERNUMBER SEE is then fed back into the formula for the next run through. As you probably know, modular division returns the remainder of a division (so 10 MOD 3 is 1), and not all computers include MOD in their vocabulary. However, it's a pretty simple operation to simulate. Here's a simple program to generate random numbers, which uses an approach similar to the one which probably occurs deep in your computer's electronic gizzards:

```
10 REM Modular Seeds
20 CLS
30 INPUT "First big number "; A
40 INPUT "Second big one "; B
50 INPUT "Now a little number "; C
60 INPUT "And now the seed "; SEED
70 SEED=((A*SEED+B)/C)-INT((A*SEED+B)/C)
80 PRINT SEED
```

The first two numbers (A and B) should be pretty big, and the next two (C and SEED) should be relatively small. For a run which continues for a long, long time without repeating, try 1,478,392 for A, 5,228,791 for B, 778 for C and 459 for SEED.

How random are the numbers produced by your computer's generator?

It's pretty easy to find out how random the numbers are by writing a program which not only generates the numbers, but also works out their distribution. You'll notice in the next program, which does this, that line 30 is RANDOMIZE. This works differently on various computers, but is designed to ensure the random number generator starts its inner sequence of numbers at an unpredictable point. You may be asked to enter a seed when you use RANDOMIZE—just glance at your watch, and enter the number of seconds past the minute currently showing

# Random Numbers

There may be times, say when creating computer simulations, when you want skewed random numbers (numbers which are biased in some way), rather than numbers which are evenly distributed across the range. This is fairly easy to do.

```
10 REM Distribution of Numbers
20 CLS
30 RANDOMIZE
40 DIM A(10)
50 FOR J=1 TO 1000
60 B=INT(RND(1)*10+1)
70 A(B)=A(B)+1
80 NEXT J
90 FOR J=1 TO 10
100 LPRINT J;" > ";A(J)/10;"$"
110 NEXT J
```

As you can see, this program stores the frequency with which the numbers are generated in an array, then lines 90 through to 110 print out the frequency as a percentage of the whole run. (My version uses LPRINT in line 100 to print out the results to the printer. By all means change this to PRINT if you only want the output on the screen.)

I ran the program 20 times, and took an average of the results. If the random number in my IBM PC was perfect, and I ran the program for an infinite time, each number from one to 10 in my sample would occur exactly 10 per cent of the time. As you can see, even with a relatively small sample, the output is pretty close to this ideal distribution:

```
1 > 10.08 %
2 > 10.035 %
3 > 10.245 %
4 > 10.12 %
5 > 9.845 %
6 > 9.805 %
7 > 9.97 %
8 > 9.859999 %
9 > 9.984999 %
10 > 10.055 %
```

Try it on your computer, and see how the results compare with mine.

### Skew-Whiff

Now there may be times, say when creating computer simulations, when you want skewed random numbers (numbers which are biased in some way), rather than numbers which are evenly distributed across the range. This is fairly easy to do. If you want, for example, the lower numbers to appear more often than the higher ones, all you have to do is change line 60 of the above program to:

```
60 B=INT(RND(1)*RND(1)*10+1)
```

I did this, ran the program five times and again averaged the results. This is what I got:

```
1 > 33.1 % 2 > 18.68 % 3 > 14.68 % 4 > 10.06 % 5 > 7.26 % 6 > 0.04 % 7 > 4.7 % 8 > 3.1 % 9 > 1.6 % 9 > 1.6
```

How does this work? Simply by the fact that RND(1) produces a number between zero and one, and multiplying any such number with another similar one produces numbers which tend to be lower.

I couldn't think of an elegant method for biasing them upwards (and I'd love to hear from you if you have any such method — write to me care of Your Computer), so I finally settled on:

```
55 D=RND(1)+RND(1):IF D>1 THEN 55 60 B=INT(D*10+1)
```

I ran five trials of this (again with 1000 numbers being generated each trial), with the following results:

This certainly seems to have skewed them the right way, although I think my way of doing it is a little brutal, and definitely disturbs the sequence of numbers produced by the random number generator, causing it to reject a number from time to time.

There are a few other interesting random number routines I'd like to share with you this month. If you need a set of random numbers, in which the same number doesn't recur, you can use a routine like

# **FMS**

**Tools for Professionals** 

Halo \$392

IBM PC Colour Graphics routines: a complete library of graphics primitives for Fortran, Pascal, Lattice C, Basic Compiler, Basic Interpreter, or Assembler. Halo supports the IBM PC Graphics card, the Hercules Card, some other graphics cards, mice and printers. (Price quoted covers one language/card combination.) Plotters.

The Greenleaf C
Functions \$351
This library of functions has its main strength in DOS, string, RS 232, color text, and printer functions for the IBM PC. Learn the complexities of C from the examples

and source code supplied.

ASCOM \$384
Asynchronous Communications Control
Program available configured for over 80
different 8 and 16 bit micros.

Available exclusively in Australia from:

FAGAN
MICROPROCESSOR SYSTEMS
95 Canterbury Road, Middle Park, Vic. 3206
Tel: (03) 699 9899 Telex: AA31604

# THE SAM1275 MODEM FROM PULSAR

SOLID AUSTRALIAN TECHNOLOGY

**SENSIBLY PRICED** 

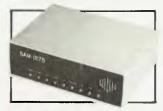

\$500

plus tax.

It has:
300/300 baud (V.21)
1200/75 baud (V.23)
1200/1200 baud (V.22) optional — \$250
Real Hayes compatibility
Auto dial
Auto answer
Baud rate conversion
Auto sense on incoming baud rates
Handset
Pulse and tone dialling
Telecom Approval
Connect and disconnect strings
Dial-back security, inbuilt

Option: 1200 baud. Get it now or add it later for \$250 plus tax.

Viatel software

for IBM & Apple available.

Everything else is standard. he SAM1275 is uncompromis

The SAM1275 is uncompromising Australian technology, thoroughly documented, in 'No Frills' packaging.

For further information, ring David Furst.

# PULSAR.

Catalina Dr. Tullamarine Vic. 3043 Telephone (03) 330 2555 Telex INTMB AA10104 PULSARELEC

# Random Numbers

this one, which produces the numbers one to 10 in a random order, with none of the numbers repeated:

```
10 REM Non-Repeating
20 RANDOMIZE
30 CLS
40 DIM A(10)
50 FOR C=1 TO 10
60 B=INT(RND(1)*10+1)
70 IF A(B)<>0 THEN 60
80 A(B)=B:PRINT C;">";B
90 NEXT C
```

The Monte Carlo Approach

John von Neumann, who invented the 'pick a four-figure number, then square it' method of generating random numbers, also developed a rather neat way of working out areas enclosed by an irregular border, based on random numbers. His method is called the 'Monte Carlo Method'. I'll try to explain how it works.

If you had a map of an area containing a single continent and you dropped darts on the map randomly, then counted how many darts fell within the continent on the map and how many fell outside it, the area of the continent would be proportional to the number of darts which fell within it compared to those which fell outside it. By knowing the area covered by the whole map, it would be simple to work out an approximation of the area of the continent.

We can use such a method to work out an approximation of Pl. Imagine a square with a circle drawn inside it which just touches the sides. Divide the square and circle mentally into four and throw away three-quarters of the square, and keep the remaining quarter, which contains a quarter circle.

Now imagine dropping darts on the square in such a way that they have an equal chance of falling anywhere within it. Some would land within the quarter circle, and some would land outside it. If the darts were dropped in a perfectly random manner, the ratio between those which fell within the quarter circle to those which fell outside it would be PI divided by four. This program 'drops the darts' for you:

```
10 REM Monte Carlo PI
20 CLS
30 RANDOMIZE
40 A=0:B=0
50 GOSUB 120
60 B=B+D
70 A=A+1
80 P=4*B/A
90 PRINT A;ABS(3.141593-P);TAB(23);P
100 IF 500*(INT(A/500))=A THEN LPRINT A;
ABS(3.141593-P);TAB(23);P
110 GOTO 50
120 D=0
130 M=RND(1)
140 Z=RND(1)
150 IF M*M+Z*Z<1 THEN D=1
```

You can see in line 90 that I've used 3.141593 as an approximation of PI, to check the accuracy of the value of PI produced by the program. If your computer has a PI value wired in, substitute it for my 3.141593. The program prints out the number of darts you've dropped (A), the difference between 3.141593 and the number you're calculating as an approximation of PI ()3.141593-P) and, finally, 'your' version of PI (P) in line 90.

After dropping 500 darts the first time I ran the program, I got a value of 3.088 for PI—an error of around .0536, which isn't too bad. However, I didn't think it was good enough, so I ran the program again, dropping 26,000 darts (patience required here), and the output from line 100 toward the end of that run was as follows:

```
22000
        6.320238E-03
        4.526377E-03
5.940914E-03
22500
                           3.137067
3.135652
23000
23500
        7.124901E-03
                           3.134468
24000
                           3.137334
24500
        8.368492E-03
                           3.133225
        8.152962E-03
25000
                           3.13344
25500
26000
        6.977558E-03
```

It's very interesting to watch as the program homes in on the value of PI.

I modified line 100 so it would only print out after every 5000 darts; and left the computer to get on with the job. Five and a half hours (and one hot PC) later, I'd dropped half a million darts to get a value of 3.143612 for PI:

```
470000
         2.160072E-03
         2.768994E-03
2.840281E-03
475000
                         3.144362
480000
                        3.144433
485000
         3.033877E-03
                         3.144627
490000
         2.309084E-03
                         3.143902
495000
         2.390862E-03
                         3.143984
500000
         2.310991E-03
```

Earlier in the run, the value was even closer:

| 295000 | 4.720688E-05 | 3.141546 |
|--------|--------------|----------|
| 300000 | 1.664162E-04 | 3.141427 |
| 305000 | 2.946854E-04 | 3.141298 |
| 310000 | 1.606941E-04 | 3.141432 |
| 315000 | 7.05719E-05  | 3.141664 |
| 320000 | 8.058548E-05 | 3.141513 |

## The Heat is On

I doubt dropping more than half a million darts would produce a better result. But, if you want to melt your computer to prove me wrong, please do so and send the results to me care of the magazine. I'd also be interested in any other discoveries you've made concerning random numbers.

And when you're generating all those numbers, don't forget the royalties to Li Ran Dum.

# UNLOCK THE POWER OF YOUR COMPUTER WITH META5GL

INFORMATION IS THE KEY TO MANAGING YOUR BUSINESS

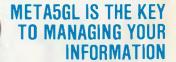

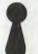

**Meta5GL** lets you use your computer effectively to run your business, without programming.

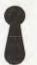

**Meta5GL** is a powerful leading-edge Australian product which lets the end-user design & implement complex integrated business computer systems, without programming.

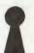

**Meta5 GL** brings the ease-of-use of spreadsheets to the creation of full business database systems.

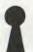

**Meta5GL** puts **you** in control, allowing you to enhance and change your systems as your business grows.

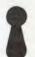

**Meta5GL** has many powerful built-in features not available in other systems, such as multifile update. multi-file reporting, ad-hoc query, full password security, multi-user.

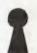

**Meta5 GL** runs on any MS-DOS computer. including IBM PC, XT, AT, Olivetti-M24, NEC-APC-3, etc.

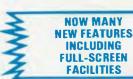

Available from

SYSTEM SOLUTIONS

28-30 Palmerston St., Berwick, Vic. 3806.

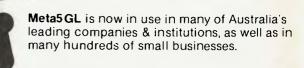

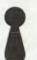

"Easily competes with more expensive packages in its power & reliability . . . It is well ahead of other packages in its flexibility and consistent user-interface."

— Jeff Richards, "Your Computer" magazine

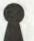

- "Great"
- "Very easy for designer & user"
- "Very good easy to use & versatile"
  - "A1 concept"
- "Excellent as a database training tool"
- "I like it V. much"
- "Original. Excellent approach"
- "Clearly the most flexible & powerful database package I have seen"

—Genuine user comments

## MONEY-BACK GUARANTEE ON ALL META5GL SOFTWARE

| Brochure free                                 |  |
|-----------------------------------------------|--|
| Meta5GL Manual\$40.00                         |  |
| Meta5GL Single-User MS-DOS \$395.00           |  |
| Meta5GL High-Speed Run-Time \$200.00          |  |
| Meta5GL Multi-User MS-DOS Network \$1200.00   |  |
| Meta5GL Multi-User Xenix\$1200.00             |  |
| Meta5GL Multi-User Micromation \$1200.00      |  |
| Meta5GL Multi-User Pulsar, Synax \$1200.00    |  |
| Meta5GL PDP-II RS/TS                          |  |
| Meta5GL PDP-II RSX \$3000.00                  |  |
| Meta5GL VAX-II VMS                            |  |
| Original Meta4 for CP/M-80 \$99.00            |  |
| Multi-Link (makes PC-DOS Multi-User) \$850.00 |  |
| Lan-Link (software-only Network) \$850.00     |  |
| Olivetti M24 20 Meg. 640K                     |  |
| Upgrade to latest version Meta5GL \$150.00    |  |
| Postage & Handling \$10.00                    |  |
|                                               |  |

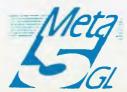

**1** (03) 707 2851

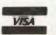

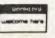

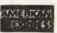

# 

STARCARD ... the fastest, most affordable CP/M expansion card available for your Apple. When you plug a Starcard into your Apple II, II+ or IIe, you're adding the ability to run thousands of CP/M80 based programs. Word processing, data management, analysis & forecasting programs — Starcard gives your Apple access to thousands of software tools for use in your business or home. Package includes the Starcard, CP/M Operating System, Easy-to-Read installation guide, beginners CP/M manual, and Shift Modification Device (for Apple II & II+)

| □ STARCARD                                 | \$69.95  |
|--------------------------------------------|----------|
| ☐ STARCARD & UNIDISK 3.5 SUPPORT           | \$109.95 |
| ☐ PLUSWORKS XMP                            | \$79.95  |
| □ TURBO PASCAL                             | \$99.95  |
| ☐ TURBO TUTOR                              | \$67.95  |
| ☐ TURBO TOOLBOX                            | \$96.95  |
| □ dBASE II                                 | \$678.00 |
| □ WORDSTAR                                 | \$295.00 |
| ☐ WORDSTAR PROFESSIONAL                    | \$439.95 |
| (includes Wordstar, Mailmerge, Star index) |          |
| ☐ 5¼" SS/DD diskettes 10 pack              | \$19.95  |
| ☐ 3½" DS/DD diskettes 10 pack              | \$79.95  |
| •                                          |          |
| * Please add \$6.00 P/H costs.             |          |

## STARCARD

### **Technical Data:**

- ☐ High speed 6Mhz Z80B microprocessor
- ☐ Full 64K RAM
- ☐ CP/M Version 2.3
- ☐ Provides 57K RAM for CP/M program development or execution
- ☐ Use as a 64K RAM disk under Apple DOS
- ☐ Supports popular Apple-compatible 80 col. cards, 5¼" & 3½" disk drives, and printers.

### **System Requirements:**

- ☐ Apple II. II+ or He with min. 48K of RAM
- ☐ Two disk drives with Apple DOS 3.3
- ☐ Video monitor

**PRICE** 

s69.95

# RUN APPLEWORKS ON YOUR II or II+

Plusworks XMP is an incredible utility program that allows Appleworks to run on the II or II+. Using the Starcard's on board memory, it gives you a 72K Desktop (that's 17K more than on a 128KIIe!) *NOTE:* Requires 64K AppleII+ & 80 col.

Phone orders or write to:

# APPLIX

PO Box 103 Beverly Hills 2209 NSW Australia Tel (02) 579 6038

Bankcard/Visa/Cheque/Money order only

# **C** Programmers

# M80SYM.C

This program extracts the symbol table from a Macro-80 assembler listing file, and converts it into a file for use by the Hi-Tech interactive symbolic debugger, DEBUG.

The Macro-80 listing file prints the symbol table in four columns of label and value at the end of the listing. DEBUG requires a symbol table that is a single column of value followed by label with no additional text.

DEBUG is supplied with the Hi-Tech C Compiler, and my program is written in Hi-Tech C. The only non-standard feature is the 'void' keyword, which tells the compiler which named functions do not return a value. Compilers without strict type-checking don't need this keyword and the line can be omitted.

Once the symbol table file is produced, all the facilities of the debugger are available for compiled Macro-80 programs except the stack backtrace. Note that upper and lower case are relevant for symbols and commands.

The logic of the program is as follows:

1. Scan the input file until the word 'Symbols:' is found. This marks the start of the Macro-80 symbol table.

2. Continue scanning until an ASCII character is found and start loading characters into temporary string storage until a TAB character is found.

3. If there are less than nine string ASCII characters up to the TAB, print the next four characters as the address, a space, then the string and, lastly, a new line.

4. If the string is nine characters or greater, assume the characters are text (heading or title line) and scan the file, ignoring all characters, until the next carriagereturn.

5. Repeat from step 2.

This process has proved reliable, but it could be upset by a heading or title line that has a TAB character. Such headings and titles should be avoided.

```
m8Øsym.c
/*
                Program to convert MACRO-80 listing
             files to HITECH DEBUG symbol table format.
     by Jeff Richards, 25 Bowline Street, Jamboree Heights, QLD 4074
      ***********
#include
                <stdio.h>
                "1.0"
#define VERSION
#define VDATE
                "7 Jan 85"
#define TAB
                ØxØ9
#define CR
                ØxØd
#define LF
                ØxØa
#define FF
                ØxØc
#define SPACE
                0x20
#define CPM_EOF Øxla
                                 /* cp/m end of file mark
#define ERROR
                -1
#define TRUE
                1
#define FALSE
                Ø
#define NULL
#define LINE
                132
                                 /* number of char in biggest line
static int inpfp, outfp;
main(argc,argv)
int argc; char *argv[];
        int c, nptr = 0, aptr = 0, sptr = 0, nameflag;
        char *str = "Symbols:", name[LINE];
        void putout(), usage(), help(), error();
        switch (argc)
                case 1:
                         usage();
                         exit(0);
                case 2:
                         if ((!strcmp(argv[1],"?")) ||
                              (cmdcmp(argv[1],"[HELP]")) ||
(cmdcmp(argv[1],"[help]")) )
                                 help();
                         else
                             error("Not enough arguments on command line.");
                             exit(0);
                case 3:
                         break;
                default:
                         usage();
                         error("Too many arguments on command line.");
                         exit(0);
        }
        if (strcmp(argv[1],argv[2])==0)
                 printf("Input and output filenames must differ.");
```

# POCKET PROGRAMS

# C Programmers

The same job can be done for RMAC symbol table files, but in this case the program is trivial. Simply replace the working section of this program with a few lines to convert each TAB into a new line.

Jeff Richards, Jamboree Heights, Old

```
printf(" Exiting...\007\n");
        exit(0);
}
if (!(inpfp= fopen(argv[1],"rb")))
        printf("Can't open '%s' for input.\n",argv[1]);
        exit(0);
1
if (!(outfp=fopen(argv[2],"wb")))
        printf("Can't open '%s' for output.\n",argv[2]);
        printf("(The disk directory is probably full.)\n");
        exit(0);
                        main loop
printf("processing...");
while ((c=getc(inpfp))!=ERROR && c!=CPM EOF && sptr!=8)
        if (c == str[sptr]) sptr++;
        else sptr = 1;
nameflag = FALSE;
while ((c=getc(inpfp))!=ERROR && c!=CPM EOF)
if (nameflag == FALSE
                                /* search for 1st alpha
        && c != LF && c != CR && c != FF
        && C != TAB && C != SPACE)
        nameflag = TRUE;
if (nameflag)
                                 /* label extends to tab
        if (c != TAB) name[nptr++] = c;
        else
        if (nptr < 9)
                                 /* if label not too long */
                 while ((c=getc(inpfp)) != ERROR
                        && c != CPM EOF
                        && aptr++ !=4) putc(c,outfp);
                                    /* terminate label */
                 name[nptr] = NULL;
                 putc (SPACE, outfp);
                                     /* put a space
                 putout(name);
                                     /* put the label
                 putc (CR, outfp);
                putc(LF,outfp);
                                      /* put CR/LF
                                                         */
                nameflag = FALSE;
                nptr = aptr = 0;
        else
                                 /* move to end of line */
                nameflag = FALSE;
                nptr = aptr = 0;
                while ((c=getc(inpfp)) != ERROR
                        && c != CPM EOF && c != CR) ;
        }
putc(CPM EOF,outfp);
```

# Programmers

```
fclose(inpfp);
         fclose(outfp);
         printf("done.\n");
}
                           string output routine
putout(s)
char *s;
         while (*s) putc(*s++,outfp);
                           short usage prompt routine
usage()
         printf("m80sym version %s %s\n\n", VERSION, VDATE);
printf("usage: m80sym M-80_print_file_name DEBUG_symbol_file_name\n");
         printf("e.g. m80sym prog.prn l.sym\n");
         printf(" or: m80sym (? | [help] | [HELP]) for help.\n");
         printf("Converts MACRO-80 listing files to ");
         printf("HITECH DEBUG symbol table format.\n");
                            error print routine
error(s)
char *s;
```

# IN MINI & MICRO PACKS AVAILABLE FROM LEADING COMPUTER STORES NOW

# 11 × 9½/70 WORD PROC. PAPER

W250 Pack W500 Pack W1000 Pack

Also available in boxes of 2,000 & 2,500

### A4 WORD PROC. PAPER

A4 250 Pack A4 500 Pack A4 1000 Pack

Also available in boxes of 2000

# 11 × 15 PLAIN OR B.H.S

LP 250 Pack LP 500 Pack LP 1000 Pack

Aiso available in boxes of 2,500

# COMPUTER ADDRESS LABELS

 $37 \times 102 - 2000 \, \text{Labels}$ 24 × 89 — 2000 Labels

Also available in boxes of 10,000

# COMPUTER BINDERS

 $11 \times 9\frac{1}{2}$  —  $11 \times 15$  —

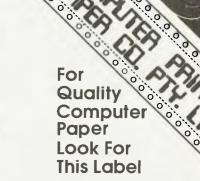

# PHONE (03) 584 5488

DEALER ENQUIRIES WELCOME 96B Herald Street,

Cheltenham 3192

(Also pre printed STD inv/stat formats. All prices include S.T.—Pius packing & postage)

All prices R.R.P.

# C Programmers

# HERE TODAY HERE TOMORROW

System 816 features incredible storage capacity, the flexibility to handle a large variety of applications, and the speed to get the job done fast. And you can choose from more than 3,000 CP/M<sup>®</sup> 8- or 16-bit programs as your needs grow. With the ability to expand from single-to multi-user, network up to 255 systems, and upgrade as technology advances, this computer stands the test of time.

As your local Full Service CompuPro System Center, we'll tailor a computer system to fit *your* needs. And the service continues into tomorrow with CompuPro's full year warranty.

CompuPro's System 816 ... the computer that increases your productivity today . . .

The CompuPro System 816 . . . just as essential tomorrow as it is today.

The Essential Computer™

# **AUTOMATION STATHAM Pty. Ltd.**

and tomorrow.

47 BIRCH STREET, BANKSTOWN, NSW, 2200. (02)709-4144 TLXAA 73316

VIC: Vantage Applications Systems 852 Canterbury Road, Box Hill South, 3128 (03) 890-0326

OmpuPro.

1984 CompuPro: System 816 and The Essential Computer are trademarks:
of CompuPro: CP/M is a registered trademark of Digital: Research, Inc. Americare is a trademark of Xerox Cerp

# C Programmers

```
printf("e.g.\tm80sym prog.prn l.sym\n");
printf("\tm80sym ? or\n");
printf("\tm80sym [help] will produce this help message.\n");
exit(0);
                                    test input commands
cmdcmp(s,p)
char *s, *p;
            while(*p)
                        if(*s++ != *p++) return(FALSE);
            return(TRUE);
```

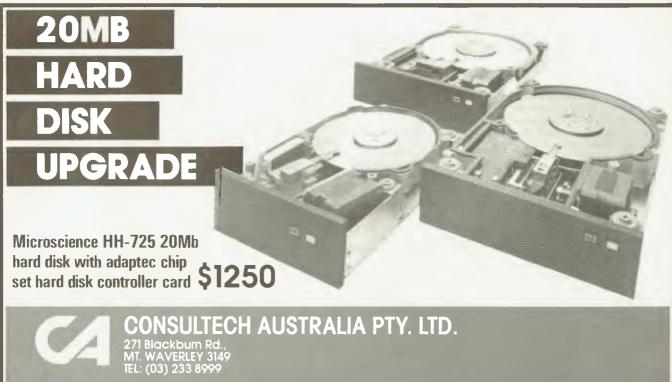

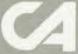

Vic.: Lasernet Computing Systems (03) 534 0489 W.A.: Intouch Australia (09) 332 6923 Tas.: Giffard Business Equipment (002) 72 6379

# POCKET PROGRAMS

# Bondwell-14

# **PROGRAM PIXELS**

Most Bondwell-14 owners probably don't think too highly of the machine's graphics capability. Certainly, 160 by 75 pixels isn't high resolution, but it's all we've got

Presented here is a program written in Pascal (Turbo Version 2), which draws a simple mathematical curve. Its important features are the procedures 'pset' and 'preset', which turn individual pixels on and off. The function point returns a true or false value, indicating the state of individual pixels.

The Bondwell has 64 characters which make up every possible arrangement of pixels within a single character space. Each character space is made up of a two-by-three matrix and requires 2 ^ 6 (64) characters to cover all possible combinations.

Figure I shows how a character is assigned to display the required pixels. It's only necessary to add the 'xor BFh' step when the pixel in the bottom left is to be enabled. This step is required because the first 32 characters from '00h' to '1Fh' work well, while the second 32 characters (with the bottom left pixel on) are allocated the codes '80' to '9F', and are the reverse order to what you would expect.

The result provides a means of swapping the current screen character with another one to simulate individual control of each pixel. In a roughly timed test I found it possible to set about 350 pixels a second. I think machine code would be necessary to animate a picture requiring more than 50 pixels to be tested and changed. It wouldn't be hard to convert these routines to machine code.

Wilfred Kazoks, Corinda, Old

```
program pixels;
(This program draws a geometric picture on the screen of a bondwell-14.
 It contains procedures to set (turn on) and reset (turn off) pixels.
 It also contains a boolean function to test the status of a pixel.
 The function 'mask(x,y)' is a support function for the above procedures.
const
  screenaddr = $F800;
                               (Top left corner of screen RAM)
  columns = 80;
  rows = 25;
  hpixels = 2;
                               (Number of horizontal pixels in a char position)
  vpixels = 3;
                               (Number of vertical pixels in a char position)
  I,R :real;
function mask (x,y :byte) :byte;
(This function computes the mask required to add a pixel to the current
 screen character.
begin
  x := x xor 1;
  mask := 1 shl (x + y * hpixels);
function point (x,y :byte) :boolean;
{ point(x,y) returns true if the pixel at (x,y) is on, and false otherwise. Pixel (\emptyset,\emptyset) is at the top left corner of the screen. Pixel (159,74) is the
  bottom right hand corner of the screen.
var
  charpos :integer;
  oldchar :byte;
begin (point)
  point := false;
if (x \ge 0) and (x \le 159) and (y \ge 0) and (y \le 74) then
  begin (onscreen)
  charpos :- screenaddr + (x div hpixels) + (y div vpixels) *columns;
  oldchar := mem[charpos];
  if (oldchar (= $1f) or ((oldchar >= $80) and (oldchar (= $9F)) then
    begin (graphics char)
    if oldchar >= $80 then oldchar := oldchar xor $BF;
    if oldchar and mask(x mod hpixels, y mod vpixels) <> Ø then
      point := true;
    end; (graphics char)
  end; (onscreen)
end; (paint)
procedure pset (x,y :byte);
( pset(x,) turns a pixel at co-ordinates (x,y) on. Pixel (\emptyset,\emptyset) is at the top left corner of the screen. Pixel (159,74) is the
  bottom right hand corner of the screen.
  chargos :integer;
  oldchar, newchar : byte;
begin (pset)
if (x \ge \emptyset) and (x \le 159) and (y \ge \emptyset) and (y \le 74) then
  begin (onscreen)
  charpos := screenaddr + (x div hpixels) + (y div vpixels) * columns;
```

# Why will the ARC Turbo win every time?

Because...

- Reduces time to record, retrieve and process data (40% faster than a PC/XT at about 60% of the cost)
- Eliminates time consuming memory/diskette data transfers (640k on-board memory)
- Fully compatible with PC/XT software and hardware
- Includes MS-DOS 3.1, dual 360k floppy drives, 640k of RAM, colour graphics, dual serial ports, parallel port, games port, clock calendar and 135 watt power supply
- Enhanced keyboard with 10 programmable function keys and separate curser pad.

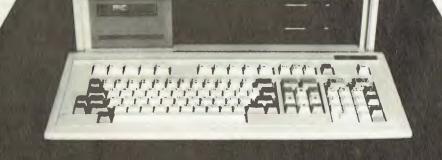

Go further and faster with the ARC Turbo

The ARC turbo PC system has a 12 month Consultech warranty Distributors:

Vic: Lasernet Computing Systems (03) 534 0489 W.A.: Intouch Australia (09) 332 6923

Tas: Giffard Business Equipment (002) 72 6379

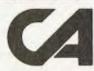

CONSULTECH AUSTRALIA PTY. LTD.,

271 Blackburn Road, Mount Waverley 3149 Telephone: (03) 233 8999

#### POCKET PROGRAMS

#### Bondwell-14

Continued from page 72.

```
if (oldchar > $1F) and (oldchar < $8Ø) or (oldchar > $9F) then
    oldchar : ■ $Ø
  else if oldchar >= $80 then
    oldchar := oldchar xor $BF;
  newchar := oldchar or mask( x mod hpixels, y mod vpixels);
  if newchar > $1F then
    newchar := newchar xor $BF;
  mem[charpos] := newchar;
  end; (onscreen)
end; {pset}
procedure preset (x,y :byte);
{ preset(x,y) turns the pixel at (x,y) off.
  Pixel (\emptyset,\emptyset) is at the top left hand corner of the screen, pixel (159,74)
  is at the bottom right hand corner of the screen.
  charpos :integer;
  oldchar, newchar :byte;
begin {preset}
  (x \ge \emptyset) and (x \le 159) and (y \ge \emptyset) and (y \le 74) then
  begin (onscreen)
  charpos := screenaddr + (x div 2) + (y div 3) * columns;
  oldchar := mem[charpos];
  if (oldchar <= $1F) or (oldchar >= $80) and (oldchar <= $9F) then
    begin (graphics char)
    if oldchar >= $80 then
       oldchar := oldchar xor $BF;
    newchar := oldchar and (mask( x mod hpixels, y mod vpixels) xor $FF);
    if newchar > $1F then
      newchar := newchar xor $BF;
    mem[charpos] := newchar;
    end; (graphics char)
  end; (onscreen)
end; [preset}
begin
clrscr;
i := Ø;
repeat
 i := i + Ø.Ø1;
  r := i*cos(i)*sin(i); (change this equation for different patterns)
  pset(round(80.0+7.0*r*cos(i)), round(35.0+3.0*r*sin(i)));
 until i>=70;
end.
+-----
                                    '*' = on, '-' = off,
 1 ! Ø !
                    **
                    . .
                    *.
                           This character has a value given by
15 14 ;
                            (2^{6} + 2^{1} + 2^{5}) \times \text{or BFh} = 90^{6}
```

Figure 1

# Reviews

| The Latest Word in Mousing Around                                                                                                    | 76 |
|----------------------------------------------------------------------------------------------------|----|
| Mouseword is, obviously, a word processor operating under rodent control. But it's not for the Mac. It's intended for use with Apple IIcs and IIes, and comes from France (feed only imported Brie), one of Apple's largest markets. A couple of functions (such as cursor control) may have lost a little in the translation, but, on the whole, Mike McCarthy found this a very useful mouseful. |    |
| CP/M in Your Lap                                                                                                    | 80 |
| Here's one for the non-believers — a NEW CP/M machine. NEC's PC-8401 is a laptop, with a practical bundle of the soft stuff in ROM. Outstanding built-in communications capabilities make the baby NEC a desirable companion for anyone computing on the run.  Q-Pro-4                                                                                                    | 82 |
| The database package which, according to its US advertising, blows                                                                                                    |    |
| dBase II away. Does it? Yes, our reviewer says, but warns that it can                                                                                                    |    |
| be hard to adjust to if you're a fan of the interactive command style of                                                                                                    |    |
| dBase. While this review didn't make it in time for last month's Great  Database Search finale, the package did prove itself worthy of  consideration in the judging.                                                                                                    |    |
| Playing at Management                                                                                                    | 88 |
| How do you manage? Are you just managing? Have you never managed anything in your life? Would you like to manage better? Try this little simulation You are Chief Executive Officer of a subsidiary of Divide & Devour, your products are Pet-Bots. Well,                                                                                                    |    |
| aren't you going to advertise them?                                                                                                    |    |
| a me                                                                                                    |    |

# THE LATEST WORD IN CUSING ARCOUNTS ARCOUNTS ARCO

Say cheese, because according to Mike McCarthy this is one mouse you'll be pleased to have around the house. Mouseword is a word processor which provides the IIc and IIe with versatility and ease of use in text handling.

IN APPLETALK, mouse is an operative word. Nowhere is that truer than with Mouseword. Dedicated to exploiting the inherently simple point-and-click technique conferred by the obliging mouse, this bold new word processor endows your IIc or upgraded IIe with Mac-like versatility and ease of handling.

That's important, because while most conventional word processing programs get the word part reasonably right, many leave something to be desired in the processing department. They require you to key this or key that, usually with two or more strokes in concert, for editing, formatting or whatever. It follows that the more powerful a processing program, the more numerous and elaborate its commands. Thus a really comprehensive package can be almost too featured — that's the way with words when everything revolves around keyed commands.

The mouse changes all that, enabling the whole process to be tackled from other angles which, compared with keystroked conventions, are not only different, but also easier to learn and quicker to use.

The first thing you need in order to run Mouseword is a IIc (ideally with a second disk drive), or a IIe upgraded to 128 Kbytes and with a disk drive. The 128 Kbyte memory base is a must because Mouseword accounts for 81 Kbytes, leaving you with 47 Kbytes for any given file. If you're double-spacing your lines the available memory translates to a respectable 30 solid pages (15 single-spaced) before you spill an ongoing document to successive files.

You also need a mouse — either Apple's own or any other suitable species. The roller-balled rodent is what makes Mouseword tick.

With the program loaded you get seven heads across the top of the screen: ?, File, Edit, Format, Print, Display and Communications. Their contents are reached simply my moving the mouse so the related on-screen pointer finds your target; then just click the mouse and before you

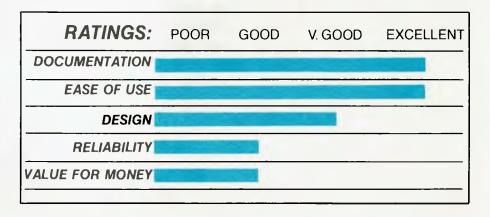

can say cheese that particular menu will be displayed.

#### Ooh-la-la

The cryptic '?', for instance, tells you the prefix of the disk concerned, the name of the file you're working on and the number of characters used and remaining. Besides offering help, it credits Luc Barthalet and Richard Danais with authorship of Mouseword. It doesn't say (but you might be interested to know) the program was written in France, one of Apple's most fertile fields, before being translated in the United States for English speakers' consumption.

As its name implies, File contains your

The comprehensive Print menu holds no surprises. The command for normal printing can be keyed if you wish, but specifics such as multiple copies and the changing of printer options must be

moused.

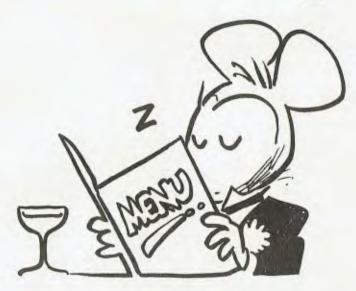

THE COMPREHENSIVE PRINT MENU HOLDS NO SURPRISES ...

#### PRODUCT DETAILS

Distributor:

International Solutions, 64 Shepherd Street,

Chippendale 2007; (02) 319 1488

Price:

\$199 (plus tax)

Best points:

Ease of use.

Worst points:

Sometimes the cursor seems to have a mind of its own, darting up to the top of the page for no apparent reason.

basic operational commands, including New, Open, Insert, Save, Delete and more. Here you begin to appreciate the ingenuity of this program. Ordinarily, commands are given by shifting the pointer to the appropriate instruction on the displayed menu, but with some commands you have the option of using either the mouse or particular keys. You can save, for instance, by 'pointing' to commands on the menu or by pressing 'open-Apple' and 'S' simultaneously. If you're already in the File menu, the mouse is most convenient, but if you want to save while in full flight, the keystrokes are the go.

The Edit menu offers four blocks of commands, including 'Undo' which allows you to restore your document to its original form immediately after a cut-and-paste transposition that you found wasn't a good idea anyway. The subtle difference between Cut and Copy is the latter doesn't delete the selected text from its original position in the document. Either way, the selected text is transferred to an off-screen clipboard with a capacity for up to 12,000 characters. Selecting Paste brings a copy of the text to the current cursor (not pointer) position. All Edit's commands can be effected by either the mouse or appointed keys - again, the choice depends on which is easiest or quickest in the circumstances.

There's no choice in how to activate Format functions. Almost 40 commands covering a range of formatting requirements likely to be needed for normal documents are selectable by mouse alone. The lack of italics is a glaring omission. The only Format commands not under mouse control are for Superscript and Subscript, which must be keyed in. Standard formatting values relating to margins, spacing, single-sheet printing and the like are held in a default table which you can easily alter when necessary.

The comprehensive Print menu holds no surprises. The command for normal printing can be keyed if you wish, but commands for specifying things such as multiple copies and the changing of printer options must be moused. Similarly, in Display you can key Normal, but you must mouse either the from-page or from-cursor option.

Text is 'Displayed' as it will appear when printed, showing margins, paragraphs, indentations and such. It also shows underlined portions in inverse, but doesn't identify bold or otherwise different characters.

#### ATARI OWNERS LOOK!

BASIC XL

\$99.00

This is the BASIC Atari should have used. Long programs can run 2-4 times faster. Special commands for Player/Missiles, strings and more.

**ACTION!** 

\$119.00

High level, structured, compiled language for Atari. For those who have found BASIC too slow or assembler too difficult. Fast, powerful and user friendly.

MAC/65

\$149.00

A fast, powerful macro assembler Includes Editor, Macro assembler and debugger.

THE WRITERS TOOL

\$149.00

Designed for writers who want to write, not spend hours learning to use a word processor. Use all your printer's capabilities when printing, includes Spelling Checker.

**TOOL KITS & DOS XL** 

\$55.00

Libraries of subroutines and macros for MAC/65 plus demo games for BASIC XL & ACTION!

R-VERTER

\$89.00

Connect most modems to the ATARI without the 850 interface. Connects to standard I/O port. Includes RS232 handlers, smart terminal software which includes XMODEM protocol.

64k PRINT BUFFER

\$249.00

Parallel to parallel auto diagnostics copy repeat, etc

ANTIC only \$8.95 (+ 60c P & P)

\*Prices subject to change without notice.

For Mail Orders Add P & P:

\$4 = 1st Item \$1 Fach Extra Ite

\$4 = 1st Item, \$1 Each Extra Item. Send cheque, Bankcard or Visa no. (include signature & Expiry Date)

Phone (02) 76-5615

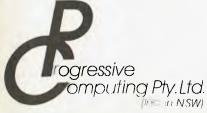

P.O. Box 243 Enfield, NSW. 2136

DEALER ENQUIRIES WELCOME

#### MouseworD

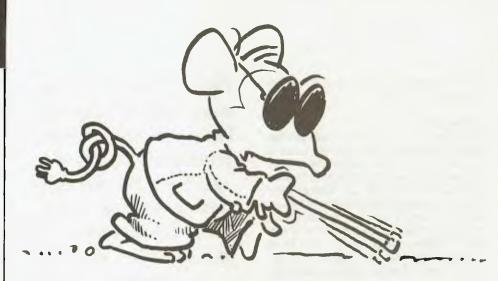

#### MOUSEWORD ISN'T BLINDINGLY FAST ...

As the text scrolls forward you can stop and go with the space bar as usual, and can return from Display mode to edit any point via the Escape key.

Many of Mouseword's features, such as the fact that the cursor can be moved anywhere around the text or screen with the mouse pointer, are self-explanatory, or become so with relatively little use. You can, for example, scroll back and forwards through long documents using the mouse pointer to run an elevator up or down the side of the screen.

To complement Mouseword's learn-asyou-go process, the manufacturer (Version Soft) provides an excellent 180-page, ringbound manual. This documentation is not only nicely presented, but equally well organised and well written.

Though it executes most commands quite briskly. Mouseword isn't blindingly fast. It sometimes needs a moment or three to take action — for example, when you're scrolling back and forth. It also has the habit, disconcerting until familiar, of occasionally pausing when saving very long slabs of text.

**Few Bugs** 

My efforts to review this program weren't entirely without incident. Twice in the first two weeks' use the program froze in midstep for no discernible reason. Basically, this meant the lights were on, but there was nobody home. Normality could be restored only by reloading the program, which meant losing all text back to the last saving. That bug was eradicated by having the 1.0 program disk upgraded to the now standard 1.05 version, which has performed faultlessly for the several weeks since.

Even if the processes outlined above were all Mouseword is capable of, it would be an impressively handy and effective tool, and attractive value at below \$300. But there's more. Mouseword goes far beyond being just a complete, easy-to-use word processor. Its icing includes an integrated communications system, which provides a no-hassle means of sending and receiving messages, documents or whatever via your phone line and a compatible modem. There's a terminal mode, too, which enables your screen displays to appear on receptive computers elsewhere, and vice versa. These two features alone distinguish Mouseword from its peers. For good measure it includes a calculator (not just for common garden arithmetic, but capable of complex mathematics as well), and a glossary system (for filing repetitive phrases and sentences, or commonly misspelt words).

Mouseword also allows mail merging, bringing together your standard letter or circular with name-and-address lists created in Mouseword or from outside Pro-DOS-based sources, such as the Appleworks database. Taken a step further, that facility also means Mouseword can be linked with databases such as Quickfile and spreadsheets such as Multiplan, once they've been converted from DOS 3.3 system to ProDOS.

While Mouseword is a stand-alone word processor, it can also fit right in with many other programs. Among these are Mouse Budget, Mousecalc and Mousedesk, three separate but interactive members of this remarkably versatile French family — all the more reason to have a mouse in the house and Mouseword in your Apple.

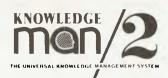

KNOWLEDGE

THE UNIVERSAL KNOWLEDGE MANAGEMENT SYSTEM

KNOWLEDGE

THE UNIVERSAL KNOWLEDGE MANAGEMENT SYSTEM

THE UNIVERSAL KNOWLEDGE MANAGEMENT SYSTEM

THE UNIVERSAL KNOWLEDGE MANAGEMENT SYSTEM

KNOWLEDGE THE UNIVERSAL KNOWLEDGE MANAGEMENT SYSTEM

KNOWLEDGE ®
THE UNIVERSAL KNOWLEDGE MANAGEMENT SYSTEM

KNOWLEDGE ®
THE UNIVERSAL KNOWLEDGE MANAGEMENT SYSTEM

KNOWLEDGE & ROWLEDGE MANAGEMENT SYSTEM

KNOWLEDGE \*\*

THE UNIVERSAL KNOWLEDGE MANAGEMENT SYSTEM

THE UNIVERSAL KNOWLEDGE MANAGEMENT SYSTEM

DATABASE NETWORK TELEPHONE: (03) 523 9399

# NEC's PC-8401 CP/M In Your Lap

WHO SAID CP/M is dead? Laptops running MS-DOS or their own operating systems have been available in droves, but at last a truly portable computer running CP/M 2.2 with a suite of useful programs in ROM has arrived, at a reasonable price. NEC's first laptop with LCD screen was the PC-8201; now the PC-8401, which features a hinged 16-line by 80-character screen, has been added to the company's range. Four programs are provided in ROM: Wordstar-To-Go, Calc-To-Go, Telcom (communications) and Personal Filer (a simple database). BASIC is not included.

CP/M 2.2 is also in ROM!, with all the standard CP/M functions — STAT, PIP, ERASE, FORMAT and so on — most of which can be called up from function keys or typed in at the CP/M prompt.

#### The Vital Statistics

The PC-8401 is roughly the size of an A4 desk diary. The screen adjusts to suit the viewing comfort of the user, and closes over the keys to protect both screen and keys while in transit. The contrast of the screen is typical of most large LCDs—adequate in good light, but weak in poor light.

The keyboard has a fairly standard layout, with five function keys across the top (which can be used with the shift key to give the effect of 10), and a cursor pad in the top right corner. Touch-typing is simple and easy.

The hatch for the batteries is at the top of the keyboard, next to the screen hinge. Four C cells are required. Conventional carbon zinc batteries can be used, but most users will find alkaline (Duracell or Energizer) batteries more economical. Rechargeable dry batteries can also be used, but can't be charged in the PC-8401—an external charger is required.

John Hepworth, known for being something of an MS-DOS fiend, declares NEC's new CP/M machine a winner.

Connectors for cassette, parallel printer, serial port and DC input socket, as well as a knockout for the modem, are on the rear panel. NEC had intended to release the PC-8401 in Australia with an internal 300-baud modem (the American version has one), but the company has to wait for Telecom approval before it can be included.

The on/off switch and the contrast control knob for the screen are on the right edge panel, while the expansion socket is on the left-hand panel behind a springloaded door. Either a RAM expansion unit or the disk drive/CRT adaptor can be plugged into this, allowing the PC-840i to drive either mono or RGB monitors in 80-line by 25-character mode with VT100 or SOROO terminal emulation.

#### Disk Drive

A cable joins the adaptor to the optional 9 cm disk drive, a unit only slightly larger than the computer. The box has room for a second drive, which is very easy to install—you just clip off the front cover of the disk drive unit and slide the second drive into the pocket. A plug on the rear of the drive mates directly (and automatically) with the socket at the rear of the pocket, and two screws attach the drive—all in less than a minute!

The disk drives are almost whisper quiet
— even in an empty room I had to check

the disk access light to be sure they were operating. They're a little slow — copying a file from one disk to another took 14 times as long as a similar copy on an IBM PC.

#### Memory

Memory size is 90 Kbytes of ROM and 64 Kbytes of RAM. The RAM is divided into two 32 Kbyte banks. If the optional disk drive is not attached, one bank of 32 Kbytes is used as a RAM disk. Battery backup is provided to maintain the files while the main power is off. If the disk drive is attached, all 64 Kbytes can be used by the machine for processing.

#### Compatibility

In the past, entry-level laptops didn't offer a true upgrade path as the user's needs grew, and didn't have true software compatibility with the office-style machines used by many users. The NEC solves both upgrade problems.

The word processor in ROM is Wordstar-To-Go, a slightly cut-down version of standard Wordstar. It creates files which can be transferred to any other computer using Wordstar for further processing. Personal Filer is a simple database with quite advanced search and report-generation capabilities. It can, among other things, create mailing labels from a file of names and addresses.

Calc-To-Go is a simple spreadsheet. Any user of Lotus or Multiplan will quickly feel comfortable with it. Calc-To-Go normally saves files in its own format, but can also save them in DIF format, which enables the user to upload the spreadsheets created with the PC-8401 to Visicalc, Lotus 1-2-3, Multiplan, and so on. As always, only the values are transferred — the DIF format (devised by Visicalc) makes no provision for transferring formulae.

It's unfortunate that BASIC isn't pro-

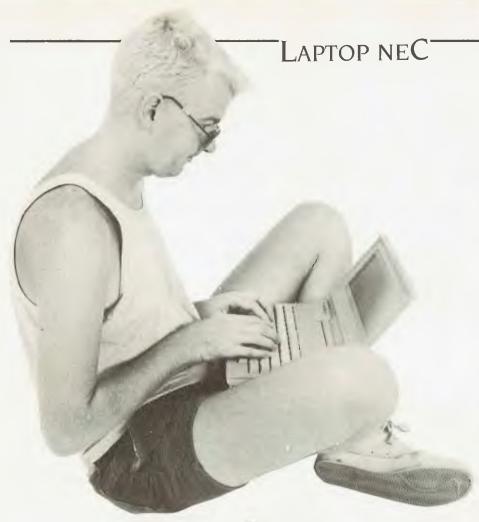

PC-8401 RAM disk using Xmodem were flawless up to the 9600 baud maximum offered by the PC's software. File transfers to the PC-8401 conventional disk were slowed by its disk speed limitations, and with Xmodem every second block had to be re-sent when running at any speed over 2400 baud, but the error-checking Xmodem protocol again ensured integrity of the transferred file. There was absolutely no problem using it to transfer files to and from bulletin boards.

#### Overall

Built-in Wordstar-To-Go, Telcom and Xmodem are clearly this machine's strongest points, with Calc-To-Go a close second. The addition of BASIC in ROM would make it the perfect first computer, which could later be either the portable companion to a desktop or expanded with disk drives. While I had the PC-840, I found I was doing most of my writing on it and not on my IBM or my PC8201. This has to be the true indication of how useful such portable machines can be. I really hated giving it back!

vided in ROM. To run some benchmarks I loaded the Bondwell version of MBASIC..COM. It ran successfully, though some I/O customisation would be required for optimum performance. Eight out of nine benchmarks (including the Sieve of Eratosthenes) ran as fast as they do on the IBM PC, while the ninth (involving trigonometric and logarithmic functions) took double the time of the IBM. Other CP/M software should also run, though the usual customisation will be needed.

CP/M is also used for cassette I/O at 600 and 1200 baud, and cassette files each include a header with filename (but no directory). Wildcard file transfers to and from tape are possible. At 600 baud, text files created on NEC's older laptop (the PC8201) can also be read.

#### Communications

The PC-8401 provides a superb built-in communications program. Fully menudriven, it offers baud rates up to 19200, optional Xmodem error correction protocol, optional stripping of Wordstar Hibit while uploading, and so on. The excellent manuals and spiral-bound quick-reference guide detail upload/download procedures for a variety of host machines, including IBM PC, Apple and VAX.

File transfers from an IBM PC to the

| RATINGS:        | POOR | GOOD | V. GOOD | EXCELLENT |
|-----------------|------|------|---------|-----------|
| DOCUMENTATION   |      |      |         |           |
| EASE OF USE     |      |      |         |           |
| DESIGN          |      |      |         |           |
| RELIABILITY     |      |      |         |           |
| VALUE FOR MONEY |      |      |         |           |
|                 |      |      |         |           |

| PRODUCT DETAILS |                                                                                                    |  |  |
|-----------------|----------------------------------------------------------------------------------------------------|--|--|
| Distributor:    | NEC Information Systems, 99 Nicholson<br>Street, St Leonards 2065; (02) 438 3544.                                       |  |  |
| Prices:         | PC-8401B \$1275 Microfloppy drive 850 Expansion drive 330 Disk drive/CRT adaptor 385                                    |  |  |
| Best points:    | CP/M Wordstar in ROM, superb communications.                                                                            |  |  |
| Worst points:   | Low contrast on the screen, no BASIC in ROM, the system as a whole is a bit pricey (the machine itself is well priced). |  |  |

#### IS DATA OPRO 4 ME?

Intriguing advertising from across the Pacific had our database fanciers looking for Qpro-4 some years ago; when it failed to arrive here we gave it up as a failure. That was a long way from the truth, as Matt Whelan discovered when Mitsui launched the package late last year.

ABOUT THE time I started to run into dBase II's limitations, I spotted an intriguing ad in one of the American computer magazines. It came back to haunt me month after month while I struggled to get through a major project in dBase.

"Opro-4 blows dBase II away," it screamed, at a time when only a few database packages were challenging 'the king'. It listed features which sounded like just what I wanted.

Testimonials from former dBase users were convincing enough to make me start looking around for a local supplier, but there was none to be found. And when two years passed with the product still unsighted on these shores, I assumed Opro wasn't up to scratch — after all, anything worthwhile would have been grabbed by a local distributor early in the piece.

I'm still not sure why Opro was bypassed in the rush by local distributors to pick up alternative databases, especially considering the quality of some of the packages they did acquire. Perhaps it was spoken for by one of the several outfits which have visited the American shows with great stories of their grand plans, signed up for local marketing rights and then returned home to discover they didn't have the money or business sense to set up an office, let alone a software distributorship.

If you read the same ads and wondered, you'll be happy to hear Mitsui Computer Systems has taken the product on, and is now giving it the big push it should have had two years ago.

#### dBase Users Beware

I'm glad it took two years to get here. Had it arrived while I was tackling that big dBase project, I might have been tempted to use it — and found myself out of my depth.

Along with the extra power comes an extra level of difficulty, especially if you're already a dBase user — like Dataflex, it's different enough conceptually from dBase to be a real handful at first. It does what was claimed for it in those early ads, but can also blow dBase II users away.

The problem for those familiar with dBase's interactive 'dot prompt' commands is the fact that Opro, like Dataflex, is a screen-design-based programming language. You can't begin to look at any data without writing a program, as there is no interactive mode.

For example, dBase II newcomers have to learn only two commands to get themselves started: create, and append. In Opro they need to create the database, decide what key fields they will want to search on, write the data entry program, and run it.

To go further and extract/examine/ change the data, our dBase II users need another two commands — list and edit — while the Opro group has to write another program which will find the information (by the keys previously selected) and present it on the screen.

#### Easier Done Than Said

Of course, things aren't as bad as they might sound. For starters, our dBase users aren't as well off as it may seem. There are lots of variations on those dBase commands mentioned, with plenty of chances to get the syntax wrong, especially if they're using the dBase manual as their only training aid.

And the Opro buyers don't have to be first-up programmers, either, because they'll have to go to a lot of trouble to get the package without menu-driven applications and report generators (called Quic-N-Easi AG and RG) which do all the prog-

ramming work for them.

You can buy Qpro-4 on its own without the generators, but a package which includes the lot is so attractively priced (compared to separate purchase, at least) that only experienced programmers who know exactly what they want to do with Qpro will bother buying it without the others.

While AG and RG will be of limited use in bigger systems, they can be used to automate the early stages of development before switching to Opro to write the full-scale programs.

Opro was actually designed as the follow-on package for the applications generators, which are a complete (if limited) database package in themselves. It was named Opro because it is meant to be the 'pro' version of the Quic-N-Easi products.

#### **Quick And Easy**

Generation of a system using AG and RG is quick and easy, but limited — you can work on only one file at a time, and you have no programming language available to you.

The generators write Opro-style programs, which are then run by the same QNE run-time module used by Opro-4: thus the package has the ability to run user-written programs, but the user is not given the means to write them.

A session with AG is a straightforward, menu-driven process, though it's not so simple you'd do it without reading the manual. At this level the documentation is adequate to get you going — the first thing it does after covering disk copying and system configuration is walk you through a sample application, developing a 'personal phone directory'.

After starting up (by typing AG at your system prompt) you are presented with a

#### WHAT DATABASE SEARCH?

main menu of the major functions of the system: naming an application, defining menus, building input screens, defining data files, printing documentation, updating the disk files, generating the runtime program, menu, and data files, and running the application. The main menu also has a Help selection, as do most of the AG menus — the assistance provided is basic, but useful.

Defining a menu is simply a matter of giving it a name, entering appropriate headings (two lines), and selecting the Build Menu Lines option. At that stage you are presented with a screen of 10 possible menu selections where you fill in the user prompt, the application screen or program name, whether the application to be run is another menu, an AG program, or an external program (.COM/.CMD), and any parameters to be passed when chaining to the program. You can also define and type in help screens which will be shown when the user hits the help function key.

You can define a single menu, or a series of menus, and AG uses this information to build a main program tying your application together. All the menus will be included in this file, while other screens in your application will become separate programs chained to form the menu system. Individual screen programs can be run directly, or from the menu system if one is created.

Individual programs (application screens in AG terminology) consist of a screen design and a matching set of procedures — you provide the screen design, AG provides the procedures. When you select the Build Application Screens option you can define one or a series of screens. You are presented with a menu which allows you to add, delete or find a particular screen, lay out a screen background, define its fields, assign the meanings of function keys, or edit help screens.

Laying out a screen background is a simple 'paint-the- picture' exercise, where you put prompts, borders, messages and so on where you want them to appear. On any screen which supports basic graphics (IBM-style PCs, of course, but also a reasonable selection of serial terminals) you have function keys which draw graphic borders/boxes and turn highlighting on and off.

Once you have laid out the background you move on to defining fields. In this mode you move around the screen to where you want fields: once you are posi-

Along with the extra power comes an extra level of difficulty, especially if you're already a dBase user — like Dataflex, it's different enough conceptually from dBase to be a real handful at first. It does what was claimed for it in those early ads, but can also blow dBase II users away.

tioned at the field start you hit any function key to switch to the field definition (size, type, name, validation expression and other parameters) screen. Once the field definition is done, the save key returns you to the screen, where defined fields are marked by the appropriate number of hash characters. In this mode you can see your screen design but can't change it — a real nuisance, as once you start placing fields you invariably find you want to change the prompts or borders. To do that you have to exit to the menu and re-select the screen background layout option.

Each field has a field descriptor which allows you to force input to upper case, alphabetic, alphabetic and upper case, alphanumeric, alphanumeric and upper case, numeric, integer or digit. Field functions allow you to carry over data from the last record entered ('autoduplicate'), lock the field after entry, add I to the field and lock it, and subtract I from the field and lock it.

Logical operators allowed in field validation expressions and in the report generator include the usual and, or, equal, not equal, less than, and so on, plus extras not usually seen — not less than, not greater than and not less than or equal to. While this might seem like a bonus, it in fact highlights an omission — the not modifier. The only combination you miss out on, thanks to the extra specific operators included, is a not less than or equal to.

Selecting the function key definition option does more than simply allow reconfiguration of your machine's keys, as is the case in some packages. You can select definitions from a menu, and AG will write the appropriate piece of code to do the job and place it in the program. Available definitions include positioning in the database (search for a match, next record, previous record, first record and so on), clearing the screen of data, toggling automatic field calculation and automatic key searching, unlocking fields, printing the screen, deleting records, moving to the next form, and providing help.

Once you get into Opro itself, and can look at the generated program, you discover there is no code to handle the actual data entry. That part of it is inbuilt in the way ONE works — it need know only the field names and positions to obtain data from the operator. However, after each field is entered it is able to chain to a field procedure written by the user

#### God Save The QNE

There are a number of other 'automated' features of QNE. For example, the function key procedures mentioned above are called automatically when a function key is hit. If you hit F3 at any stage during data entry, QNE will look for *proc key3* in the program file and execute it. If no such procedure exists it will issue an error message, then continue with the program. You can have up to 21 function keys configured in your installation.

At startup, ONE looks for proc load and executes the code in it before going on to its automated data entry. Once the save key is pressed, it executes proc entry. Execution of proc error is also automatic if no other error trapping exists, which means you have the equivalent of an ON ERROR GOTO command.

ONE is the run-time module for both AG and Opro-4, so it contains a whole lot more than the basics used by AG/RG alone. It contains the most important module of the package, the programming language interpreter.

It contains most commands and features found in other packages, many of the uncommon but useful extras like the ability to run external programs, and several rare gems like an excellent debugging facility and a powerful assembler interface.

Field descriptors are the same as for AG, but field functions include the ability to specify invisible data entry — useful for >

### INTRODUCING IBM Compatible Hi-Res Monitors from QUBIE

The HR 39 and HR 134 Monochrome Monitors are direct replacements for the IBM Model 5151 Monochrome Display. The HR 39 features a GREEN phosphor screen, while the HR 134 an AMBER screen. Both monitors plug into the IBM Monochrome Display and Printer Adaptor (or compatible) card.

The HR31 200 Colour Monitor is a direct replacement for the IBM Colour Display. It plugs into the IBM Colour/Graphics Adaptor (or compatible) card. The HR31 200 features 0.31mm dot pitch and a black matrix picture tube. This special tube reduces glare and enhances RGB colour to ensure superb picture quality.

All three monitors include a tilt and swivel base. Use your Qubie' monitor as you would the IBM ; it will in no way affect the normal use or function of your Personal Computer.

CRT Size: Sync-H. Scan Frequency: V. Scan Frequency; Signal Type

Display Size (H x V): Retrace Time (H x V): Resolution: Input Terminals: Dimensions:

Shipping Weight:

Technical Data - HR31 200

14" Diagonal (34cm)
Black Matrix
15.7kHz
60Hz
RGB I: TTL Level Positive
Sync H/V: TTL Level Positive
245mm x 170mm
0.5Ms x 0.4m:sec
640 x 200 lines 9 pin D" type connector 11"(H) x 15 (W) x 13"(D) 266(H) x 367(W) x 318(D) nim 15.9kg

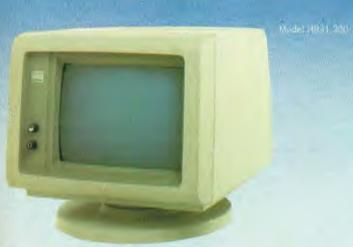

Models HR 39 & HR 134 (All models Right-hand controls only.)

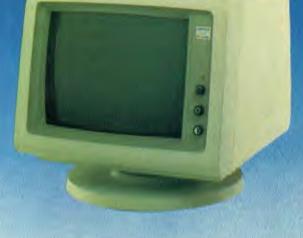

CRT Size: Phosphor: Sync-H. Scan Frequency: V. Scan Frequency: Signal Input:

Video Response: Display Size (H x V): Display Time (H x V): Resolution:

Display Formats:

Input Terminals: Dimensions:

Shipping Weight:

Technical Data - HR 39 & HR 134 12" Diagonal (29cm) HR 39 (Green); HR 134 (Amber) quency: 18.432kHz 50/60Hz Video - TTL Level Positive
Sync. H - TTL Level Positive
Sync. V - TTL Level Negative
20MHz 203mm x 135mm 44Ms x 18.99msec Centre 1,000 lines Corner 800 lines 9 x 14 matrix, 2000 characters in 80 x 25 format 9 pin "D" type connector 10.5"(H) x 15 (W) x 12"(D) 257(H) x 367(W) x 294(D)mm All models: 240V AC/50Hz

**DEALER ENQUIRIES:** 

QUBIE

9/62 Blackshaw Avenue, Mortdale, 2223 - Phone: (02) 579 3322

America's leading distributor of IBM PC accessories is now supplying your IBM dealer locally. . .

> Also available: IBM key boards multifunction memory boards and modems. IBM is a registered trademark of the International Business Machines Corporation

password security systems and the entry of sensitive data.

ONE maintains a number of internal registers, and also provides three sets of registers for the programmer's use. These registers are like 'permanent' variables, and are maintained when chaining to different programs. Normal variables exist (they must be defined before use by the *vrbl* statement), but are lost when chaining, while arrays are also provided both in variable and field form. dBase II users eat your hearts out.

The only pity in all this is that the registers can't be given a more 'memorable' name by the user — they are fixed as #N0 to #N9 (numeric registers), #S0 to #S9 (string registers) and #B0 to #B9 (Boolean registers). The Boolean registers are made 'true' or 'false' by the set and reset commands; another nuisance is the fact they can't be compared to true or false, but must be tested as set or reset

The internally maintained registers include #P (current printer page number), #L (printer line), #F (current field number), #E (most recent error), and #K (the key used to exit the last field entered).

Literals can be quoted strings, numerics, or control characters — specified by the decimal value preceded by an at (@) sign.

#### The Programming Language

A quick rundown of some of the commands available in Opro will give experienced users an idea of just how powerful the system can be:

File-handling commands include backspace, close, copy, erase (kills the file), fcbaddr, fcopy (file copy), filetype, free (deletes a record), fsear (file search, designed for table-style lookup rather than key searching), get, put, key (changes indexes), Iretry (sets the retry count on multi-user versions), make/open, posn, rclear, read, write, rename, restart, rlock (record lock), runlock, and secure (flushes the file buffers to disk without closing the file).

Data formatting commands include edit, center, currency, ljust, rjust, size, ucase and unedit. The edit command lets you format a data item using a picture, unedit returns it to its raw state.

Mathematical commands include accuracy, add, calc, div, mathlib/nomathlib (for 8-bit systems only), mul, round and sub. The usual mathematical operators for plus, minus, multiply and divide are there—the add, sub, mul and div commands

FB provided me with my first major objection to Opro: the fact you have to use the inbuilt editor to write or modify your programs, rather than being able to use your favourite word processor.

operate on a field or data item rather than within a mathematical expression.

Control transfer commands are rich with a begin/else/endbegin that can use while, until or if as its modifier, and a for/endfor. Others include call (either a procedure or an indexed entry in a table), chain, goto and return. Broff and bron enable/disable the current proc break (another automatically executed procedure, run when the user hits the break key) if it exists. Conditional statements include if and on. On makes use of the Boolean registers (for example, on #BO reset chain "BACKUP.QNE".

Screen control commands include cursor (moves it to the specified position), bell, buffer, clear, fill, print, help, home, homeclear, hon (turns highlighting on at the current cursor position) and hoff, lock, next (resumes entry at nominated field), resume (resumes at previously entered field) and unlock.

Data can be moved with the move and concat commands, tsear provides table searching, asear array searching, and dates can be handled with setdate, getdate, jdpack and jdunpack. The operating system interface is covered with host, run, system, lpdetach, formload and noformload (formload sets an internal flag which allows chaining to the Opro Format Builder — FB — at the end of the current program's execution).

Miscellaneous commands include printscn, instr. trace, notrace, debug, defseg, memend, load, peek, poke and exec.

#### Build Your Format, FID ...

The two key components of Opro missing from the basic AG/RG package are FB, the Format Builder, and FID, the File Item Descriptor.

You use FID to set up a file descriptor

from which your data files are created, nominating field definitions and index keys.

FB is like an expanded AG, allowing you the same methods for screen definition and so on (but with more power), plus providing the screen editor to write/edit your program 'paragraphs'.

FB provided me with my first major objection to Opro: the fact you have to use the inbuilt editor to write or modify your programs, rather than being able to use your favourite word processor. The FB editor is paragraph-oriented, so you can't easily scroll through your program, it has no block-read or block-write facility, and is generally more difficult to use than, say, Wordstar for programming.

There are two potential outs if you can't live with this method: a supplied utility enables the conversion of a text file to the Opro program format, while an optional utility allows splitting a program file into screen and (text) program portions for editing, then re-combining them into a program file. The first method is tedious, and useless in a situation where you develop the application using AG first, because you don't have the basic text file to work from. The second method is okay, but has its own pricetag.

The next drawback is the screen orientation, a factor which also happens to be an advantage in some situations. The basic singular screen-file-program relationship established in AG and continued in FB makes multi-file operation a more daunting task than necessary, yet it also makes the simple jobs very simple indeed.

Other major disadvantages are the documentation and Opro's complete lack of assistance in the crucial element of relational database design — relating files.

The Opro manuals are abysmal once you get past the basic self-teaching guides. The information is in there, but is splattered around the book in a haphazard manner—thank goodness it has reasonable indexing. I also get the feeling there's even more power to Opro than is apparent from the manual, but you would have to experiment for some time with each command to confirm the feeling. A more organised layout and documented examples would do wonders—let's hope Mitsui, which is currently revamping the manuals locally (the new ones should be done by the time you read this), gets it right.

Relating files is a decidedly manual task in Opro-4, which puts a dent in its claimed

#### WHAT DATABASE SEARCH?

```
1000: * OPEN APPLICATION DATA FILES
                                                                          PROC LOCKIT
                                  L O A D **************
                                                                           RLOCK 1 46
1000:
        PROC LOAD
                                                                  1050:
                                                                          RETURN
1000:
                                                                  1050: 62
                                                                          ERROR 'RECORD IN USE'
1000: * #B0 = AUTO-CALC ENABLED FLAG
                                                                          RESUME
        RESET #BO
1000:
                                                                  1050:
                                                                          END
1000: * #B1 - RECORD KEY ENTERED FLAG
1000:
        RESET #B1
                                                                  1060: * SEARCH FOR KEY DURING DATA ENTRY
1000: * #B2 - AUTO-KEY SEARCH ENABLED FLAG
1000:
        RESET #B2
                                                                          **************** PROC KEYSEAR **********
1000: * #B3 - ENTERABLE-ONCE FIELDS LOCKED
                                                                  1060:
                                                                          PRDC KEYSEAR
1000:
        RESET #B3
                                                                  1060:
                                                                          SET #B1
    * #84 = KEYSEARCH FAILED FLAG
                                                                          CALL BUILD
                                                                  1060:
        RESET #84
OPEN "TEST.DAT" USING "TEST.FID",1 UNLOCKED :1
1000:
                                                                  1060:
                                                                          CALL CLEAR
1000:
                                                                  1060:
                                                                          POSN 1 TO #50 :9999
                                                                  1060:
                                                                          READ 1 :5
COPY 1 TO *
1010:
        CALL CLREC
        ON #B2 SET NEXT NAME
1010:
                                                                  1060:
                                                                          ON #BO SET CALL CALC
                                                                          RESET #84
        MAKE "TEST.DAT" USING "TEST.FID",1 UNLOCKED :2
1010: 1:
                                                                  1060:
                                                                          RETURN
                                                                          POSN 1 TO #SO RELATIVE :9999
        CALL CLREC
                                                                  1060: 51
1010:
        ON #B2 SET NEXT NAME
                                                                          CALL CLREC
                                                                  1060:
1010: 2
        ERROR 'UNABLE TO OPEN OR CREATE DATA FILE'
        FILL
                                                                  1070:
                                                                          SET GRA
1010: 10: CHAIN "TEST" 13
                                                                  1070:
                                                                          RETURN
        ERROR 'MISSING SYSTEM MENU FILE'
1010: 3:
                                                                  1070:
1010:
                                                                  E N T E R **************
                                                                  1080:
                                                                          PROC CLEAR
        PROC ENTER
1020:
                                                                  1080:
                                                                          RETURN
        CALL CALC
1020:
        COPY * TO 1
WRITE 1 :9999
1020:
                                                                  1090: * LOCK ALL ENTERABLE-ONCE FIELDS ********** P R O C
1020;
        RUNLOCK 1
                                                                                                   P O C K ************
1020:
        CALL CLREC
                                                                  1096:
                                                                          PROC LOCK
1020:
        CALL CLEAR
                                                                  1090:
                                                                          SET #B3
1020:
        CALL LOCK
                                                                          RETURN
1020:
        RESET #B1
                                                                  1090:
                                                                          END
        ON #B2 RESET END
1020:
1020:
        CLEAR *
1020:
        NEXT NAME
                                                                  1100: * INCREMENT (OR DECREMENT) APPROPRIATE FIELDS
1030:
                                                                  1100:
                                                                          PROC INCREMENT
                                                                  1100:
                                                                          RETURN
1040: * ERROR HANDLERS
1040: 9999: ERROR 'DISK TO ERROR'
1040
        END
                                                                  1040: 9998: ERROR 'END OF FILE'
1040
1040:
                                                                  1110:
                                                                          PROC BUILD
TO #50
                                                                  1110:
                                                                          MOVE
1040:
        PROC ERROR
                                                                          MOVE NAME TO $50(*)
                                                                  1110:
        ERROR #SO
                                                                  1110:
                                                                          RETURN
1040:
        END
                                                                  1050: * LOCK RECORD
```

ability to "dramatically reduce development time". As the manual says, programmers are "free to set up the databases in any way, heirarchical, relational ...". I'd prefer to be forced to accept relational organisation, and with it the sort of automated relating of files found in standard-setters like Knowledgeman and Dataflex. In Dataflex, for example, you simply have to nominate the relationship in the file description, and from then the package handles it for you. If you position on a transaction record, it will automatically position the customer file on the matching customer; if you update customer details in a related field, it will automatically update both files. That's the sort of feature you'll use extensively in any system which uses more than one file.

#### The Good News

There's plenty of good news to balance the bad, much of it in the extensive command set and associated features. A lot more can be found in Opro's specifications: there is no restriction on number of fields or record size, files can be 8 bytes, and 255 files can be open at the same time.

It works with a number of file formats: multi-key index sequential, random, and several forms of sequential file including those generated by other systems. Applications are fully portable across the wide range of operating systems Opro runs

on — PC- and MS-DOS, PC-Net, all versions of CP/M, MP/M and Concurrent CP/M. TurboDOS, Muse, Mmost, Network OS, Maximos and DNA. Applications can be set up with multi-user record and file locking: the extra commands will be ignored if not implemented under that system.

Also impressive is the automated handling of data entry and the availability of procedures executed immediately the specified field is completed. The use of onscreen graphics is not nearly as noteworthy as its portability — if you have graphics installed it will work right on your machine, if not it will leave those sections of the screen blank.

The automated handling of function

#### WHAT DATABASE SEARCH?

```
1120:
        PROC CALC
                                                                ******************************* PROCKEYS ********************
        RETURN
1120:
                                                                1190:
                                                                        PROC KEYS
                                                                    * DELETE A RECORD
                                                                1190:
                                                                        CALL BUILD
                                                                        POSN 1 TO #SO
                                                                1190:
1130: * CLEAR OUT NEW INDEXED DATA RECORD
                                                                1190:
                                                                        CALL LOCKIT
                                 C L R E C ***************
                                                                1190:
                                                                        READ 1 :9
FREE 1 :9999
        PROC CLREC
1130:
                                                                1190:
1130:
                                                                1190:
                                                                        RUNLOCK 1
1130:
        RETURN
                                                                1190:
                                                                        CALL CLREC
1130:
                                                                1190:
                                                                        CALL CLEAR
                                                                1190:
                                                                        HOMECLEAR
                                 K E Y 0 *************
******* P R O C
                                                                1190:
                                                                        ERROR 'RECORD NOT FOUND
                                                               1190:
1140:
        PROC KEYO
                                                                        END
      RETURN TO PREVIOUS MENU
1140:
        FILL '
1140:
        CLOSE 1 :10
                                                                1140:
        GOTO 10
                                                                        PROC KEY6
                                                                1200:
1140:
        END
                                                                1200: * CLEAR THE SCREEN
                                                                1200:
                                                                        RUNLOCK 1
         ************** P R O C K E Y 1 ***********
        PROC KEY1
                                                                1200:
                                                                        CALL CLREC
1150: *
      LOCATE DESIRED RECORD
                                                                1200:
1150:
        CALL KEYSEAR
                                                                1200:
                                                                        HOMECLEAR
1150:
        ON #B4 RESET END
        ERROR 'RECORD NOT FOUND
1150:
                                                                1210:
                                                                        PROC KEY7
1210: * TOGGLE AUTO/MANUAL CALC
1160:
        PROC KEY2
                                                                1210:
                                                                        ON #B0 RESET GOTO 8
1160: *
      DUMP SCREEN TO PRINTER
                                                                        RESET #BO
        ERROR MAKE PRINTER READY, THEN PRESS ESCAPE
                                                                1210:
                                                                        END
1160:
        PRINTSON
                                                                        SET #BO
1160:
        END
                                                                1210:
                                                                        BELL.
                                                                        CALL CALC
1170:
        PROC KEY3
                                                                *************************** P R O C K E Y 8 ************
      READ NEXT RECORD
1170:
                                                                1220:
                                                                        PROC KEYS
1170:
        CALL LOCKIT
        READ 1 :9998
                                                                1220:
                                                                      FORCE CALC
1170:
                                                                        CALL CALC
1170:
        CALL CLEAR
        COPY 1 TO *
                                                                1220:
1170:
        ON #BO SET CALL CALC
1170:
        SET #B1
                                                                1230:
                                                                        PROC KEY9
                                                                      DISPLAY HELP SCREEN
                                                                1230: *
                                                                        ERROR 'NO HELP SCREEN AVAILABLE'
1230:
        PROC KEY4
1180:
1180: * READ PREVIOUS RECORD
        BACKSPACE 1 :9998
1180:
                                                                                                NAMEP************
                                                                ******* P P O C
        BACKSPACE 1 :9998
1180:
                                                                        PROC NAMER
1180:
        CALL LOCKIT
                                                                1240:
                                                                        ON #B0 SET CALL CALC
ON #B2 RESET GOTO 1000
        READ 1 :9998
1180:
1180
        CALL CLEAR
                                                                1240:
        COPY 1 TO *
                                                                        ON #B1 SET GOTO 1000
1180:
        ON #BO SET CALL CALC
                                                                1240:
                                                                        CALL KEYSEAR
                                                                          * SEARCH DISABLED OR ALREADY DONE
                                                                1240: 1000:
1180:
        SET #B1
                                                                1240:
                                                                        END
```

keys is excellent, as are features like registers, arrays, array fields and so on.

And Opro's late arrival in Australia has given it a distinct advantage over other new products — comprehensive support for the package existed the day it was launched. An excellent example is the suite of optional utilities, supplied by third-party vendors, available through Mitsui. These utilities solved most of my criticisms of Opro as fast as I could come up with them.

The packages include Osplit and Ocomb which, as mentioned above, separate the screen and program portions of a file so they can be edited with your favourite word processor; Olint, a syntax checker which will report on program errors, orphaned

code, unused variables and so on; Oxref, a nice cross-referencing utility; plus others like a source code librarian, file query utility, and several file packers (they remove spaces, shorten variable names, delete comments and so on to provide faster execution). These options sell for around \$70 each.

Opro's pricing is hefty for the end-user, but quite attractive for the software developer. A single-user package costs \$1080, multi-user \$1400, and a demo version can be had for \$170 (credited against the final purchase). An author's lock-up package, which gives code encryption plus 10 licenced run-times, costs \$1430. Additional run-times cost \$70 each, or \$290 for

a pack of 10 — a much more sensible proposition than the ridiculous amounts being asked for run-time versions of many other database packages.

An operating system change costs \$145, while upgrade from single-user to multi-user costs \$290.

Overall, Opro-4 is a powerful, featureladen system. Its complexity and pricing may favour the professional programmer or software developer, but it still has a position in the user marketplace, thanks to AG and RG.

Had its pricing been lower and its handling of multiple and related files better, it could have been a Great Database Search winner

### PLAYING AT MANAGEMENT

The Strategic Management Game shakes the foundations of Frank Lee's usually calm demeanor when it describes him as financially incompetent. It seems the world of simulated big business is no place for our tame tycoon.

IN THE MID 1970s, business-simulation games were all the rage. The idea was to juggle the selling price of a product, how many units you would make or buy, and how much you would invest in advertising. Using a formula based on fixed and variable costs, and some inspired guesswork about the effect of advertising expenditure on sales, the game would work out your net profit (or loss). There were versions running under Unix on large systems, others designed for minicomputers and, a little later, a rather nice one, complete with graphics and appropriate music, for the Apple II. The Apple program used the scenario of a lemonade stall, and dealt in cents.

In contrast, SMG's game runs with big bickies. Its official home is the IBM PC or Compag, and it uses either colour or monochrome screens, though it certainly looks best with colour. It runs without any problems on Ron, my tame President PC compatible. Quite simply, this is an outstanding piece of educational software and I can conscientiously recommend it for use in conjunction with courses on business studies. It is the most flexible and helpful such simulation I have yet encountered - and it's so much fun, it's addictive. Be warned. Besides all that, the folks who programmed it did a great job. The graphics are neat, the menus are well designed and presented, and the textual material is first class. At \$390 for the Individual Learning Edition, it's not cheap, but it's excellent value for money.

There is also a Corporate Training Edition (CTE), which enables managers to participate in teams of five members (a maximum of 30 participants) who compete against each other in business management. Most educational bodies would prefer the CTE because of its suitability for classroom use. Both games were developed by staff at the Wharton School of Business in the United States. The aim is to provide a basis for developing management skills in conjunction with an organised training program. The CTE version may be licensed to organisations for inhouse use, while the Individual Learning Edition (ILE) is purchased on a one-off

The CTE simulates a variety of businessrelated environments, including manufacturing, service, wholesale/distribution, utility and health. It's also compatible with Lotus 1-2-3, so students can perform 'what-if' tests on the side. The program is to be the basis of a workshop conducted by the Australian Society of Accountants at their congress in March. There will be a seminar/workshop in Melbourne on April 10-11, and in Sydney on April 21-22. If you are interested in attending, contact Bill Donnelly of Econsult, on (02) 929-4799. Econsult has the sole Australasian and South East Asian rights to these courses and software.

The ILE runs on any PC or compatible with at least two floppy disk drives. A single floppy and a hard disk is even better. A simple installation process, which takes

about 15 minutes to run, transfers files to the hard disk. After completing the exercise, you'll find a new subdirectory called SMG, which holds a mass of text files, and another subdirectory, TUTCON, for tutorial data

Before getting into the real game, I inserted an undocumented disk labelled DEMO and typed DEMO. I got the expected demonstration (it takes about half an hour) and thereafter found little need to refer to the manual, though the quality of the documentation is excellent, both in presentation and content. There's not much documentation, but then decent software shouldn't be burdened with tomes of reading matter — the ILE's help facility is extensive. The program also has 'consulting' and 'analytic' modes.

To run the actual game, you must reboot your system using DOS 2.0 (or higher) from a floppy disk — without a CONFIG.SYS file or an AUTOEXEC.BAT. You then load the copy-protected system disk into drive A and give the command SMG — and that's it. If you don't have a hard disk, you'll have to load the tutorial disk into drive B. The package includes a backup copy of the system disk.

The ILE is definitely tailored to the PC architecture. It makes full use of multiple video pages, and at times is presented almost like a video game.

The opening menu invites you to start a new game, play a saved game, get help (the FI key) or quit. Help is always context sensitive.

#### STRATEGIC MANAGEMENT GAME

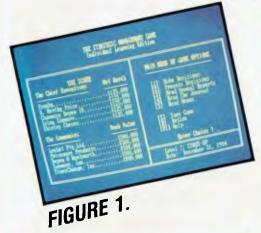

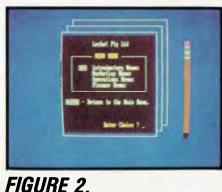

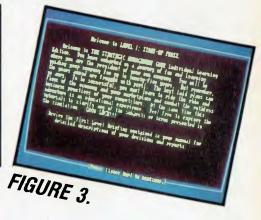

1965 MANE SECISIONS for Locket Pty SAA

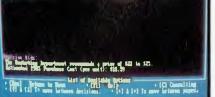

FIGURE 4.

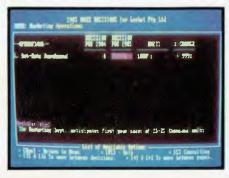

FIGURE 5.

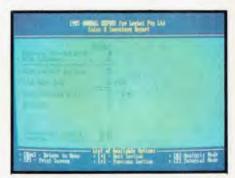

FIGURE 6.

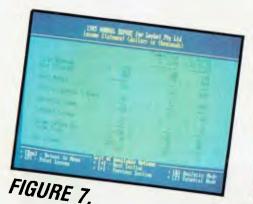

You as a Pet-Bots Spinoff

If you start a new game, you are told you've been appointed CEO (Chief Executive Officer) of a new business. Your original employer (Divide & Devour) was so impressed with your ideas for marketing Pet-Bots that the boss agreed to spin you off as an independent business unit. The parent company will hold 75 per cent of the equity

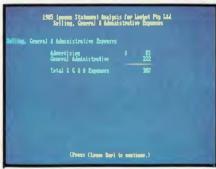

FIGURE 8.

— you have the balance. D & D will also help you get started by manufacturing the product (until you're established), and you'll have access to its market research and sales force.

The total invested capital is initially \$500,000, consisting of 1,000,000 shares with a book value of 50 cents each. The

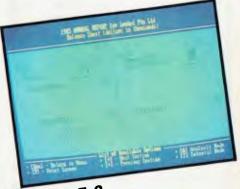

FIGURE 9.

product is to be sold through retail and department stores throughout the Eastern United States.

Your competition is from four other companies which have also licensed the Pet-Bot product line. The manual gives a detailed profile of each company and its respective CEO. One (Savmore Inc) will aim for low prices and high-budget adver-

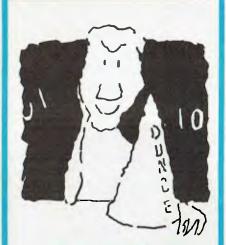

# HATS OFF TO AN ASSEMBLY LANGUAGE TEACHING SYSTEM THAT WORKS

Assembly language programming isn't easy, but you don't have to be a genius to learn it. Let your PC teach it to you.

The Visible Computer: 8088 is a skillful blend of text and software for mastering the elusive skills of assembly language.

It's an animated simulation of the 8088 microprocessor that lets you see with your own eyes how the 8088 works. You'll be using it as a debugging tool for years to come.

It's a tutorial. The 350 page manual is more than instructions on running the simulator — it may just be the best book on assembly language ever written.

It's 45 demonstrations programs you'll work through with the 8088 simulator, from simple register loads to advanced interrupt driven one generators and file utilities.

#### ALSO AVAILABLE FOR APPLE & COMMODORE

The Visible Computer: 8088 for the IBM PC, and compatibles: \$115. If your dealer doesn't have it, order direct:

#### HYPEC ELECTRONICS PTY. LTD.

21 Ryedale Road West Ryde NSW 2114 Ph: (02) 808-3666, 808-3050

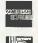

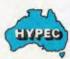

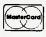

#### STRATEGIC MANAGEMENT GAME

tising. Another (Depew & Wentworth) will be more up-market, charging higher prices and taking out less mass advertising.

What's a Pet-Bot? Well, most of the simulations we've seen so far market Widgets. I never did find out what a Widget was. But a Pet-Bot is a children's toy robot, which mimics a live pet without the associated inconveniences. It's an abbreviation for Personal Electronic Tetrapod roBOT—sounds ghastly, but it's bound to happen.

After reading the introductory information on the screen, you must decide whether there are one or two (human) players. I entered 'I', then the name of my company (Leebot Pty Ltd), the name of the CEO (Franky) and my stock symbol (FL). The level I main menu (see Figure 1) is then displayed

Accepting option 5 (memoranda) at this point results in the display shown in Figure 2 — a menu of the electronic mail box. Accepting option 1 here produces the memo in Figure 3. This is actually a briefing on the process of making decisions at level 1 of the game. Escape takes you back to the main menu, where we next take option 1 to start making some business decisions.

Figure 4 shows the screen after selecting a (slightly high) selling price of \$23.50 and budgeting \$85,000 for advertising. The next screen (Figure 5) shows our decision to buy 25,000 units from D & D for the next calendar year.

Returning to the main menu, we next accepted option 2 to commence processing our decisions. This takes about 15 seconds. The main menu reappears, but this time reflecting the situation at the end of the 1985 trading year. We see Leebot had dropped to third in the list of competitors. Franky's net worth had dropped to \$86,000 — not too good. Pressing option 3 generates a set of annual reports. The Sales and Inventory report (Figure 6) was

I should have done some sums. I had created a slight cash crisis and all hell broke loose. A rather terse memo from the finance department on the electronic mail exchange complained that, because of my financial incompetence, we had been forced to sell off all our inventory at 70 cents on the dollar!

not encouraging. We sold the entire stock, and therefore probably underpriced the product and spent too much on advertising. The next report (Figure 7) showed we had generated a net loss of \$149,000. I comforted myself with the thought that it's normal to make a loss in the first year.

More detail is available by pressing A (for Analysis). You arrive quickly at the breakdown shown in Figure 8. The advertising budget was not too blame — it was really quite low. We simply should have bought more stock and/or raised our price.

Figure 9 shows the balance sheet. The Escape key returns us to the main menu for another round.

At the start of round 2, I read the Business Journal (very bullish) and scanned the industry statistics to see what my competi-

#### PRODUCT DETAILS

Distributor:

Econsult, 13/98 Alfred Street, Milson's Point

2061; (02) 929 4799.

Price:

\$390 for the Individual Learning Edition, and the price of the Corporate Training Edition is

available on application.

**Best Points:** 

Superb design.

**Worst Points:** 

It's far too engrossing, and quite nerve-racking.

#### STRATEGIC MANAGEMENT GAME

tors were up to. It seemed we had a healthy 22 per cent of the market. The analysis mode shows this as a coloured pie chart in low-resolution graphics mode. After consulting with the online experts, I decided to set a new price of \$26, set the new advertising budget at \$90,000 and order 45,000 units from D & D. After processing, things looked somewhat healthier --- we'd just about broken even. At the end of 1986 we were still third in the ranking, with a book value of \$342,000. All our stock was sold, there were 1000 units on back order and we sustained a net loss of \$3000.

Round 3 was more promising still. The price went up to \$29, we sank \$95,000 into advertising, and ordered 65,000 units. The simulation thought our performance was so good we were moved into the next level of play - the growth phase. Although we had dropped to fourth position, we made a net profit of \$178,000. Again, all our stock was sold.

#### ... As a Producer of Pet-Bots

In level 2, D & D decided to stop manufacturing — we were on our own and had to build and operate a factory. We also went public, by selling common stock. The Industry Journal noted sales had surged by 57 per cent and profits were escalating so things had begun to look encouraging ...

In round 4. I bumped the price to \$35, put \$100,000 into advertising, purchased 95,000 units and sank \$100,000 into factory construction. I should have done some sums. I had created a slight cash crisis and all hell broke loose. Leebot shot to the top of the company rankings with a market value in excess of \$2,000,000, my net worth sank to \$156,000. A rather terse memo from the finance department on the electronic mail exchange complained that, because of my financial incompetence, we had been forced to sell off all our inventory at 70 cents on the dollar! We also had to go cap-in-hand to D & D for more money. Yet another memo warned of potential bankruptcy. I retired gracefully, vowing to return with a calculator. A computer game shouldn't give you the shakes.

This is a neat game for learning about business operations and terminology. The help system really explains every detail, and most players will come out much wiser after a few sessions. A great deal of emphasis is placed on strategic planning, and examples are given in the manual.

#### ... As a Developer of New-Bots

Level II has been explained briefly already. Level III is the independence phase, in which D & D has sold off all its common stock holdings in your company and has left you completely on your own. You must now add your own sales force, and set a commission policy and a customer credit policy. You also establish an R & D department for proposed new products. Your goal here is to develop new products while managing a growing company.

In level IV of play, you introduce new products into the marketplace as they are developed. You must price the new products and allocate appropriate advertising budgets.

Level V of play is the 'new territories' phase. Your company has become large enough to move into new geographical areas beyond the East Coast. You will more than double the market size. New sales offices must be opened and your presence announced with a promotional

If you have just the twinge of an entrepreneur lurking within your soul, this program is really worth having. Treat it as an education, not a game. You may well earn much more than it costs if you turn play into reality. Good luck!

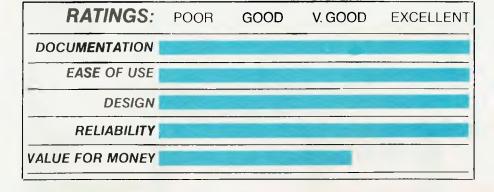

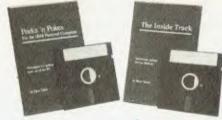

#### Program Like A Pro With Peeks 'n Pokes, The Inside Track

"Programs' source code well balanced, easy to follow . . . Many useful segments of code were included in our applications . . . has saved me much time, effort, research and frustration."

- Peeks 'n Pokes Users

"Adds real power in application development . . . the first software package that delivers what is stated in its advertising . . .

Inside Track Users

With Peeks 'n Pokes, you learn how to use PEEK, POKE, INP, OUT and DOS/BIOS function calls to do things you can't normally do with BASIC or Pascal! For instance:

- Access the system's configuration
- Unprotect BASIC programsScroll part or all of the screen
- Access the file directory
- Logically swap printers
- · Read and change the keyboard
- •Find more PEEKs and POKEs
- And much more!

The disk includes 58 programs with a menu to run them. The 38-page manual explains the programs and related techniques. Peeks 'n Pokes is only \$55. Programmer's

"The first time you use just ONE of these routines it will have paid for itself."

The Inside Track's routines give your programs speed and control. For example:

- Read and write files as fast as DOS
- Control the keyboard
- · Reserve memory for your use
- Copy memory to another location
- Display screen data much faster
- Load big programs FAST
- Copy-protect your programs
- And much more!

There are 61 programs on the disk. The 42-page manual explains each program and gives tips. You get a fold-out memory map,

The Inside Track is only \$75. "Best investment this software house has made in software" according to one user.

ORDER BOTH PACKAGES TODAY!!!

HYPEC ELECTRONICS PTY. LTD.

21 Ryedale Road West Ryde NSW 2114 Ph: (02) 808-3666, 808-3050

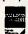

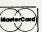

# The Quality of Canon Printers is Perfectly Clear

The real test in choosing a printer is print quality. At a glance, the quality of every printout from every Canon printer is perfectly clear, from graphs and charts in up to seven shades, to the near letter quality of dot matrix.

World-famous Canon technology has created a range of printers incorporating ink-jet, dot

INK JET

matrix, thermal transfer and the legendary laser. A range that gets the best out of every computer.

> It is also perfectly clear why Canon leads in printer technology Among

the first to make a desktop

Laser Beam Printer, Canon's is still the world's smallest, yet produces eight pages a minute. Then Canon developed the ingenious Bubble Jet technology, finally making it possible for high speed operation to be whisper quiet.

See the wide range of Canon printers perform at a Canon showroom or leading computer shops. It's the end result that counts...absolutely crisp print quality, remarkably clear graphics and prices to suit any office.

The choice in printers is perfectly clear...Canon.

### The touch of perfection.

Canon Australia Pty Ltd.
The direct lines are: Melbourne 200 6200,
Sydney 887 0166, Adelaide 354 8100,
Perth 445 3977, Brisbane 44 7436,
Canberra 80 5798.

C481YC

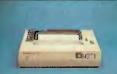

LASER BEAM

BUBBLE

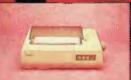

**IMPACT MATRIX** 

THERMAL TRANSFER

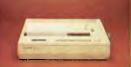

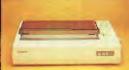

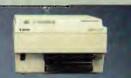

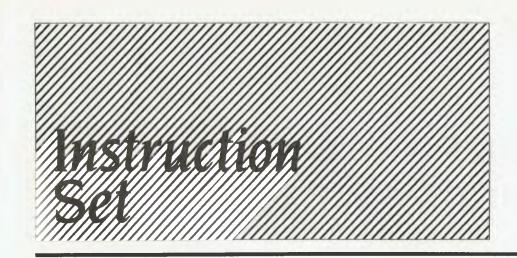

#### Computing for Birdwatchers ......94

Getting the gist of things? Well, this month's topic is computer hardware — you know, the machinery. To really understand the processor part of it, you have to lop off your fingers, pop them in the freezer, and only count on your thumbs. Then you put on a football jersey (make sure it's got a number on it), crawl into a pigeonhole and wait for Les to call your number. Would we lie to you?

#### C for Smarties \_\_\_\_\_100

We wouldn't try to con you like we did the Birdwatchers, no way. To C the light, you should go down to "stdio.h" (you know, that trendy music shop on the corner?), pull out your no—of—items++ (that's hip for 'shopping list'), check out the total—to—date situation of your purse or wallet, and simply walk up to the counter and say you want to get—next—record. If the salesperson tries to lay some conditions on you, just statement. If that doesn't work, try getobject(); (use force). The rotten little so- and-so is just as likely to say \*p++=\*1++;. Show your superiority in the face of such foul language, and just tell them they're /\*WRONG!/\* and to take a running-average. Okay?

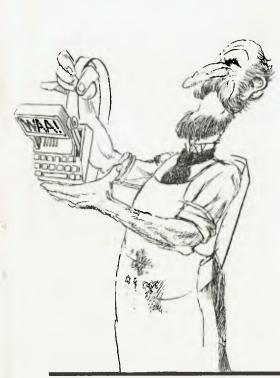

# COMPUTING FOR BIRDWATCHERS

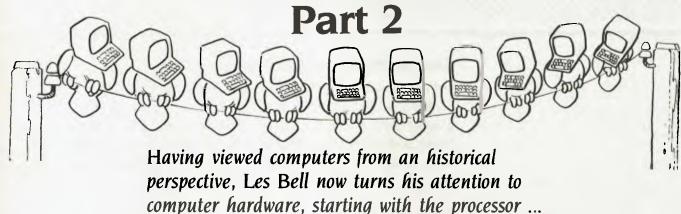

WHILE THE appearance of modern computers (particularly PCs) may have changed since they were first developed more than 40 years ago, the basic principles of operation remain the same.

When examining any computer system, the first thing to do is distinguish the hardware from the software. The physical components of the computer — the metal, plastic and silicon bits you can see — are the hardware. The software, on the other hand, is the set of programs which the computer can run. Without suitable software, a computer is just a heap of junk, as some purchasers have discovered.

You see, the hardware is capable of doing anything a programmer can program it to do — a fact not lost on computer salesmen: "Yes Sir, this machine can balance your accounts, send out the invoices, forecast your bank balance a year into the future, graph your sales curves and, using expert system software, conduct job interviews."

Any computer can be programmed to do all these things; the question is, can you buy all the required software and hardware add-ons for this machine? Having prog-

rams custom-written is very expensive. We'll look at programming later; for now, let's see how the hardware works.

Hardware is the machine itself: this may be a screen, system unit and keyboard, as is the case with most personal computers, or it may be a roomful of cabinets, as with mainframe systems. Also included in hardware are items like printers, modems, plotters and external disk drives — in short, hardware is anything physical, usually electronic, which is an identifiable part of the computer system.

Software, on the other hand, is the collection of programs either used on the system or available to it. This includes system software — programs, such as the operating system, used to make the computer work, and applications software — and programs which actually solve problems or do something else useful.

System software is used purely to make the computer work; it contributes nothing else and in business terms could be considered administrative overhead. Applications software actually solves the problems to which the computer is applied.

Computer people (particularly Amer-

ican computer people) seem to enjoy mangling our language, and have come up with some other '-wares'. For example, 'liveware' is a term occasionally used to refer to the people who work on computers, while 'vapourware' applies to software (or indeed hardware) which is promoted before it actually exists. More seriously, 'firmware' is software which is permanently cast into hardware: for example, the programs inside a pocket calculator which make it add and subtract are actually part of its hardware, so they're properly termed 'firmware'.

In summary, the hardware is the bit you can kick when it goes wrong, while you can only swear at the software.

#### Hardware — or, Inside the Machine

The computer's hardware is made up of several parts. These may all be in one box, as in a PC, or several cabinets, as in a mainframe. The first and most important part is the circuitry, where calculations are actually performed.

This is usually referred to as the Arithmetic and Logic Unit, or ALU for short. The

#### BIRD WATCHING

ALU has at least one register, called the accumulator, which is where numbers or values are stored while they are being operated on. The accumulator is analogous to the display of a pocket calculator: numbers are held there while calculations are performed.

Unlike pocket calculators, which calculate with decimal numbers, computers calculate using the binary number system. We would use binary numbers if we only had thumbs and no fingers (see last month's C for Smarties article). This means the largest numbers computers can handle aren't usually round numbers like 10,000,000 or 100 billion, but numbers like 32,767 or 65,535. In fact, to a computer, round numbers are numbers like 16, 32 and 4096 — all powers of two.

Doing arithmetic in binary is not a handicap for the computer; in fact it makes it faster and more reliable. It doesn't worry us either, because converting from binary numbers into the sequence of symbols which we would read as a decimal number is a simple mathematical exercise, ideally suitable for execution by the computer itself. So the computer inputs and outputs what we would read as decimal numbers.

Computer people
(particularly American
computer people) seem to
enjoy mangling our
language, and have come
up with some
other '-wares'.

converting them to and from binary internally.

The ALU contains circuitry which allows it to add binary numbers, perform various logical operations on numbers, perhaps multiply and divide, and perform testing or comparison of numbers. The question is, how does it know when to do what?

The ALU is part of a larger component called the CPU, or Central Processing Unit. The CPU contains the ALU and its accumulator, together with a number of general-purpose registers or accumulators, which

are linked to the ALU and used for temporary storage of frequently required values, such as the addresses of other variables. Typically, these registers are given short names, like A, B, or CX, HL or R4.

The registers can contain either eight, 12, 16, 32 or some other number of bits. In general, the more bits the registers of the CPU can contain, the more data it can process in one instruction, and the faster it will run programs. Most personal computers have either 8- or 16-bit registers, which makes them considerably smaller than mainframes, but quite appropriate for small systems.

One register performs a key function: it tells the logic of the central processor where to fetch the next instruction from in memory. This register, which is often called the program counter or instruction pointer, usually steps up through memory pointing to successive locations, unless the processor executes a jump or similar instruction.

Each time the program counter increments, the CPU reads that location in memory and feeds it to a circuit called the instruction decoder. This works out what kind of instruction it represents and then co-ordinates the operation of the rest of the processor to execute that instruction.

The instruction could simply move some data from memory into a CPU register, or between CPU registers, or it could be something more complex involving the ALU, like adding a value from memory into a register.

You can think of the memory as being a huge wall covered in pigeonholes, rather like those used by manual mail sorters. Each pigeonhole contains a piece of paper, on which is written either an instruction or a number. Normally, executing a program involves moving along a row of pigeonholes, pulling out the pieces of paper and following instructions. For example, here's a simple program to add two numbers together:

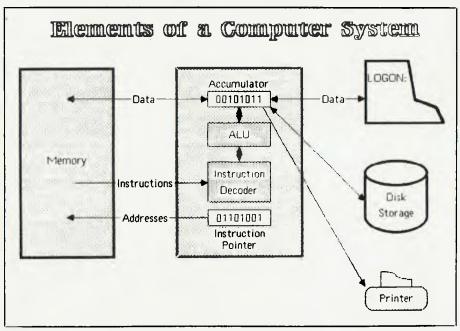

Pigeon-hele 1:
Get the number from pigeon-hele 12 into the accumulator
Add the number from pigeon-hele 13 into the accumulator
Store the accumulator into pigeon-hele 14

Pigeon-hole 12:

95

#### **BACKUP PROTECTED** SOFTWARE

From the team who first brought you COPY II PLUS in 1981 comes a completely updated disk utility for your Apple II computer.

#### New features include:

- Fully automatic bit copy. All parameters are stored on disk. Simply type in the name of the program you wish to backup, and COPY II PLUS does the rest!
- New utilities including Alphabetize Catalog, Fast 2-pass Disk Copy on a IIc or I/e, and on all-new Sector Editor.
- Supplied on a standard DOS diskette. Runs on the Apple II, Apple II+, Apple IIe, Apple IIc. Requires 64K and one or two disk drives.

Increase the power of your Apple II . . .

#### Use COPY II PLUSTM 5.0

Call M-F 8.30-5.00 (W. Australian time) with your

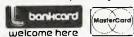

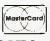

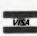

(09) 481-0074

Or send a cheque (add \$5 s/h) to:

TENTRAL POINT Software,

557 Wellington Street, Perth, W. Australia. 6000.

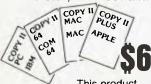

This product

is provided for the purpose of enabling you to make archival copies only.

#### BIRD WATCHING

Unlike pocket calculators, which calculate with decimal numbers. computers calculate using the binary number system. We would use binary numbers if we only had thumbs and no fingers.

Pigeon-hola 13: 45 Pigeon-hole 14: (ampty)

Note the load and add instructions specify where the data is to be found, and the store instruction likewise specifies a pigeonhole. The stop instruction is necessary — without it the CPU would simply fetch the contents of the next pigeonhole and try to execute it as an instruction. The memory (pigeonholes) holds both instructions and data, with no distinction between them, and occasionally (though never in well-designed systems) the processor will try to execute data, causing the system to crash.

This program can be written in binary for the 8080 or Z-80 processor, in which case it looks like this:

Pigeon-hole 1: 00000000 11000011 00000000 00000000 00000000 Pigoon-hole 13: 00011111 Pigoon-hole 14: 00101101

However, writing a program in binary is painful (some would say hazardous to your health), so the worst level of programming usually undertaken by humans is in what is called 'assembly language'. Here, we use a short mnemonic to stand for each machine

instruction and type in the data in decimal. rather than binary. We don't need to specify addresses (pigeonhole numbers) either, as the assembler program, which translates the program into binary, will work these out for us. Here's that program again, this time in 8080 assembler language:

Program to add together two numbers load accumulator from numi save it in B rogister load accumulator from num2 Add b to a save rosult jump back to operating system result first value second value one byte of storage for result

I've added explanatory comments after semi-colons at the end of each line. You can see this program loads a number into the accumulator, 'a', then stores it in 'b' temporarily while it loads the next number into the accumulator, then performs the addition. The reason for this is the 8080 architecture (the way the CPU is organised) doesn't allow us to directly add a number from memory, so this is the quickest way around it.

Briefly, the CPU steps through memory, one instruction at a time, fetching an instruction, decoding it, then fetching any other data that may be required and executing the instruction. Often, however, we want to vary a set sequence of instructions. How do we do that?

One of the most important instructions the CPU must be able to perform is the JUMP instruction. After a jump instruction, the processor doesn't fetch the next instruction in sequence; instead, it fetches an instruction from the location in memory it was instructed to jump to.

This has the effect of transferring control to a completely different part of the program. Now, most processors have a special register called the flags register, which contains miscellaneous bits of information about the processor status, such as the carry bit (set if the addition of two numbers produces an extra bit at the most significant end), the overflow bit, the negative bit and others. Most processors have conditional jump instructions which will jump if the carry bit is set or not set, if the negative flag is set, and so on. It's thanks to this mechanism that computers are able to 'make decisions' and act differently for different values.

Next month, we'll go on to look at how the CPU communicates with the outside, or 'real' world.

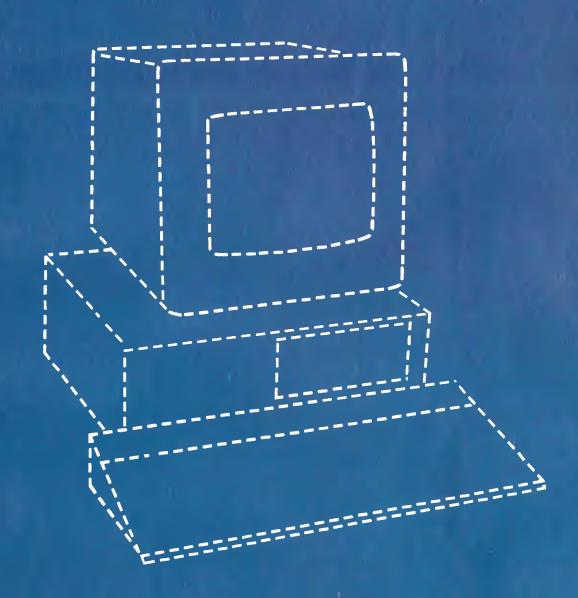

# THE PERFECT PERSONAL COMPUTER FOR YOU HASN'T BEEN BUILT YET.

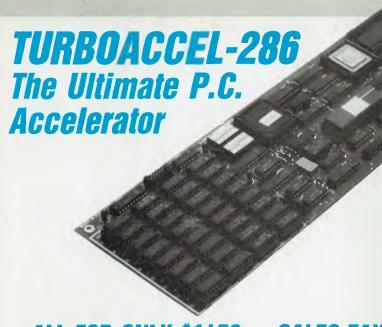

**FEATURES** 

- 8 MHZ 80286 PROCESSOR •
- 512K RAM EXPANDABLE TO 1 MEGABYTE
  - OPTIONAL 80287 MATH COPROCESSOR
    - SWITCH FOR 8088 •
- INCREASES PERFORMANCE 3 TO 6 TIMES
  - WORKS IN P.C. COMPATIBLES .
  - USES STANDARD 256K RAMS •
  - OCCUPIES ONE CARD SLOT .
- COMPATIBLE WITH ALL P.C. PERIPHERALS .
  - FASTER THAN 8086, 80186 PRODUCTS •
  - COMPATIBLE WITH INTEL ABOVE BOARD .
    - HARDWARE RESET BUTTON •

ALL FOR ONLY \$1450 + SALES TAX

APPLICATION

Earth Computer's TurboAccel-286 is a 8 Mhz 80286 based accelerator board designed to operate in P.C. compatible computer systems. It was designed to retain the upmost compatibility with all hardware and software on the P.C. This was accomplished by designing TurboAccel to 'think' like an 8088 when accessing the P.C.'s peripherals.

TurboAccel-286 allows P.C.'s and compatibles to run present applications up to six times faster. It is ideal for manipulating large spreadsheets, scientific number crunching, and computer aided design applications. Any compute bound tasks can be enhanced by TurboAccel-286.

TurboAccel-286 represents an alternative to purchasing an A.T. by allowing you to upgrade to A.T. performance while retaining the software and hardware investment in your P.C.

#### **FEATURES**

- 8 MHZ Z-80H
- 2 RS-232 PORTS, 50-38.4K BAUD
- 128K RAM WITH PARITY
- FASTEST CPM COPROCESSOR
- P.C. COMPATIBLE
- RUN OVER 2000 CPM PROGRAMS
- FULLY DOCUMENTED
- SLR Z-80 ASSEMBLER INCLUDED
- OPEN ARCHITECTURE
- 16 TURBOSLAVES PER P.C.
- TRUE MULTI-USER

Turboslave - P.C. The World's Fastest **Z-80 Coprocessor** 

ALL FOR ONLY \$800 + TAX

#### APPLICATION

Earth Computer's TurboSlave-P.C. is a 8 Mhz Z-80 based single board processor designed to operate in P.C. compatible computer systems. It was designed as a high performance coprocessor to allow for use in as many applications as possible including custom user defined tasks.

The large base of CPM software can be run on TurboSlave-P.C. A CPM emulator program is included for this purpose. Applications will run faster

in most cases because of the high speed 8 megahertz Z-80 and large memory space.

TurboSlave-P.C. is supported by the TurboDOS operating system (separately purchased option) allowing up to sixteen TurboSlaves to be connected to a P.C., each running a user on a dumb terminal. Each user can run CPM and MPM compatible programs with full record locking security. TurboSlave-P.C. can be used as a background processor for communications, print spooling, data encryption and a host of other special purposes. Utility software to help develop these applications is included at no charge along with comprehensive technical documentation. A user library of software has been started to share applications as developed.

CALL . . .

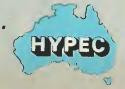

HYPEC ELECTRONICS PTY. LTD.

P.O. BOX 438 RYDE **AUSTRALIA** 

TEL: (02) 808-3666, 808-3050 CABLE: "LAMRON" SYDNEY TELEX: AA71551 LAMRON

# Hewlett-Packard will build yours after consulting the expert – you.

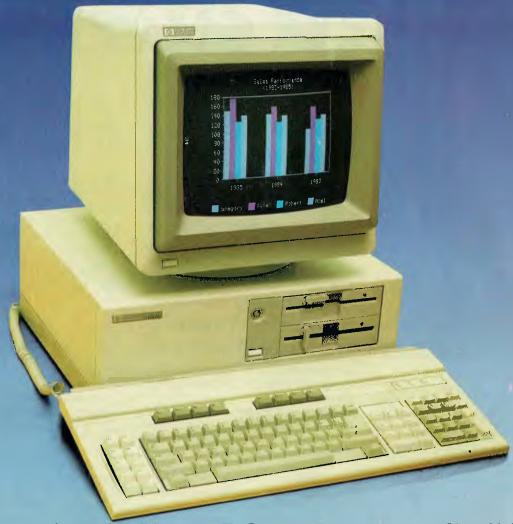

### Announcing the Vectra PC concept – true flexibility to tailor the perfect solution to your needs.

Because in business, no two individuals have exactly the same needs, Vectra has been created to allow you to buy a PC tailored to suit your specific requirements. It offers enormous scope in terms of hardware and software applications and enables you to select the power, speed and memory capabilities that are right for you. Plus you have the option of using the Touchscreen facility or HP Mouse.

As Vectra is compatible with the IBM PC/AT, you can choose from thousands of popular business software programs – right off the shelf.

Vectra is the powerful PC that can grow with you. Its modular design means that future system expansion will be easy.

Vectra is so flexible it can be virtually

anything you want it to be. Its arrival presents an ideal opportunity for you to invest in HP's renowned technical excellence at a competitive price.

Find out how the Vectra PC can fit your needs by calling your local authorized Hewlett-Packard dealer or Hewlett-Packard direct. Melbourne (03) 8952895 Sydney (02) 8884444 Adelaide (08) 2725911 Perth (09) 3832188 Brisbane (07) 304133 Canberra (062) 804244

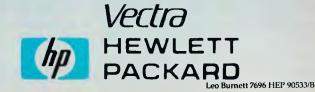

# C FOR SMARTIES FOR SMARTIES

#### Part 4

BOEHM AND JACOPINI pointed out in their landmark paper that only three structures were required to write any program: sequential flow, if-then-else and while. Naturally, C offers all of these, as well as a number of variations. While these are not required, if used properly they can make programs easier to write and (most importantly) easier to read.

Flow control in C depends on the definition of a statement. In general, a statement is a single, indivisible unit of program structure. If one part of a statement is executed, all of it is.

At its simplest level, a statement consists of a single assignment, function call or similar operation written as one line of code with a terminating semi-colon (;). Typical statements include:

```
printf("%d + %d = %d",x,y,z);

*p++ = *1++;

p = getobject();

x = (pi * (h + v / 6.2)) ^ 1/2;
```

It's important to note statements like

#include "stdio.h"

and

#define PI 3.141592654

don't require terminating semi-colons, since they're macro pre-processor directives rather than C statements.

#### **Compound Statements**

That's the simplest definition of a statement. C also allows a more sophisticated extension of this idea — the compound statement.

A compound statement consists of two or more statements enclosed in curly braces ( { and } ). (Programmers familiar with other block-structured languages such as Algol, PL/I and Pascal might compare this with begin-end blocks.)

This is a particularly powerful idea: it simplifies the flow control statements and eliminates confusion. For example, statements such as 'if' (condition) and 'while' (condition) only control a single state-

What separates a computer from a calculator is its ability to make decisions and alter the flow of a program — in particular, to control repetitive looping. C offers a particularly rich set of flow control statements ...

ment, but that statement itself can be a compound statement composed of multiple statements.

Remember any statement can be a compound statement. That simple rule will keep you straight throughout the following exposition.

#### IF ... ELSE

The if statement is a key component of most programming languages, and C is no exception. As in most languages, in C it comes in two flavours: plain 'if' and new, improved 'if' with added 'else'. Here's the basic structure of the if statement.

if (condition) statement

The if , else statement adds a useful refinement:

if (condition) statement else statement

#### WHILE

The while statement is the primary way of controlling a loop. The basic syntax is:

while (condition) statement

Again, remember that statement can be a compound statement, thus constituting the full body of the loop. So, for example, you could write a very simple while loop like:

while (list—item(i) != '0') i++;

which has only one statement in the loop. On the other hand, you could write something quite complex, such as:

```
while (!end—of—file) {
  no—of—items++;
  total—to—date = total—to—date +
this—item;
  running—average = total—to—date /
no—of—items;
  get—next—record();
}
```

which has four statements inside the loop, which are enclosed in curly braces and therefore represent a single compound statement.

We see here an important feature of the compound statement, which makes debugging and maintenance much easier than with languages like BASIC. The compound statement is indivisible, which means there is no way to reach the total—to—date calculation without previously having executed the statement no—of—items++. Likewise, if the no—of—items++ statement is executed, the two which follow in the compound statement must be executed.

This reflects one of the principal concerns of structured programming: in examining a statement the programmer should be able to state with certainty how program execution arrived at that point and what has gone before. 'Where did we come from?' is a much more important question than 'What are we doing now that we are here?'. The most dangerous statement in this regard is the goto, since it allows arbitrary jumps in program flow, which can make debugging and modification increasingly difficult. The compound statement solves the problem neatly.

The while loop is the primary loop construct, but there are times when its use can be awkward. For example, processing a file and testing for end-of-file status requires an awkward while construction. Let's see why:

while (!end-of-file) {

#### C FOR SMARTIES

```
Listing 1.
/* Number guessing game 8/25/84 */
edefine RANDON 100
main()
        play; /* Control variable */
                        /* The number */
printf("Hi, what's your name? "),
scanf("ts".name):
play = getchar();
printf("\noK, %s, do you want to play a guessing game? ",name);
while ((play = getchar() == 'y') | (play == 'Y')) (
number = (rand() % RANDON) + 1,
printf("\nr'm thinking of a number between 1 and 100\n");
printf("Yeu've got to try to guess it.\n");
printf("What's your guess? ");
scanf("%d\n", Eguess);
while (guess !- number) (
if (guess < number)
printf("Too low.\n");
printf("Too high.\n");
printf("What's your next guess? ");
scanf("%d\n", Equess);
printf("You got 1t, %si\n",namo);
printf("Oo yeu want to play again? "),
play - getchar();
printf("\nDye = = .\n");
rend()
if (seed -- 0)
 seed = 2733;
seed - seed * (seed - 1) * 29;
if (seed < 0) return -seed;
6136
return seed;
```

```
/* WRONG! */
get—next—record();
/* Process it */
no—of—items++;
total—to—date = total—to—date +
this—items;
running—average = total—to—date /
no—of—items;
}
```

This program runs into difficulty when it reaches the end of file. It will process the last record correctly, then try to read beyond the end of file and increment no—of—items when it shouldn't, giving incorrect values for total—to—date and running—average. To get around the problem, you have to move the get—next—record() call to the last thing in the loop, as shown in the example above. Then the first time through the loop we haven't yet read a record, so we need to add a preliminary read before the loop, like this:

```
get—next—record();
  while (!end—of—file) {
    /* Process it */
    no—of—items++;
    total—to—date = total—to—date +
this—item;
    running—average = total—to—date /
no—of—items;
    get—next—record();
  }
```

This is a little awkward, but it's the way you have to do it in most languages, and using this construction frequently reminds you the problem is there. This example also takes care of the case where the input file is empty. The first get—next—record() call sets end—of—file immediately, so the loop never gets executed. In the incorrect example above the loop always executes at least once.

C provides an alternative in the do while statement. Its general syntax is:

do statement while (condition);

It tackles the file processing problem this way:

```
go = get—next—record();
do {
  /* Process it */
  no—of—items++;
  total—to—date = total—to—date +
this—item;
  running—average = total—to—date /
no—of—items;
  } while ((c = get—next—record) = TRU-E);
```

Listing I is a sample program. As an exercise, rewrite the program to use the do—while construct. Compare your result with Listing 2.

#### A Smooth Switch

The switch statement allows a multi-way

NEW SOFTWARE TO HELP YOU RUN YOUR BUSINESS . . .

#### Lewis CROSS-CHEQUE

#### TRACK YOUR INCOME & EXPENDITURE

- ★ Improve your financial control by getting reports about your business at the press of a button.
- \* Reduce your time spent on preparing your accounts and income tax return.
- \* Replace your cash book.
- ★ Multiple cheque accounts.
- ★ Price is \$240.00.

#### **CROSS-CHEQUE IS IDEAL FOR**

organisations unsuited to general ledger accounting such as

Doctors Family Businesses
Shops Personal Accounts
Farms Service Industries
Dentists Motor Industry

CROSS-CHEQUE follows the success of the CASEG medical accounting system and

#### Lewis PAY-PACK

#### **PAYROLL SYSTEM**

- ★ Used by over 100 Australian business in over 30 industries.
- ★ Includes management of sick and holiday leave.
- ★ Price is \$690.00.

#### **EASY-TO-USE**

Both programs are designed to be used by people with no computer training. At all times, 3 lines of the screen are devoted toinstructions of what to do next.

#### **DEMONSTRATION DISKETTES**

and manuals are available for PAY-PACK (\$50.00) and CROSS-CHEQUE (\$30.00). This cost can be credited to purchase price. Both programs are available for MS/DOS and CP/M80.

Contact Dr Geoffrey LEWIS Custom-Made Software Pty Ltd PO Box 507 Randwick 2031 Tel (02) 399-8520

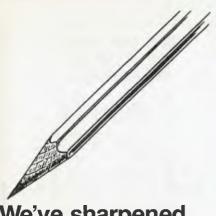

## We've sharpened our pencil to sell you a STYLUS.

STYLUS is a radical breakthrough. It's a new tool for designing PC programs.

STYLUS is a flowblock editor and translator. That means you simply design the program — and STYLUS codes it all for you in PL/I, dBASE II or BASIC.

The concept of the flowblock dates back to 1973 but it was not until 1985 that it was delivered to the PC user. Now STYLUS is available for IBM, Apricot, Olivetti, APC III and Panafacom.

STYLUS makes you more efficient and makes maintenance a breeze. To learn more about it, just send the coupon for our brochure.

But to learn a lot more about it, here's our special sharp-pencil offer. Send \$15 as well (or charge your Bankcard) and we'll send you the whole demo kit. If you don't fancy STYLUS after 30 days, send it back and we'll refund the \$15. But if you find life will never be the same without it (and it won't) get our introductory 20% discount by sending only another \$105. That's thirty dollars off the regular price!

Be sharp about it. Clip the coupon right now. Try STYLUS and...

To be blunt - you'll buy it!

### STYLUS

| Mail to: Grouse Bell, Box 297,<br>Neutral Bay Junction, NSW 2089.                                                                    | 80              |
|----------------------------------------------------------------------------------------------------|-----------------|
| From                                                                                                    |                 |
| P/Cod                                                                                                    | e : : : : : : : |
| Mail the brochure, or Send the demo kit (\$15.00) Send the full system (\$120.00) Here's my cheque/money order or Charge my Bankcard | DCF 7218        |
| No.                                                                                                    |                 |
| Signature .                                                                                                    |                 |

#### C FOR SMARTIES

branch. It is a replacement for the long chain of

```
if (cond1) {
} else if (cond2) {
} else if (cond3) {
} else if (cond4) {
} else {
}
```

-type statements we are forced to have in some other languages. See the example program chmod.c for an example of a long switch statement. Break is used to skip past the remaining irrelevant stubs of a switch statement. It may also be used to prematurely break out of a loop. Continue is related to break; it causes the current iteration of a loop to be suspended and the next started immediately.

The for loop is one of the strongest features of the C language, and should in no way be considered in the same light as its

distant relative, the BASIC FOR..NEXT loop. The C for loop can perform more complex tasks.

The for statement consists of the following major parts:

for (start condition; continuation test; loop control) {body}

which translates into the following equivalent while loop:

```
start condition;
while (continuation test) {
body;
loop control; }
```

Watch out for some shorthand: for example, the test

for (;;) { }

is an infinite loop, read as 'do forever'. □

```
Listing 2.
/* Number guessing game 8/25/84 */
#define LEN 30
#define RANDOM 100
int seed;
main()
                 play; /* Control variable */
        char
        char
                 name(301;
        int
                 number;
                                  /* The number */
        int
                                  /* Your guess */
                 quess;
        seed = 0:
        printf("Hi, what's your name? ");
        scanf("%s", name);
                 number = (rand() % RANDOM) + 1;
                 printf("\nI'm thinking of a number between 1 and 100\n");
                 printf("You've got to try to guess it.\n");
                 printf("What's your guess? ');
                 scanf("%d\n", &guess);
                 while (guess := number) (
                         if (guess < number)
                                  printf("Too low.\n");
                                  printf("Too high.\n");
                          printf("What's your next guess? ");
                          scanf("%d\n",&guess);
                 printf("You got it, %s!\n",name);
                 printf("Do you want to play again? ");
                 play = getchar();
        } while (((play = getchar()) == 'Y') | (play == 'y'));
printf("\nBye . . .\n");
rand()
        if (seed == 0)
                seed = 2733;
        seed = seed * (seed - 3) * 29;
        if (seed < 0) return -seed;
                 return seed;
```

# The MacCentre

THE LARGEST AND MOST COMPREHENSIVE RANGE OF MACINTOSH SOFTWARE IN VICTORIA

ALL SOFTWARE IS OPEN AND AVAILABLE FOR MacCentre members to try out

FREE SOFTWARE FREE DISK BOX WITH ANY MAC PURCHASED

20% DISCOUNT
ON SOFTWARE FOR
MacCentre MEMBERS

FULLY MAINTAINED APPLE SERVICE CENTRE AND QUALIFIED TECHNICIAN

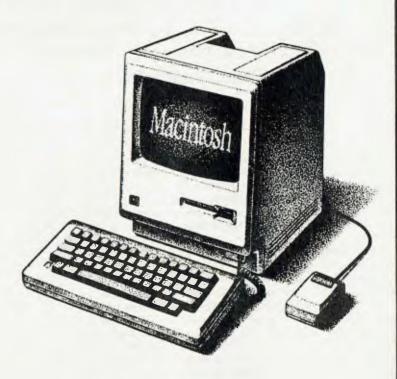

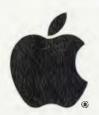

**Authorised Dealer** 

#### WESTERN APPLIED COMPUTERS

CNR. VICTORIA & CHARLES STRÈET, FOOTSCRAY

689 5842 689 8624
ASK FOR GRAEME HARRIOTT OR JOHN SKEWES

### HOW TO WRITE A STRUCTURED PROGRAM — Part 10

Have you ever had the urge to print out the telephone book, as it appears, page by page, from a sequential file containing all the names, addresses and phone numbers in alphabetical order? Never mind, the exercise happens to illustrate just what Phil Grouse wants to say this month about data structures.

LAST MONTH, I completed the design for handling a common data-processing problem, the sequential file update, and introduced a new approach to its solution—the use of a state-switched algorithm. This month, we turn to a different topic: data structures.

Many programs are linked naturally to a particular set of data structures. An example might be a program which creates a particular report from a sequential file; both the report and the file are data structures, and the job of the program is to transform one into the other. It's long been accepted that the structure of such a program bears a close similarity to its data structures. In fact, the so-called Jackson Methodology builds on that relationship as a program-design approach.

It so happens that you can use the flowblock format to specify data structures as well as procedural structures. Transforming such a data structure into a related program becomes very straightforward.

#### Printing Out the Phone Book

The example I have chosen here is mundane in the extreme, yet surprisingly tricky. The data structure is a telephone book, and the program is required to print it from a sequential file containing all the names,

addresses and phone numbers in alphabetical order. The problem arises because the printer creates one line at a time, but the names are arranged in vertical columns, of which there are more than one to a page. Before lurching into a solution, let's spend some time drawing up a set of flowblock data specifications for our phone book. The 'mainline', or starting point, is shown in Figure 1. Remember, we're writing data structures — not programs or procedures.

The individual entries in Figure I are themselves data structures with corresponding flowblock representations. Thus 'FrontCover' and 'BackCover' are literally the front and back covers — not programs to print them. We will presume these are to

be provided separately in the binding process

Page (Pg) is the page numbered Pg. Last-Page is a special case because it will probably contain fewer lines. It is given its page number as a parameter in the same way as the structure Page.

The 'FOR loop' is not a processing loop. It simply says there is a sequence of Page structures numbered from one to the second-last page. The 'metavariable' Pg defines the actual page number used.

#### **A Small Digression**

Before writing out the data structures for Page and LastPage, let's digress a little. We have used the value LastPageNumber twice. Its value is dependent upon a num-

#### **Identifier**

N LinesPerPage ColsPerLine LastPageNumber LinesOnLastPage ColsInLastLine Entry(i)

#### Meaning

Number of entries in the book
Maximum number of lines on a page
Maximum columns in a line
Number of the last page
Number of lines on the last page
Columns in last line of last page
The ith name entry in the file.

Table 1. Values used in the data specifications.

#### STRUCTURED PROGRAMMING

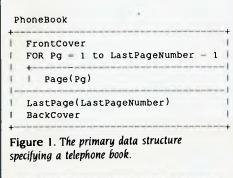

```
FOR Ln = 1 to LinesPerPage | + - - - - | Line(Pg, Ln) | PageNumberFooter(Pg) | NewPage |
```

Figure 2. Data structure for a complete page. Line is defined in Figure 4.

Figure 3. This module specifies the structure of the final page of the phone book. The calling reference sets the parameter p to LastPageNumber.

Figure 4. Specification of the Line data structure. The Name reference defines a particular name, address and phone number entry through its three parameters.

LastLine(Pg,Ln) + | FOR Col = 1 'to ColsInLastLine | +-----| | Name(Pg,Ln,Col)

NewLine

Figure 5. LastLine defines the structure of the very last line on the very last page.

We have used a variant of the flowblock notation to specify a nonprocedural data specification. The generality of this notation is sufficient to cover the most complex of data structures. Unfortunately, most programming languages are heavily restricted in their ability to utilise complex data structure specifications.

ber of other values, in particular the number of entries in the entire book, the maximum number of lines per page, and the number of columns per page. We will eventually also need to know how many lines are on the last page, and how many columns are used in the last line of the last page.

Table I defines the value identifiers and their meanings. In contrast, Pg is a metavariable because it is used as a control or parameter within the specification, rather than as part of the definition of the book.

Given the values of N, LinesPerPage and ColsPerLine, the computations of Last-PageNumber, LinesOnLastPage and Cols-InLastLine are straightforward. We make the assumption that the last page has at least one (possibly incomplete) line, and that therefore the file has at least one entry. If you insist on a structure which will work with an empty file, you may need to make changes to the solution shown here.

On any complete page there will be LinesPerPage \* ColsPerLine name entries. We'll call this product PageCount. If you now divide N by PageCount and ignore the remainder, you'll get the number of complete pages; add one to that and you have LastPageNumber. The number of names on the last page will be N minus the product of PageCount and the number of complete pages. Divide that result by ColsPerLine and ignore the remainder. Add one to the quotient to give LinesOnLastPage. The

remainder (which you just ignored) is the value of ColsInLastLine.

The above COBOL-like description could, of course, be reworked as a set of BASIC assignment statements — but these are not program statements in the sense that we are telling the computer to do something. We are specifying actual values (which may be computed later). In addition, we should make a small refinement to those calculations: if either of the above remainders is zero, decrement the quotient and add the divisor to the remainder. In this way, we avoid empty last pages and empty last lines.

Note the definition of the FOR construct in Figure 1 here means there will be no 'normal' pages if LastPageNumber is I — simply one LastPage. It doesn't mean 'do something so many times'. In the context of a data specification, it says there are so many things — in an ordered sequence. The other constructs (WHILE, UNTIL, CASE and IF) must be similarly interpreted. I'll give you more examples as we go along.

#### **Defining the Abstract**

In creating the primary data structure, we 'abstracted' the problem of the Page and LastPage. These must now be defined. Remember, Page defines a 'complete' page. It has LinesPerPage lines, and each line has ColsPerLine name entries. The names run in order down the columns. In our local community phone book, LinesPerPage is 125 and ColsPerLine is 4. The total number of entries (N) is roughly 141,061. Assuming these values. LastPageNumber becomes 283. The number of names on the last page is then 141,061 minus 282\*125\*4, or 61. There are therefore 15 complete lines on the last page, and the last line has a single name entry in the first column.

Figure 2 specifies the Page data structure. The parameter Pg is the page number and is used as a 'footer' at the bottom of the page. The page consists of the full number of lines (LinesPerPage) followed by the footer. The 'NewPage' entry simply indicates the end of a physical page; the program equivalent will be a suitable 'page throw' instruction. Because each Line consists of ColsPerLine name entries drawn from different parts of the name array, we recognise the complexity of the problem by once more 'abstracting' it to another flowblock.

Incidentally, we have neatly sidestepped a rather nasty issue here. The en-

# **FMS**

| Tools for the Professional                                                         |  |  |
|------------------------------------------------------------------------------------|--|--|
| Fortrix 'C' \$1750<br>Fortran to 'C' Translator                                    |  |  |
| Bastoc \$885<br>Basic to 'C' Translator                                            |  |  |
| Basic C \$309<br>C source functions which<br>simulate BASIC                        |  |  |
| Lattice-Window                                                                     |  |  |
| Lattice db-C \$338<br>ISAM library with DBASE II or III<br>file compatibility      |  |  |
| Lattice LMK (UNIX make) \$416 Track dependencies. Builds batch files automatically |  |  |
| C Cross Reference Generator \$176 Symbol listings and line references              |  |  |
| BTRIEVE for PCDOS \$467<br>B-Tree subsystem                                        |  |  |
| PHACT \$475<br>Portable B-Tree subsystem                                           |  |  |
| MSD C Debugger for PCDOS                                                           |  |  |
| PFINISH \$523 Execution timing analysis                                            |  |  |
| PFIX for PC/MS-DOS \$384<br>Multi window debugger                                  |  |  |
| PFIX Plus\$716<br>Symbolic version                                                 |  |  |
| Update your early Microsoft/                                                       |  |  |

Source code available for many

products.

Lattice C for \$150.00.

FREE 'C' CATALOGUE

Available exclusively in Australia from:

#### **FAGAN**

MICROPROCESSOR SYSTEMS

95 Canterbury Road, Middle Park, Vic. 3206 Tel: (03) 699 9899 Telex: AA31604

#### STRUCTURED PROGRAMMING

tries in each line do come from scattered names — albeit not too far apart in the file. When writing the printing program, we could make the (unrealistic) assumption that the file is first read holus bolus into a massive internal array. In practice, one only needs to read enough file data for a page at a time — but that's a programming problem, not a data structure problem.

The reference to Line(Pg,Ln) in Figure 2 is a kind of subroutine call. More correctly, it's a reference to another data structure specification. Line needs the page number Pg and the line number Ln in order to know which name entries to use.

The LastPage flowblock (Figure 3) is slightly more complex than the specification for a complete page. If we had chosen to, we could have made the one flowblock do the work of these two by going for more generality - and that's usually a good move. The Page module can only process complete pages; LastPage has enough generality to do the work of Page, but would need some minor alterations to Figure 1.

The module Line defines the simple structure of a complete line. It is shown in Figure 4. The metavariable Col indicates the column in which the name entry is printed. The reference to Name(Pg,Ln,Col) describes the particular name to be printed. The Name flowblock (in Figure 6) uses the three parameters to specify which entry in the array of names is to be used.

LastLine (in Figure 5) is just a special case of Line. Here, ColsPerLine is replaced with ColsInLastLine. Again, the Name

special case of the last page.

module is required to specify which entries are to appear. A more elegant solution would have used a single, more general module to do the work of both Line and LastI ine

The Name module is generalised. The metavariables i and j are correctors which apply on the last page. Note although many lines in this flowblock look like regular assignment statements, they should be regarded here as statements of equality. This structure illustrates the proximity between a data structure and a related program. The value of 'index' is the subscript of the required element from the name and address array. The generality of the index does not necessarily force us to load the entire file — as I'll show you next time, there are many ways to skin a cat.

#### Summary

We have used a variant of the flowblock notation to specify a non-procedural data specification. The generality of this notation is sufficient to cover the most complex of data structures. Unfortunately, most programming languages are heavily restricted in their ability to utilise complex data structure specifications. It is tempting to design an expansion for existing languages to allow such specifications to be included. Think about it — I certainly will.

Next month we'll transform this data specification into a set of corresponding program flowblocks. The resulting program will print the phone book from a simple sequential file. In the meantime, why not try your hand at a solution.

```
Name (Pg, Ln, Col)
  IF Pg < LastPageNumber
     1 = LinesPerPage | i = LinesOnLastPage
                               IF Col > ColsInLastLine
                                | ] = ColsInLastLine-Col+1 |
 index = (Pg-1)*LinesPerPage*ColsPerLine
             + (Col-1)*i + Ln + j
 Entry(index)
Figure 6. Definition of the name and address entry according to the
parameters Pg, Ln and Col. The specification is generalised to cope with the
```

# When Olivetti specifies them you know they're reliable

#### TANDON AND DTC FROM MICRO GENERAL

No dealer's ever regretted going firstclass with the disk drives he instals. After all, who wants future service problems? Tandon and DTC — world famous for quality identical to manufacturers' own equipment — are proven 100% compatible with all major micros: IBM, Olivetti, Ericcson, Sanyo, NCR, Canon, etc.

Best yet! Check Micro General's special low prices — they give you that edge you need to offer the best deals for less.

MICRO · GENERAL

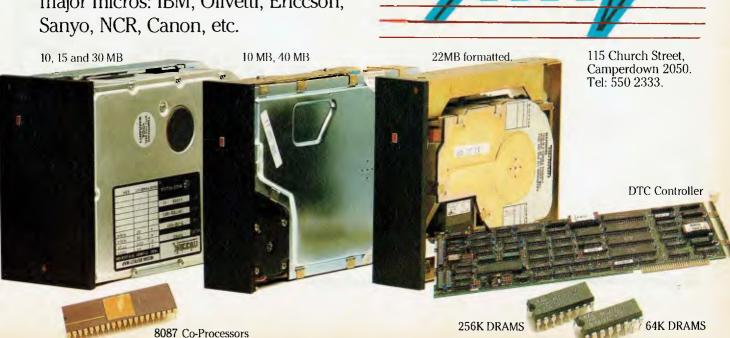

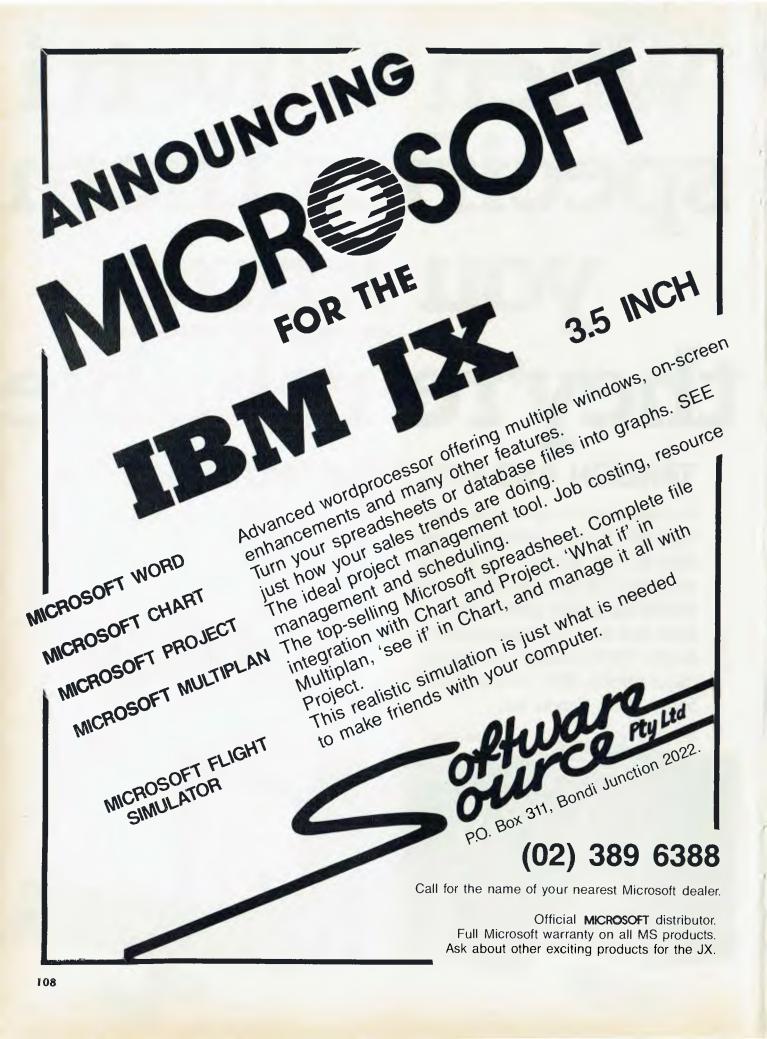

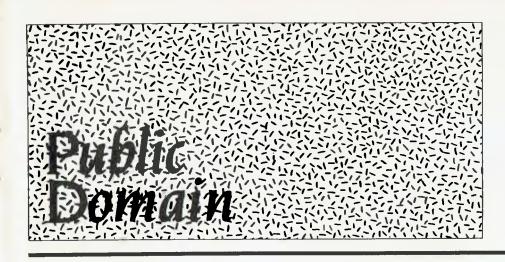

| New Products                                                                                                    | 110   |
|----------------------------------------------------------------------------------------------------|-------|
| We have a strong case of a boy named Sue, this month, with a package which allows people with no programming experience to create their own in-house training programmes — it's called Combat. |       |
| Viatel Grapevine                                                                                                    | 117   |
| "There was a tremor of uncertainty in the Viatel camp during the closing months of 1985"                                                                                                    | . 117 |
| Lotus Hotline                                                                                                    | 118   |
| Hotline tips — John continues to melt the iceberg.                                                                                                    |       |
| Your BBC                                                                                                    | . 120 |
| Sorry about last month's disappearing act (Bruce's column really was going to be on page 170) — the gremlins did it.                                                                           |       |
| Your Bondwell  Jeff's off with the pixels.                                                                                                    | . 122 |
| Your IBM                                                                                                    | . 124 |
| Murphy's no match for our John.                                                                                                    |       |
| Your Microbee                                                                                                    | . 126 |
| Ouch! Ooff! Thump! Whack! Boing! Colin lets the editor have it.                                                                                                    |       |
| Your C64                                                                                                    | . 127 |
| Data lost — as seen by a metaphysical columnist.                                                                                                    |       |
| Services and Ad Index                                                                                                    | . 128 |
| The month after this one                                                                                                    | . 130 |

# Software

**Advantage** 

Paxus, (02) 925 8333 Price: \$3000

A stripped-down version of Hartley's IBS accounting package, Advantage comprises general ledger, accounts payable and receivable, inventory and word processing features. The package can run on two terminals on an IBM XT and four on an AT, and it is completely compatible with the larger IBS package. Additional modules - a report writer and integrated financial modelling can be added for \$750 each.

**Automatic Storage Allocation** Program

Software Craftsmen, (08) 79 4992

Price: \$1350

ASAP manages the allocation of medical and scientific samples in cold-storage units. The software is primarily intended for large medical and scientific institutions. It can be used to minimise the time spent searching for samples and controlling how often the freezer is opened. ASAP will run on IBMs and compatibles with 256 Kbytes of RAM and (usually) a 10 Mbyte hard disk. The package includes an on-line, context-sensitive help facility and a windows manager. Software Craftsmen will customise the system for a small cost.

#### **CCSM** Database Language MGlobal, (02) 232 1732

Price: \$179.95

CCSM is an implementation of ANSI Standard MUMPS for the IBM PC/XT/AT and compatibles and the Apple Macintosh. CCSM provides portability of data and programs over a range of machines, from micros to mainframes, and has full multi-tasking and multi-user capabilities built into the language.

#### Combat

Software Sciences, (02) 217 7746 Combat is a system which allows people with no programming experience to create their own inhouse training programmes. The package consists of an authoring module for people with no programming experience, an applications development module using Pascal and a student-monitoring and analysis module. It can be used on mainframes or microcomputers and any organisation can develop a specialist range of self-study courses. It must get the prize for the most inappropriate product name of the year!

#### **Correspondence Management** System

Australian Microcomputer Solutions, (052) 21 1300

Price: \$1900 (single user);

\$3900 (multi-user)

The Correspondence Management System (CMS) is a menudriven system originally developed for the South Australian Department of Transport. It allows correspondence to be located by file name or number, date, subject or writer's name, and provides daily lists of followup dates for late replies. It can also generate automatic followup slips for all overdue files and a wide variety of statistical reports. CMS is written in Dataflex and will run on almost any MS-DOS or 16-bit CP/M-compatible system.

#### **Dac Easy Accounting**

Video Technology, (02) 569 3700 Price: \$199

Dac Easy is an inexpensive, fullfeatured accounting system capable of handling all aspects of a business's general accounting needs, except for payroll and taxes. Modules include general ledger, accounts payable and receivable, inventory, billing, purchase order and forecasting, with complete integration across the modules. Full reporting facilities are available, and files can be password protected to five levels. The program is written in compiled BASIC.

#### **Poor Person Software**

Glyphic Software, PO Box 391, Pennant Hills 2120 Price: \$26-\$49

Poor Person Software runs on CP/ M-based machines. There are nine programs in the range offered by Glyphic Software: Write-Hand Man, Spooler, Spreadsheet, Spelling Checker, Crossword Game, Mailing Label Processor, Window System, Keyed Sequential Files and Menus Write-Hand-Man is a memory-resident program which provides facilities for taking notes, checking a phone index, listing a disk directory, viewing a text file, keeping a simple diary and making hex or decimal calculations from within another program. It is supplied with the full source code in Assembler. The last three products listed are also supplied with source code in either Assembler or BDS C. All standard CP/M 2.2 machines will run the programs, as will the Apple II fitted with maximum memory, 80-column card and Microsoft Z80 card, and the Microbee Computer-in-a-Book and CP/M 2.2-based 13 cm disk Microbees. Catalogues are available from Glyphic.

#### The Estimator

BCI, (03) 429 2042 Price: \$3000

A locally-developed package, The Estimator is a quoting and estimating system suitable for a wide range of trades and professional services. It allows the user to store and maintain estimaterelated data, avoiding the need for tedious manual pricechecking, calculating and errorhandling. The whole or part of an estimate may be printed, and a job costing report created. A progress marker allows the user to exit from the estimate at any point and return later at the same point.

#### Informix SQL and ESQL/C

Minicomp, (02) 957 6800 Price: \$3023 and \$2297

Based on IBM's Structured Query Language, Informix SQL provides a powerful and flexible datamanagement environment. Functions are available to excerpt, condense and link data from multiple files, to create customdesigned screens, data entry and validation and to produce custom menus. ESQL/C lets you embed SQL commands in C language programs and call C functions and routines from within Informix SQL.

#### Intelligraph

Perfect Information, (02) 92 7777 Price: \$295

Intelligraph is a business graphics package which reads data files from all the leading spreadsheet programs (and any SYLK, DIF or SDF file) or can be directly fed information. It provides 11 graph formats and nine different page layouts that can accommodate multiple graphs and charts. It is claimed to work with virtually all graphics printers, plotters and display boards and has pop-up menus to assist new users.

Software Corporation of Australia, (03) 699 7255

Price: \$195

The VP-Planner is a low-cost spreadsheet package which runs on IBMs and compatibles, and the IBM JX. It has graphic and macro capabilities and integrates directly with dBase II and dBase III files.

#### **TurboCAD**

Busiware, (02) 211 1266 Price: \$1300

A computer-aided design system, TurboCAD has been priced to make it accessible to individual tradespeople such as interior designers, plumbers, advertising agents, electricians, engineers and architects.

# New Machines

Olivetti M24 SP Future Technologies, 99 Forbes Street,

Woolloomooloo 2011 Price: \$7500

The SP incorporates a 360 Kbyte floppy, 640 Kbytes of RAM, a 20 Mbyte hard disk, a monitor and an Intel 8086 processor running at 10 MHz. It runs programs at almost three times the speed of the IBM PC and is aimed at the user who wants high performance in spreadsheet and database work.

#### **Quattro Microcomputers**

ICL, (02) 452 9900 Price: Around \$5000 for the

Model 19

Quattro is a range of multi-user, multi-tasking small business computers: the M19, M39 and M49. The machines are based on an 8 MHz Intel 8086 running under a version of Concurrent CP/ M-86. They can also operate in PC mode to run certain MS-DOS software. Communications capabilities are built-in, and each model can support four terminals running four tasks. The Model 19 comes with two 782 Kbyte floppy drives, the other models have hard disks. All have a full year's warranty.

## Wang Advanced Professional Computer

Wang, (02) 925 5665 Price: \$10,500

This computer from Wang is available separately or as an upgrade from the Professional Computer. It is based on the Intel 80286 processor and runs MSDOS, Xenix and Wang's In/Ix. Using the Unix-based operating systems, the computer can handle four users. Most PC-DOS applications will run, and three types of IBM emulation are available. The price above is for a system with 512 Kbytes of RAM, screen, keyboard, 1.2 Mbyte floppy, 20 Mbyte hard disk and MS-DOS 2.1.

# Peripherals and Extensions

# **Backup Tape Module for NGEN Workstations**

Sigma Data, (02) 436 3777 Price: \$6400

The Convergent HB-001 Quarter-Inch Cartridge Streaming Tape module provides a practical way of backing up the NGEN family of workstations. It has 60 Mbyte capacity and uses read-after-write technology to ensure data integrity. Supporting software enables selected files to be written to tape or restored from tape, and an incremental backup option allows the program to select and write only those files modified

#### Nectarring

Quanta Electronics, (02) 698 3588 Price: \$550 per unit

since the previous backup.

A new approach to networking which avoids the need for costly cabling, Nectarring makes it easy to move any node (or all nodes) of the network. A Nectarring unit sits beside each node, plugging into the node and the mains. The unit passes information in both directions at speeds up to 4800

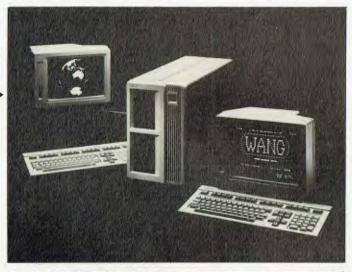

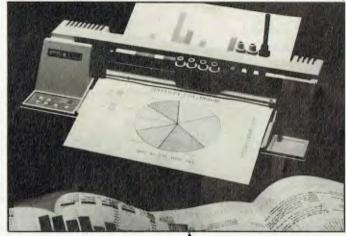

bps. Data communications go through the normal mains system: a relatively low-voltage, high-frequency signal is superimposed on the normal supply, and the signal is modulated according to the data being transmitted. The ring can be supplied to work on any of four different channels, and it is dual-insulated to prevent interference. Nectarring will work with any micros and peripherals with RS232 ports.

#### Hitachi Model 672 Graphics Plotter

The TCG Group, (02) 699 8300 Price: Around \$1400

The 672 will plot graphs on any type of paper or overhead transparency material, can produce diagrams, charts and other computer-aided designs, and has a drawing speed of up to 200 mm/sec. The plotter is able to make a

hatched portion, draw dotted lines or connect respective dotted lines with solid lines at high speed. It supports software such as Lotus 1-2-3 and Graphwriter, and has parallel and serial ports.

#### EXP 800 Daisywheel Printer Silver Reed, (02) 452 2022;

(03) 417 2633 Price: \$1895

The EXP 800 has an output of 40 characters per second and has 10-, 12- and 15-pitch printing and proportional spacing as standard. Three interface boards are provided (serial, parallel and IEEE-488), allowing connection to a wide range of equipment. Matching dip-switch units control a comprehensive selection of print options, including a choice of 16 languages and page lengths, two line spaces, auto linefeed, print hammer pressure and baud rate.

The standard 3 Kbyte buffer can be expanded to 40 Kbytes.

Corvus Transporter Horizon, (02) 498 6611; (03) 662 1611

Price: Around \$900

With the Corvus Transporter, a wide variety of microcomputers can be linked to the Corvus Omninet. The network card connects to the modem port via a 25.4 cm flat-ribbon cable, or to the printer port. Using the Transporter, IBMs, Apple IIs and Macintoshes can all be linked.

**DTX 2000 Monitor** DTX, (09) 322 7800 Price: \$499

A medium-resolution colour monitor which supports the Australian PAL standard, the DTX 2000 is compatible with a wide range of computers including the Apple II, IIc and IIe, the Atari 800 and XL, Commodore 64, VIC-20, TI 99/4a, Osborne and other CP/M machines. It is suited to Videotex and compatible with the DTX Modem Decoder.

**DTX 2001 Monitor** DTX, (09) 322 7800 Price: \$499

An RGB/video composite monitor for use with IBMs and compatibles, the DTX 2001 has a 36 cm screen, 640- by 200-pixel resolution and a switch which provides a green or amber text mode. It is specially suited for Videotex.

Pulsar 6016 CPU Card Pulsar Electronics, (03) 330 2555 Price: \$1820

A CPU card designed for the multi-user environment and capable of running TurboDOS, CP/M-86 and MS-DOS, the Pulsar 6016 has an 80186 processor running at 8 MHz and is available with either 256 Kbytes or I Mbyte of DRAM (Dynamic Random Access Memory) on board. It can be used as either a master or slave in a network environment, and has full communications facilities. The card meets all STD bus electrical specifications, with bus speed of 12 Mbits per second.

**SPL-430 Plotter** Magraths, (03) 663 1122

Price: \$1575

The SPL-430 is a six-pen, multicolour paper-roll plotter de-

## NEW PRODUCTS

signed for sophisticated CAD applications. The plotter uses a powerful HP-GL-compatible graphics language and can utilise a wide range of commercial software. Pen speed is 40 cm/s in the axial direction and 56.5 cm/s at an angle of 45 degrees to the axial direction. The unit can plot in steps as fine as 0.025 mm. Automatic pen-changing is supported and ANSI A and ANSI B paper is supported.

#### Voicemaster

Waltons and Grace Bros Price: Around \$149

The Voicemaster is a speechrecording and reproduction package. It can be used to digitise voice input (through the supplied microphone) and play it back, using a close approximation of the voice used. A voice file recorded by the Voicemaster can be played by a computer which doesn't have a Voicemaster attached. The unit can also be used for speech recognition (you can program the computer to obey your spoken commands), and to convert a melody, input through the mike, into notation for editing.

#### Votalker IB

Mike Boorne Electronics, (02) 46 3015 Price: \$590

The Votrax Votalker IB is a speech synthesiser for the IBM and compatibles. It incorporates an advanced phonetic speech chip claimed to offer a limitless vocabulary with accurate pronunciation. The IB uses a sophisticated set of text-to-speech rules which appear transparent to the user. It can be used with almost any MS-DOS software, including dBase II and III, Lotus, Wordstar and most programming languages.

# Services

High-Resolution Slide Transfer

Penta, (02) 957 2155

Price: About \$8 per slide Users of the Mirage businessgraphics software can now create 2000- or 4000-line highresolution slides by sending their images, stored on floppies, to Penta. Penta transfers the Mirage images using a high-resolution film recorder attached to a PC, producing 35 mm slides. Costs are reduced because users create the images themselves, although Penta can also supply advice on colour combination, type style and layout, and assist with the

arrangement of major presenta-

# **Furniture**

Fleximax Computer Table

Sylex, (02) 647 2888

Price: \$850

The Fleximax Computer Table has independent height adjustment of keyboard and monitor platforms, using easy-to-reach handles beneath the workstation.

Height adjustments range from 580 mm to 680 mm for the keyboard and 710 mm to 860 mm for the monitor. It is made from timber and powder-coated steel with rounded corners and plastic edge stripping.

#### Space Saver PC Stand

NEC, (02) 438 3544 Price: \$470 excluding tax

The Space Saver PC stand allows the user to stack a personal computer, printer, paper and other accessories vertically on the one piece of furniture. At the end of the day, the computer system can be rolled out of the way. Constructed from lightweight steel panels and tubing, the stand is 550 mm wide, easily fitting through a standard doorway. It suits most makes of PC and has an optional document holder.

#### Stacker Stand

Sylex, (02) 647 2888 Price: \$89

A printer stand designed to sit on

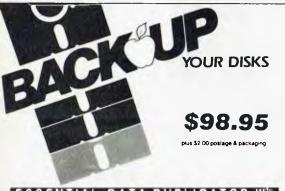

#### ESSENTIAL DATA DUPLICATOR III'

EDD runs on Apple II. If plus, Ite, Itc and Apple III (in emulation mode) using one or two disk drives EDD allows you to easily and quickly make back up copies of your 'uncopyable" Apple disks.

Since EDD has been preset to copy the widest range of copy-protections possible, you just simply boot up EDD, put the disk you want to copy in one disk drive and a blank disk in the other (EDD will work using one drive also) and in about 2 ½ minutes a copy is made.

Unlike the "copy-cards" which only copy "single load" progams, EDD copies the entire disk.

This would be similar to hooking up two cassette recorders, playing from one, and recording to the other.

We have even included an option so you can check the speed of your disk drives because drive speeds running fast or slow can damage disks

and cause other problems.

We publish EDD progam lists (information about copy-protected disks) every couple of months, which EDD owners can receive. The current list is included with the purchase of EDD. The bottom line is this; if EDD cant copy it, chances are nothing will.

sold for the sole purpose of making archival copies ONLY

To order your copy send cheque or money order to UTILCO SOFTWARE 83 Hall Street, Bondi Beach, NSW 2026 AUSTRALIA, Telephone (02) 30 2105

Order by phone:

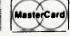

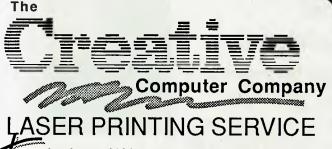

he LaserWriter typeset quality together with the freedom and power of the Mac represents a revolutionary innovation in the Graphic ArtWork and TypeSetting industry.

The Creative Computer Company can now provide Macintosh and Laser printing services without the high expense. Call in with your requirements for Graphic ArtWork or TypeSetting, or drop in a Mac or IBM disk for us to print from. Contact us now for our special opening price and see for yourself what a difference a little creativity makes!

570 8300

123 Forest Road, Hurstville 2220

## **New ProductS**

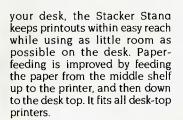

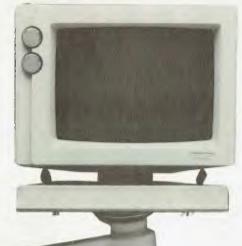

**VDU Monitor Arm** Sylex, (02) 647 2888 Price: \$189

The VMA-003 provides fingertip

height adjustment, 360-degree rotation of arm and platform, effective cable management ducted through the arm and 20-degree tilt adjustment at the head, with automatic fixing to avoid glare. The arm leaves the

desk space completely clear.

# Miscellaneous

Secondhand Computer Supplies

Computer Second, (03) 537 2267 Computer Second carries a range of manufacturers' surplus stock and other secondhand computerrelated equipment. The store will also buy secondhand equipment outright or sell on consignment.

Handmine

Lincoln House, (02) 818 1063 Price: About \$7

The Handmine is a knobbly wooden sphere which can be rolled in the hands to alleviate tension. It makes contact with reflexology points on the palms and fingers, helping to ease strain for typists and computer operators. If your worry beads are a little the

worse for wear, consider trading

them in on a Handmine!

# Connect your Brain to your Computer.

You can make the connection with your hands in less than a week simply because the computer makes it quick and easy.

Once you can touch type you will be able to transfer your thoughts and information through this connection at an incredible rate — faster than hand writing.

# Typequick IV. The way to feel totally at ease with your computer.

Typequick — the professional keyboard training course; a proven success with thousands of people • In hundreds of large corporations, colleges and homes. • By executives, managers, students and professionals. Sold throughout the world! Winner of "Top Australian Software of the Year 1985."

# TYPEQUICK.

Distributed by Apple, IBM and Tandy and sold by considerate dealers. Runs on most computers – PC DOS, MS DOS, APPLE IE/IIC, CP/M, CP/M86.

| Make the con | nection — | Order to | day. |
|--------------|-----------|----------|------|
|--------------|-----------|----------|------|

Send coupon to Typequick Pty Ltd, 14 Cecil Street, Gordon 2072 or phone 498 7433 Please include \$77 and \$2 postage with coupon.

Name

Address

P/Code

Operating System

Computer Type

Disk Format

YC 286

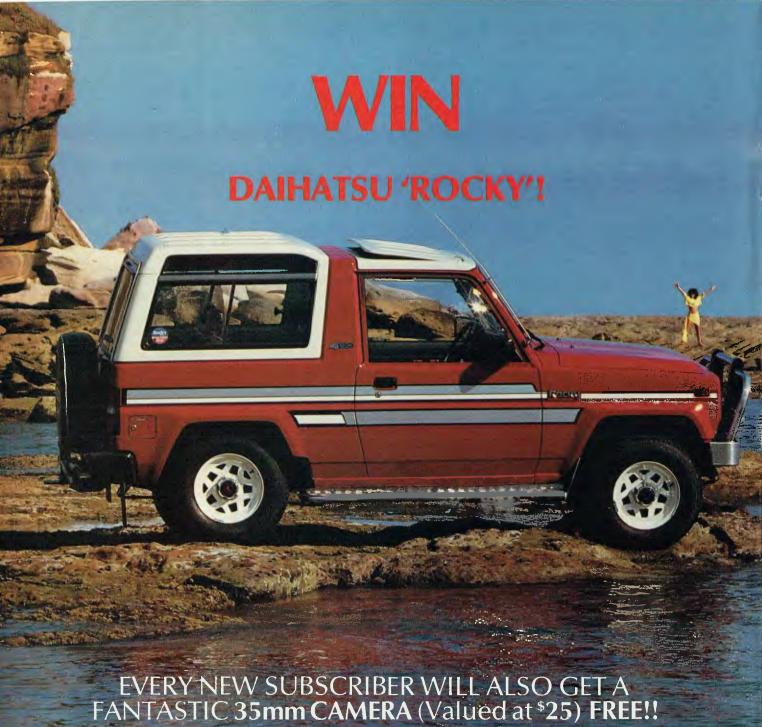

magine... you'll receive 12 feature-packed issues of Your Computer, (delivered to your home FREE). Plus – you'll also get a **FREE** 35mm Camera (worth \$25)!!

#### AND THAT'S NOT ALL...

YOU COULD ALSO WIN A DAIHATSU 'ROCKY' 4WD, LONG-WHEEL-BASE DIESEL WAGON. ALL FOR JUST \$32! Now that's real WINNING VALUE!!

YES! YOU COULD WIN 'ROCKY'
With this powerful 4 Wheel Drive vehicle, you'll always be where the action is! Just look at the incredible FEATURES:

• Power Steering • 3-Way Suspension • AM/FM Stereo Radio/Cas. • Tilt Steering • 215 SR Wide Tyres & Wheels
• Carpeting Throughout • Full Fabric Seats

#### PLUS ALL THESE SPECIAL EXTRAS:

Bull Bar ● Tow Bar ● Side Steps ● Weather Shield ● Exterior Striping ● Sunroof ● Headlamp Covers

#### PLUS A UNIQUE PAINT IOB — ONLY ONE OF ITS KIND!!!

(The vehicle is the same one shown on this page)

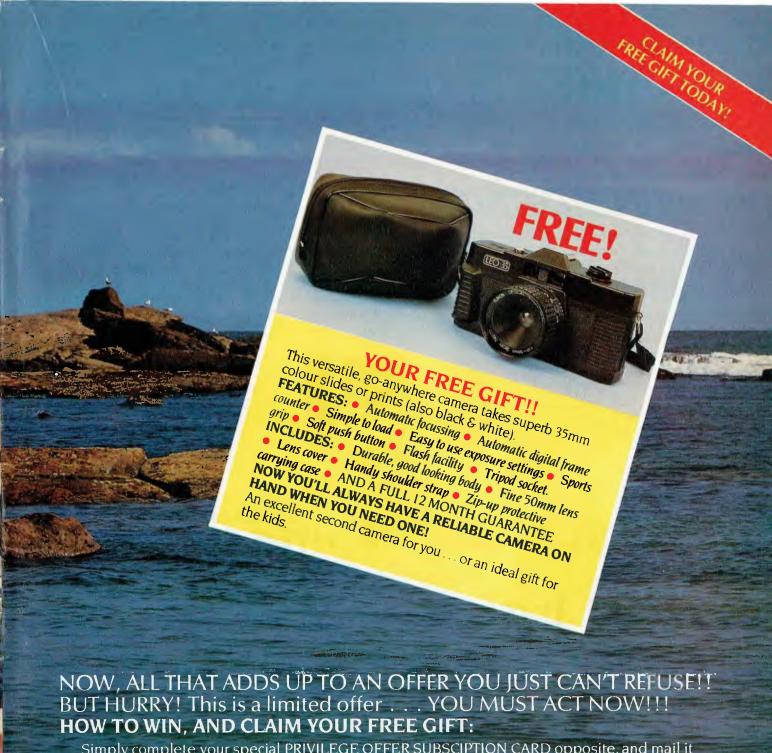

Simply complete your special PRIVILEGE OFFER SUBSCIPTION CARD opposite, and mail it FREE POST (no postage stamp required) to us. We'll automatically send you your FREE camera with your first issue . . . and your name will be entered into the draw to WIN the DAIHATSU 'ROCKY'.

Offer valid until 30 April, 1986. All Federal Publishing New Subscribers during Feb., March and April are eligible to win)

#### YOUR NO-RISK GUARANTEE

If, for any reason you are not completely delighted with the magazine ... simply let us know, and we'll gladly refund the unused portion of your subscription.

T. T. T. BOK, K.W. E. E. BORDERERRERREREED SOME BOK. BOK. BOKENDER. BOK.

DON'T DELAY ... MAIL YOUR SUBSCRIPTION CARD TODAY TO RECEIVE YOUR FREE GIFT!

If the Subscription Card has been removed, please write to

#### YOUR COMPUTER

FREE POST No. 4 (No postage stamp is required) The Federal Publishing Co. Pty Ltd P.O. Box 227, Waterlov, NSW 2017

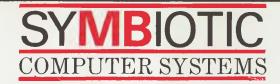

# **YPERDRIVE**

The internal hard disk for your HDrive also works with our 1, HyperDrive makes the Mac Macintosh; faster than a speeding bullet, leaping stacks of floppies with a single click of motherboard, giving direct your mouse.

A 10 or 20 megabyte HYPERDRIVE gives you the FASTEST MACINTOSH IN THE WORLD.

2 or 4 MB memory upgrades. HDrive clips onto the memory access - hence its blinding speed! And HDrive does not void Apple's warranty!

even more friendly and adds sophistication such as print spooling, dynamic file sizing, incremental backup, password control, data encryption and much more.

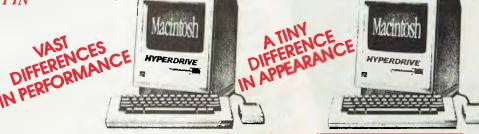

VISIT YOUR SELECTED APPLE DEALER AND SEE HYPERDRIVE IN ACTION Call us for further information

The Benchmark of Excellence

# **MacCharlie**

"The The Compatible

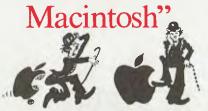

Amazing what goes into a Macintosh these days – IBM software of course. Thanks to an innovative coprocessing system, the MacCharlie can run around 10,000 IBM PC programs together with the Mac's own popular software.

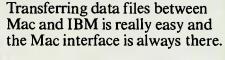

MacCharlie provides IBM compatibility and you can even add an expansion box to MC and plug in your colour graphics card, hard disk controller board, network card etc., so you get the best of Apple & IBM.

See MacCharlie at selected Apple Dealers or call us for further information.

292 Canterbury Rd., Surrey Hills 3127 Tel: (03) 836 4482

#### Viatel Needs Stimulus for 1986

There was a tremor of uncertainty in the Viatel camp during the closing months of 1985, but after a shaky start the Telecom venture has chalked up good figures as word about the new service spread.

As it gathered pace in mid 1985, more than 125 service providers were supplying information for the system and the target of 10,000 registered users was within reach, but the database cupboards still looked a little bare. To its credit, Viatel got off to a better start in Australia than similar Prestel-type services in other countries.

But Viatel still isn't fulfilling its major role as an information source for business and professional users, and there have been substantially fewer of these hooking on to the service than the browsers or 'residential' users. Telecom assumed Viatel would appeal to the business classes, following the pattern in the United Kingdom, where Prestel proved a dismal failure as a home medium.

On the basis of a mid-year survey of registrations, Viatel concluded about 60 per cent of its users were enthusiasts with their own personal computers, who had sufficient knowledge to run the Viatel programs with comparative ease. This high incidence of personal computers surprised Viatel's marketers, as well as some commercial vendors, who had been expecting strong demand from novices for specially-adapted modems and keyboards.

Telecom has outlined three priorities for Viatel for the opening months of 1986: to start a campaign to encourage more business and professional people to use the service, to have more informative databases (preferably interactive with the user) and to sort the residential users from those who should be paying higher business and professional fees (which will be in force from March). Many users may have forgotten Viatel was launched with an introductory connecting fee of \$12.50 for all users, this March the fees become \$2.50 a month for residential users and \$12.50 for business, professional, government, industrial and other users who don't fall into the lower rate category.

After discovering almost 20 per cent of users who signed on last year as residential should have been under business clas-

Telecom has outlined three priorities for Viatel for the opening months of 1986: to start a campaign to encourage more business and professional people to use the service, to have more informative databases (preferably interactive with the user) and to sort the residential users from those who should be paying higher business and professional fees (which will be in force from March).

sifications, Viatel has re-drafted the registration form, so new applicants have to state the address from which they will be using their computer and where they are to be billed. If they give a business address they will almost certainly be logged on as users who qualify for the higher monthly rate, unless they can prove otherwise.

Viatel also has plans to provide more gateways during 1986. Last April, shortly after the service opened, Viatel had 304 user ports, which were boosted to 448 in some six months ahead of October schedule. In March '86 this will be raised to 624, and there will be 96 additional ports for service providers putting information directly into Viatel databases and a further 32 to enable them to update it. "There is a lot of room for improvement in databases." commented Gordon Niven, one of Viatel's marketing executives in Melbourne. "Probably about half of those on line now are of good quality or are improving steadily. Others need a lot of work, and a few have not been listed because there is so little information on them."

Telecom runs a two-day training course for new providers, but has no control over the subsequent editing of databases, said Niven. He added that it is often advisable for service providers to work with consultants who can arrange screen layouts and assist with the editing of frames until users are accustomed to the electronic medium.

Of the services which have shown a real growth, the leader has been home telebanking, with facilities provided through the Commonwealth Bank and Money Watch (a financial news service started by John Fairfax and Company). The Commonwealth Bank's Telebank has exceeded expectations, with more than 2500 subscribers at the end of 1985. The electronic mailbox service shows signs of growth and the software program downloading facility for user groups is expanding.

"In the first months of 1986," said Niven, "Viatel will be trying to create an awareness of the service in a more public sense and provide encouragement for people to use it. Viatel has established its marketing objectives and identified the main areas for public videotex in banking and other forms of finance, travel, tourism and leisure activities, education, rural and agricultural information, electronic publishing of bulletins and magazines and computer services, such as software downloading."

Opposition

But even while Viatel is in the throes of its next planning stage, more private databases are becoming established in specialised areas throughout Australia, and many of them offer services in opposition to Viatel. Architecture, local government planning, farming, travel, real estate and a wide range of business databases are among the numerous services either in preparation or available to closed user groups around Australia, and some are working towards either limited or general public access, depending on their present load.

Telecom has promised to make Viatel a viable profit centre over about three years, but even after a promising start in 1985, it looks like Viatel will have to run very hard to keep ahead in the race to be the nation's leading provider of public information. □

Groups

Probably the single most useful piece of information I can give you is the names of contacts in each area, as there have been some changes and additions since the list was last published.

Melbourne: Robert Taylor, (03) 267 4800 Sydney: Ron Pollak, (02) 290 3655 Brisbane: Bill Savage, (07) 221 2144 Perth: Mark Bitner, (09) 322 7188 Canberra: Zeek Ezra, (062) 49 1299 Hobart: Bryan Threlfall, (002) 34 6077 Auckland: Brian Mayo-Smith, (09) 79 2950 Hong Kong: Nick Heywood-Waddington, 5 21 0421

I can thoroughly recommend joining one of these groups — they're mines of information.

#### 1-2-3 Release 2

In January, I attempted to cover the main features of this new version of 1-2-3. In particular, I mentioned the Softguard copy protection scheme used by Lotus. If you run the DOS command CHKDSK on a hard disk containing 1-2-3, you may come across the following message:

"Errors found, F parameters not specified",

followed by

"x lost clusters found in x chains. Convert lost clusters to files (Y/N)?".

Be careful before you answer 'Yes': these clusters may be part of the Softguard protection scheme. Yet another example of the difficulties caused by copy-protection.

#### Tips

The Australasian Lotus Users' Association publishes a monthly newsletter, which contains a lot of useful information. Some of the tips listed below are based on examples from that publication.

- Numeric keypad: You can access the numbers on the keypad without using the Num Lock key by holding down one of the Shift keys. Similarly, you can turn off the numbers, if the Num Lock key is on, by holding down one of the shift keys.
- Copying formulae: Set up the required display format before copying formulae to ensure that the cell format is also copied.
- Hard disk users: You can avoid cluttering up the hard disk by saving your file, graph or print to a floppy. Do this by typing the drive prefix before the filename. For

Probably the single most useful piece of information I can give you is the names of contacts in each area, as there have been some changes and additions since the list was last published.

example: /FS A:filename. To retrieve from floppy, again type the drive prefix. For example: /FR A:filename.

- Finding a macro: Type /RNC to find where a macro is located. This will identify all macros, and selecting one will display its location.
- Balancing worksheets: When calculating a total, it's good practice to double-check the calculation by recalculating it in another way. If the first total adds down, create another total that adds across. Putting the two totals beside one another will make them easier to check. Alternatively, you can use a third cell which prints out some easily seen message if the two don't agree. For example, the formula in the third cell can read:

@IF (@SUM (C1..C5) = A5+B5+C5, 0, @SUM (C1..C5), ERR)

- Converting formulae to current values: There are several ways to do this. With single cells, you can move the cursor to the cell and press <F2>(Edit), <F9>(Calc) and <Enter>. You can convert a range of cells by copying the worksheet to a new file (as a safeguard, in case you damage the original, or want to go back to it), and using /File Extract and /File Combine. In Release 2, a new command, /Range Value, does the job, and will COPY values to another part of the worksheet. To CONVERT the formulae in a range to values, you specify the same range as the From and To range when using /Range Value. This will erase the formulae
- Graphs: Note there is a difference between NAMING and SAVING a graph. You must name a completed graph (/GNC), then file the worksheet (/FS). The graph

used or created immediately before you save a worksheet (whether the graph has been named or not) becomes the 'current graph' and can be displayed by retrieving the worksheet and pressing the <F10>(graph) key. A graph need only be saved (/GS) when a hard copy is required. However, I always save as a matter of course, so that it's there when I want it.

- Hercules boards: You can use the Hercules Graph 'X' Utility, which is supplied as an optional \$50 extra, with the Hercules board. This allows a graph to be printed by pressing the PrtSc key, instead of having to use the Printgraph program. This utility allows you to use long titles and legends: 118 characters for first, second and X-axis titles; 55 characters for Y-axis titles; and 110 characters for legends (in total).
- Laserjet or Thinkjet print-screen utility: This utility enables you to print the contents of an IBM PC or IBM PC/XT to either the Hewlett-Packard Laserjet or Thinkjet printer (it doesn't work with the IBM PC/AT). Once installed, it will be loaded into memory automatically each time your computer is booted up. It's executed by the normal keystrokes <Shift-PrtSc>, followed by pressing 'G' and 'C' immediately. Two versions are provided for each printer, one for the Hercules board and one for other boards.
- Moving screen by screen: Even experienced users sometimes forget to use keys to make large movements of the cursor. Remember, <PgUp> and <PgDn> move up or down one screen, and <Tab> and <ShiftTab> move one screen to the right and left. <Ctrlrgt> (Ctrl and Right arrow> and <Ctrlft> perform the same functions as <Tab> and <ShiftTab>. Lotus introduced new terms for the last two moves: Big Left and Big Right!
- Moving while in Edit mode: <Home> takes you to the first character, <End> takes you to the last character, <Tab> or <Ctrlrgt> takes you five characters to the right, and <ShiftTab> or <Ctrllft> takes you five characters to the left.
- Absolute ranges in formulae: Use the ABS key, <F4> in 1-2-3 or <F3> in Symphony to make it easier to enter absolute or mixed references. Assume you're entering the formula @SUM(B1..B10). After you've typed @SUM(B1..B10, press the ABS key. This will change the entry to read @SUM(\$B\$1..\$B\$10. Further presses of the ABS key will cycle the formula through @SUM(B\$1..B\$10, @SUM \$B1..\$B10, and, finally, back to @SUM(B1..B10.

# ROD IRVING ELECTRONICS for peripherals at low prices!

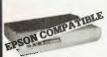

180 CPS PRINTER! KAITEC KAI 180 EX

andard 80 column Dot Matrix Printer. High quality printing by NLQ mode, 3K Buffer. High-speed low-energy consumption 9 wire energy consumption 9 wire head allows 180 characters

per second. Logic seeking printing or incremental printing with high response, stepping motor. Use of fan-fold, roll or rnotor. Use of lath-load, for of cut-sheet paper is possible with adjustable sprocket pin feed and friction feed. Both fixed and proportional character pitchas are available. Emphasized and double print modes are possible. 9 graphic modes are available. 8 language international character font

internalized. SPECIFICATIONS: Printing Type: impa Matrix

Maximum Printing Range: 203mm Print Types: ASCII 96 Others 7 language Character Format: Character

per sec. (pica)
Paper Feed Method: (a) Adjustable
sprocket pin feed paper width 4-10
linch (pull through) (b) Friction feed
paper width 4-8.5 inch Interface: Parallel interface 8-bit parallel (Conforms to Centronics) Cat C20020 Only \$499

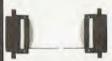

READY MADE CABLES

Cat. P19011 arallel centronics to cent \$29.95

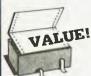

COMPUTER PAPER Top quality at a very attordable price! Blank 11 x 9 1/2", 2,000 sheet, quality 60 gsm bond papor.

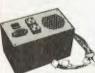

130W IBM COMPATIBLE SWITCH MODE POWER

SVPTCH NOSE: SUPPLY DC output: +5/13A, -5V/0.5A +12V/4.5A -12V/0.5A AC input: 240V AC + 15% 1.5A 47Hz - 63Hz

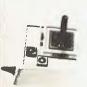

JOYSTICK FOR IBM Features Selectable "Spring centering" or "free floating". Electrical trim adjustments on both axis. 360 degree cursor control

Cat. C14205

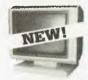

**NEW TTL MONITORS** Fantastic resolution! Enjoy a crisp, sharp image with these new Ritron TTL monitors! IBM\* compatible,

green display, swivel and tilt b Cat. X14510

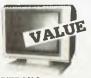

Green Cat. X14500 Amber Cat X14500

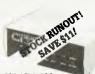

CICADA 300 300 baud
 Provides full 12V bipolar output

signal

Direct connect modem

Full duplex operation (Phone not included)

NOW \$179 Cat X19101

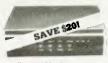

RITRON MULTI PURPOSE MODEM
Our New RITHON Multi Purpose
Modern has arrived and has all the

standards you raquire Just check the Ritron's features

CCITT V23 1200/75 Bell 103 300 Full duplex Bell 202 1200 Half duplex Auto answer, auto disconnect elecom Approval No. C84:37 1134

1200/75 BAUD RATE/BIT

CONVERTER
For computers not capable of split band rates: Buffers characters at 1200 and converts to 75 band Cat X19105

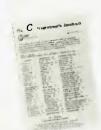

THE 'C' PROGRAMMER'S

HANDBOOK
The handbook is an introduction
and a reference to the C programming
linguage, both for beginning and
exparienced programmers. C is a
general purpose language featuring
economy of expression, and modern
flow control and data structures.
Concise structure and fast execution
make C the ideal language for
applications and system-isvel
programming. HANDBOOK

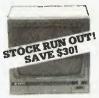

RITRON 1 Our most popular model in a steel cabinet to minimise R.F.I. Green Cat.X14500 Save \$30 \$169 Amber Cat X14502 Save \$30 \$179

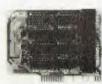

APPLE COMPATIBLE CARDS!

PRINTER CARO
"Grappler" style card allows hiresolution screen dumps to your
Epson compatible printers. Fully
functioned for flexible flow of output. Cal. X17029

80 Co. Common (1974). Your computer bacomas capable of upper and lower case, with a full width screen of 80 characters. If yo want to run Wordstar, or any good wordprocessing software, get this card.

P.A.L. COLOUR CARD
Get some colour into your games.
Use your Apple or compatible on the second felevision. Has both UHF and composite video outputs. Fully adjustable so you can fine tune it for

SUPER SERIAL CARD SUPEN SENIAL CARD
No card does it better. Want to hoo
in to bulletin boards or mainframes
Turn your computer into a dumb
terminal. That's right! This serial
card comes complete with software Want to hook

SPEECH CARD SPEECH CARD
Simple to use, software controlled
speech synthesiser kit. Complete
with demonstration programs and
text to speech software. Impress
your friends with your talking Applet Cat. X17009

MUSIC CARD
Three channel synthesiser can create a single polyphonic output or three monophonic outputs. Control of pitch and volume is possibla. Up to three cards can be used at the one time. Complete with demonstration

**NEW PHONE PLUGS** & SOCKETS

We hear on the grapevine that all future installation will use the U.S.A type of plug and sockets for communication lines.

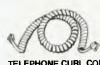

TELEPHONE CURL CORD

Cut. Y16022

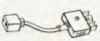

TELEPHONE ADAPTOR

Australian plug to U
 Length 10cm
 Cream colour cable

\$6.95

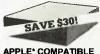

APPLE\* COMPATIBLE SLIMLINE DISK DRIVE Japanese Chinon mechanism, compatible with 2E and 2 plus.

Normally \$225 This month \$195 ('Apple is a registered trade mark.)

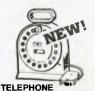

EXTENSION CABLE UNIT

EXTENSION CABLE VAILABLE AND Allows 15 metres of telephone axtension cable to be neatly wound into a protable storage containar. The reel sits on a squared off base and the reel has a handle to wind cable back on to it after use. No tangles - no mess! Ideal for the workshop around the house office

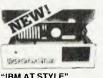

COMPUTER CASING

Our latest computer casing, featuring security key switch, 8 stots, and mounting accassories etc. Dimensions: 490(W)x145(H)x400(D) Cat. X11091

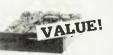

MITSUBISHI DISK

MF353 (31/2" DRIVE)
Double sided, double density,
1 M/Byte unformatted, 80 track per

Cat. C11953 MF351

3 1/2" Standard size disk drive. Single sided, double density. Cat. C11921

M2890-03 Slimline 8" Disk Drive, Double sided Density No AC power required. 3ms track to track, 1.6 Mbytes unformatted, 77 track side 10s/su10 bit soft error rate.

Cat. C11916 \$550 Case & Power Supply to suit Cat. X11022

M4854
Silmline 5 1/4" disk drive. Double sided, double density, 96 track/inch, 9621 bit/inch, 1.6Mbyte unformatted 3ms track to track access, 77 track/ side.

Cat. C11904 Case & Powar Supply to suit. Cat. X11011

M4853
Slimline 5 1/4" disk drive, Double sided, double density, 1 Mbyte unformatted, 3ms track to track, 80 track/side, 5922 bits/inch Cat. C11903

Cat. C1 1903
M4851
Slimline 5 1/4\* disk drive. Double sided, double density 500K unformatted, 40 track/side. Steel band drive system. Cat C11901 Case & Power Supply to suit

Cal. X11011 \$109 M4855 Slimline 5<sup>1</sup>/4" disk drive, double sided, double density, 96 track/inch 2.0 Mbytes unformatted.

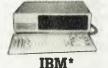

from \$1,495! Incredible deals to suit everyone including our special package

COMPATIBLES

256K RAM: Colour Graphics, Disk Controller Card, 1 parallel port, 2 disk drives and 3 months warranty only \$1,495

640K RAM: Colour graphics. Multifunction Card, Disk Controller Card, 2 serial and 1 parallal ports. 2 disk drives and 3 months warraniy only \$2,100

256K PACKAGE DEAL: Includes
Colour Graphics Card. Multifunction
Card. Disk Controller Card. 2 serial
and 1 parallel ports A 120 C P S
printer and a monochrome monitor
and 3 months warranty! only \$2,400

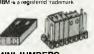

MINI JUMPERS

Contact terminal: Phospor bronze
 Material: P.B.T. 94V-0
 Gold plated

Cat. No P12053 P12055 P12057

COMPUTER CHESS! by SciSys.

SciSys computer chess games are endorsed by Garry Kasparov, world's highest rated chess player, and are available from

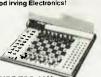

**EXPRESS 16K** hand held chass

instant response hand h computer. • Instant response · uses opponents thinking time to prepare instant replies to several alternative

instant repies to several alternative opponent moves

Strong program beats 90% of all chess players (estimated SciSys-Elo 1800.)

Automatic Display Move function

Extra IIal. High-value metallic finish.

Fast 8 MHz 16K chip 17 playing levels: 1 beginner, 8 casuals, 6 club, 2 special (analysis and problem to Mate in

Very long battery life, 1000 hours playing, one year memory. Cat C30006

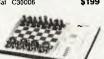

TURBO 16K This brand new chess computer sets new standards in user convenience, and beats 92% of all chess players with its powerful 16kp program.

Features:

Features:
instant response
Solves mate in 10 moves
eInternal clock with 2 LCD displays
eDisplays moves considered

Cat. C30010

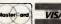

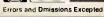

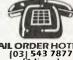

4" FLOPPY DISK SPECIAL ST

D/S D/D \$38.95 \$36.50 Cat C12410

D/D D/D \$39.95 \$37.95 Cat. C12504

D/D D/D \$31.95 \$29.95 Cat. C12425

that's right, we now 31/2" diskettes!

NEW!

Cal. C16020

MINI DISK STORAGE BOX Holds up to 30 x 5 1/4" diskettes.

ROD IRVING ELECTRONICS

425 High Street, NORTHCOTE, 3070 VICTORIA, AUSTRALIA Phone (03) 469 8866

48 A'Beckett St. MELBOURNE, 3000

Mali Order and correspondance: P.O Box 620, CLAYTON 3168 TELEX: AA 151938

31/2" XIDEX DISKETTES!

Cat. C12600 S/S box of 10 \$65.95

Cat. C 12602 D/S box of 10 \$89.95

VERBATIM DATALIFE S/DD/D \$27.95 \$2 Cai. C12501

VERBATIM VALULIFE 5/UU/D \$24.95 \$22.95 Cat. C12421

1-9 10+ \$31.00 \$29.00

XIDEX S/S D/D

Cat C12401

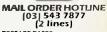

\$500 plus This is for basic postage only. Come Road freight, bulky and fragile items will be charged at different rates.

Certified Post for orders over \$100 included "free"

All sales fax exempt orders and wholesale inquiries to RITRONICS WHOLESALE, 56 Renver Rd., Clayton Phone (03) 543 2166

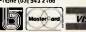

HUMANS COMMUNICATE with each other using a variety of protocols ranging from the socially acceptable (synergistic beer drinking is one) to the routine exchanges ("Why isn't that work ready?") to those usually only tolerated by consenting communicators in private. The protocol commonly used by consenting micros is 300 baud, along a phone line to which they connect via modems hanging off their RS232 (or RS423) ports.

Ah! The innocence of youthful computer communication ... only the naive believe they need just a phone, modem and RS232 port to get their computers into the mad social whirl of bulletin boards, international databases and electronic mail. There's that little problem of money, and another of software. Unfortunately it's not a matter of gradually building up a series of items, and thus lessening the strain on communication with one's nearest and dearest—you need all the components, all at once!

Although Barson Computers has developed a built-in modern for the Beeb, I haven't been able to find out what it costs or whether the company will do retro fittings. An alternative solution to the problem is the Beemodem. Developed by Microbee Systems, it's designed for use with the Microbee and needs a 9-volt, 140 mA power supply, but if you're handy with a soldering iron it's not difficult to wire a female 25-pin D connector to a suitable DIN plug and a plugpack. The whole setup costs less than \$200 and provides access to bulletin boards and Viatel. I've been using a Beemodern with my BBC daily for several months and have had no problems whatsoever.

Not surprisingly, the information provided with the Beemodem doesn't say a lot about connecting it to anything except a Microbee, but it didn't take long after opening the case to work out what was required. It's a well-constructed piece of periphery, and the usual 'World' modem chip does all the hard work.

Here are the connections you need to make to the Beemodem's 25-pin plug:

| Been | nodem | BBC RS423 | Plugpack |
|------|-------|-----------|----------|
| Pin  | 2     | Pin B     |          |
|      | 3     | Α         |          |
|      | 7     | С         | 0 volts  |
|      | 9     |           | +9 volts |

(Details of the pin numbering of the BBC's RS423 socket are on page 499 of the BBC user guide.) Although the modem's manual specifies a 10-volt supply, I've fed it as little as six volts without hassles.

#### **Comms Software**

As for software, it's hard to go past that old warhorse, the Commstar ROM. At just under \$100 it isn't cheap, but it's reliable and very flexible. The bugs in the latest version are minor, and it's limited only by the apparent unavailability of the promised data files for VT100 and similar emulations. Typing \*COMM puts you into terminal mode, while typing \*COMMP instantly configures the system for Viatel. The function keys perform very useful tricks, depending on which mode you're in: while accessing Viatel they can be used to tag pages for quick retrieval, download

programs and reveal hidden text; in terminal mode they change the screen mode and send ESC and BRK characters; they also toggle echo, buffer storage and the printer, and can be used to adjust the real-time clock, which is quietly counting the seconds. (Given Viatel charges, maybe it should be calibrated in dollars and cents rather than minutes and seconds.)

The handbook is pretty thorough and free of unnecessary Jargon, lacking only in advice on setting up emulation files, which the publishers claim is "complex". (C'mon, compared with setting up ASCII Express, nothing is difficult!)

If commercial communications software is beyond your means at present, but you have access to a modem, you might like to try expanding the program in Listing I to meet your needs. Enhancements could include the ability to toggle a printer while online, switch speeds, change screen modes and so on. Don't expect it to be easily expanded into something capable of coping with Viatel; several characters need to be moved around and some fairly complex protocols must be followed if you're to get any sense from what might appear on the screen.

If and when you get the courage to contact a bulletin board or database, remember your BBC is now just a dumb terminal and can become an extension of just about any machine around, from mainframes down. I've used this program to talk quite happily with larger IBM and VAX machines, as well as Apples, Commodores, Microbees and other BBCs. Don't be surprised if the screen sometimes clears in strange and not very wonderful ways, or if lines begin on the right margin and come back on themselves for the first half-dozen characters. Once you work out the character string which is causing such diversions from the norm, it's easy to trap them by adding a few lines of code to this listing. One thing is certain: you'll have plenty of time to perform lots of tests and checks, given the size of the input and output buffers in the operating system and the speed of BBC BASIC!

| Lis  | sting I.                                   |
|------|--------------------------------------------|
| 10   | REM 300 baud terminal program              |
| 20   | REM by Greg Taylor                         |
| 30   | REM Qld. BBC User Group                    |
| 40   | *TV0,1                                     |
| 50 i | MODE 3                                     |
| 60   | INPUT "Echo (Y/N)".Y\$                     |
| 70   | IF YS-"N" THEN echo%-FALSE ELSE echo%-TRUI |
| 80   | INPUT "Printer on (Y/N)",Y\$               |
| 90   | IF YS-"N" THEN prin%-FALSE ELSE prin%-TRUE |
| 100  | osbyte-&FFF4:CLS                           |
| 110  | *FX7,3                                     |
|      | *FX8.3                                     |
| 130  | *FX156.20,227                              |
|      | *FX4.0                                     |
|      | *FX229,0                                   |
|      | A%-138:X%-2:Y%-0:"FX15,0                   |
|      | IF prin% THEN VDU2                         |
|      | REPRAT                                     |
|      | *FX2.1                                     |
| 200  | IF ADVAL(-2)>0 char%-GET AND               |
|      | 127:IF char%>31 OR (char%>6                |
|      | AND char%<121 OR char%=13                  |
|      | VDUchar%:1F echo% AND                      |
|      | (char%-13) THEN VDU10                      |
|      | *FX2,2                                     |
| 220  | IF ADVAL(-1)>0 Y%-GET:IF                   |
|      | Y%<>27 CALL osbyte:IF echo%                |
|      | THEN VDU Y%:IF Y%-13 VDU10                 |
|      | UNTIL Y%-27                                |
|      | IF prin% THEN VDU3                         |
| 250  | END                                        |

# narket directory

DEALERS, distributors, mail-order houses and other commercial organisations or individuals who have a message to spread but don't want to outlay the sums required Computer on (02) 663-9999 or write to PO Box 21, Waterloo 2017.

For 1/12 DISPLAY ADVERTS in the Market Directory (50mm deep x 60mm wide) costs are as follows: 1 Insertion \$100. 3 Insertions \$95 ea. 6 Insertions \$90 ea. 12 insertions \$80 ea. 24 insertions \$70 ea. Closing date = 6 weeks prior to publication date. Supply finished artwork — or copy to Set & Makeup (at \$25 extra to insertion cost). Payment strictly with copy. Call (02) 663-9999 for your booking NOW.

#### IBM/APPLE CHEAPIES!

IBM PC RAMDISK - only \$29.95 (rrp \$89.95) IBM PC Programmers' ToolKit - \$69.95 (rrp \$149.95)

Apple Utilities Disk A - \$39.95 (rrp \$99.95) Apple ToolBox - \$39.95 (rrp \$149.95)

Set of four IBM PC Public Domain disks (from Ashford Public Domain Library): Freecalc, PC-Write, Games-1 and Utilities. \$50.00 the set

Commodore software also available. SAE for catalogue.

Bankcard, cheque or Visa.
Interface Publications, 34 Camp Street, CHELSEA, Victoria, 3196

### omega Research Software Developers

SINCLAIR OL SOFTWARE ALL SOFTWARE 68,000 MACHINE CODE

- High res. graphic card games pack
- Arcade classics game pack
- Microdrive/Disk encrytion system
- Microdrive/Disk analyzer system

#### **NEW SOFTWARE RELEASES FOR FEBRUARY**

Contact us now for our free brochures describing the full function of our new software releases.

Write to: omega Research

Cnr. Terrence & Leitch's Rd., Brendale, 4500, QLD

Or phone: (07) 205-3091

DEALER ENQUIRIES WELCOME

#### POOR PERSON SOFTWARE FOR CP/M 2.2 COMPUTERS

WRITE-HAND-MAN — Your magic window's a marvel! It appears (and white-Hand-Man — Your magic windows a marvers it appears land disappears) on command — to save notes, check a phone list, update a diary, scan disk directorys or taxt files and perform calculations in both decimal and HEX, without having to exit from wordprocessor, data base, spread sheet or other CPFM application programs! Use with Ram disks, popular keyboard extenders and ZCPR Package now supplication.

Ram disks, popular keyboard extenders and ZCPR Package now supplies TWO versions — with and without screen ratesh. Add user-written optionst 8-page manual, scads of source code 345 MALING LABEL PROCESSOR \$40, CROSSWORD GAME \$26, WINDOW SYSTEM \$35, SPELLING CHECK-ER \$26, SPOOLER \$40, MENUS \$38, KEYED SEOUEN-TIAL FILES \$38, SPREAD SHEET \$40, Popular Formats, e.g. Kaypro II, Osborne DD. Xerox 820, Apple II CP/M, 8" SSSD, Microbee 31½" and 51½" Sand well-padded ore-formatted disks for Televriden 31/2" and 51/4". Send well-padded pre-formatted disks for Televideo

ALSO MEDIA MASTER for IBM-PC & Compat

No. S188.

Write for descriptive catalogue: Prices include pack and post. Order by Credit Card:— Please charge my Bankcard ( ) Mastercard ( ) Card No. Exp. Date

Signature GLYPHIC SOFTWARE, PO BOX 391 PENNANT HILLS 2120

PUBLIC DOMAIN SOFTWARE IBM PC-SIG Library Vol's 1-390 C-BLUE Library Vol's 1-254 PASCA SUG Library Vol's COMMODORE Library Vol's 0-27 SIG/M UG Library Vol's 1-237 CP/M UG Library Vol's
THE BEST OF APPLE PDS 1-91 1-121 PICONET Library Vol's 1 - 34CP/M 86 Library Vol's 1-26 NON Members \$10.00 per disk Members \$5.00 per disk Plus \$2.00 P&D. BYTEnet Listings Oct 84-Dec 85 on line to members
THE ELECTRONIC DRACLE BULLETIN BOARD
Tel (08) 260-6686. 300.1200/75.1200. 2400 bpa Full Duplex supported.

Mem \$35.00 Per Year. No time charges All mail to 12 Brentwood Road. Flinders Park, S.A. 5025

## TYPESETTING BY TELEPHONE

Copy via modem, (at 300, 1200, or 2400 baud) disk or fax Disks converted to typeset copy Cheaper, faster, error free

## Frontier Technology Pty Ltd

66 Spit Rd, Spit Junction, NSW 2088

## FREE READERS' CLASSIFIEDS

#### Microbee

Petrol consumption/economy program Requires 16 Kbytes, a cassette recorder and a printer. input petrol purchase figures and it produces consumption (litres/ 100 km) and economy (mpg). These can be listed, or averages calculated and plotted in specified speedo steps (km) large trends or 'magnify' part of the data. Send \$10 (includes postage and packaging) for cassette, listing and tutorial, or send a SSAE for a pamphlet, to Drew Krix, Box 45, Loxton 5333.

#### Microbee Games

All originals — A-Tech, Mytek and Ausbug. This is a different catalogue from that advertised in May Prices range from \$3 to \$7 (quick sale). Send stamp and address to Michael Quinn, 69 Eyre Street, Broken Hill 2880.

#### VZ200 — VZ300

New disk-based database, VI.8, and statement, V2.0, programs for small business or personal use.

With V2.0 you type in name, address and progressive items. At the end of the month a statement is sent. A new batch starts a new period. Many other options are available. For information send stamped, self-addressed manilla envelope to Vsoftwarez, 39 Agnes. Street, Toowong 4066; phone (07) 371 3707.

#### To Build

Build an 8 Kbyte to 256 Kbyte centronics parallel printer buffer. Has single/multiple copy, Hex output mode, and ROM diagnostics to aid kit builders. Uses only Z80A, 8255, 2716, 74LS00, 74LS04 and dynamic RAMS. Instructions, board and EPROM - \$39. For more info, send SSAE to Don McKenzie 29 Ellesmere Crescent, Tullamarine 3043.

#### Microbee Protected Tape-to-Disk Copier

No knowledge of program start/ entry addresses required. \$9.20 J. Arnold 36 Victoria St., Rooty Hill 2766 (02)625-8950.

#### The Electronic Oracle BBS

Full range of PC Blue, PC Sig, SIG/ M and CP/M public domain software. Phone BBS on (08) 260 6686.

#### Wanted

Help with Labyrinth, Escape from Traum and Savage Island. Have solved Asylum and Institute if you want to swap clues. Contact Simon Wilson, 66 Cameron Parade, Gundoora 3083.

#### Wanted to Swap

I'd like to swap games and other

programs for the Apple II computer. D Reis, 8 Valley Street, Kingaroy 4610.

#### CP/M Computer

Made in Germany, this has an 8085A, 64 Kbytes, two 800 Kbyte drives, monochrome display. word processor, BASIC, assembler and manuals - \$1250. Dot matrix printer - \$200.

Phone (02) 925 5083 during business hours, or (02) 569 0075 after hours. Write to GPO Box 2879, Sydney 2001.

FREE CLASSIFIEDS: are for readers only, not commercial organisations. Classifieds of 20 words or less are accepted free of charge; for classifieds of more than 20 words the first 20 words are free, then it's 20 cents a word.

Black-and-white prints may be included if suitable for publication, and will be charged for at \$10 each.

More than one ad in one issue will be treated as a single and charged accordingly

COMMERCIAL RATE: Minimum of 20 words, at 35 cents a word. Photographs \$20 each.

I'VE HAD lots of requests for graphics routines for the Bondwell, so here's an example which writes individual pixels (see Listing 1). It's primitive, but adequate for simple graphics and diagrams.

The screen is addressed as an array of 160 (horizontal) by 75 (vertical) pixels, starting at (0,0) in the top left corner. The routine will only draw — it can't erase pixels — and in order for it to work correctly, two constraints must be met: first, attempting to write a pixel to a location at which there is any ASCII character other than a space will give strange results; and second, writing over the top of an existing pixel will produce similar erratic characters

The first problem can be avoided by clearing the screen before creating graphics, and only writing characters to the screen after all graphics are complete. Alternatively, more extensive testing of the current value of the screen location could be carried out, but this would slow down the procedure (which is already slow enough). The second limitation may require some graphics routines to be rewritten, to avoid drawing the same pixel twice.

The program first calculates the position in video memory of the pixel to be drawn. It then retrieves the current character at this position, and if found to be a space it's set to a blank graphics character and the value of the pixel character is calculated. This value is then combined with the current pixel character value, and if the current value is greater than 127 the new value is simply subtracted to give the result, which can be POKEd back to the video RAM.

If the current value is less than 32, a check is needed to see whether the current value plus the new value gives a result greater than 31. If it does, the actual result has to be calculated as the inverse added to the new value plus 128 — otherwise the new value is simply added. In both cases the updated pixel value is POKEd back.

Listing 2 is a routine to draw horizontal or vertical lines, while Listings 3 and 4 are examples of filled and open rectangle drawing procedures, which are suitable for bar graphs. In both cases the rectangle is defined with a starting point (XI,YI) and a horizontal and vertical size (DX,DY).

Again, the routines are very simple, but will serve the purpose if some care is taken. Note there is no range checking; attempting to draw outside the defined area could cause values to be POKEd into user memory and crash the system.

The routine is in standard Microsoft

```
19.9.85
                                             RICHARDS
                                                          3
Your Bondwell Computer
Listing 1: Draw a pixel at (X,Y).
30000 \text{ PX=FIX}((X-1)/2-2048)+80*INT(Y/3)
30002 P=PEEK(PX)
30004 P = -P*(P <> 32)
30006 \text{ PP}=2^{(1-(X \text{ MOD } 2)+2*(Y \text{ MOD } 3))}
30008 IF P>127 THEN P=P-PP:POKE PX,P:RETURN
30010 IF P+PP>31 THEN P=(NOT P)+PP+128 ELSE P=P+PP
30012 POKE PX,P:RETURN
Listing 2: Draw a line.
30030 REM PLOT LINE (X1,Y1,X2,Y2)
30032 XST=1:IF X2<X1 THEN XST=-1
30034 YST=1:IF Y2<Y1 THEN YST=-1
30036 IF X1<>X2 GOTO 30040
30038 FOR Y=Y1 TO Y2 STEP YST:X=X1:GOSUB 30000:NEXT:RETURN
30040 FOR X=X1 TO X2 STEP XST:Y=Y1:GOSUB 30000:NEXT:RETURN
Listing 3: Draw a filled rectangle.
30050 REM PLOT RECTANGLE (X1, Y1, DX, DY)
30052 FOR X1=X1 TO X1+DX
30054 X2=X1:Y2=Y1+DY:GOSUB 30030
30056 NEXT X1
30058 RETURN
Listing 4: Draw an open rectangle.
30060 REM PLOT WINDOW (XI, YI, DX, DY)
30062 X2=X1:Y2=Y1+DY:GOSUB 30030
30064 X2=X1+DX:X1=X2:GOSUB 30030
30066 Y2=Y1:X1=X2-DX+1:X2=X2-1:GOSUB 30030
30068 Y2=Y1+DY:Y1=Y2:GOSUB 30030
30070 RETURN
```

BASiC-80 and uses some subtle rounding and wrapping effects, which is why I've used the FIX function instead of the more common INT in line 30,000. All variables must be defined as integers.

If you attempt to write ASCII characters over a graphics area the space will be

cleared and characters will be printed through the middle of a graph or a chart, apparently making a pathway for themselves. Careful use of this technique can produce very effective mixed character/graphic displays, but the characters must be printed after the graphics are drawn.

# Would you rather try out your new software on your own computer before you buy it?

# Now you can!

We have produced a 'Sampler Kit' — a 120 page booklet which is a complete summary of Perfect Writer, Filer and Calc. The Kit comes complete entering and saving data. It's yours for only \$9.95 with 2 disks with which you can practice which is refundable on purchase of Perfect Software from your local dealer and on return

of the Sampler Kit.

PERFECT WRITER "Pop Up" Command Menus. \$395 esson Disks included. Process larger Text Files than your computer's memory Handle up to 7 documents simultaneously. 2 Window Display Perfect Speller Perfect Thesaurus PERFECT LINK

Nodem Protocol.
Standard ASC11 Data Encoding \$189. Structure. Command Menus.

PERFECT FILER Full Mail Merge/Sort

Full Mail Merge/Sort

Capacity with Perfect Writer

Capacity with Perfect Writer

16 Ready to use Data Base

16 Ready to use Data Base

Lindimuted reports Unlimited record storage. Unimited record storage. "Pop UP" Command Menus. On system Help Screens.

PERFECT PACK

PERFECT CALC "Pop Up" Command Menus. rop up Command Menus. Have up to 15 different Spread Sheets in memory at one time.
On System Help Screens. Un system neip screens. Share Data with other spread sheets

Sampler I

FOR MS-DOS HARDWARE

Don't risk hundreds of 5555 on less powerful Send coupon software.

To: Perfect Information (Australia) Pty. Ltd., P.O. Box 946, Crows Nest, NSW 2065 Phone (02) 957 6686 or (02) 92 7777 Wireless Disk File Transfer or please debit my American Express, PERFECT LIBRARY \$795. 10. Periect information (Australia) My. Ltd., P.U. NSW 2065 Phone (02) 957 6686 or (02) 92 7777

NSW 2065 Phone (02) 957 6686 Or (02) 92 7777

Please send me the Perfect II Sampler Kit \$9.95 plus \$5.50 Overnight Express Freight. Tenclose my cheque for \$ or please debit my American Expiration of please debit my American Expiration of please debit my American Expi

Card expires

Name Phone No. -Address

OH MURPHY, inventor of Murphy's Law, where are you? Oh Murphy, wait 'til I get my hands on you. Why did you have to create the law which says "anything that can go wrong will go wrong"?

This column has been written, lost and rewritten. How? It's simple — I started writing, got carried with tide and didn't save the file every few minutes. Disaster struck — a total keyboard failure, with the computer resolutely ignoring every keystroke I tried. I had to turn off the machine without saving any of my work and get a replacement keyboard before continuing. Okay, I thought, I'll have lost some of my work, but Wordstar will have saved some of the early parts of the column in the scratch file it keeps on disk, and I'll be able to use Norton Utilities to recover some of it.

Disaster number two: the column was short enough for Wordstar to hold the complete file in memory, which was lost when the power was turned off. A painful lesson. My New Year's resolution is simple: every five minutes, without fail, save the file to disk

#### A Batch File Menu

Many people find operating a PC from the DOS prompt confusing, tedious or boring. Using hard disks with many applications and hundreds of files only compounds the problem. As a result, all sorts of programs have been created to allow DOS to be driven from a menu. These come with va-

rious degrees of complexity, and varying prices.

How about a simple, no frills menu system which is written in the DOS batch language, teaches applications of some of the DOS commands and is free? Such a batch file is R.BAT. The file as written is set up for one combination of subdirectories and one combination of application programs. You should customise it to suit your own setup.

R.BAT assumes the public domain database, PC-File, is in the PC-File subdirectory, and Lotus 1-2-3 and Wordstar are in the Lotus and Wordpro subdirectories. Datamenu (a program written in dBase II) is in the dBase subdirectory, along with a copy of dBase II. Norton Utilities version 3.0, PC-Talk, PC-Alien and Turbo Pascal 3.0 are in the Norton 3, Comms, FBN and Pascal subdirectories.

#### **Nesting Batch Files**

The ninth option allows a batch file, SAM-PLE.BAT, to be nested within R.BAT. DOS doesn't enable one batch file to call another, and on completion of the second batch file return to the next command in the batch file. Usually, in such cases the next command correctly transfers to the second batch file. When all commands in this second file have been executed, control returns to the prompt.

Using a secondary command processor (IBM's term for a second copy of COM-

MAND.COM) and running the second batch file under its control achieves the impossible.

The syntax for invoking a secondary copy of COMMAND.COM and running a program called Filename (.BAT, .EXE or .COM) under its control is:

COMMAND /c filename

The /c switch tells DOS the second copy of COMMAND.COM is temporary, and control returns to the first batch file after the second one finishes executing. In this case, R.BAT calls a secondary copy of COMMAND.COM and runs SAMPLE.BAT under its control. Program control reverts to R.BAT when SAMPLE.BAT is finished.

R.BAT — the Options

R.BAT depends on the use of replaceable parameters in order to function. Look at Listing 1: %1 appears in a number of places; a menu of the possible applications which could be run from R.BAT appears at the bottom of the listing; and a number is next to each option. To run an application, type:

C> R option-number

DOS will start to execute R.BAT. As each %1 is encountered DOS will replace it with the option number specified on the command line. For example:

C> R 3

will run Wordstar.

Using replaceable parameters and the DOS IF command also allows the line

IF "%| "=="" goto HELP which detects if no parameter was specified after R and branches to the HELP label. The DOS IF command includes the quotes in the strings being compared (unlike BASIC), and the quotes around the %1 are essential for correct operation. In this file HELP then immediately branches to the END label, but you may choose to add your own help screens and use the DOS PAUSE command to give the user time to read them. Using "?" or 'HELP' as the parameter will also branch to the HELP label.

As each application finishes, control returns to R.BAT and a jump is made to the END label. So the next response is predictable: the default directory is made the root directory on the C drive, and Path and Smartpath are re-established. Now utility programs and Wordstar are available from any drive or directory.

My own machine has a similar menu (with some variation in the application programs). The convenience of running any program with a minimum of keystrokes is amazing!

```
echo off
echo off
rem R.BAT
rem A batch file menu to operate
rem averal applications programs
ten do a are disk
                                                               cd \comms
                                                               po-talk
goto FMD
                                                               REM file transfer from CPM as
 ed\fbn
                                                               goto END
peto ESD
                                                               cd\pascal
                                                               doto END
ce\pc-file
pc-file
goto END
                                                               command /c sample
                                                               quito END
(END
dete END
F:ws
quia ENE
                                                                        Type 'R x", whole K is the minus next to the selected application and press (ENTER) to run it
ciadbase
dhase DATAMENS
goto ERD
                                                                          adboarning
gette HND
```

# ID YOU KNOW?

EMAN

| LOOK!                                                                                                    |
|----------------------------------------------------------------------------------------------------|
| PRINTERS         RITEMAN plus (A1)                                                                                                    |
| MODEMS   300/1200 external + cable   \$250   Viatel   call                                                                                                    |
| MONITORS         Qubie HR31 200 colour       \$699         Qubie HR39 Green TTL       \$265         Taxan KX-1212 TTL green       \$265         Taxan KX-1201 green       \$228         Supervision III.       \$699         All other Taxan products       call                                                                                                    |
| Qubie multifunction 6PAK 64K. \$386<br>384K multifunction card \$299<br>Colour graphics card \$169<br>Joystick card \$49<br>Memory card 512K. \$195<br>8087 5MHz co-processor. \$264<br>10MEG tape drive (internal) \$1184<br>10MEG tape drive (external) \$1599<br>10MEG Tandom hard disk. fr. \$1090<br>Intel Above Board \$649<br>Hercules Graphics Board. \$714<br>Printer buffer 64K. \$349<br>Not listed \$648 |
| APPLE Complete accounting package \$540 Ext. 80 column card. \$99 SAM voice card. \$49 Serial card. \$93 Z80 card \$50 Printer interface + cable \$56 Apple Ile compatible drive. \$195 Apple Ilc compatible drive. \$295 128K RAM card & software \$149 Lots of other cards call                                                                                                    |
| SOFTWARE For all types of software call                                                                                                    |

#### That we have 5 years micro experience and 20 years business experience?

- That our managing director was trained by one of the world's largest computer companies?
- That we have authored computer books published internationally?
- That we have our own repair and service facilities?
- That we can give you the support and service only a computer store can?
- That our prices are the most competitive around?
- That our corporate customers are among the biggest in Australia?

For products, service and advice, get it right the first time - call Computer Haven!

## **AUTHORISED** OLIVETTI DEALERS FOR YOUR BEST PRICE **EVER, CALL!**

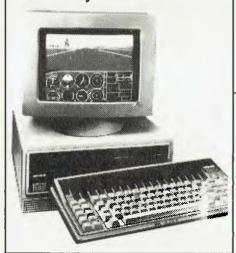

### **KAGA TAXAN** MONITORS

These are high quality Japanese video monitors made by the most respected manufacturer in the industry. Excellent resolution.

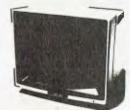

#### RITEMAN C+

"The printer of my dreams"

- Australian Commodore Review
- 100% Commodore compatible (no interface required)
- 105cps
- Tractor/friction feed
- Compressed/italics/ reverse, etc.

\$475

MAGINEERING • ARCOM PACIFIC • DIGITAL RESEARCH • ASTON TATE • EPSON • ACT • TANDOM • XIDEX • OZISOFT • CORVUS • HEWLETT PACKARD • SOFTWARE SOURCE

#### SUPER MODEM

- Best value we've seen
- 300/600/1200 baud
- Viatel 1200/75 or 75/1200
- US & world standards
- Auto answer/disconnect
- Commodore version includes Viatel software

RS232 version Commodore version

\$279 \$295

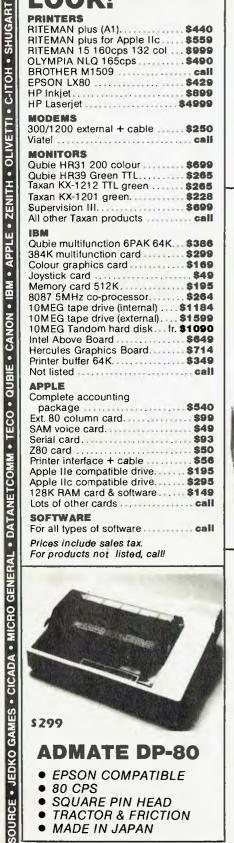

Prices include sales tax. For products not listed, call!

## **ADMATE DP-80**

- EPSON COMPATIBLE
- 80 CPS
- SQUARE PIN HEAD
- TRACTOR & FRICTION
- MADE IN JAPAN

# COMPUTER HAVEN

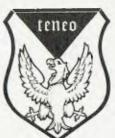

A DIVISION OF MALABAR TRADING PTY. LTD. INC. IN N.S.W. SINCE 1966 183 MAROUBRA RD..

MAROUBRA. NSW 2035

TEL: (02) 349-2366

MAIL ORDER FACILITY

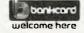

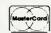

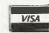

OR SIMPLY PHONE

Prices subject to change without notice.

(02) 349-2600

VERBATIM • CRS • BROTHER • LINGO • BMC • NEC • OLYMPIR • 3M • ACCOUNTSOFT • STAR • ANITECH • LOTUS • DIGITAL

THANKS TO all those who pointed out the 'error' in the December column — it gives me an idea of how many people read this page. However, the column was correct. The editor thought the English could be improved, so the printout of the program, which should have read '4 Microbees', was changed to 'Microbees' four times, which the program couldn't manage.

This month, I'll discuss some of the many new programs which have just been released for the Microbee. If you didn't get the December issue of On-line, hurry down to your closest Microbee Systems shop for a copy of the latest program catalogue—lots of new offerings are listed. I hope to report on the disk game Hoards of the Deep Realm soon; it looks like one of the best games I've seen for a long time.

Games 3 is a new disk, available from Microbee Systems, which contains seven games of varying quality. Included are Space Invaders, Chilly Willy (a game of strategy in which you're chased through a series of ice-cube mazes), Chopper Pilot(a game of skill with good sound-effects and a training mode, which allows you to disable the 'crash' facility), Baboon (in which you must dodge barrels, catch and eat cherries, shoot your ape-like opponent and rescue the fair maiden), Lazer Blazer, Space Lanes and Depth Charge (which is suitable for younger players).

At only \$29.95 for the disk in either format, Games 3 represents good value-formoney for the first four programs alone.

Wasp-Soft has released its first two programs for the Microbee, and is to be congratulated both for enterprise and quality.

Droids is an arcade game, in which you have to negotiate a series of 12 mazes while being chased by five persistent, but unintelligent droids. The game is much harder than it sounds, and each of the mazes requires some practice before you learn to find your way through to the next maze. The final maze is particularly hard, but I managed to complete the program on two or three occasions. Droid features immediate keyboard response (joysticks are an option) and good sound. The introduction is neat, and the script typeface used gives the program a unique flavour.

Scommand is a game for two players. One combatant is situated at the top and

This month, I'll discuss some of the many new programs which have just been released for the Microbee. If you didn't get the December issue of 'On-line', hurry down to your closest Microbee Systems shop for a copy of the latest program catalogue -n lots of new offerings are listed.

the other at the bottom of the screen, while an assortment of space junk floats in between. Unlike most of the shoot-'em-down type of programs, this one requires a lot of strategy. If you shoot down all the space junk, you have nothing to hide behind, and if you fire too quickly, you don't build up enough strength to reach your opponent.

Both programs are suitable for diskbased machines only, and cost \$22 each on 13 cm disk, and \$25 on 9 cm disk. Wasp-Soft can be contacted at PO Box 286, Mortdale 2323.

Richard Larkin, who contributes regularly to the 'Pocket Programs' section of Your Computer, has a series of programs for sale. The initial offering includes ISBOK, a high-resolution graphics adventure game, with single-key entry commands; Pucker, a Pacman-style game; Grafit, to help create PCG graphics (see review below); and Patern, to help you make your own low-res title pages. These programs are \$12.50 each.

Other titles include Xmaze, a large maze adventure for \$10; Cater, a caterpiller graphics game for \$9; Course, a horserace game for \$6; Hanger, a Hangman-type game for \$6; and Atoms, which is also \$6.

Grafit is an interesting PCG design-aid program. On the left of the screen are three PCG characters which you can modify, on the right you can select any of 128 charac-

ters to modify or copy, and at the top right is a complete scene area, where you can see what the entire PCG area you are designing will look like in your finished picture.

Grafit allows you to copy an existing shape for further modification, such as inverting the character from left to right or top to bottom, or producing the inverse of the character. You can also move individual rows of the character horizontally and vertically, which is particularly helpful if you wish to produce extra PCG characters for intermediate movements.

The most interesting feature of the program is the ability to produce two types of BASIC output file. The first file is the conventional PCG data statement; the second produces a program which, when RUN, writes a machine code routine that can be placed after your BASIC program to produce immediate loading of your PCG characters. Although the instructions could be re-written (and Richard assures me he's doing this), Grafit is good value for money.

Grafit is only available on tape. Write to Richard Larkin, 18/69 Lynwood Avenue, Dee Why, 2099. If there is sufficient interest, disk versions will be made available. Write to Richard, enclosing a stamped, self-addressed envelope for details

The third program I received is the excellent Car Rally from Goodison Software. This is intended as an educational program for schools, but many users would also enjoy using it at home.

Car Rally comes with a comprehensive 18-page booklet which describes the concepts behind the program, as well as ways to use the ideas in a classroom situation. The booklet offers suggestions for class projects, and indicates a range of subjects which can be introduced, including mapreading (a very good, large, colour map of Australia is supplied with the package) and topography.

The graphics and use of colour in Car Rally are outstanding, and this package undoubtedly deserves the excellent Goodison image.

At \$25, complete with the book, Car Rally is incredible value for money. Write to Goodison Software, Monument Road, Kilmore, 3764, for a copy.

SOMEWHERE IN the space/time continuum is a black hole of information, called the 'Universe of Lost Thoughts'. Nothing sent there has ever returned. If you could find a way to tap into it you'd recover a goldmine of poetic concepts, brilliant ideas and fantastic calculations, lost to their original creators forever.

Each day, thousands of computer users contribute to this universe, consigning entire computer loads of information, either by accident or design.

Your Commodore 64 uses dynamic memory to store its programs, graphics and data. As long as it receives a 'hit' of power every sixteenth of a second it will hold your precious jewels. Failure to comprehend this simple reality can have tragic consequences. Every user has a horror story — mine was particularly painful. After 10 solid hours of hacking I created the world's greatest Pontoon game. Not content to savour it alone I thought I'd show it to someone. As I stood up I bumped the power point and the plug fell out. Zap! Just like that! Ten hours! Somewhere in a small corner of the universe of lost thoughts ...

#### **Aesop Would Agree**

The moral of this tale is computers are quite limited unless they can remember things. Devices like disk drives and cassettes can record information and then replay it. They use the more permanent method of magnetic fields to store and retrieve data.

Most people use their tapes or disks as a means of loading or saving programs, but they can also be used to store pure information or data. This is how a word processor or database writes and retrieves its information. The principles aren't difficult to grasp, and with a little thought you can write BASIC routines which will enable you to store and read your own data files.

All information stored on cassette or disk is stored as a file. There are several different types of files, including the type which stores programs, but the simplest and most commonly used is the sequential file. As the name implies, sequential files store information in sequence, and you must always start reading or writing from the beginning. If you want to change just one item in the data you need to rewrite the entire file. Most of the Commodore word processors use sequential files for storing text. The information is stored in CBM ASCII, which is similar to standard ASCII, but has Commodore keyboard graphics as well. The file consists of a stream of bytes which contain the ASCII values of the characters they represent.

This is fine for word processors, but if we're going to store data we'll need some way of knowing where one item ends and the next begins. This is especially true of numeric values. In your program you might have two variables, A and B. Each contains a number which will be written to tape or disk as its ASCII digits. If we read this data back we'll find a stream of digits, but how do we know which belong to A and which belong to B?

There is a way, but more of that in a moment. Let's get started.

The first thing we have to do is make sure all sprites are turned off. For some reason they seem to interfere with sequential file operations. To turn them all off POKE 53269,0. Next we open the file with a line like OPEN 8,8,8,"FILE,S,W"; FILE is the name we've chosen and S,W tells the drive it's a sequential file and we intend writing to it. In a running program this statement will make the drive do a quick check to see if this filename already exists so we don't overwrite something. If there is a problem the red light will flash and your program will crash unless you've used ST or polled the drive error channel to detect errors.

If all is well the drive will create a new file called 'FILE'. So far it has no contents, but at least it has a name and an address where the DOS can find it. You'll note that although the drive has stopped whirring, the red light remains on; this is because the file is OPEN.

To write information we use the PRINT# statement. This works exactly like PRINT, but instead of writing to the screen it writes to the channel whose number follows it. Because we OPENed the file using channel 8, we'll use PRINT#8 to write our variables

Here we must be careful to write our data so we can differentiate between different parts of it when we read them back. This is done by including separators. BASIC recognises the comma, semi-colon and carriage return as separators, so our task is simplified. Just as PRINT A would print the value of A and then print a carriage return, so does PRINT#. If we used a separate PRINT# for each item we would have no problems, but it's wasteful of program code space. We can print more than one variable per statement by printing the ASCII code for one of the separators between variables. For example:

10 R#=CHR\$(13)REM R\$= A CARRIAGE RETURN

20 PRINT#8,A;R\$;B;R\$;C

Note it isn't necessary to put semi-

colons between R\$ and the variables (I only included them for clarity). Also note you shouldn't use commas in print statements (except inside quotes ",").

In this example we've used numeric variables, but the same method applies if you use strings. When we've written all our data we issue a PRINT#8 to clear the channel and then we can CLOSE the file. It's vital to CLOSE the file — if you don't you won't be able to read it later, and you may even damage other files on the disk. CLOSE8 and we're done.

#### Reading the Data

If you're curious and want to see what your data looks like you can try loading it with Easyscript. You should see a series of numbers, each on a new line.

But let's be more constructive — we need a routine to read our data. First we must tell the drive what we want to read: OPEN8,8,8,"FILE,S,R" will do the trick. Notice this time we use S,R for 'sequential' and 'read'. Again the disk will whirr for a while to make sure the file actually exists. Include an error check routine to avoid mishap.

Now for the data. We know we must read it in the same order in which we wrote it, and we have a choice of reading methods; we can use INPUT#8, which will read all the characters up to the next separator or we can use GET#8, which retrieves one character at a time (in which case we'd have to build up a data string and test for separators ourselves). GET# can be made practically bulletproof, but it takes more work! Let's be lazy and use INPUT#.

We should be careful when reading numeric data. You can use INPUT#8,A, but it means your program is expecting numbers. If for any reason the incoming data contains a non-numeric character you're in trouble. It's better to read data as a string, then convert the string to a number. We'd write something like:

60 INPUT#8,A\$,B\$,C\$

70 A=VAL(A\$):B=VAL(B\$):C=VAL(C\$)

If any of these strings contains nonnumeric characters (other than plus or minus or a space), the value returned will be zero.

For large volumes of data you'll probably find yourself using arrays and FOR.. NEXT loops, but the principles for disk/tape read and write remain the same no matter how complex your data. Cassette users don't have to worry about the 'S,W' business when opening files. They should use OPEN 8,1,0,"FILE" when reading and OPEN 8,1,1,"FILE" when writing.

| Alltek                                                                | >      |
|-----------------------------------------------------------------------|--------|
| Applix 6                                                              | 6      |
| ATS Computing                                                         | 7      |
| Automation Statham 59, 7                                              | 0      |
| AWA Computers 3                                                       | 4      |
| Brother 2                                                             | 1      |
| Canon 9                                                               | 2      |
| Cerebral Solutions                                                    | -<br>2 |
| Chambers Computer Supplies 6                                          | ۸      |
| Commutes Union                                                        | _      |
| Computer riavent                                                      | ر<br>م |
| Computer Haven 12 Computer Print and Paper 6                          | ž      |
| Consultech 71, 7 Creative Computer Company 11 Custom Made Software 10 | 3      |
| Creative Computer Company 11                                          | 2      |
| Custom Made Software 10                                               | 1      |
| Cypher Research                                                       | 9      |
| Data Base Network                                                     | 9      |
| Dick Smith                                                            | Q      |
| F. Adney 3                                                            | 5      |
| Fmona 5                                                               | 7      |
| E. Adney 3<br>Emona 5<br>Fagan Microprocessor Systems 63, 10          | Ġ      |
| Federal Marketing                                                     | 7      |
| Federal Marketing 4<br>Fielden Computer Services                      | á      |
| Hewlett-Packard 97, 9                                                 | 0      |
| newiett-Packaru 91, 9                                                 | 7      |
| Hi Tech                                                               |        |
| Hypec Electronics 90, 91, 9                                           | ŏ      |
| Intouch 39, 41, 4                                                     | 3      |
| JRT Software 1                                                        | 2      |
| Key State 12<br>Market Directory 12                                   | 9      |
| Market Directory 12                                                   | 1      |
| Micro Educational                                                     | 0      |
| Micro General 10                                                      | 7      |
| Microsoft OB                                                          | C      |
| Natwick Management 4                                                  | 4      |
| PC Extras 4                                                           | 2      |
| Perfect Information 11, 12                                            | 3      |
| Progressive Computing 7                                               | 8      |
| Pulsar Electronics 6                                                  | 4      |
| Oubje IFC 8                                                           | 4      |
| Qubie IFC, 8 Research Technology 5                                    | 6      |
| Ritronics 11                                                          | C      |
| Serv-Corp I                                                           | í      |
| Software Centre                                                       | 2      |
| Software Course 32 10                                                 | 'C     |
| Software Source 23, 10<br>Sony 1B                                     | C      |
| Sony                                                                  | ۱      |
| Stylus 10<br>Symbiotic Systems 11                                     | 12     |
| Sympiotic Systems                                                     | Ć      |
| System Solutions                                                      | )5     |
| The Computer Factory                                                  | 5      |
| Typequick II<br>Utilico II                                            | 3      |
| Utilico                                                               | 2      |
| Video Technology                                                      | 4      |
| WD & HO Wills                                                         | (      |
| Western Applied Technology 10                                         | )3     |
| Your Computer Subscriptions 11                                        | 4      |

#### LETTERS TO THE EDITOR

We are happy to receive your comments and, if they are of interest to other readers, publish them. Letters will only be considered for publication if they include your name and address, although we can withhold such details from publishing on request. Note that we reserve the right to (and probably will) edit all letters for the sake of brevity, clarity or accuracy.

#### **SUBSCRIPTIONS**

Standard 12-issue rate within Australia: \$32. Surface rate for New Zealand and Papua New Guinea: \$48.40; airmail rate: \$53.60. Rates for other countries on application. All overseas rates quoted are to be paid in Australian dollars. Allow up to eight weeks for subscription processing.

#### **BACK COPIES**

Back copies and single issues are available from the publisher's office (\$2.95) or by mail (\$3.95). We will supply photostat copies of articles where a back issue is not available, at the single-magazine price for each feature copied.

#### **READERS' ENQUIRIES**

We will make every effort to answer readers' written enquiries, if accompanied by a stamped, self-addressed envelope, although staff shortages and deadline pressures may cause delays. Please include your telephone number(s) with any enquiry. Phone enquiries not related to subscriptions, readers' advertisements, or other 'service information' cannot be accepted.

#### COPYRIGHT

All material appearing in Your Computer magazine is copyright and cannot be reproduced in part or in full, by any means, without the written permission of the Publisher or Managing Editor. Computer clubs and schools can, however, apply for restricted permanent reproduction rights for non-commercial, limited-circulation use (for example, newsletters and class instruction). Given that it sometimes takes us a while to answer such requests, you can consider that restricted permanent rights apply in these cases from the day you send in your letter, and will later be confirmed (or withdrawn) by our reply.

#### LIABILITY

Although it is policy to check all material used in Your Computer for accuracy, usefulness and suitability, no warranty, either expressed or implied, is offered for any losses due to the use of any material in this magazine.

#### **EDITORIAL CONTRIBUTIONS**

Contributions to Your Computer are welcomed and will be given every consideration\* Please read these notes carefully to get an idea of the style and format we prefer. All Contributions: should include your name, address, and home and office phone num-

bers (in case we need to check details). Each page of your submission, and any material sent with it, should also carry your name. Contributions by Telephone: Contributors who have modems and suitable software (in the MODEM7/YAM mould — see our stories on Christensen Protocols in the May and June 1983 issues) can arrange direct transfer to our computers through our Bulletin Board system, which is on-line 24 hours a day, seven days a week. Contact our office by phone for details on transferring material in this way. Contributions on Disk: Contributions can be accepted in most disk formats, although some have to be converted outside our offices, which will add to the (often lengthy) delay between receipt and acknowledgement. The preferred medium is IBM standard format single-sided, single-density, 20 cm CP/M disks or IBM PC-DOS minifloppies. We can also handle, in-office, most soft-sectored 13 cm disks, thanks to PC-Alien --- so unless you have a particularly strange format, send it on disk straight from your machine. Please pack them extremely carefully if posting and label all disks with your name, address and phone number.

Listings: Unless it is absolutely impossible, we want listings produced on the computer. This reduces the risk of error - if the computer typed it, the computer probably accepted it. Print listings with a dark - preferably new ribbon on white paper, and try to format the output to a narrow (40-characters) width. If they can't be produced on a printer, borrow a good typewriter - hand-written material is likely to sit around the office for a year before someone can find time to type it all out for you! Please provide an account of what the program does, how it works and so on. Any comments on the program should refer to the address, line number or label rather than to a page number. Any comments on modifying the program to work on other machines will be appreciated. Try to include a printout of at least part of a sample run if possible.

Style: All items should be typed (or printed) and double-spaced on plain white paper. We will only accept original copies - no photostats. Include your name, address, telephone number and the date on the first page of your manuscript (all manuscript pages should have your surname and page number in the top right-hand corner). Be clear and concise, and keep jargon and adjectives to a minimum.

\*Although the greatest care will be exercised with contributions, no responsibility can be accepted for the safety or return of any letters, manuscripts, photographs or other materials supplied to Your Computer magazine. If return is desired, you should include a stamped, self-addressed envelope. If return is critical — say it's something you can't afford to lose — then don't send it; we are careful, but we're not perfect.

# **TURBO**

## THE MOST ADVANCED MAIN BOARD YOU COULDN'T EXPECT BETTER! LOW COST, HIGH PERFORMANCE

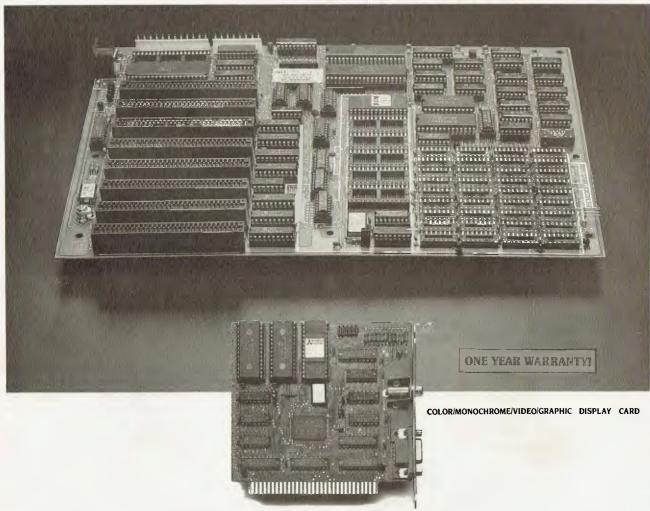

**ECONOMIC DISPLAY CARD FOR 16 BIT PC/XT COMPUTER** -THE SAME PRICE AS COLOR GRAPHIC CARD OR MONCHROME GRAPHIC CARD

- CAPABLE CONTROL R.G.B., COMPOSITE, MONOCHROME MONITOR
- ON COLOR/GRAPHIC MODE:

TEXT -  $40 \times 25$  OR  $80 \times 25$  CHARACTERS GRAPHIC - LOW RES. 160  $\times$  200 PIXEL BY 16 COLORS MED RES. 320 × 200 PIXEL BY 4 COLORS

HIGH RES. 640 × 200 PIXEL BY B/W

- ON MONOCHROME MODE: TEXT - 80 × 25 CHARACTERS
- DIRECT INTERFACE FOR LIGHT PEN OR MOUSE

FOR MORE INFORMATIONS PLEASE CONTACT US TODAY. OVER 20 ADD-ON CARDS YOU CAN CHOOSE FROM!

- FULL IBM PC/XT COMPATIBILITY
- 640K RAM ON BOARD 2 ROWS OF 256K RAM CHIP - 2 ROWS OF 64K RAM CHIP

(64K - 640K RAM SELECTABLE) WITH PARITY CHECK

- 6.67 MHZ, HI-SPEED 8088-2 CPU, WITH 8087 MATH-COPROCESSOR OPTIONAL
- 8K BIOS ROM
- 8 CHANNEL INTERRUPT 8259
- 4 CHANNEL DMA 8237-5
- 8 I/O SLOTS

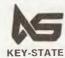

KEY-STATE INTERNATIONAL CORP. 2F-2, No. 8, Lane 151, Sec. 2, Fushing S. Rd., Taipei, Taiwan, R.O.C Tel. (02) 703-6422, 702-8320 Telex: 13299 KYSTAT Fatory: No. 38, Yungjen Rd., Yungho, Taipei Hsien, Taiwan, R.O.C KEY-STATE Tel: (02) 928-5036, 929-1547

## WE CAN'T WIN!

IT'S INFURIATING! We finally found an island, the day after we promised you we'd stick around for a while. Hell, did that cause some arguing around the office ...

"We'll just tell them we lied", Natalie said between mouthfuls. "Let's go. Now! Before the guards wake up".

"Not a chance" said Matt. "A promise is a promise. We're sticking around at least until winter."

Damien spat out his chile sandwich and hissed that Matt hadn't ever kept a promise, and Andrea took her mouth out of a glass long enough to comment that there was no point in leaving yet.

"We still have two cases of champagne — I'm not moving!" It all started when we received a postcard from Kangaroo Island. The message was: "Your reservations are confirmed."

What finally settled the arguments was the discovery that Kangaroo Island is in South Australia — that doesn't sound at all tropical. And the fact the postcard reached us was a bad sign, because it means the island has a postal service. If that's so, then it probably has telephones too. Not a chance ...

#### THE LONG MARCH

MARCH! March, march, march right into your newsagent and reserve yourselves a copy of Your Computer March, otherwise you might amble in a day after publication to find you're march too late don't blame u

What's the word on next month? PCOTY ... That's the most intriguing word. Go on, turn it over in your mind, examine it, test it, use it. Who's going to win it? That's the question. Our judges are

In March you'll read about all the contenders for the Your Computer PC of the Year awards, even thou have re not letting the March hare out of the bag until westart taking of April showers. Oh, how I wish I could tell you more ... it's so ... tantalisme

Never mind, march on March but your best foot lorward, because we'll also be talking about Best Buys. While the PCOTY awards take stock of machines released in the last calendar year, we want to let you know which computers, of all those on the market at the moment, represent great buys. Matt will be looking at five categories — home, low-cost personal, entry-level business, business and hot-rod — and ferreting out the computer deals his bargain hunter's eye finds too good to miss.

Your next step will be to put your socks back on and foldyour hands neatly in your lap. You won't need your fingers and toes you've come to look forward to ... march, march, left, right, left ...

anymore, at least not for keeping track of your accounts. We're going to stop hogging the accounting packages that have been obscuring our office views of the car park for the past few months. YC's reluctant (remember what happened last time?) accounting expert has taken on the task of sorting through the pile, outlining the most outstanding points of each package and passing constructive comment. We ring him see hour, on the hour, and sing "Accounting we will go, accounting will go..." just to keep his spirits up. Our popularity is deeply in debit

Reviews? Greedy aren't you? Given the wealth of review-type information there'll be in our features this month, we're most likely to devote the remaining space to tutorials - a healthy slab of how-to. (Or are you arraid to get your hands dirty?) We're hoping Les will clamber back into the Marketing saddle — C-ing is believing, we always say — Phil will be instructuring you in tidy programming and the Birdwatchers won't be disappointed.

You'll also be able to stroll into another of Tim Hartnell's eyecoodothat ight away-type articles. In March he'll be Feeling Out of Sorts, having sorted the good sorts from the bad sorts and worked sorte hard on providing you with some useful sorting tips.

And you know we'll have all the columns and other regular bits

## WHAT'S A PEACOATEY?

April will stop you in your tracks (partly because it's going to be at least as big as the Yearbook, which means you won't be able to step over it) ... when we tell you what won PCOTY (if you were a computer manufacturer, wouldn't you wanna win an award called Peecoatev?).

Well, that's all we can say about April without spilling our chickens or counting our beans before they've been.

But, May I tell you about the month after that? You'll notice it's

the fifth month of the year, that you have five fingers on your left hand and five toes on your right foot (the one that once Marched, but which will have been idle for quite some time by May), and that if you start counting, after you reach the number five, it will appear at least once in every tenth number after that. Well, we think this is all quite significant, and our May issue will celebrate the above truths ... Whoops! Our space is all, our cup runneth over ... we'll have to tell you another time.

# Answers to the thirteen most asked questions about Sony's new Model 10.

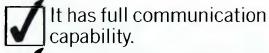

- It connects to a mainframe (via RS-232-C).
- It has multi-terminal emulation capability.
- It stores the downloaded information on its inbuilt 3½" micro floppydisk drives.
- It has the right ergonomic qualities and features.
- It performs full-powered word-processing.
- It has powerful on-screen maths ability.
- It does records processing, automatic letter processing, and forms fill-in.
- It checks your spelling.

Just think of what the Sony Model 10 can do to improve your business efficiency.

Contact Sony right now for a demonstration and quotation on the incredible, new Sony Model 10.

- It has a reputation for being the easiest to use.
- It takes up only a small amount of space on your desk.
- It comes at a surprisingly low price.
- It has the support and back-up of a strong, stable and reputable company.

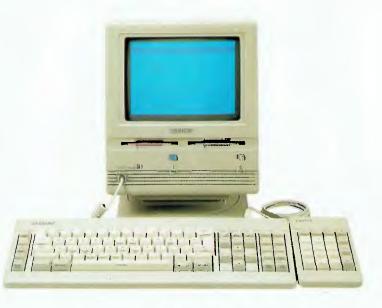

SONY

Sony (Aust) Pty Ltd. 33-39 Talavera Road, NORTH RYDE. 2113. PH: (02) 887 6666.

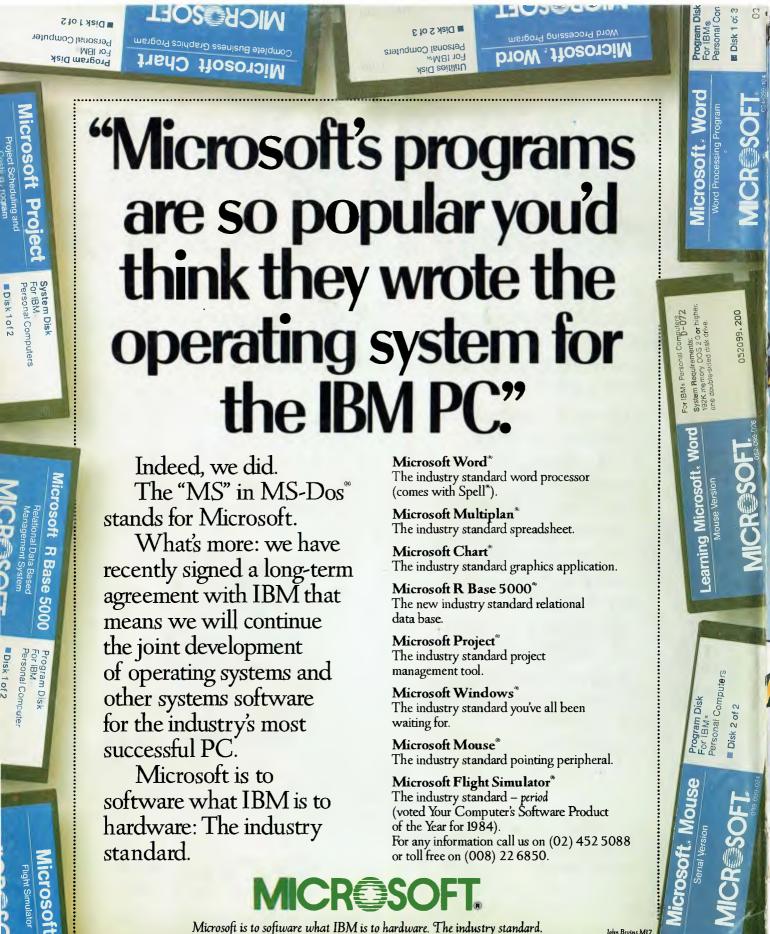

Microsoft Windows Operating Environment

Program For IBM Personal

**Utilities Disk** Personal Computer

■ Disk 1 of 2

Microsoft. Multiplan. Electronic Worksheet Program MICROSOFT

System Disk For MS-DOS<sub>TM</sub> Personal Computers

Disk 2 of 2

MICR@SOFT